# **Белорусский национальный технический университет**

Энергетический факультет Кафедра «Электротехника и электроника»

# **ЭЛЕКТРОННЫЙ УЧЕБНО-МЕТОДИЧЕСКИЙ КОМПЛЕКС ПО УЧЕБНОЙ ДИСЦИПЛИНЕ**

# **Э Л Е К ТРОТЕ Х Н И К А И Э Л Е К ТРО Н И К А**

для специальностей:

1-36 01 01 Технология машиностроения;

1-36 01 03 Технологическое оборудование

машиностроительного производства

Составители: Жуковская Т.Е., Бладыко Ю.В.

Минск БНТУ 2020

# **Перечень материалов**

### **[Теоретический раздел](#page-2-0)**

- [тематический конспект лекций](#page-2-0)

# **[Практический раздел](#page-170-0)**

- материалы [лабораторных занятий](#page-170-0);
- [материалы практических занятий](#page-226-0)

# **[Контроль знаний](#page-170-1)**

- [экзаменационные вопросы](#page-247-0);
- [вопросы к тестам](#page-249-0)

# **[Вспомогательный раздел](#page-252-0)**

- [учебная программа](#page-252-1);
- [методическая карта дисциплины](#page-256-0);
- [рекомендуемая литература](#page-258-0);
- [словарь терминов](#page-259-0)

### **Пояснительная записка**

Цели данного ЭУМК – повышение эффективности организации учебного процесса с использованием дистанционных технологий; представление возможности студентам заниматься самообразованием, пользуясь комплектом учебно-методических материалов по курсу «Электротехника и электроника».

ЭУМК содержит четыре раздела: теоретический, практический, контроля знаний и вспомогательный раздел. В теоретическом разделе представлен лекционный материал в соответствии с основными разделами и темами учебной программы. Практический раздел включает лабораторный практикум и материалы для практических занятий. Раздел контроля знаний включает экзаменационные вопросы, а также вопросы к тестам для организации самостоятельной работы студента. Вспомогательный раздел содержит основные разделы учебной программы дисциплины, методическую карту дисциплины, список рекомендуемой литературы, словарь терминов и определений.

Материалы учебно-методического комплекса представлены в формате PDF. Учебные материалы структурированы по разделам. ЭУМК содержит перекрестные и гиперссылки, позволяющие оперативно найти необходимый материал, перейти к нужной теме. Предусматривается так же навигация по разделам через закладки PDF формата, что обеспечивающая возможность быстрого поиска требуемой информации и быстрый возврат к предыдущей информации

Открытие ЭУМК производится посредством запуска файла *Электротехника и электроника.pdf*

# ТЕОРЕТИЧЕСКИЙ РАЗДЕЛ

<span id="page-2-0"></span>**Раздел 1 Электрические [цепи постоянного тока](#page-3-0) Раздел 2[. Электрические цепи переменного тока](#page-12-0) Раздел 3[. Трехфазные цепи](#page-34-0) Раздел 4[. Электрические машины](#page-50-0)** [Тема 4.1 Трансформаторы](#page-50-1) [Тема 4.2. Асинхронный двигатель](#page-67-0) [Тема 4.3. Синхронные машины](#page-78-0) [Тема 4.4. Машины постоянного тока](#page-88-0) **Раздел 5[. Элементная база электроники](#page-97-0)** [Тема 5.1. Полупроводниковые диоды, тиристоры](#page-97-1) [Тема 5.2. Биполярные и полевые транзисторы](#page-107-0) **Раздел 6[. Аналоговые устройства электроники](#page-115-0)** [Тема 6.1. Выпрямители переменного тока](#page-115-1) [Тема 6.2. Усилители аналогового сигнала](#page-124-0) **Раздел 7[. Импульсные устройства электроники](#page-139-0)** [Тема 7.1. Генераторы импульсного сигнала](#page-139-1) [Тема 7.2. Логические функции и элементы](#page-144-0) [Тема 7.3. Комбинационные логические устройства](#page-148-0)

[Тема 7.4. Последовательностные логические устройства](#page-155-0)

[Тема 7.5. Элементы микропроцессорных систем](#page-168-0)

#### РАЗДЕЛ 1 ЭЛЕКТРИЧЕСКИЕ ЦЕПИ ПОСТОЯННОГО ТОКА

#### <span id="page-3-0"></span>Тема 1. Электрическая цепь: основные понятия, законы

Электрической цепью называют совокупность источников и приемников электрической энергии и соединительных проводов, аппаратов управления и защиты.

Графически электрическую цепь представляется в виде схемы замещения, в которой каждый элемент цепи заменяется его условным обозначением. Все реальные элементы должны быть обозначены в соответствии с ГОСТом.

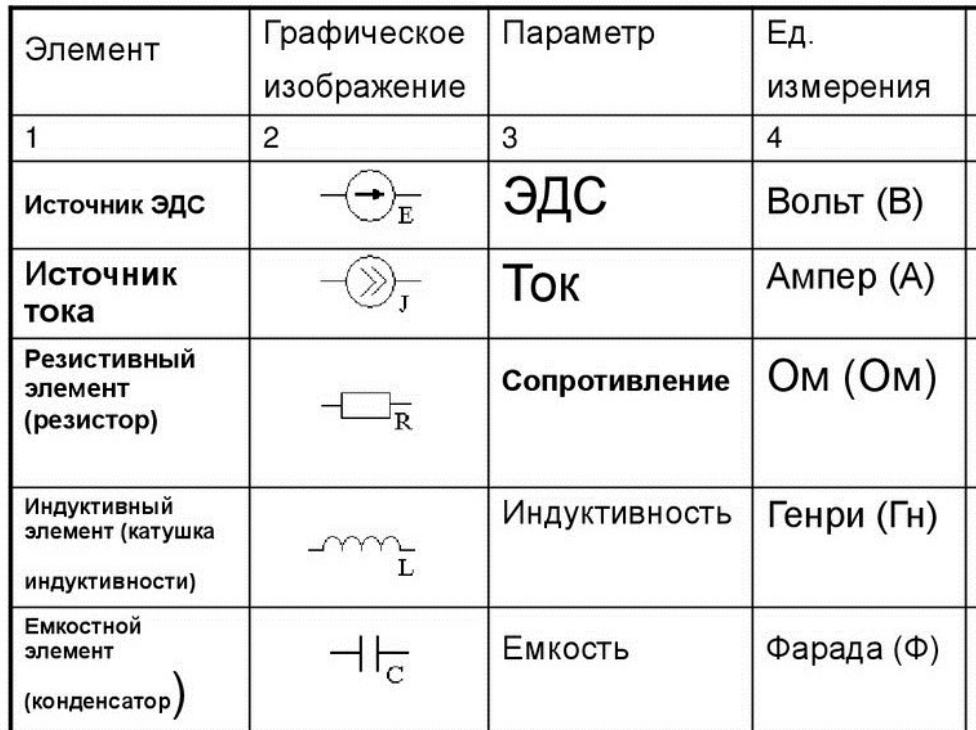

Элементы электрических цепей

Электрической цепи подразделяют:

неразветвленные и разветвленные.  $\bullet$ 

Неразветвленной называют электрическую цепь на всех участках которой протекает один и тот же ток. Разветвленной называется цепь, которая содержит участки (ветви) с различными токами

> линейные и нелинейные  $\bullet$

Линейной считается электрическая цепь все элементы которой имеют линейную ВАХ ( $R =$ const). Нелинейные цепи включают хотя бы один элемент сопротивление, которого зависит от разных факторов - напряжения, тока, освещенности, температуры, магнитного потока, деформации и пр.

простые и сложные

Простой называется разветвленная электрическая цепь, которая содержит один источник ЭДС, а если их несколько, то легко заменить одним ЭКВИВАЛЕНТНЫМ

Сложная разветвленная цепь содержит несколько источников в различных ветвях

При описании электрических цепей применяют следующие понятия:

*Ветвь* – это участок цепи, заключенный между двумя узлами, на всем протяжении которого протекает один и тот же ток.

*Узел* – точка электрической цепи, в которой сходятся не менее трех ветвей (токов).

*Замкнутый контур* – замкнутая часть цепи, включающая несколько узлов и ветвей.

#### **Закон Ома**

Для многих приемников ток пропорционален напряжению:

$$
I=\frac{U}{R},
$$

где *R* – сопротивление приемника.

Эту зависимость установил в 1827 году немецкий физик Георг-Симон Ом.

Сопротивление – это параметр, характеризующий способность приемника, проводника проводить эл. ток. Единица измерения Ом.

Ом – сопротивление проводника, в котором при напряжении в 1 В возникает ток в 1 А.

Обобщенный закон Ома для участка цепи, содержащего ЭДС, выражается уравнением

$$
I = \frac{\pm \sum E \pm U}{\sum R},
$$

при записи которого выбирают положительное направление тока, после чего ЭДС *Е* и напряжение *U* на зажимах участка цепи берут со знаком плюс, если их направления совпадают с направлением тока, и со знаком минус, когда их направления противоположны направлению тока.

Устройство, обладающее сопротивлением и используемое для ограничения силы тока в электрической цепи называется резистором. Регулируемый резистор называется реостатом.

Величина, обратная сопротивлению, называется проводимостью:

$$
g=\frac{1}{R}
$$

Единица измерения проводимости – 1 См.

#### **Законы Кирхгофа**

В 1847 г. немецкий физик Кирхгоф экспериментально установил следующие зависимости между токами и напряжениями.

Первый закон Кирхгофа: алгебраическая сумма токов в узле равна нулю:

$$
\sum I=0
$$

Второй закон Кирхгофа:

В замкнутом контуре алгебраическая сумма ЭДС равна алгебраической сумме падений напряжений на всех участках контура:

$$
\sum E = \sum RI
$$

#### 1.2 Методы расчета сложных цепей постоянного тока

Сложная электрическая цепь содержит несколько источников в различных ветвях.

В электрооборудовании автомобилей и других машин используют два источника электрической энергии: генератор и аккумуляторную батарею. Потребители (лампы освещения и сигнальные, катушки зажигания и т.д.) параллельно. Сопротивления потребителей включены заменим ОДНИМ сопротивлением, эквивалентным, тогда схема примет вид, показанный на рис. 1.1. Для неё заданы ЭДС  $E_1, E_2$ , сопротивления  $R_1, R_2, R_3$ . Определить токи в ветвях  $I_1, I_2, I_3$ . Эту задачу можно решить несколькими методами.

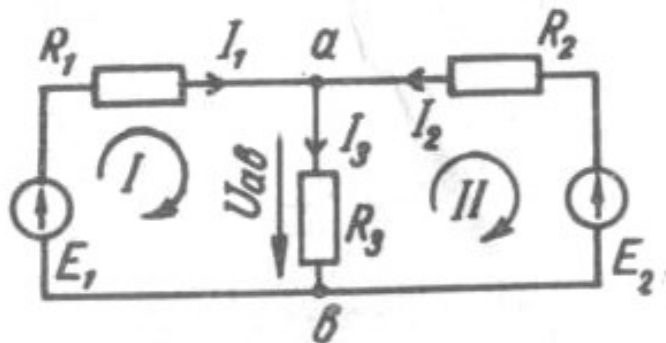

Рисунок 1.1

Метод по законам Кирхгофа. Составляем систему уравнений по законам Кирхгофа. Число уравнений должно быть равным числу неизвестных токов.

Порядок расчёта:

а) показываем на схеме произвольно направление токов ветвей (по условию они неизвестны) и составляем уравнения по первому закону Кирхгофа (для узлов): записываем все токи, приходящие к узлу со знаком «+», а выходящие из узла - со знаком « - », и сумму их приравниваем к нулю.

Для схемы рис. 1.1:

$$
I_1 + I_2 - I_3 = 0
$$

Чтобы уравнения были независимыми, число их должно быть на одно меньше, чем количество узлов в схеме. В нашем примере два узла, значит, по первому закону можно записать только одно уравнение. Недостающие уравнения составим по второму закону Кирхгофа;

б) показываем на схеме направление обхода контуров (например, по часовой стрелке). Контуры выбираем так, чтобы в каждый новый контур входила хотя бы одна ветвь, не учтённая в предыдущих контурах. Лишь при этом условии уравнения Кирхгофа для контуров будут взаимно независимы.

Составляем уравнения по второму закону Кирхгофа: записываем все ЭДС в левой части уравнения со знаком «+», если направление ЭДС совпадает с выбранным направлением обхода контура, со знаком «-», если ЭДС направлена противоположно обходу контура. Все падения напряжений на сопротивлениях контура записываем в правой части уравнения: со знаком «+», если направление падения напряжения совпадает с направлением обхода контура, со знаком «-», если направление падения напряжения противоположно обходу контура (за направление падения напряжения принимаем направление тока в сопротивлении).

Для контура I

$$
E_1 = R_1 I_1 + R_3 I_3;
$$

для контура II

$$
-E_2 = -R_3I_3 - R_2I_2
$$

Решаем полученную систему уравнений и находим  $I_1$ ,  $I_2$ ,  $I_3$ 

$$
\begin{cases}\nI_1 + I_2 - I_3 = 0 \\
E_1 = R_1 I_1 + R_3 I_3 \\
-E_2 = -R_3 I_3 - R_2 I_2\n\end{cases}
$$

Если какой-то ток получили с отрицательным знаком, значит его направление противоположно указанному на схеме. 1.1.

Метод контурных токов. При расчёте по этому методу используют так называемые контурные токи. Это условные, расчётные токи. Считаем, что они замыкаются через элементы только данного контура (рис. 1.2). В отличие от токов ветвей будем обозначать их двумя индексами:  $I_{11}$ ,  $I_{22}$ .

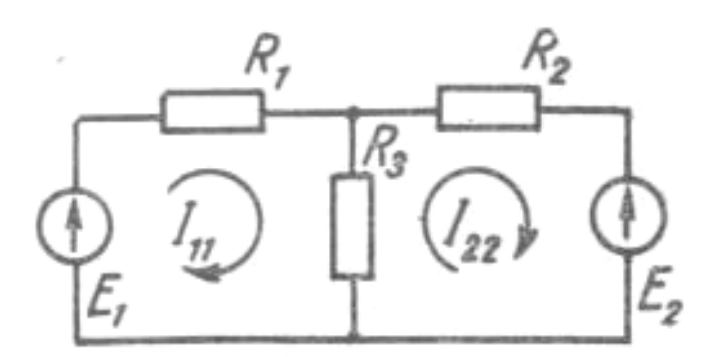

Рисунок 1.2

Последовательность расчёта:

а) во всех независимых контурах намечаем направление контурных контуров;

б) для каждого из контуров составляем уравнение по второму закону Кирхгофа; при этом учитываем и другие контурные токи, если они замыкаются на сопротивлениях данного контура.

Для контура I  $E_1 = (R_1 + R_3) I_{11} - R_3 I_{22}$ 

для контура II  $-E_2 = (R_2 + R_3) I_{22} - R_3 I_{11}$ ;

в) решаем систему уравненй и находим контурные токи  $I_{11}$ ,  $I_{22}$ ;

$$
\begin{cases}\nE_1 = (R_1 + R_3) I_{11} - R_3 I_{22}, \n-E_2 = (R_2 + R_3) I_{22} - R_3 I_{11}\n\end{cases}
$$

г) определяем действительные токи ветвей следующим образом:

ток ветви, по которой протекает только один контурный ток, равен соответствующему контурному току:  $I_1 = I_{11}$ ;  $I_2 = I_{22}$ . Ток ветви, через которую замыкается несколько контурных токов, равен их алгебраической сумме  $I_3 = I_{11} - I_{22}$ .

Метод контурных токов позволяет обойтись меньшим числом уравнений по сравнению с методом уравнений Кирхгофа.

Метод наложения. Расчёт основан на принципе наложения, представляющем собой частный случай известного из физики принципа независимости действия сил: ток в любой ветви равен алгебраической сумме токов, вызываемых каждой из ЭДС схемы в отдельности.

Порядок расчёта:

- в цепи поочерёдно оставляем только по одному источнику питания. Учитываем внутренние сопротивления исключаемых источников. Вместо одной схемы, представленной на рис. 1.1, рассчитываем две схемы (рис. 1.3). В общем случае столько схем, сколько ЭДС содержится в цепи;

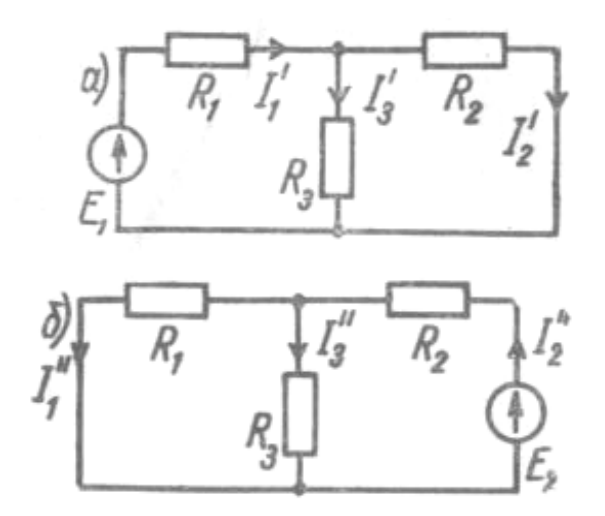

Рисунок 1.3

- определяем эквивалентное сопротивление каждой расчётной схемы и по закону Ома вычисляем частичные (от одного источника) токи всех ветвей: для схемы рис. 1.3,  $a - I_1, I_2, I_3$  и для схемы рис. 1.3,  $\bar{b} - I_1$ ,  $I_2$ ,  $I_3$ ;

- определяем токи ветвей, складывая соответствующие частичные токи расчётных схем с учётом их направлений. Напряжения токов в первой схеме считаем положительными:

$$
I_1 = I_1' - I_1'';
$$
  
\n
$$
I_2 = I_2'' - I_2'';
$$
  
\n
$$
I_3 = I_3' - I_3''.
$$

Удобен этот метод для анализа схем с двумя источниками, особенно если одна из ЭДС может принимать несколько значений.

Заметим, что нельзя подсчитывать мощность как сумму мощностей от частичных токов, ибо мощность является квадратичной (нелинейной) функцией тока  $(P = RI^2)$ .

Метод узлового напряжения. В схеме с двумя узлами (рис. 1.1) все ветви соединены параллельно. Предположим, что известно напряжение между узлами а и  $b$  – узловое напряжение  $U_{ab}$ . Используя  $U_{ab}$ , запишем уравнение Кирхгофа для первого контура:  $R_1I_1 + U_{ab} = E_1$ . Отсюда ток ветви  $I_1 = (E_1 - U_{ab}) / R_1$ . Точно так же определим ток  $I_2 = (E_2 \cdot U_{ab}) / R_2$ .

По закону Ома  $I_3 = U_{ab}/R_3$ .

Следовательно, токи можно вычислить, если известно узловое напряжение.

Теперь решим задачу другую: как вычислить узловое напряжение? Для этого запишем для узла *а* уравнение Кирхгофа:  $I_1 + I_2 - I_3 = 0$  и подставим сюда выражения токов через узловое напряжение:

$$
\frac{E_1 - U_{ab}}{R_1} + \frac{E_2 - U_{ab}}{R_2} - \frac{U_3}{R_3} = 0.
$$

Слагаемые с ЭДС перенесём в правую часть уравнения, а с  $U_{ab}$  – вынесем за скобки:

$$
U_{ab} \left( \frac{1}{R_1} + \frac{1}{R_2} + \frac{1}{R_3} \right) = \frac{E_1}{R_1} + \frac{E_2}{R_2}.
$$

В скобках стоит сумма проводимостей ветвей, сходящихся в узле а. Назовём её узловой производительностью и обозначим  $g_{aa}$ .

$$
1/R_1 + 1/R_2 + 1/R_3 = g_{aa}
$$
.

Правую часть уравнения назовём узловым током  $I_{aa}$ :

$$
E_1/R_1 + E_2/R_2 = I_{aa}
$$

Сюда вошли только те ветви, которые содержат источники. Используя понятия «узловая проводимость» и «узловой ток», запишем  $U_{ab}g_{aa} = I_{aa}$ , откуда найдём узловое напряжение

$$
U_{ab}=I_{aa}/g_{aa}
$$

Последовательность расчёта:

Вычисляем узловую проводимость  $g_{aa}$ , узловой ток  $I_{aa}$  и затем узловое напряжение  $U_{ab}$ . Зная  $U_{ab}$ , найдём токи ветвей.

Вычисляя узловой ток, следует иметь в виду, что слагаемое  $E/R$  в формуле надо записывать с отрицательным знаком, если ЭДС ветви направлена от узла а к b (вниз). При определении токов ветвей ЭДС записываем также с положительным знаком, если она направлена к узлу а, или с отрицательным знаком, если направлена от узла. В общем случае для  $k$  – той ветви

$$
I_k = \frac{\pm E_k - U_{ab}}{R_b}
$$

Метод эквивалентного генератора применяется в тех случаях, когда требуется определить ток только в одной ветви сложной цепи. При этом выделяют расчетную ветвь (или участок ветви), а всю остальную часть цепи заменяют эквивалентным генератором с ЭДС  $E_3$  и внутренним сопротивлением  $R_{\rm a}$ 

Например, для расчета тока  $I_3$  в цепи рис. 1.4 соответствующая замена показана на рис. 1.5, тогда

$$
I_3 = \frac{E_3}{R_3 + R_3}
$$

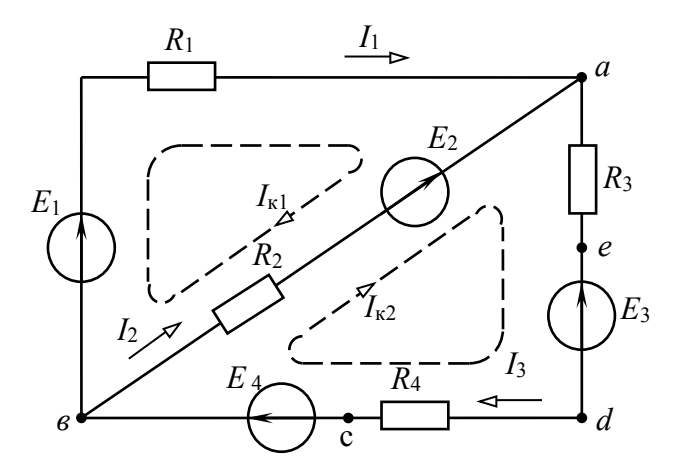

Рисунок 1.4

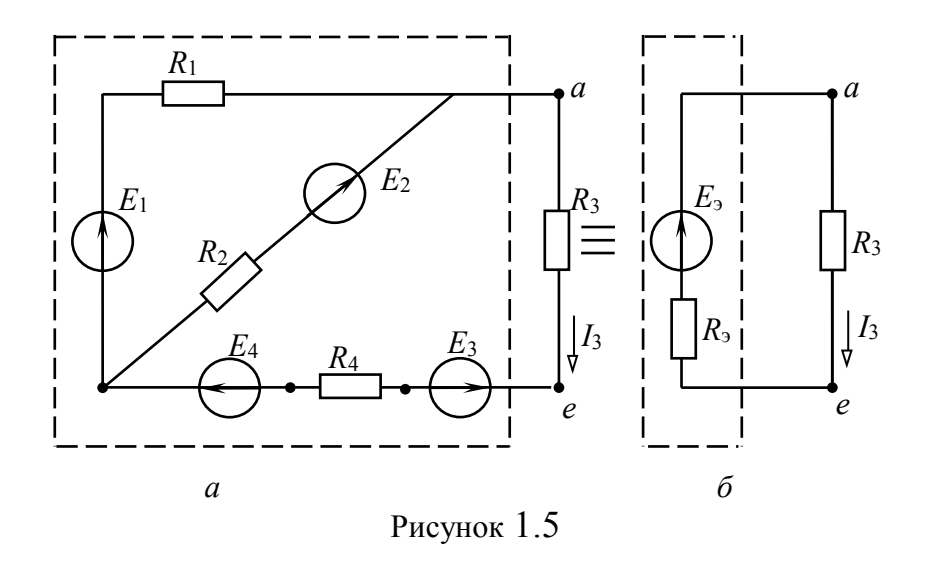

Параметры эквивалентного генератора  $E_3$ ,  $R_3$  определяются аналитически, либо экспериментально. ЭДС Е, равна напряжению на разомкнутых зажимах расчетной ветви (напряжению холостого хода)  $U_{ae,x}$  (рис. 1.5 *а*) и может быть рассчитана или измерена вольтметром. Так, аналитически напряжение  $U_{ae,x}$  в цепи рис. 1.5, а выражается уравнением  $U_{ae,x} = E_1 - E_3 + E_4 - R_1 I_x$ ,

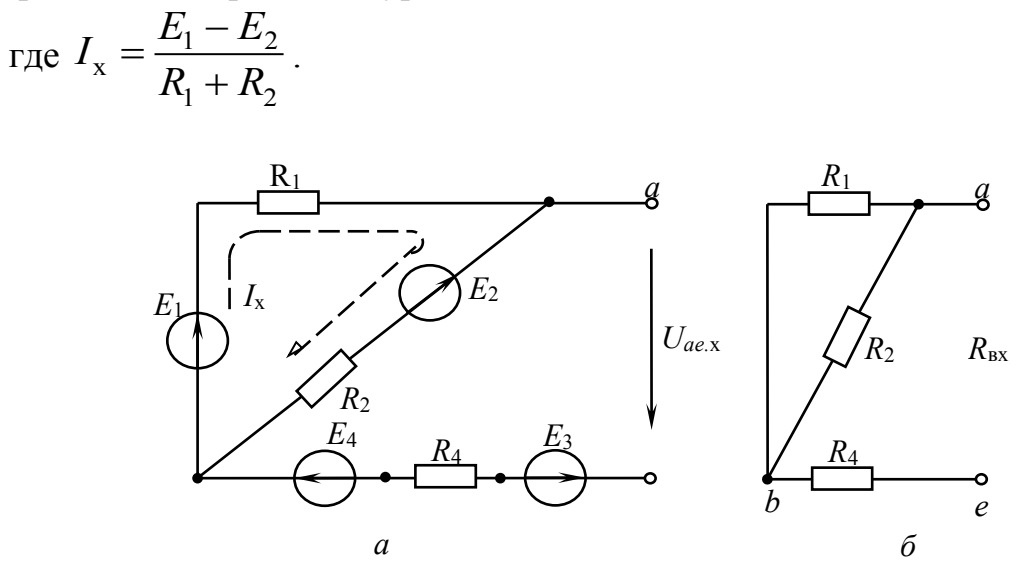

Рисунок 1.6

Внутреннее сопротивление  $R_3$  равно входному сопротивлению цепи  $R_{\text{bx}}$  по отношению к зажимам выделенной ветви (участка). Для расчета  $R_{\text{bx}}$  исключают все источники ЭДС и сворачивают пассивную часть цепи относительно зажимов *ае* (рис. 1.3, б).

$$
R_{3K} = \frac{R_1 \cdot R_2}{R_1 + R_2} + R_4
$$

Оно может быть измерено косвенно, как

$$
R_{\rm BX} = U_{ae,x} / I_{3\rm K},
$$

где  $I_{3k}$  – ток расчетной ветви при коротком замыкании выделенного участка ае.

Тогла искомый ток

$$
I_3 = \frac{U_{ae.x}}{R_{\rm{B}} + R_3}.
$$

# 1.3 Баланс мощности. КПД. Режимы работы элементов электрической иепи

Номинальный режим источника или приемника характеризуется тем, что напряжение  $(U_{\text{HOM}})$ , ток  $(I_{\text{HOM}})$  и мощность  $(P_{\text{HOM}})$  его соответствуют тем значениям, на которые он рассчитан заводом - изготовителем. При этом гарантируются наилучшие условия работы (экономичность, долговечность и т.д.). Величины, определяющие номинальный режим, обычно указываются в паспорте или на щитке, прикрепленном к устройству. Эти данные берут за основу при расчетах электрических схем.

Режим холостого хода характеризуется тем, что цепь источника разомкнута – ток равен нулю. Падение напряжения на внутреннем сопротивлении  $R_0I = 0$ . Напряжение источника равно ЭДС.

Режим короткого замыкания характеризуется тем, что напряжение на внешних зажимах источника равно нулю. Сопротивление приемника практически станет равным нулю ( $R_H = 0$ ), в цепи установится ток короткого замыкания

$$
I_{\text{K.3.}} = \frac{E}{(R_H + R_{\text{II}})} = \frac{E}{R_{\text{II}}}
$$

Так как внутреннее сопротивление очень мало, то  $I_{\text{\tiny K3}} \gg I_{\text{\tiny HOM}}$ 

Для большинства источников это аварийный режим.

Согласованный режим характеризуется тем, что приемнику передается максимальная мощность. Это расчетный режим возникает при условии равенства  $R_{\mu} = R_{\pi}$ , применяется в схемах радиоэлектроники и автоматики.

 $P_{\text{max}} = \frac{E^2}{4R_{\text{B}}}-$ выражение максимальной мощности, потребляемой

приемником.

При этом КПД  $\eta = 0.5$ .

#### <span id="page-12-0"></span>РАЗДЕЛ 2 ЭЛЕКТРИЧЕСКИЕ ЦЕПИ СИНУСОИДАЛЬНОГО ТОКА

#### 2.1 Параметры синусоидальных напряжений и токов

Синусоидальный ток имеет ряд преимуществ по сравнению с постоянным, поэтому в электроэнергетике распространены цепи переменного тока (в энергетике синусоидальный **TOK** часто называют переменным). Синусоидальный ток экономичнее при производстве, передаче и использовании электроэнергии. С помощью простого устройства (трансформатора) можно осуществить дробление электроэнергии. Устройства синусоидального тока применяются в различных отраслях промышленности, в электроприводе, промышленной электронике, электротехнологии, радиоэлектронике, бытовой технике. В промышленности основным источником переменного напряжения синхронный генератор. В радиоэлектронике синусоидальные является колебания получают с помощью электронных схем - генераторов.

Рассмотрим основные понятия. характеризующие синусоидальную  $\phi$ ункцию, например, напряжение  $u(t)$ :

$$
u(t) = U_m \sin(\omega t + \psi), \qquad (2.1)
$$

график, которого (временная диаграмма) показан на рис. 2.1,  $a$ .

Наибольшее значение  $U_m$  синусоидальной функции называют амплитудой. Наименьший отрезок времени  $T$ , через который значение функции повторяется, называют периодом. Частоту  $f = 1/T$ , дающую количество периодов в секунду, измеряют в герцах (Гц). Для промышленной сети она составляет 50 Гц. Аргумент синусоидальной функции  $\alpha = \omega t + \psi$  называют фазой. Величина  $\psi$ 

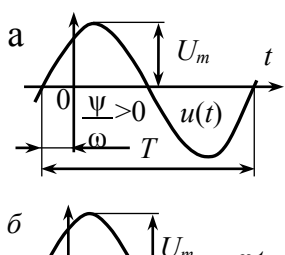

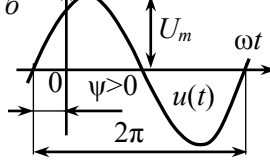

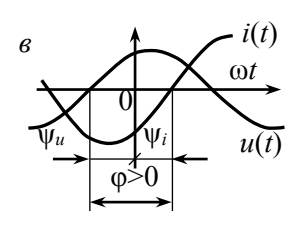

Рисунок 2.1. Временные диаграммы синусоидальных функций равна фазе при  $t = 0$ , т.е.  $\psi$  – начальная фаза. Фазу и начальную фазу измеряют в радианах. Угловой частотой о называют скорость изменения аргумента функции, т.е.  $ω = dα/dt$ . Измеряют ω в рад/с. Частоты ω и f связаны соотношением

$$
\omega = 2\pi f = 2\pi/T \tag{2.2}
$$

При изображении синусоидальных функций на временных диаграммах удобно по горизонтальной оси откладывать не время  $t$ , а величину  $\omega t$  в радианах (рис. 2.1, б). В этом случае начальная фаза  $\psi$  определяется смещением синусоиды по горизонтали относительно начала координат. При смещении синусоиды влево  $\psi > 0$ ; вправо -  $\psi$  < 0. Величину  $u(t)$ , зависящую от текущего времени t, называют мгновенным значением и обозначают буквой. строчной (малой) Аналогично обозначают мгновенное значение тока  $i(t)$  и ЭДС  $e(t)$ .

Из (2.1) следует, что синусоидальная функция имеет три параметра: амплитуду  $U_m$ ; угловую частоту  $\omega$ : у. В электротехнике используется четвертый параметр

начальную фазу

синусоидальной функции – действующее значение  $U$ . Действующим значением периодической функции называют ее среднеквадратичное значение за период

$$
U = \sqrt{\frac{1}{T} \int_{0}^{T} u^{2}(t)dt}
$$
 (2.3)

Если в (2.3) подставить (2.1), то получим:

$$
U = \frac{U_m}{\sqrt{2}} \approx 0.707 U_m,
$$
 (2.4)

т.е. действующее значение синусоидальной функции меньше ее амплитуды в  $\sqrt{2}$  раз. Действующее значение напряжения бытовой однофазной сети составляет 220 В. Аналогично определяются действующие значения других синусоидальных величин, например, тока  $I = I_m / \sqrt{2}$  и ЭДС  $E = E_m / \sqrt{2}$ . Действующие значения в отличие от амплитуды обозначаются прописной буквой без индекса *m*, например, *U*, *I*, *E*,  $\Phi$ .

Сдвигом фаз ф называют разность начальных фаз двух синусоидальных колебаний одинаковой частоты  $\omega$ . Если сравниваются фазы напряжения  $u(t)$  и тока *i(t)*, то для  $\varphi$  условились:  $\varphi = \psi_u - \psi_i$ . На рис. 2.1,  $\vartheta \psi_u > 0$ ;  $\psi_i < 0$ ;  $\varphi > 0$ .

#### 2.2 Способы представления синусоидальных напряжений и токов

При подключении источника к электрической цепи, содержащей R-, L-, Cэлементы, некоторое время длится переходный процесс, который завершается установившимся режимом. Если источник является синусоидальной функцией с частотой  $\omega$ , элементы цепи линейны и стационарны, то установившиеся напряжения и токи всех элементов также синусоидальны, причем их частота равна частоте о источника. Тогда в установившемся режиме для всех синусоидальных напряжений и токов один параметр ( $\omega$ ) известен, и требуется рассчитать для каждой функции 2) начальную фазу.

Аналитическое описание синусоидальных величин. Синусоидальную функцию можно задать формулой (2.1). Например, для токов  $i_1(t)$ ,  $i_2(t)$  на рис. 2.2, а известны их значения:  $i_1(t) = I_m \sin(\omega t + \psi_1)$ ,  $i_2(t) = I_m \sin(\omega t + \psi_2)$ . Требуется рассчитать ток  $i_3(t)$ . Поскольку законы Кирхгофа верны для мгновенных значений токов и напряжений, то, согласно первого закона Кирхгофа,

$$
i_3(t) = i_1(t) + i_2(t) = I_{m3} \sin(\omega t + \psi_3),
$$

где  $I_{m3}$  и  $\psi_3$  находятся с помощью громоздких тригонометрических преобразований.

Представление синусоиды проекцией вращающегося вектора.

Синусоидальный ток *i*1(*t*) можно представить проекцией на ось ординат вектора, равномерно вращающегося против часовой стрелки с угловой скоростью ω (рис. 2.2, *б*). Длина его равна амплитуде *I*m1, а угол наклона к оси абсцисс – фазе, т.е. ω*t* + ψ1.

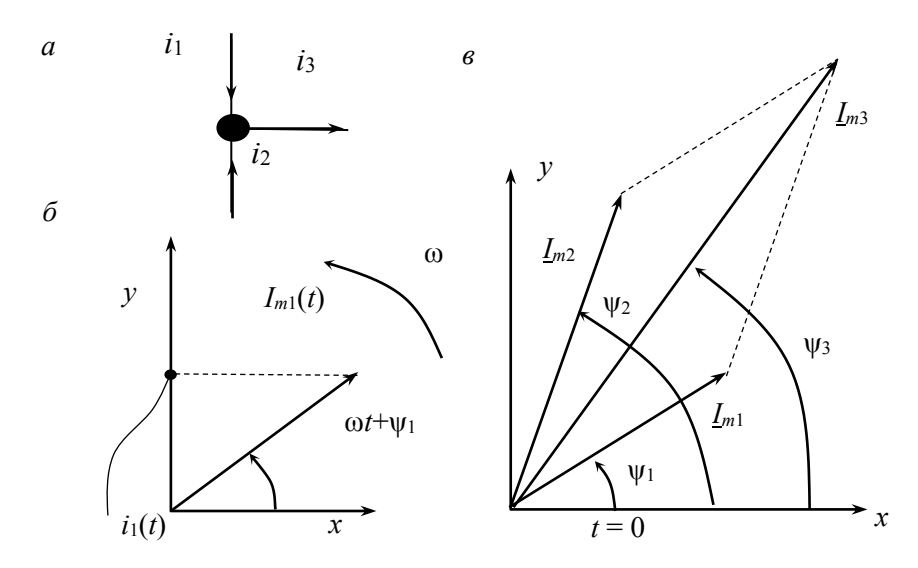

Рисунок 2.2 Представление синусоиды на декартовой плоскости: *а* – токи в узле; *б* – вращающийся вектор; *в* – суммирование векторов

Для электротехники типична обратная задача: по положению вектора определить параметры синусоиды, т.е. *Im*1, ψ1, ω. Для этого достаточно указать положение вектора при *t* = 0, тогда длина вектора даст амплитуду *Im*1, угол наклона вектора к оси абсцисс будет равен начальной фазе  $\psi_1$ , а угловая частота ω известна и равна угловой частоте источника. На рис. 2.2, *в* изображены векторы  $I_{m1}$ ,  $I_{m2}$ , соответствующие синусоидам  $i_1(t)$ ,  $i_2(t)$  при  $t = 0$ . Если учесть, что ПЗК справедлив для мгновенных значений, т.е. для проекций векторов в любой момент времени, то первый закон Кирхгофа можно применять непосредственно к векторам  $\underline{I}_{m1}$ ,  $\underline{I}_{m2}$ , т.е.  $\underline{I}_{m3} = \underline{I}_{m1} + \underline{I}_{m2}$  – векторная форма первого закона Кирхгофа. На рис. 2.2, в  $I_{m3}$  определяется по правилу параллелограмма. Амплитуду *Im*<sup>3</sup> можно определить по теореме косинусов. Аналогично можно показать справедливость векторной формы второго закона Кирхгофа. Законы Кирхгофа в векторной форме:

$$
\sum L_{mk} = 0, \quad \sum U_{mk} = \sum E_{mk} , \qquad (2.5)
$$

где первый закон Кирхгофа справедлив для любого узла цепи, а второй закона Кирхгофа – для любого контура. Совокупность нескольких векторов токов, напряжений, ЭДС, изображенных в единой системе координат, называют векторной диаграммой (рис. 2.2, *в*). Законы (2.5) эффективны при анализе достаточно простых электрических цепей.

Применение комплексных чисел. Векторы напряжений, токов, ЭДС в (2.5) можно описать комплексными числами, что соответствует переносу векторных диаграмм на комплексную плоскость, действительную ось которой в электротехнике обозначают +1 или Re (рис. 2.3, а), мнимую ось — +*j* или  $I_m$ , где  $i = \sqrt{-1}$  – мнимая единица.

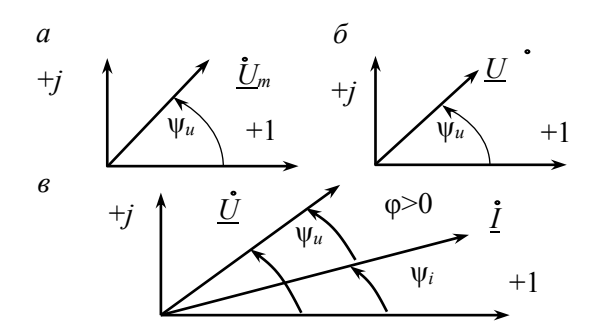

Рисунок 2.3 Векторные диаграммы: а) комплексная амплитуда; б) комплексное напряжение; в) комплексные напряжение и ток

Синусоидальному напряжению (2.1) (вектору  $U_m$ ) на комплексной плоскости соответствует вектор  $\dot{U}_m$  (рис. 2.3, *a*), называемый комплексной амплитудой. Его длина равна амплитуде  $U_m$ , а угол наклона к действительной оси – начальной фазе  $\psi_u$ . Если длина вектора равна действующему значению  $U = U_m / \sqrt{2}$ , то его обозначают  $U$  и называют комплексным действующим напряжением или комплексным напряжением (рис. 2.3, б). Эти векторы ОПИСЫВАЮТСЯ КОМПЛЕКСНЫМИ ЧИСЛАМИ

$$
\underline{U}_m = U_m e^{j\Psi_u}, \ \underline{U} = U e^{j\Psi_u}, \tag{2.6}
$$

где величины  $U_m$ ,  $U$  называют модулями, а начальную фазу  $\psi_u$  аргументом. Аналогично вводятся понятия комплексных амплитуд для токов и ЭДС, а также комплексного тока и комплексной ЭДС:

$$
\underline{I}_m = I_m e^{j\psi_i}, \quad \underline{E}_m = E_m e^{j\psi_e}, \quad \underline{I} = I e^{j\psi_i}, \quad \underline{E} = E e^{j\psi_e}
$$
 (2.7)

На рис. 2.3, в показана векторная диаграмма с векторами напряжения  $U$  и тока *I*. Поскольку вращение векторов происходит против часовой стрелки, то говорят, что ток отстает по фазе от напряжения на угол  $\varphi = \psi_u - \psi_i$ .  $\varphi$ отсчитывают от вектора тока к вектору напряжения и, если стрелка угла ф направлена против часовой стрелки, то  $\varphi > 0$ , если по часовой стрелке, то  $\varphi < 0$ .

Пример. Залано синусоилальное напряжение  $u(t) = 311\sin(\omega t - \pi/3)$  В. Найти комплексное напряжение U.

Решение. Поскольку  $U_m$  = 311 В, то действующее значение  $U = U_m / \sqrt{2} \approx 220$ B.  $U = Ue^{j\psi u} = 220e^{j\pi/3} = 220e^{j60}$  B.

–<br>Комплексные векторы  $\underline{U}$ ,  $\underline{I}$  соответствуют  $\underline{U}_m$ ,  $\underline{I}_m$  декартовой плоскости. Поэтому из (2.5) следует справедливость законов Кирхгофа в комплексной форме для комплексных амплитуд и значений:

$$
\sum L_{mk} = 0
$$
,  $\sum U_{mk} = \sum E_{mk}$ ,  $\sum L_k = 0$ ,  $\sum U_k = \sum E_k$ . (2.8)

2.3 Свойства комплексных чисел и правила действий с ними Пусть комплексное число задано в виде

$$
\underline{A} = Ae^{j\alpha} \tag{2.9}
$$

А изображают на комплексной плоскости вектором с длиной, равной модулю А, и углом наклона к действительной оси, равным аргументу  $\alpha$ (рис. 2.4, *а*). При  $\alpha$  > 0 угол отсчитывается от положительного направления действительной оси против часовой стрелки. Эту форму записи комплексного числа называют показательной. Проекции А на оси координат дают алгебраическую форму числа

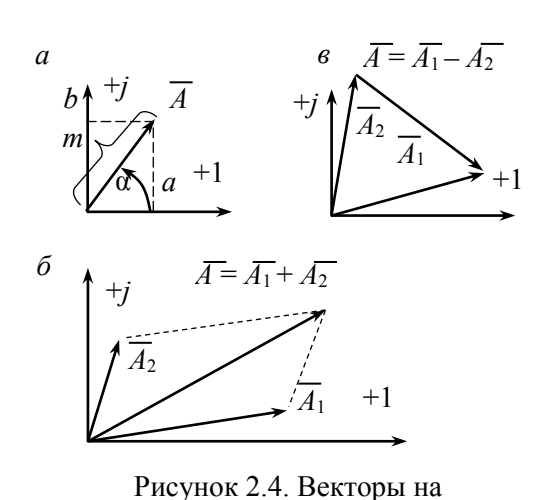

$$
\underline{A} = a + jb \tag{2.10}
$$

 $a = A \cos \alpha$ , где  $b = A \sin \alpha$ действительная и мнимая части А. Иногда обозначают:  $a = \text{Re}(A), b = I_m(A)$ .

Число (2.10) изображают также точкой, соответствующей вершине А. Подставив а и  $b$  в (2.10) получаем тригонометрическую форму

$$
\underline{A} = A(\cos \alpha + j \sin \alpha), (2.11)
$$

получить которую можно И3 показательной, применив формулы Эйлера:

$$
e^{j\alpha} = \cos\alpha + j\sin\alpha, \quad e^{-j\alpha} = \cos\alpha - j\sin\alpha \tag{2.12}
$$

Из рис. 2.4, а следует

комплексной плоскости: a -

изображение комплексного числа в

виде вектора; б - суммирование векторов; **в** - вычитание векторов

$$
A = \sqrt{a^2 + b^2} \; ; \quad \alpha = \arctg\left(\frac{b}{a}\right). \tag{2.13}
$$

Все три формы комплексного числа эквивалентны. Переход **OT** показательной (2.9) к алгебраической (2.10) выполняют по формулам

$$
a = m\cos\alpha \, ; \quad b = m\sin\alpha \, , \tag{2.14}
$$

а обратный переход – по формулам (2.13).

От  $\alpha$  зависит угол наклона вектора A, поэтому  $e^{i\alpha}$  называют оператором поворота на угол  $\alpha$ . Умножение вектора  $A_1$  на  $e^{j\alpha}$  приведет к его повороту на угол |α| против часовой стрелки для  $\alpha > 0$ , и к повороту на |α| по часовой стрелке при  $\alpha$  < 0 (длина вектора не изменяется). Из (2.12) следует  $e \pm i90^\circ = \pm i$ , т.е. умножение вектора на *і* приводит к его повороту на 90° против часовой стрелки, а умножение на  $-i$  дает поворот на 90° по часовой стрелке. Если  $\alpha = \pm 180^{\circ}$ , то из (2.12) получим  $e \pm i180^{\circ} = -1$ . Так как  $i2 = -1$ ; то  $i = 1/(-i)$ , т.е.  $i$ можно переносить из знаменателя в числитель и обратно, изменяя знак при і на обратный. Изменение у комплексного числа  $A = Ae^{i\alpha} = a + ib$  знака угла  $\alpha$  на обратный дает сопряженное комплексное число  $A^{*}=a-jb=Ae^{-j\alpha}$ . Справедливо pabelle TBO  $AA^* = A^2$ .

Рассмотрим основные алгебраические действия с комплексными числами. Пусть имеются два комплексных числа  $\underline{A_1} = a_1 + jb_1 = A_1e^{j\alpha 1}$  и  $\underline{A_2} = a_2 + jb_2 = A_2e^{j\alpha 2}$ . Из равенства этих чисел, т.е. из  $A_1 = A_2$ , следуют равенства: 1)  $A_1 = A_2$ ; 2)  $\alpha_1 = \alpha_2$ ; 3)  $a_1 = a_2$ ; 4)  $b_1 = b_2$ . Для комплексных чисел нет операции сравнения (больше, меньше).

Сложение и вычитание комплексных чисел производится по формуле  $A = A_1 + A_2 = a \pm ib$ , где  $a = a_1 \pm a_2$ ,  $b = b_1 \pm b_2$ . Сложение векторов  $A_1$ ,  $A_2$  показано на рис. 2.4, *б*, а их вычитание – на рис. 2.4, *в*.

Если умножение выполняется в показательной форме, то  $A = A_1 A_2 = A e^{j\alpha}$ , где  $\alpha = \alpha_1 + \alpha_2$ ,  $A = A_{1*}A_2$ .

Если числа делят в показательной форме, то  $A = A_1/A_2 = Ae^{i\alpha}$ , где  $A = A_1/A_2$ ,  $\alpha = \alpha_1 - \alpha_2$ .

Возможен и комбинированный подход к делению комплексных чисел, при

#### $2.4$ Комплексные сопротивление и проводимость пассивного двухполюсника и R-, C-, L-элементов

Рассмотрим пассивный двухполюсник (рис. 2.5, а) с согласованными входными напряжением и током:  $u(t) = U_m \sin(\omega t + \psi_u)$ ;  $i(t) = I_m \sin(\omega t + \psi_i)$ . Представим эти синусоиды в виде их комплексных амплитуд (комплексных значений):

$$
\underline{U} = U e^{j\psi_U}; U = \frac{U_m}{\sqrt{2}}
$$

$$
\underline{I} = I e^{j\psi_i}; I = \frac{I_m}{\sqrt{2}}
$$

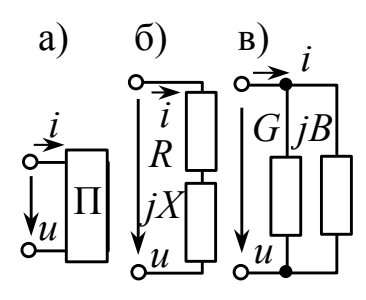

 $\Pi$ <sub>o</sub> определению комплексное сопротивление двухполюсника

$$
\underline{Z} = \underline{U}/\underline{I} = Ze^{j\varphi},\tag{2.15}
$$

MOДVJIb  $Z = U_m/I_m = U/I$ называют где ПОЛНЫМ сопротивлением двухполюсника, а аргумент о равен сдвигу фаз  $\varphi = \psi_u - \psi_i$ .

Алгебраическая форма Z:

$$
\underline{Z} = Z\cos\varphi + jZ\sin\varphi = R + jX, \qquad (2.16)
$$

Рисунок 2.5. Двухполюсник:  $a$  – cxema;  $\delta$  – последовательная схема замещения; в параллельная схема замещения

где  $R = Z\cos\varphi$ ,  $X = Z\sin\varphi$  – активная и реактивная составляющие Z.

Комплексная проводимость У двухполюсника:

$$
\underline{Y} = \underline{I}_m / \underline{U}_m = \underline{I} / \underline{U} = 1 / \underline{Z} = Y e^{-j\varphi},\tag{2.17}
$$

где модуль  $Y = I/U = 1/Z$  называют полной проводимостью, а аргумент Y равен сдвигу фаз со знаком «-», т.е. -ф. В алгебраической форме Y

$$
\underline{Y} = Y\cos\varphi - jY\sin\varphi = G - jB\tag{2.18}
$$

где  $G = Y \cos \varphi$ ,  $-B = -Y \sin \varphi - \alpha$ ктивная и реактивная составляющие Y.

Резистивный элемент. Пусть к R-элементу приложено напряжение  $u_R(t) = U_m \sin(\omega t)$  (puc. 2.6, a). Тогда  $i(t) = U_m \sin(\omega t)/R = I_m \sin(\omega t)$ , где  $I_m = U_m/R$ .

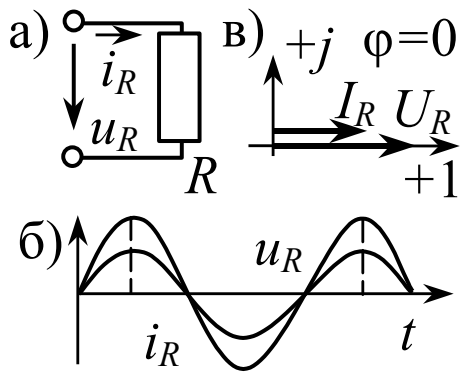

Рисунок 2.6. R-элемент:  $a -$ схема;  $6$  – временные диаграммы; в - векторные диаграммы

Комплексные амплитуды напряжения и тока:

$$
\underline{U}_{Rm} = Ue^{j0} = U_m
$$

$$
\underline{I}_{Rm} = Ie^{j0} = I_m = \frac{U_m}{R}
$$

Комплексное сопротивление R-элемента

$$
\underline{Z}_R = \frac{\underline{U}_{Rm}}{\underline{I}_{Rm}} = \frac{\underline{U}_R}{\underline{I}_R} = R \tag{2.19}
$$

содержит только активную составляющую R, которую на переменном токе называют активным сопротивлением.

Сдвиг фаз  $\varphi = \psi_u - \psi_i = 0$ , т.е. ток и напряжение R-элемента совпадают по фазе, что отражают временные и векторная диаграммы (рис. 2.6,  $\delta$ ,  $\epsilon$ ). Комплексная проводимость R-элемента содержит только активную составляющую:

$$
\frac{Y}{Z_R} = \frac{1}{Z_R} = \frac{1}{R} = G \tag{2.20}
$$

Индуктивный элемент. Пусть для L-элемента задан ток  $i_l(t) = I_m \sin(\omega t)$ (рис. 2.7, *a*). Поскольку  $u_l = Ldi_l/dt$ , то  $u_l = \omega L I_m \cos(\omega t) = U_m \sin(\omega t + 90^\circ)$ , где  $U_m = \omega L I_m$ .

Сдвиг фаз ф для индуктивности равен ф =  $\psi_u$  -  $\psi_i$  = 90°, т.е. индуктивный ток отстает по фазе от напряжения индуктивности на 90° или на  $\pi/2$  радиан (рис. 2.7, б, в). Комплексные амплитуды напряжения и тока индуктивности:

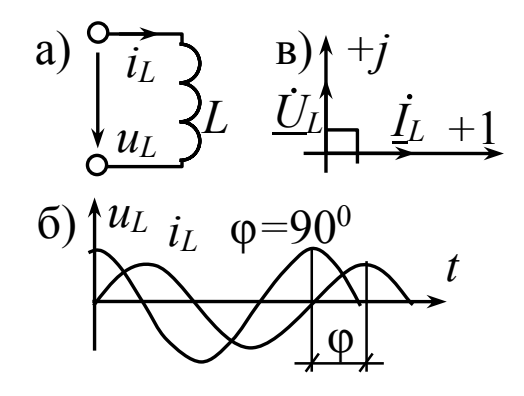

Рисунок 2.7. *L*-элемент: а) схема: б) временные диаграммы; в) векторные диаграммы

$$
\underline{U}_{Lm} = U_m e^{j90^\circ} = \omega L I_m e^{j90^\circ}
$$

$$
I_{Lm} = I_m e^{j0} = I_m
$$

Тогда комплексное сопротивление индуктивности

$$
\underline{Z}_L = \frac{U_{Lm}}{I_{Lm}} = \frac{U_L}{I_L} = \omega L e^{j90^\circ} = j\omega L, \qquad (2.21)
$$

20

т. е. Z<sub>L</sub> содержит только реактивную составляющую, которую называют индуктивным сопротивлением и обозначают:

$$
X_L = \omega L. \tag{2.22}
$$

Комплексная проводимость индуктивности:

$$
\underline{Y}_L = \frac{1}{\underline{Z}_L} = -\frac{j}{\omega L} = -jB_L, \qquad (2.23)
$$

где  $B_L = 1/(\omega L) = 1/X_L - \mu$ ндуктивная проводимость.

Емкостный элемент. Пусть ранее получено  $i_c = C du_c/dt$ , т.е.

$$
i_C = \omega C U_m \cos(\omega t) = I_m \sin(\omega t + 90^\circ),
$$

где  $I_m = \omega C U_m$ .

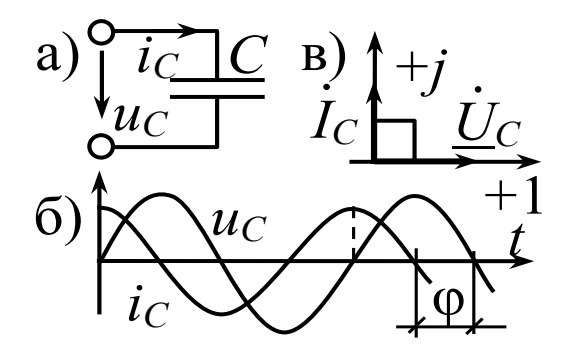

Рисунок 2.8. С-элемент: а) схема; б) временные диаграммы; в) векторные диаграммы

Сдвиг фаз ф для емкости равен  $\varphi = \psi_u - \psi_i = -90^\circ$ , т.е. емкостный ток опережает по фазе напряжение емкости на 90° или на  $\pi/2$  радиан (рис. 2.8, 6, *в*).

Комплексные амплитуды для напряжения и тока емкости

$$
U_{Cm} = U_m e^{j0^{\circ}} = U_m
$$

$$
\underline{I}_{Cm} = I_m e^{j90^{\circ}} = \omega C U_m e^{j90^{\circ}}
$$

откуда Z<sub>C</sub>:

$$
\underline{Z}_C = \frac{U_{Cm}}{L_{Cm}} = \frac{U_C}{L_C} = \frac{1}{\omega C e^{j90}} = \frac{-j}{\omega C}.
$$
 (2.24)

Комплексное сопротивление  $Z_c$  емкости содержит только реактивную составляющую  $X=-1/(\omega C)$ . Величину  $1/(\omega C)$ называют емкостным сопротивлением и обозначают  $X_C$ 

$$
X_C = \frac{1}{\omega C} \,. \tag{2.25}
$$

Комплексная проводимость  $Y_C$  емкости

$$
\underline{Y}_C = \frac{1}{\underline{Z}_C} = j\omega C = jB_C, \qquad (2.26)
$$

где  $B_C$  =  $\omega$ C – емкостная проводимость.

Вернемся к комплексному сопротивлению (2.16) двухполюсника на сопротивлений Суммированию  $R$  $iX$ соответствует рис. 2.5, а.  $\overline{M}$ последовательная схема замещения двухполюсника (рис. 2.5, 6), где R можно активное сопротивление трактовать эквивалентного как R-элемента, а *јХ* можно рассматривать как комплексное сопротивление L-или С-элемента  $(nn)$  $X>0$ имеем  $L$ -элемент. ЛЛЯ  $X<0$ С-элемент). Аналогично (2.18) дает для двухполюсника параллельную схему замещения на рис. 2.5, в. В схемах на рис. 2.5, б, в  $G \neq 1/R$ ;  $B \neq 1/X$ .

#### 2.5 Комплексный метод анализа цепей синусоидального тока

Формулы  $(2.15)$ ,  $(2.19)$ ,  $(2.21)$ ,  $(2.24)$  определяют закон Ома в комплексной форме для элементов и двухполюсника в целом. Наличие закона Ома позволяет ВЗК в форме (2.8) придать вид

$$
\sum Z_K I_K = \sum E_K \,, \tag{2.27}
$$

полностью идентичный ВЗК для цепей постоянного тока.

Комплексный (символический) метод расчета цепей синусоидального тока основан на применении комплексных ЭДС, напряжений, токов, сопротивлений и проводимостей. Из идентичности комплексных законов Кирхгофа и законов Кирхгофа для постоянного тока следует правомерность применения в комплексном виде для цепей синусоидального тока всех свойств, законов, приемов постоянного тока. При последовательном соединении элементов суммируются комплексные сопротивления, при ИX параллельном комплексные проводимости. В комплексном виде верны обобщенный закон Ома, «правило плеч», методы контурных токов, наложения и т.д.

Проанализируем энергетические процессы в пассивном двухполюснике на рис. 2.5, а. Мгновенным напряжению  $u(t)$  и току  $i(t)$  соответствуют их комплексные значения  $\underline{U} = U e^{j\psi_U}$  и  $\underline{I} = I e^{j\psi_i}$ .

22

Комплексной мощностью  $S_{\perp}$ пассивного двухполюсника называют величину

$$
\underline{S} = \underline{U}\underline{I}^*,\tag{2.28}
$$

где  $I^* = Ie^{-j\psi i}$  – сопряженный комплексный ток.

Используя закон Ома  $U = ZI$ , для  $S$  получим другие формы записи:

$$
\underline{S} = \underline{Z}\underline{I}\underline{I}^* = \underline{Z}I^2 = (R + jX)I^2 = RI^2 + jXI^2
$$
\n(2.29)

Действительную часть  $S$  называют активной мощностью  $P$ 

$$
P = RI^2 = ZI^2 \cos\varphi = UI\cos\varphi \,,\tag{2.30}
$$

где  $U, I$  – действующие значения напряжения и тока на входе цепи;  $\varphi$  – сдвиг фаз между напряжением и током. Активная мощность цепи равна средней за период мгновенной мощности  $p(t) = u(t)i(t)$ , т.е.

$$
P = \frac{1}{T} \int_{0}^{T} u(t) i(t) dt = UI \cos \varphi
$$
 (2.31)

характеризует интенсивность Активная мощность необратимого потребления электроэнергии в цепи (тепло, механическая работа, излучение) и измеряется в ваттах (Вт). В пассивной цепи средняя за период мощность  $P \ge 0$ . Если это учесть в (2.30), то получим, что сдвиг фаз пассивного двухполюсника находится в пределах  $\varphi \in [-90^{\circ}, 90^{\circ}]$ . Поскольку  $R = Z \cos \varphi$ , то активная составляющая R комплексного сопротивления Z неотрицательна, что следует и (2.29). Формула (2.30) установлена для произвольного пассивного **ИЗ** двухполюсника, т.е. она верна и для R-, C-, L-элементов.

Поскольку для R-элемента сдвиг фаз  $\varphi = 0$ , то

$$
P_R = U_R I_R \cos 0^\circ = U_R I_R = R I_R^2 = U_R^2 / R.
$$

Для L-элемента  $\varphi = 90^{\circ}$ , т.е.  $P_L = U_L I_L \cos 90^{\circ} = 0$ .

Пля С-элемента  $\varphi = -90^\circ$  и  $P_C = U_C I_C \cos(-90^\circ) = 0$ .

Идеальные реактивные элементы  $L$  и  $C$  не потребляют электроэнергии. Активная мощность цепи равна сумме активных мощностей всех R-элементов:

$$
P = UI\cos\varphi = \sum_{k=1}^{n} R_k I_k^2
$$
\n(2.32)

Мнимую составляющую  $XI^2$  комплексной мощности S в (2.29) называют реактивной мощностью и обозначают символом О

$$
Q = XI^2 ZI^2 \sin \varphi = UI \sin \varphi \,. \tag{2.33}
$$

Мощность О связана с реактивными элементами L, C и характеризует интенсивность энергообмена между магнитным и электрическим полями цепи и источником. Единицей измерения  $Q$  является 1 вар (вольт-ампер реактивный). Для  $R$   $Q_R = 0$ , для индуктивности  $Q_L = U_L I_L = X_L I_L^2$ , для емкости  $Q_C = -X_C I_C^2 = -U_C I_C$ . Реактивная мощность цепи равна сумме реактивных мощностей всех L- и С-элементов:

$$
Q = UI\sin\varphi = \sum_{k=1}^{n} Q_k = \sum X_{Lk} I_k^2 - \sum X_{Ck} I_k^2
$$
\n(2.34)

С учетом введенных Р и О выражение для S принимает вид:

$$
\underline{S} = P + jQ = UI\cos\varphi + jUI\sin\varphi = Ule^{j\varphi} = Se^{j\varphi}.
$$
 (2.35)

Величину S = UI называют полной мощностью и измеряют в вольтамперах (В·А). Для мощностей Р, О, S верна формула

$$
S^2 = P^2 + Q^2. \tag{2.36}
$$

При нескольких источниках в цепи выполняется баланс комплексных мошностей:

$$
\sum \underline{S}_{\text{ucT}} = \sum \underline{S}_{\text{norm}} \,, \tag{2.37}
$$

т.е. сумма комплексных мощностей всех источников равна сумме комплексных мощностей всех потребителей. Из (2.37) вытекают равенства

$$
\sum P_{\text{ncr}} = \sum P_{\text{norm}} \; ; \quad \sum Q_{\text{MCT}} = \sum Q_{\text{norm}} \; , \tag{2.38}
$$

называемые балансами активных и реактивных мощностей. Величину созф называют коэффициентом мощности.

#### Последовательное соединение R-, L-, С-элементов.  $2.6$ Топографическая диаграмма.

Рассмотрим неразветвленную цепь на рис. 2.9, а с приборами, измеряющими действующие значения. Цепь содержит последовательное соединение элементов и по аналогии с цепями постоянного тока ее входное сопротивление находим как сумму сопротивлений:

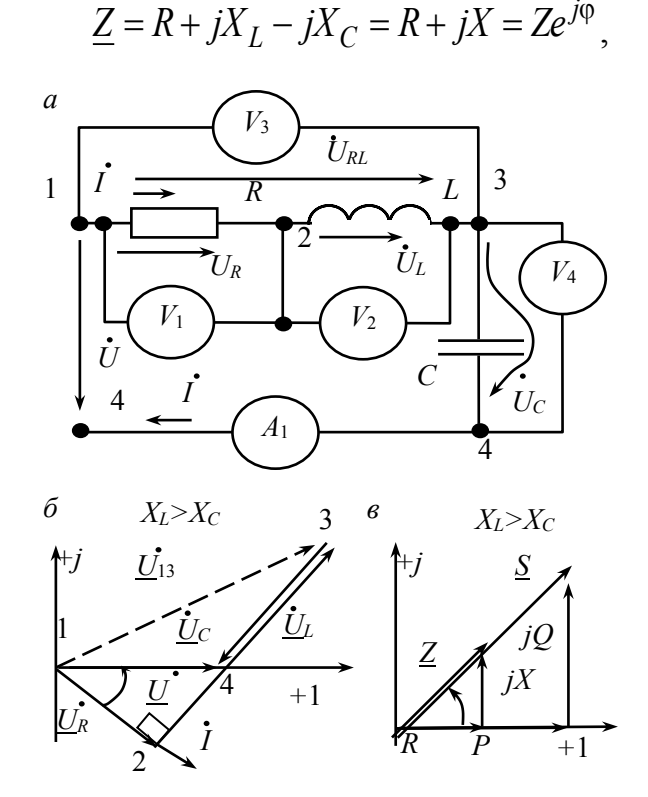

Рисунок 2.9. Последовательное соединение:  $a -$ схема;  $\ddot{o}$  - топографическая диаграмма; в - векторная диаграмма сопротивлений и мощностей

где  $X = X_L - X_C$  – реактивное сопротивление цепи;  $Z = \sqrt{R^2 + X^2}$  – полное сопротивление;  $\varphi = \arctg(X/R) - \text{c}$ двиг фаз между входным напряжением и током.

Пусть входное напряжение имеет нулевую начальную фазу, т.е.  $U = Ue^{j0} = U$ . Тогла

$$
\underline{I} = \frac{U}{\underline{Z}} = \frac{U}{Z} e^{-j\varphi} = I e^{j\psi_i} \,. \tag{2.40}
$$

Показание амперметра, измеряющего действующее значение тока

$$
I = I_A = U/Z = U/\sqrt{R^2 + X^2}
$$
.

Комплексные напряжения элементов по закону Ома:

$$
\underline{U}_R = R\underline{I}; \quad \underline{U}_L = jX_L \cdot \underline{I}; \quad \underline{U}_C = -jX_C \underline{I}; \tag{2.41}
$$

действующие значения которых измеряют  $V_1$ ,  $V_2$ ,  $V_4$ :  $U_{V1} = UR = RI$ ;  $U_{V2} = U_L = X_L I$ ;  $U_{V4} = U_C = X_C I$ . Элементы R и L могут быть составляющими

 $(2.39)$ 

последовательной схемы замещения реальной катушки, имеющей выводы 1 и 3, напряжение  $U_{RI}$  между которыми по закону Ома:

$$
\dot{U}_{RL} = (R + jX_L)\dot{I} = I\sqrt{R^2 + X_L^2} e^{-j\left(\arctan{\left(\frac{X_L}{R}\right)} + \psi_i\right)}
$$
\n(2.42)

Разумеется,  $U_{RL}$  можно найти и так:  $U_{RL} = U_R + U_L$ .

Определим мощности каждого из элементов цепи. Резистивный элемент развивает активную мощность:

$$
P = RI^2 = UI\cos\varphi = U_R I
$$
\n(2.43)

а реактивные мощности L- и C- элементов  $Q_L = X_L I_2$ ,  $Q_C = -X_C I_2$  в сумме образуют реактивную мощность цепи:

$$
Q = Q_L + Q_C = (X_L - X_C)I^2 = XI^2 = UI\sin\varphi
$$
\n(2.44)

Вид векторных диаграмм цепи зависит от соотношения сопротивлений  $X_L$  $X_C$ . Возможны случаи:  $X_L > X_C$ ;  $II)$  $X_L = X_C$ ;  $\Gamma$  $\boldsymbol{\mathrm{M}}$ III)  $X_L < X_C$ . Пронумеруем на схеме зажимы каждого элемента, т.е. введем устранимые узлы 1, 2, 3, 4. Из точки 1, как из начала координат, откладываем горизонтально вектор входного напряжения  $U = U_{14}(\psi_{U} = 0)$ .

I)  $X_L > X_C$ . Поскольку  $X = X_L - X_C > 0$ , то из (2.42) находим  $\varphi > 0$ . Это означает, что ток I отстает по фазе от напряжения U. Откладываем вектор тока I под углом ф в сторону отставания относительно вектора U, т.е. под углом  $\Psi_i = -\varphi$  (puc. 2.9, 6).

Будем строить диаграмму, двигаясь по цепи из точки 1 по направлению тока, причем каждый новый вектор напряжения строится на вершине предыдущего вектора. Такую диаграмму называют топографической. Вектор  $U_R$  откладываем из точки 1 по направлению тока, его вершина дает на диаграмме точку 2 (рис. 2.9, б). Точка 2 должна быть проекцией точки 4 на ось тока, так как из (2.43) следует, что  $U_R = U\text{cos}\varphi$ . Для получения точки 3 нужно из точки 2 построить вектор  $U_L$ . Поскольку индуктивное напряжение опережает ток на 90°, то, построив из точки 2 под углом 90° к вектору тока (в сторону опережения, т.е. против часовой стрелки) вектор длиной  $U_L = X_L I$ , получим точку 3 как вершину  $U_L$ . Вектор  $U_L$  должен пересекать точку 4. Переходим из точки 3 в точку 4, чему на диаграмме соответствует построение из точки 3 вектора  $U_c$ . Поскольку емкостное напряжение отстает по фазе на 90° от тока, то направления  $U_C$  и  $U_L$  оказываются встречными. Отложив из точки 3 вектор длиной  $U_C = X_C I$ , получим его вершину в точке 4.

Топографическая диаграмма строится в виде непрерывной «цепочки» векторов напряжений элементов, что соответствует суммированию векторов напряжений, т.е. комплексной форме ВЗК. Имеет физический смысл любой вектор *Umn*, соединяющий две точки *m* и *n* топографической диаграммы. Он определяет комплексное напряжение между точками *m* и *n* цепи. Например, вектор *U<sup>13</sup>* между точками 1 и 3 (на рис. 2.9, *б* показан пунктиром) является вектором *URL* в (2.42). Длина его равна *U*13, т.е. показанию вольтметра *V*3, а угол наклона к оси +1 определяет начальную фазу. Построение топографической диаграммы состоит в определении положения точек схемы на комплексной плоскости.

На рис. 2.9, *в* показано построение на комплексной плоскости сопротивления *Z* и его составляющих *R* и *jX* (*X* > 0). Эти три величины образуют треугольник сопротивлений. Здесь же показан и треугольник мощностей, подобный треугольнику сопротивлений. Треугольник мощностей состоит из катетов *P*, *Q* и гипотенузы *S*. Поскольку  $P = RI^2$ ;  $Q = XI^2$ ;  $S = ZI^2$ , то треугольник мощностей можно получить, умножив все стороны треугольника сопротивлений на величину *I* 2 .

На диаграмме рис. 2.9, *б* имеется треугольник напряжений 1–2–4, подобный треугольнику сопротивлений. Катет 2–4, равный  $|U_L - U_C| = U_p$  называют реактивной составляющей напряжения *U*. Реактивная составляющая *U*<sup>p</sup> смещена по фазе относительно тока на 90. Катет 1–2, равный напряжению *UR*, называют активной составляющей *U*<sup>а</sup> напряжения *U*, совпадающей по фазе с током. Из треугольника напряжений и из предыдущих формул следует:

$$
U = I\sqrt{R^2 + (X_L - X_C)^2} = \sqrt{U_a^2 + U_p^2} = \sqrt{U_R^2 + (U_L - U_C)^2}.
$$
 (2.45)

II) *X<sup>L</sup>* = *XC*. Из (2.42) следует, что в этом случае сдвиг фаз φ = 0. Режим, при котором в цепи, содержащей *L*- и *C*- элементы, входные напряжение и ток совпадают по фазе, называют резонансом. Итак, *X<sup>L</sup>* = *X<sup>C</sup>* – условие резонанса напряжений. Если это условие разрешить относительно частоты ω, то получим:

$$
\omega = \frac{1}{\sqrt{LC}} = \omega_0 \,. \tag{2.46}
$$

Частоту  $\omega_0$  называют резонансной. Явление резонанса благодаря ряду особенностей широко используется в радиоэлектронике, электротехнике, электросвязи и т.д. Резонанса можно достичь изменением частоты источника или параметров *L*, *С* контура. Далее будем считать, что изменяется только ω, а параметры контура постоянны.

При резонансе сопротивление контура минимально

$$
Z_0 = \sqrt{R^2 + (X_L - X_C)^2} = R,
$$
\n(2.47)

а ток, как функция частоты, максимален

$$
I_0 = \frac{U}{Z_0} = \frac{U}{R} \,. \tag{2.48}
$$

Величины р и О

$$
\rho = \omega_0 L = \frac{1}{\omega_0 C} = \sqrt{\frac{L}{C}}, \qquad Q = \frac{\rho}{R}
$$
\n(2.49)

называют характеристическим сопротивлением контура и добротностью контура соответственно.

Из равенства  $X_L = X_C$  следует равенство  $U_{L0} = U_{C0} = \rho I_0 = UQ$ , т.е. при резонансе показания вольтметров  $V_2$  и  $V_4$  одинаковы и превышают входное  $U$  $\overline{B}$ раз. Добротность контуров, напряжение  $\overline{O}$ используемых  $\overline{B}$ радиоэлектронике, достигает нескольких сотен. Напряжения  $U_{L0}$  и  $U_{C0}$ сдвинуты по фазе на 180°, поэтому их сумма равна нулю. Из ВЗК следует, что при резонансе все входное напряжение U приложено к R-элементу:  $U_{R0} = U$ .

На рис. 2.10, а представлена векторная диаграмма контура при резонансе.

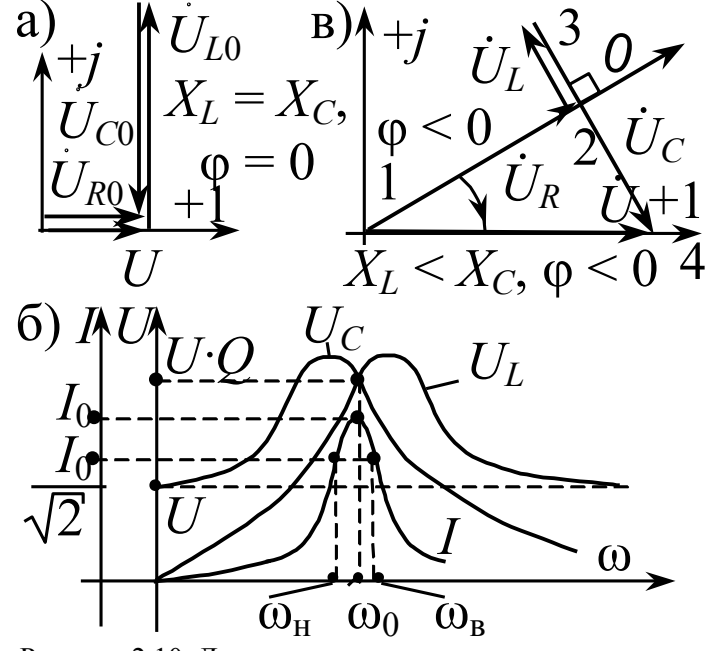

Рисунок 2.10. Диаграммы последовательного контура:  $a$  – векторная для напряжений при резонансе;  $\delta$  – частотные характеристики;  $\epsilon$  – топографическая при  $X_L < X_C$ 

В тех случаях, когда режим резонанса в цепи не предусмотрен, случайная настройка контура в резонанс может привести к повреждению элементов контура (перегоранию резистора или катушки, пробою изоляции катушки или диэлектрика конденсатора). При резонансе активная мощность цепи максимальна  $P = RI_0^2 = \max$ , а реактивная мощность  $Q = (X_{I,0} - X_{C,0})I_0^2 = 0$ , что говорит об отсутствии обмена энергией между контуром и источником. Обмен энергией наблюдается между магнитным и электрическим полями катушки и емкости.

 $X = X_L - X_C < 0$ .  $X_L < X_C$ При соотношении  $\rm{III}$ таком T.e.  $\varphi$  = arctg(X/R) < 0, ток I опережает по фазе напряжение U. Из  $X_C > X_L$  следует  $X_C I > X_I I$ , T.e.  $U_C > U_L$  (puc. 2.10, *6*). Из  $X < 0$  следует также  $Q = X I^2 = (X_I X_C)I^2$  < 0. Треугольники сопротивлений и мощностей для случая X,  $Q$  < 0 можно получить «опрокидыванием» относительно оси + 1 треугольников на рис. 2.9,  $\epsilon$ .

#### 2.7 Параллельное соединение R-, L-, С-элементов. Резонанс токов

На рис. 2.11 представлена параллельная цепь из элементов R, L, C и приборов электромагнитной системы, измеряющих действующие значения величин. Анализ цепи произведем комплексным методом. Пусть задано  $u(t) = \sqrt{2}$  Usin  $\omega t$ , т.е.  $U = U e^{j0^{\circ}} = U$ . Определим комплексные проводимости ветвей<sup>.</sup>

$$
\underline{Y}_R = \frac{1}{\underline{Z}_R} = \frac{1}{R} = G;
$$
\n
$$
\underline{Y}_L = \frac{1}{\underline{Z}_L} = -\frac{j}{\omega L} = -jB_L;
$$
\n
$$
\underline{Y}_C = \frac{1}{\underline{Z}_C} = j\omega C = jB_C.
$$
\n(2.50)

Комплексная проводимость цепи

$$
\underline{Y} = \underline{Y}_R + \underline{Y}_L + \underline{Y}_C = G - jB_L + jB_C =
$$
  
=  $G - j(B_L - B_C) = G - jB = Ye^{-j\varphi}$ , (2.51)

где  $Y = \sqrt{G^2 + B^2} = \sqrt{(1/R)^2 + (1/\omega L - \omega C)^2}$  — полная проводимость цепи;

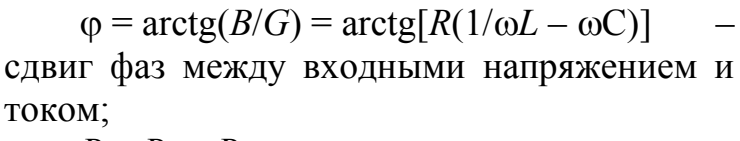

 $B = B_L - B_C$  – реактивная проводимость цепи.

Комплексный входной ток:

$$
\underline{I} = \underline{YU} = YUe^{-j\varphi} = Ie^{-j\varphi}
$$
, (2.52)

где  $I = YU -$  измеряемое амперметром  $A_4$ действующее значение входного тока.

В схеме на рис. 2.11, а все проводники идеальные, поэтому входное напряжение без потерь передается к каждой из параллельных ветвей. Вольтметр  $V_1$  измеряет действующее значение *U* входного напряжения.

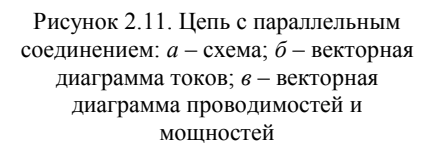

 $I_C$ 

 $b_L > b_C$ 

 $\overline{I}$ 

 $\omega > 0$  G

 $b_L > b_C$ 

Токи ветвей можно рассчитать по закону Ома:

$$
\underline{I}_R = \frac{U}{R} = G\underline{U}; \quad \underline{I}_L = \frac{U}{\underline{Z}_L} = \underline{Y}_L \underline{U};
$$
\n
$$
\underline{I}_C = \frac{U}{\underline{Z}_C} = \underline{Y}_C \underline{U}.
$$
\n(2.53)

Векторную диаграмму токов строят на основе ПЗК:

$$
\underline{I} = \underline{I}_R + \underline{I}_L + \underline{I}_C \,. \tag{2.54}
$$

Знак угла ф может быть разным в зависимости от соотношения между проводимостями  $B_L$  и  $B_C$ .

I)  $B_L > B_C$ . При этом  $B = B_L - B_C > 0$  и, согласно (2.51),  $\varphi > 0$ . Из  $B_L > B_C$ следует  $B_L U > B_C U$ , т.е.  $I_L > I_C$ . Векторная диаграмма токов и напряжения изображена на рис. 2.11, б. Токи  $I_L$  и  $I_C$  в сумме образуют реактивную составляющую

$$
\underline{I}_{\mathrm{p}} + \underline{I}_{L} + \underline{I}_{C} = -j(B_{L} - B_{C})U = -jI_{\mathrm{p}},
$$

где  $I_p = |B_l - B_c|U$  отстает по фазе от напряжения U на 90°, т.е. носит индуктивный характер. Активная составляющая  $I_a$ , совпадающая по фазе с U, равна  $I_R$ . Токи  $I_R$ ,  $I_p$  и  $I$  образуют треугольник токов.

Рассчитаем комплексную мощность цепи:

$$
\underline{S} = \underline{U}\underline{I}^* = \underline{U}(\underline{YU})^* = (G + jB)U^2 = GU^2 + jBU^2 = P + jQ,\tag{2.55}
$$

где  $Q = BU^2 = (B_I - B_C)U^2 = X_I I_L^2 - X_C I_C^2$ — реактивная мошность цепи:

 $P = GU^2 = U^2/R = RI_R^2$  – активная мощность цепи.

Поскольку  $B > 0$ , то  $O > 0$ . Подобные треугольники проводимостей и мощностей построены на рис. 2.11, в, причем учтено, что аргументом комплексной проводимости *Y* является угол «- ф».

II)  $B_L < B_C$ , т.е.  $B = B_L - B_C < 0$  и угол  $\varphi$ , согласно (2.51), становится отрицательным ( $\varphi$  < 0). Для реактивных токов получаем неравенство  $I_L < I_C$ . На рис. 2.12, а приведена диаграмма токов и напряжения цепи. Поскольку  $I_c > I_c$ то реактивная составляющая  $I_n$  имеет емкостный характер. Для мощностей справедливы формулы (2.55) с той лишь разницей, что теперь  $B$ ,  $\varphi$ ,  $Q < 0$ , что и отражают треугольники проводимостей и мощностей на рис. 2.12, б.

III)  $B_L = B_C$ . Отсюда получаем  $\varphi = 0$ , что свидетельствует о наличии резонанса в цепи. Из равенства проводимостей следует  $B_L U = B_C U$ , т.е.  $I_{L0} = I_{C0}$ . Векторная диаграмма токов и напряжения цепи при резонансе показана на рис. 2.12, в. Из нее видно, что ток  $I_0$  совпадает по фазе с напряжением  $U$ . Резонанс в параллельной цепи называют резонансом токов. Раскроем условие резонанса  $B_L = B_C$ :

$$
B_L = B_C; \quad \frac{1}{\omega L} = \omega C; \quad \omega L = \frac{1}{\omega C}.
$$
 (2.56)

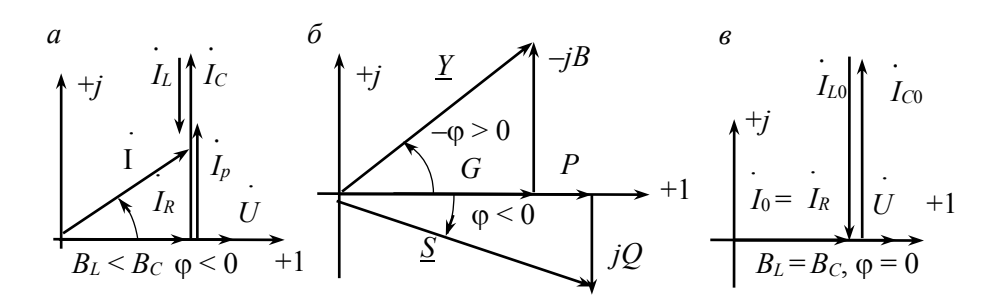

Рис. 2.12. Векторные диаграммы для цепи с параллельным соединением:  $a$  – токов при  $b_L < b_C$ ; б – проводимостей и мощностей при  $b_L < b_C$ ;  $\epsilon$  – токов при  $b_L = b_C$ 

Условие резонанса токов для цепи на рис. 2.11, а совпадает с условием  $X_L = X_C$  резонанса напряжений в последовательном контуре. Резонансная частота  $\omega_0$  параллельной цепи определяется формулой (2.46).

Рассмотрим свойства реактивной части цепи на рис. 2.11, а, т.е. контура, состоящего из параллельно включенных  $L$ - и С-элементов. Из векторной диаграммы видно, что входной ток  $I_p = I_{L0} + I_{C0}$  этого идеального LC-контура при резонансе равен нулю, что указывает на его бесконечное сопротивление Z<sub>к</sub>:

$$
\underline{Z}_{\kappa} = \frac{1}{-jB_L + jB_C} = \frac{1}{1/\omega L - \omega C} = jX(\omega). \tag{2.57}
$$

Из (2.57) следует, что при резонансе  $Z_{K0}$  в знаменателе содержит нуль, т. е. На рис. 2.13  $Z_{K0} \rightarrow \infty$ . показана частотная характеристика полного сопротивления  $Z_k(\omega) = |X(\omega)|$  идеального LC-контура, построенная по (2.57), а также характеристики

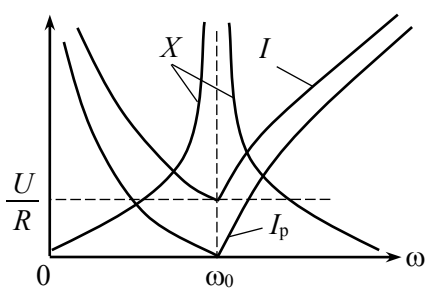

Рисунок 2.13 Частотные характеристики цепи

 $I_{\rm p}(\omega) = U \bigg( \frac{1}{\omega L} - \omega C \bigg),$  $I(\omega) = U \left( \sqrt{\frac{1}{R^2} + \left( \frac{1}{\omega L} - \omega C \right)^2} \right)$ 

<sub>B</sub> электронике применяют параллельные контуры, состоящие из катушки индуктивности и конденсатора малыми потерями,  $\mathbf{c}$ приближающиеся по свойствам к идеальному

параллельному LC-контуру. Благодаря свойству не пропускать резонансный ток параллельный LC-контур называют «фильтром - пробкой».

### 2.8 Смешанное соединение R-, L-, С-элементов. Резонанс токов в контуре с потерями

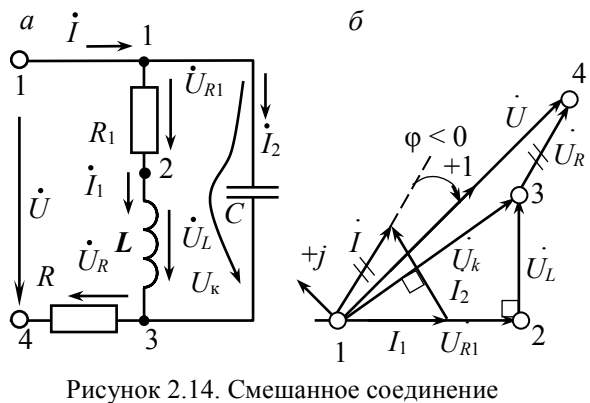

элементов:  $a -$ схема; б - топографическая лиаграмма

Рассмотрим разветвленную цепь на рис. 2.14, а. На вход цепи подано  $u(t) = \sqrt{2} U \sin \omega t$ . напряжение Ero комплексное значение  $U = U$ .

При анализе электрических цепей часто требуются качественные топографические диаграммы, построенные без расчета цепи при соблюдении фазовых сдвигов между током и напряжением элементов с произвольным выбором ДЛИНЫ

векторов. На рис. 2.14, б построена качественная диаграмма цепи. Диаграмму строим, обходя цепь по направлению токов из точки 1. Построение начинаем с  $I_1$ , начальную фазу которого произвольно задаем равной нулю. Затем по направлению  $I_1$  откладываем  $U_{R1}$ , вершина которого дает точку 2. Из точки 2 под углом 90° к линии тока  $I_1$  строим  $U_L$  (напряжение  $U_L$  опережает по фазе ток на 90°), вершина которого является точкой 3. Соединив 1 и 3, получаем  $U_{13} = U_{K}$ . Напряжение контура  $U_K$  приложено к емкости С, поэтому ток  $I_2$  опережает по фазе  $U_K$  на 90°. Строим  $I_2$  из вершины  $I_1$  под углом 90° к  $U_K$  в сторону опережения. Соединив начало  $I_1$  с концом  $I_2$ , получаем вектор  $I = I_1 + I_2$ . Вектор  $U_{R}$  строим из точки 3 параллельно току  $I_{1}$ . Вершина  $U_{R}$  дает точку 4. Соединив 1 и 4, получаем вектор входного напряжения  $U = U_{14}$ , начальная фаза которого равна нулю по заданию. Для обеспечения этого условия координатные оси + 1  $u + j$  нужно повернуть так, чтобы ось + 1 совпала с направлением U (в повернутой системе координат  $\Psi_U = 0$ ). Топографические диаграммы используются при анализе электротехнических устройств (трансформаторы, машины переменного тока).

Рассмотрим методику аналитического расчета цепи. Входное сопротивление цепи  $Z$  содержит сумму сопротивления контура  $Z_{k}$  и сопротивления R. Проводимость контура:

$$
\underline{Y}_{\kappa} = \frac{1}{R_1 + j\omega L} + j\omega C = \frac{1}{\underline{Z}_{\kappa}}.
$$
\n(2.58)

Тогда  $Z = R + 1/Y_{K}$  и 0 = "/Z. Токи ветвей контура можно рассчитать по «правилу плеч»:

$$
\underline{I}_1 = \underline{I} \frac{-j/(\omega C)}{R_1 + j\omega L - j/(\omega C)}; \quad \underline{I}_2 = \underline{I} \frac{R_1 + j\omega L}{R_1 + j\omega L - j/(\omega C)}.
$$

Балансы активных и реактивных мощностей:

$$
UI\cos\varphi = R_1 I_1^2 + R I^2; \text{ } UIsin\varphi = \omega L I_1^2 - I_2^2/(\omega C).
$$

В параллельном контуре на рис. 2.14, а возможен режим резонанса токов, условием которого является равенство нулю мнимой части проводимости  $Y_{K}$  в  $(2.58).$ 

$$
\omega L/(R_1^2 + (\omega L)^2) - \omega C = 0, \qquad (2.59)
$$

откуда находим значение резонансной частоты  $\omega_p$  и значение емкости  $C_{\text{pes}}$ при достижении резонанса изменением емкости

$$
\omega_{\rm p} = \omega_0 \sqrt{1 - (R_1/\rho)^2}
$$
,  $C_{\rm pes} = L/(R_1^2 + (\omega L)^2)$ . (2.60)

#### 2.9 Технико-экономическое значение коэффициента мощности

Коэффициентом мощности называют отношение активной мощности к полной. Из треугольника мощностей на рис. 2.15, а следует, что коэффициент

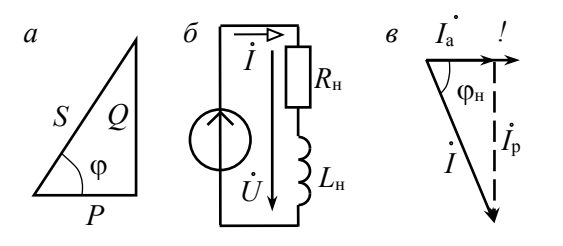

Рисунок 2.15. Треугольник мощностей (а), схема замещения фазы асинхронного двигателя (б) и векторная диаграмма для этой схемы (в)

мощности численно равен косинусу угла сдвига фаз ф между напряжением и током цепи  $\lambda = P/S = \cos \varphi$ .

Генераторы переменного тока  $\overline{M}$ трансформаторы проектируют на определенное номинальное напряжение  $U_{\text{HOM}}$ ,  $\overline{0}$ величины которого зависит степень изоляции обмоток, и на определенный номинальный ток  $I_{\text{HOM}}$ , задающий требуемое

сечение проводов, т.е. эти устройства проектируют на номинальную полную  $S_{\text{HOM}} = U_{\text{HOM}} I_{\text{HOM}}.$ мошность При низком  $\cos \varphi$ активная мошность  $P = S_{\text{HOM}} \cos \phi \ll S_{\text{HOM}}$ что свидетельствует  $\Omega$ неполном использовании трансформаторов, генератора. ЛИНИИ передачи. Экономически выгодно такое использование оборудования, при котором генератор отдает в сеть активную мощность P, по величине приближающуюся к  $S<sub>Hom</sub>$  ( $P \approx S<sub>Hom</sub>$ ). Это означает, что значение коэффициента мощности должно быть близким к 1. промышленных потребителей электроэнергии Большинство ДЛЯ сети представляют активно – индуктивную нагрузку. На рис. 2.15, б показана схема замещения одной фазы асинхронного двигателя. Из векторной диаграммы (рис. 2.15,  $\epsilon$ ) видно, что при низком созон (большом значении  $\varphi$ <sub>н</sub>), ток I содержит значительную реактивную (индуктивную) составляющую  $I_p = I\sin\varphi_{H_p}$ которая определяет реактивную мощность  $Q = U\sin\varphi_{H} = U I_{p}$ . Для низкого соз $\varphi_{H}$ в системе генератор - нагрузка существует интенсивный энергообмен между магнитным полем нагрузки и генератором. При этом обмотки генератора и трансформатора, а также сеть бесполезно загружены реактивным током  $I_{p}$ , что вызывает дополнительные потери.

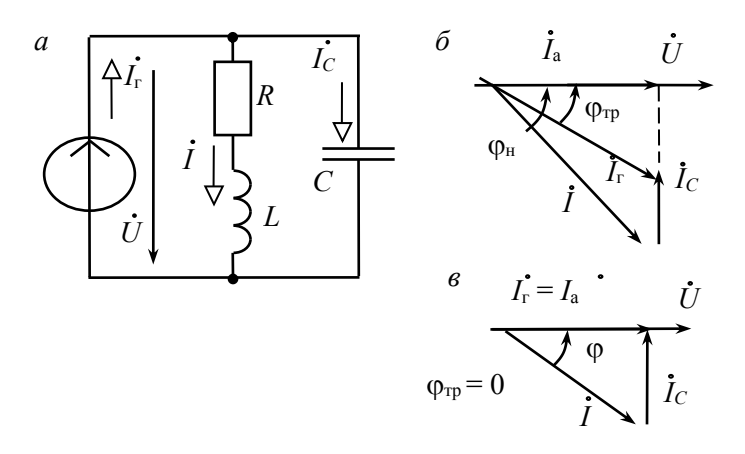

Рисунок 2.16 Компенсация реактивной мощности при помощи конденсатора: а) схема; векторные диаграммы при неполной (б) и полной (в) компенсации

подключение к нагрузке конденсатора (рис. 2.16, *а*). В большинстве случаев не требуется полная компенсация сдвига фаз. Достаточно, чтобы требуемый сдвиг фаз не превышал заданного значения  $\varphi_{\rm m}$ . Как видно из рис. 2.16, б, подключение емкости С уменьшает ток генератора от значения  $I_{\text{A}}$  до значения  $I_{\text{B}}$ , при этом сохраняется активная составляющая  $I<sub>a</sub>$ , т.е. активная мощность нагрузки

$$
P = UI\cos\varphi_{\rm H} = UI_{\rm a}.
$$

С помощью векторной диаграммы можно определить требуемое значение емкости:

$$
C = P \frac{t g \varphi_{\text{H}} - t g \varphi_{\text{TP}}}{\omega U^2}.
$$
 (2.68)

При  $\varphi_{rp} = 0$  (рис. 2.16,  $\epsilon$ ) наблюдается полная компенсация реактивного тока в генераторе и линии передачи:  $I_p = 0$ ;  $I_r = I_a$ ;  $Q = 0$ . Поскольку напряжение  $U$  и ток  $I_{r}$ параллельного контура совпадают по фазе, то это означает, что режим полной компенсации реактивной мощности является режимом резонанса токов. и (2.68) эквивалентны. Уменьшение При  $\varphi_{\rm m} = 0$  (2.67)  $\mathbf{B}$ результате компенсации тока генератора позволяет ПОЛКЛЮЧИТЬ  $\mathbf{K}$ генератору дополнительную нагрузку и, тем самым улучшить его пользование. Повышение coso - важная народнохозяйственная задача. Для ее решения принимают различные меры организационного, технического  $\mathbf{M}$ законодательного характера. В дальнейшем будут затрагиваться вопросы повышения созон.

# РАЗДЕЛ З ТРЕХФАЗНЫЕ ЦЕПИ

### 3.1 Трехфазная система ЭДС

<span id="page-34-0"></span>Трехфазной называют совокупность трех электрических цепей, в которых действуют синусоидальные ЭДС одинаковой частоты и амплитуды, но смещенные по фазе одна относительно другой на угол 120° (Т/3).

Каждую **ИЗ** частей многофазной системы. характеризующуюся одинаковым током, принято называть фазой. Таким образом, понятие "фаза" имеет в электротехнике два значения: первое - аргумент синусоидально изменяющейся величины, второе - часть многофазной системы электрических цепей

цепи - наиболее распространенные Трехфазные современной  $\overline{B}$ электроэнергетике. Это объясняется рядом их преимуществ:

• экономичность производства и передачи энергии по сравнению с однофазными цепями;

• возможность получения кругового вращающегося магнитного поля, необходимого для трехфазного асинхронного двигателя;

• возможность получения в одной установке двух эксплуатационных напряжений - фазного и линейного.

Важнейшей предпосылкой разработки многофазных электрических систем явилось открытие явления вращающегося магнитного поля (Г. Феррарис и Н. Тесла, 1888 г.). Большой вклад в разработку трехфазных систем внес выдающийся русский ученый-электротехник М.О. Доливо-Добровольский, созлавший трехфазные асинхронные двигатели, трансформаторы, предложивший трех- и четырехпроводные цепи, в связи с чем по праву считающийся основоположником трехфазных систем.

Источником трехфазной системы ЭДС является синхронный генератор (рис. 3.1). На статоре 1 генератора размещается обмотка 2, состоящая из трех фаз. Обмотки фаз располагаются на статоре таким образом, чтобы их оси были смещены в пространстве относительно друг друга на угол  $2\pi/3$ , т.е. на 120°. Ротор 3 представляет собой электромагнит, возбуждаемый постоянным током обмотки возбуждения 4, расположенной на роторе.

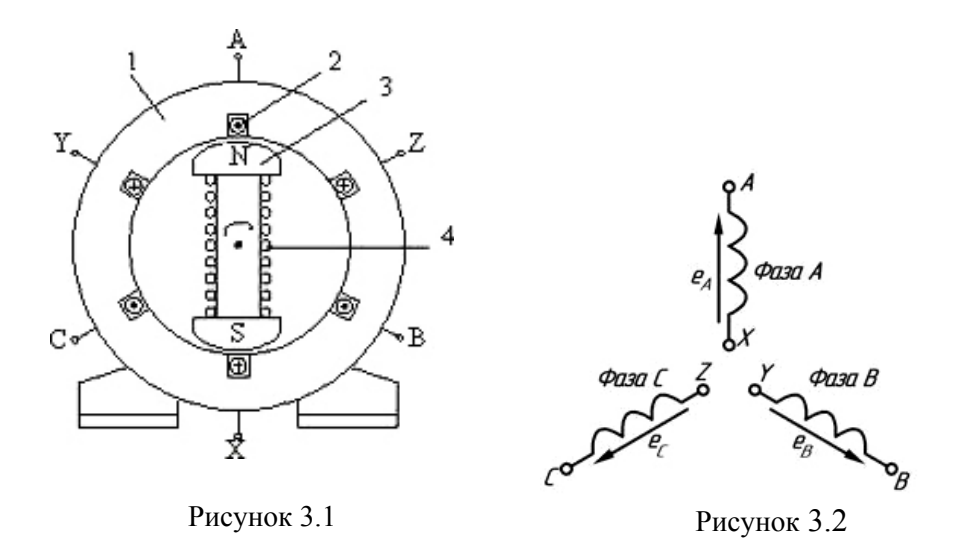

При врашении ротора, под действием внешних сил. с равномерной индуктируются обмотках фаз скоростью, статора периодически  $\bf{B}$ изменяющиеся синусоидальные ЭДС одинаковой частоты и амплитуды, но отличающиеся друг от друга по фазе на 120° вследствие их пространственного смешения.

На схемах обмотку (или фазы) трехфазного источника питания изображают, как показано на рис. 3.2. Начала фаз обозначены буквами А, В и С, а концы  $-X, Y, Z$ .

За условное положительное направление ЭДС в каждой фазе принимают направление от конца к началу. Обычно индуктированные в обмотках статора ЭДС имеют одинаковые амплитуды и сдвинуты по фазе относительно друг друга на один и тот же угол 120°. Такая система ЭДС называется симметричной

$$
e_A = Em \cdot \sin \omega t
$$
  
\n
$$
e_B = Em \cdot \sin (\omega t - 120^\circ)
$$
  
\n
$$
e_C = Em \cdot \sin (\omega t - 240^\circ) = Em \cdot \sin (\omega t + 120^\circ)
$$

Графические диаграммы мгновенных значений ЭДС трехфазной системы представлены на рисунке 3.3, а. Для упрощения расчета и анализа трехфазных цепей систему трехфазных ЭДС можно представить в векторной (рис. 3.3, б) и комплексной форме.
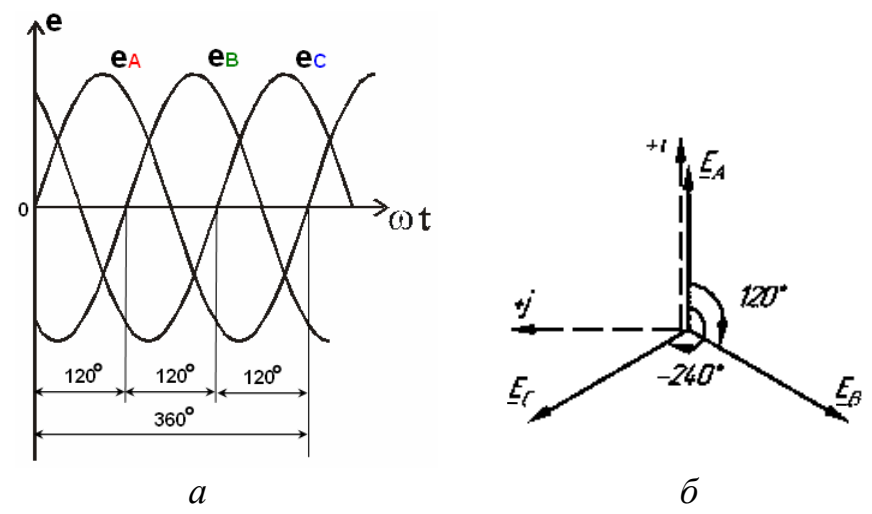

Рисунок 3.3

$$
E_A = E e^{j0^\circ} = \frac{E_m}{\sqrt{2}}
$$

$$
E_B = E e^{-j120^\circ}
$$

$$
E_C = E e^{j120^\circ}
$$

Основное свойство любых переменных функций (е, и, і) в симметричной трехфазной системе состоит в том, что сумма их мгновенных значений в любой момент времени равна нулю, например:

$$
e_A + e_B + e_C = 0.
$$
  
\n
$$
\underline{E}_A + \underline{E}_B + \underline{E}_C = 0
$$
  
\n
$$
E e^{j0^\circ} + E e^{-j2\omega^\circ} + E e^{j2\omega^\circ} = E \cdot (e^{j2\omega^\circ} + e^{-j2\omega^\circ} + e^{j2\omega^\circ}) = E \cdot 0 = 0
$$

## 3.2 Фазные и линейные напряжения трехфазного источника

На практике фазы обмотки трехфазного генератора (или трансформатора) соединяют звездой, концы обмоток X, Y и Z соединяют в одну общую точку N, называемую нейтральной точкой (или нейтралью) (рис. 3.4).

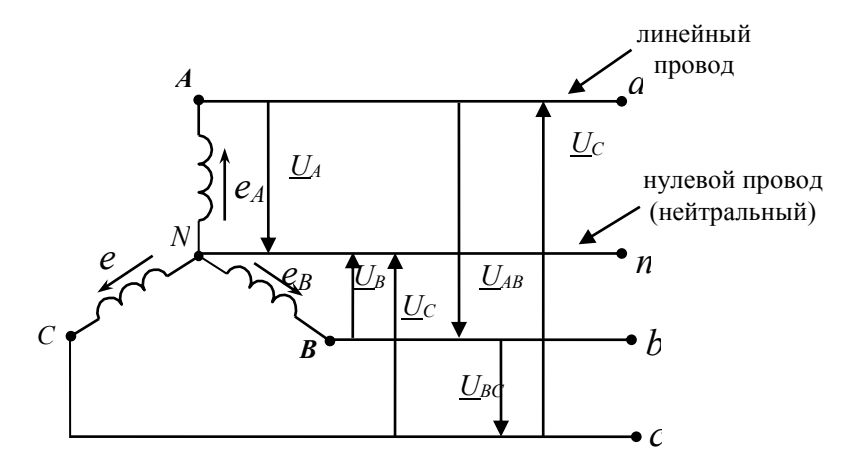

Рисунок 3.4

Провода  $A - a$ ,  $B - b$  и  $C - c$ , соединяющие трехфазный источник с приемником, называются линейными. Провод  $N-n$ , соединяющий точку  $N$ генератора с точкой и приемника - нейтральным.

В трехфазных цепях различают фазные и линейные напряжения.

Фазное напряжение  $(U_{\Phi})$  – напряжение между началом и концом фазы или между линейным проводом и нейтральным  $(U_A, U_B, U_C)$ . За условно положительные направления фазных напряжений принимают направления от начала к концу фаз.

Линейное напряжение  $(U_{\text{J}})$  – напряжение между линейными проводами или между одноименными выводами разных фаз  $(U_{AB}, U_{BC}, U_{CA})$ . Условно положительные направления линейных напряжений приняты от точек, соответствующих первому индексу, к точкам соответствующим второму индексу (рис. 3.4).

<sub>B</sub> соответствии  $\mathbf{c}$ выбранными условными положительными направлениями фазных и линейных напряжений можно записать уравнения по второму закону Кирхгофа.

$$
\underline{U}_{AB} = \underline{U}_A - \underline{U}_B; \qquad \qquad \underline{U}_{BC} = \underline{U}_B - \underline{U}_C; \qquad \qquad \underline{U}_{CA} = \underline{U}_C - \underline{U}_B
$$

Согласно этим выражениям на рис. 3.5 построена векторная диаграмма, из которой видно, что при симметричной системе фазных напряжений система линейных напряжений тоже симметрична:  $U_{AB}$ ,  $U_{BC}$ ,  $U_{CA}$  равны по величине и сдвинуты по фазе относительно друг друга на 120° (общее обозначение  $U_{\text{J}}$ ), и опережают, соответственно, векторы фазных напряжений  $U_A$ ,  $U_B$ ,  $U_C$ ,  $(U_{\Phi})$  на  $V$ гол  $30^\circ$ .

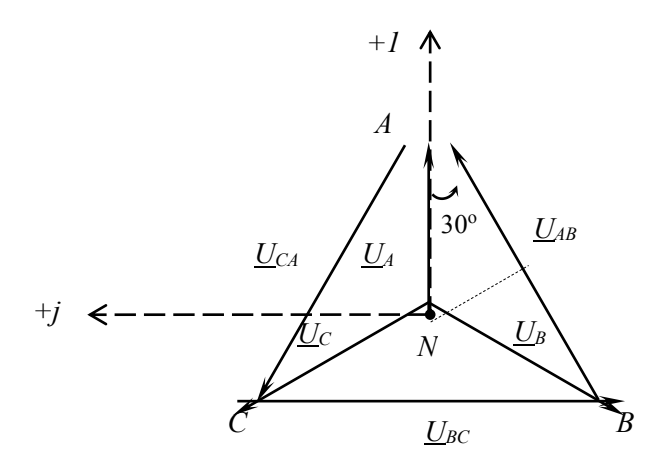

Рисунок 3.5

Действующие значения линейных напряжений можно определить графически по векторной диаграмме, как основание равнобедренного треугольника, образованного векторами двух фазных и одного линейного напряжений:

$$
V_2 \cdot U_{AB} = U_A \cos 30^\circ;
$$
  

$$
U_{\rm J} = 2 U_{\Phi} \cos 30^\circ.
$$

Таким образом, получаем:

$$
U_{\rm u} = \sqrt{3} \cdot U_{\rm dv}.
$$

## 3.3 Классификация и способы включения потребителей в трехфазной иепи

Потребители, включаемые в трехфазную цепь, могут быть либо однофазными, либо трехфазными. К однофазным потребителям относятся электрические лампы накаливания и другие осветительные приборы, различные бытовые приборы, однофазные двигатели и т.д. К трехфазным потребителям относятся трехфазные асинхронные двигатели и индукционные печи.

Если комплексные сопротивления фаз трехфазных потребителей равны между собой:

$$
\underline{Z}_a = \underline{Z}_b = \underline{Z}_c = Z e^{j\varphi}.
$$

Такие приемники называют симметричными. Если это условие не выполняется, то приемники называют несимметричными. При этом, если равны модули комплексных сопротивлений  $Z_a = Z_b = Z_c$ , то трехфазный потребитель называют равномерным, если равны фазы  $\varphi_a = \varphi_b = \varphi_c$ , то однородным.

Поскольку трехфазный источник имеет два эксплуатационных напряжения - фазное и линейное. Это позволяет применять две схемы соединения трехфазных приемников: звезда (рис. 3.6, а) и треугольник (рис. 3.6, б).

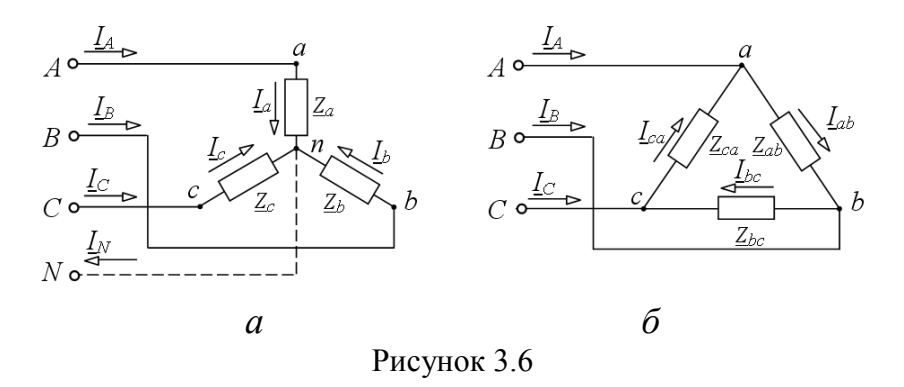

Приемники соединяются звездой в том случае, когда их номинальное напряжение равно фазному напряжению источника.

*U*ном потр. =  $U\phi$  ист (Y)

Соединение по схеме треугольник применяется, если номинальное напряжение потребителя соответствует линейному напряжению источника.

Uном потр. = Uл ист ( $\Delta$ )

#### 3.4 Трехфазная цепь при соединении потребителей по схеме звезда

При соединении звездой применяют четырехповодную ИЛИ трехпроводную схему

Четырехпроводную или звезда с нулевым проводом применяют при подключении несимметричной нагрузки, когда  $Z_a \neq Z_b \neq Z_c$ . Нейтральную точку генератора *N* соединяют с нейтральной точкой потребителя *n* (рис. 3.7). Что обеспечивает равенство фазных напряжений потребителя и источника:

$$
\underline{U}_A = \underline{U}_a = U_{\Phi} e^{j0^\circ};
$$
  
\n
$$
\underline{U}_B = \underline{U}_b = U_{\Phi} e^{-j120^\circ};
$$
  
\n
$$
\underline{U}_C = \underline{U}_c = U_{\Phi} e^{j120^\circ}.
$$

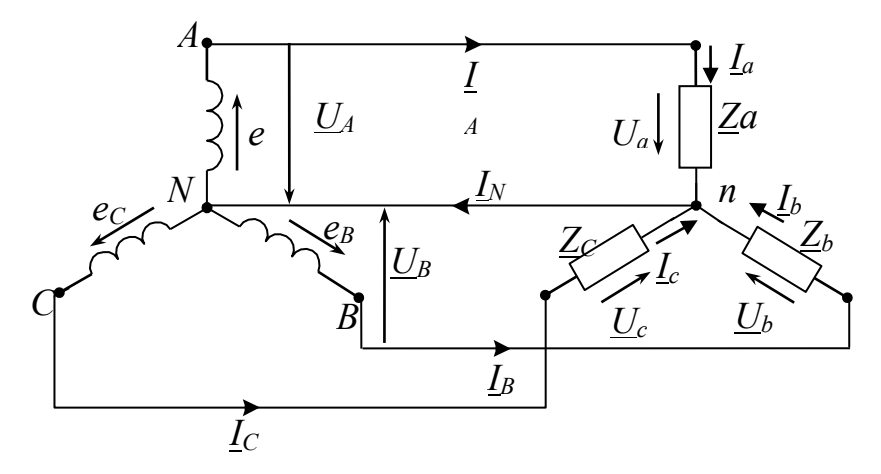

Рисунок 3.7

Как видно из схемы токи линейных проводов будут равны фазным токам нагрузки

$$
I_{\scriptscriptstyle\rm II}=I_{\scriptscriptstyle\Phi}.
$$

Расчёт токов следует выполнять в комплексной форме. Фазные токи определяются по закону Ома:

$$
\underline{I}_A = \frac{\underline{U}_A}{\underline{Z}_a}; \quad \underline{I}_B = \frac{\underline{U}_B}{\underline{Z}_b}; \quad \underline{I}_C = \frac{\underline{U}_C}{\underline{Z}_c};
$$

а ток в нулевом проводе – в соответствии с 1-м законом Кирхгофа:

$$
\underline{I}_N = \underline{I}_A + \underline{I}_B + \underline{I}_C.
$$

На рисунке 3.8 показан пример построения векторной диаграммы для несимметричной нагрузки  $Z_a \neq Z_b \neq Z_c$ ,  $\varphi_a > 0$ ,  $\varphi_b = 0$ ,  $\varphi_c < 0$ .

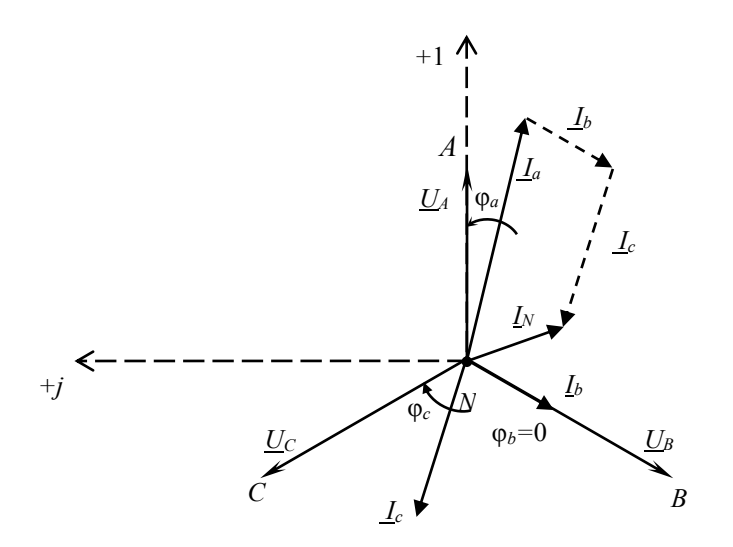

Рисунок 3.8

При наличии нулевого провода каждая из трёх фаз работает в независимом режиме. Симметрия фазных напряжений на нагрузке определяется при этом напряжениями генератора и не зависит от характера нагрузки:

При симметричной нагрузке система фазных токов симметрична и ток в нулевом проводе равен нулю. При несимметричной нагрузке геометрическая сумма фазных токов в общем случае не равна нулю.

К симметричной нагрузке можно отнести: трёхфазные электродвигатели, электросварочные установки и агрегаты, электропечи и др.

При отсутствии нулевого провода (рис. 3.9) отдельные фазы трёхфазной цепи работают связно, при этом фазные напряжения на нагрузке  $\underline{U}_a$ ,  $\underline{U}_b$ ,  $\underline{U}_c$ могут существенно отличаться от фазных напряжений генератора

$$
\underline{U}_A = U_{\phi} e^{j0^{\circ}}, \ \underline{U}_B = U_{\phi} e^{-j120^{\circ}}, \ \underline{U}_C = U_{\phi} e^{j120^{\circ}}
$$

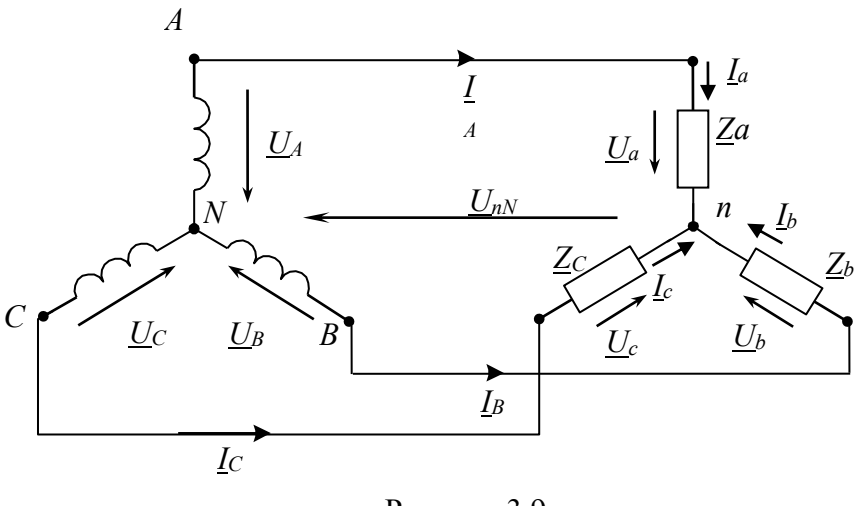

Рисунок 3.9

Расчёт режима в схеме трёхфазной цепи следует выполнять в комплексной форме. Сначала определяется напряжение смещения нейтрали нагрузки:

$$
\underline{U}_{nN} = \frac{\left(\frac{U_A}{Z_a} + \frac{U_B}{Z_b} + \frac{U_C}{Z_c}\right)}{\frac{1}{Z_a} + \frac{1}{Z_b} + \frac{1}{Z_c}}
$$

Фазные напряжения определяются как разности потенциалов соответствующих точек схемы:

$$
\underline{U}_a = \underline{U}_A - \underline{U}_{nN};
$$
  
\n
$$
\underline{U}_b = \underline{U}_B - \underline{U}_{nN};
$$
  
\n
$$
\underline{U}_c = \underline{U}_C - \underline{U}_{nN};
$$

Фазные токи определяются по закону Ома:

$$
\underline{I}_A = \frac{\underline{U}_a}{\underline{Z}_a}; \quad \underline{I}_B = \frac{\underline{U}_b}{\underline{Z}_b}; \quad \underline{I}_C = \frac{\underline{U}_c}{\underline{Z}_c}.
$$

Если нагрузка в трехфазной трехпроводной цепи будет симметричная  $\underline{Z}_a$  =  $\underline{Z}_b = \underline{Z}_c = \underline{Z}_{\phi}$ , то напряжение смешение нейтрали $\underline{U}_{nN} = 0$ ,

$$
\underline{U}_{nN} = \frac{\left(\frac{U_A}{Z_a} + \frac{U_B}{Z_b} + \frac{U_C}{Z_c}\right)}{\frac{1}{Z_a} + \frac{1}{Z_b} + \frac{1}{Z_c}} = \frac{\left(\underline{U}_A + \underline{U}_B + \underline{U}_C\right)\frac{1}{Z_\Phi}}{\frac{3}{Z_\Phi}} = 0,
$$

следовательно

$$
\underline{U}_a = \underline{U}_A;
$$
  

$$
\underline{U}_b = \underline{U}_B;
$$
  

$$
\underline{U}_c = \underline{U}_C.
$$

Фазные токи определяем, как и в случае четырехпроводной звезды

$$
\underline{I}_A = \frac{\underline{U}_A}{\underline{Z}_a}; \quad \underline{I}_B = \frac{\underline{U}_B}{\underline{Z}_b}; \quad \underline{I}_C = \frac{\underline{U}_C}{\underline{Z}_c};
$$

При этом по первому закону Кирхгофа  $I_A + I_B + I_C = 0$ 

## 3.5 Трехфазная цепь при соединении потребителей по схеме треугольник

По схеме треугольника соединяются приемники, номинальное напряжение которых равно линейному напряжению источника. В этой схеме конец предыдущей фазы соединяется в одну точку с началом следующей (рис. 3.10) и каждая фаза приемника оказывается включенной на линейное напряжение источника, т.е. фазные напряжения приемника равны соответствующим линейным напряжениям источника питания.

При соединении нагрузки треугольником каждая из фаз работает в независимом режиме. Симметрия фазных (линейных) напряжений на нагрузке определяется напряжениями генератора и не зависит от характера нагрузки. Если принять, что фазное напряжение  $U_A$  источника совпадёт с вещественной осью, т.е. начальная фаза равна нулю  $U_A = U_{\phi} e^{j0}$ , то линейные напряжения определяют как:

$$
\underline{U}_{AB} = U_{\rm n} e^{j30^\circ}, \ \underline{U}_{BC} = U_{\rm n} e^{-j90^\circ}, \ \underline{U}_{CA} = U_{\rm n} e^{j150^\circ}.
$$

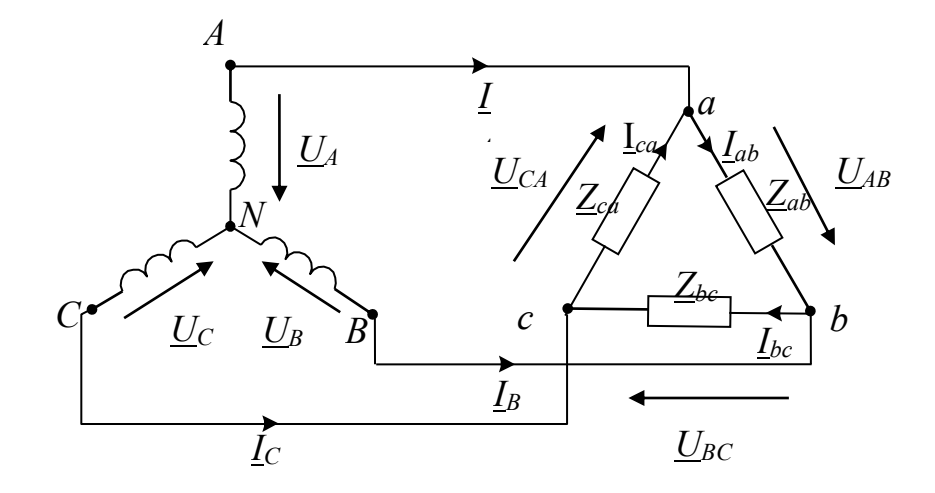

Рисунок. 3.10

Фазные токи нагрузки определяются по закону Ома:

$$
\underline{I}_{ab} = \frac{\underline{U}_{AB}}{\underline{Z}_{ab}}; \underline{I}_{bc} = \frac{\underline{U}_{BC}}{\underline{Z}_{bc}}; \underline{I}_{ca} = \frac{\underline{U}_{CA}}{\underline{Z}_{ca}}
$$

Линейные токи определяют как геометрическую разность соответствующих фазных токов из уравнений, составленных согласно первому закону Кирхгофа для узлов *a*, *b* и *c* (см. рис. 3.10):

$$
\underline{I}_A = \underline{I}_{ab} - \underline{I}_{ca};
$$
  
\n
$$
\underline{I}_B = \underline{I}_{bc} - \underline{I}_{ab};
$$
  
\n
$$
\underline{I}_C = \underline{I}_{ca} - \underline{I}_{bc}
$$

Векторная диаграмма напряжений и токов для нагрузки, соединенной треугольником, изображена на рис. 3.11.

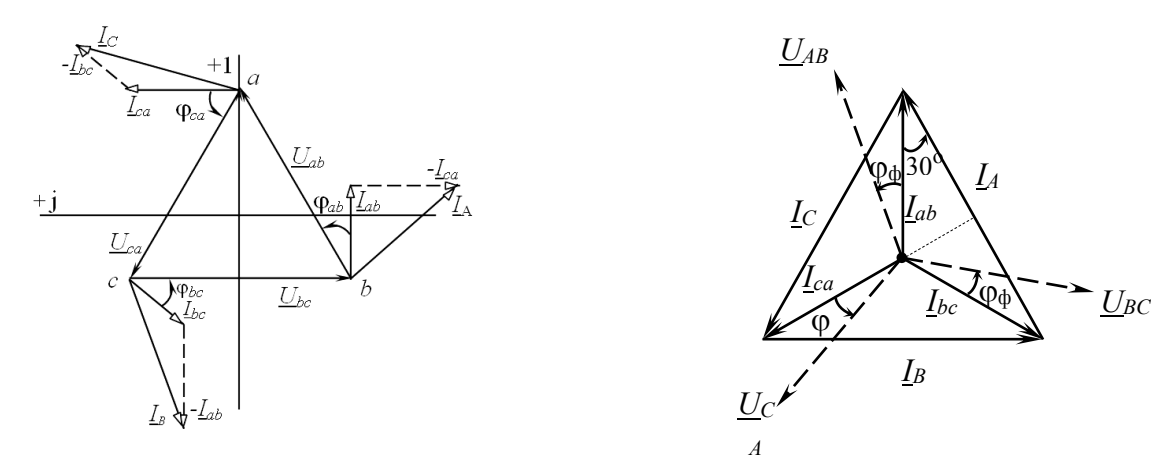

Рисунок 3.11

Рисунок 3.12

При симметричной нагрузке ( $\underline{Z}_{ab} = \underline{Z}_{bc} = \underline{Z}_{ac} = \underline{Z}_{ab}$ ) фазные токи равны по величине, а углы сдвига фаз токов по отношению к соответствующим напряжениям одинаковы ( $\varphi_{ab} = \varphi_{bc} = \varphi_{ca} = \varphi_{ab}$ ):

Векторная диаграмма токов и напряжений для симметричной нагрузки соединенной по схеме треугольник приведена на рис. 3.12

Как видно из диаграммы (рис. 3.12) линейные токи находят как основание равнобедренного треугольника, образованного двумя фазными токами.

$$
V_2 \cdot I_A = I_{ab} \cos 30^\circ \qquad I_{\text{J}} = 2 I_{\Phi} \cos 30^\circ
$$

Таким образом, при соединении треугольником симметричной нагрузки:

$$
I_{\mathrm{J}} = \sqrt{3} \cdot I_{\mathrm{\varphi}}.
$$

#### **3.6 Мощность в трехфазной цепи**

Под активной мощностью трехфазной системы понимают сумму активных мощностей фаз нагрузки:

$$
P = Pa + Pb + Pc(Y)
$$
  

$$
P = Pab + Pbc + Pca(\Delta)
$$

Активная мощность фазы потребителя

$$
P_{\Phi} = U_{\Phi} \cdot I_{\Phi} \cdot \cos \varphi_{\Phi} \quad [\text{Br}].
$$

Реактивная мощность трехфазной системы представляет собой алгебраическую сумму реактивных мощностей фаз нагрузки:

$$
Q = Qa + Qb + Qc(Y)
$$
  
Q = Qab + Qbc + Qca(\Delta)

Реактивная мощность фазы потребителя

$$
Q_{\Phi} = U_{\Phi} \cdot I_{\Phi} \cdot \sin \varphi_{\Phi} \quad \text{[gap]}.
$$

Полная мощность:

$$
S = \sqrt{P^2 + Q^2} [B \cdot A].
$$

Комплекс полной мощности каждой фазы рассчитывается по формуле:

$$
\underline{S}_{\phi} = \underline{U}_{\phi} \underline{I}_{\phi}^* = P_{\phi} + jQ_{\phi},
$$

где  $\mathit{U}_\phi$  — фазное напряжение,  $\mathit{L}^*_\phi$  $\underline{I}^*_\Phi$  — сопряженный фазный ток.

Полная мощность трехфазного потребителя определяется как сумма комплексов полных мощностей трех фаз.

$$
\underline{S} = \sum \underline{S}_{\phi} = \sum P_{\phi} + j \cdot \sum Q_{\phi}
$$

Для симметричной трехфазной цепи, где выполняется равенство:

$$
\underline{Z}_a = \underline{Z}_b = \underline{Z}_c = \underline{Z}_{\phi} = R_{\phi} + jX_{\phi}
$$
 (для соединения звезда);

$$
\underline{Z}_{ab} = \underline{Z}_{bc} = \underline{Z}_{ac} = \underline{Z}_{\phi} = R_{\phi} + jX_{\phi}
$$
 (для соединения треугольник).

Активные и реактивные мощности отдельных фаз будут равны тогда: Активная мощность потребителя

$$
P = 3P_{\phi} = 3 \cdot U_{\phi} \cdot I_{\phi} \cdot \cos \varphi_{\phi}.
$$

Реактивная мощность потребителя

$$
Q = 3Q_{\phi} = 3 \cdot U_{\phi} \cdot I_{\phi} \cdot \sin \varphi_{\phi}.
$$

Полная мощность

$$
S = \sqrt{P^2 + Q^2} = 3 \cdot U_{\Phi} \cdot I_{\Phi}.
$$

Выразим мощность симметричной цепи через линейные величины. При соединении звезда выполняются равенства

$$
U_{\rm J} = \sqrt{3} \cdot U_{\phi} \, \mathbf{u} \, I_{\rm J} = I_{\phi},
$$

тогда  $P = 3 \cdot U_{\phi} \cdot I_{\phi} \cdot \cos \varphi_{\phi} = \sqrt{3} \cdot U_{\pi} \cdot I_{\pi} \cdot \cos \varphi_{\phi}$ .

При соединении симметричной нагрузки в схему треугольник, имеем

$$
U_{\rm J} = U_{\rm \varphi} \, \mathbf{u} \, I_{\rm J} = \sqrt{3} \cdot I_{\rm \varphi} \, ,
$$

тогда  $P = 3 \cdot U_{\phi} \cdot I_{\phi} \cdot \cos \varphi_{\phi} = \sqrt{3} \cdot U_{\pi} \cdot I_{\pi} \cdot \cos \varphi_{\phi}$ .

Независимо от схемы соединения симметричной трехфазной цепи мощность определяем в соответствии с выражениями:

$$
P = \sqrt{3} \cdot U_{\pi} \cdot I_{\pi} \cdot \cos \varphi_{\varphi} \quad [\text{Br}];
$$
  
\n
$$
P = \sqrt{3} \cdot U_{\pi} \cdot I_{\pi} \cdot \sin \varphi_{\varphi} \quad [\text{Bap}];
$$
  
\n
$$
S = \sqrt{P^2 + Q^2} = 3 \cdot U_{\pi} \cdot I_{\pi} \quad [\text{B} \cdot \text{A}].
$$

**3.8 Техника безопасности при эксплуатации трехфазных цепей. Защитное заземление, зануление**

Организм человека весьма чувствителен к электрическому току, протекающему через него каким-либо путем при касании разных токоведущих частей электрооборудования. Вероятность поражения током повышается, если части электрооборудования, а также корпусы электрических машин и аппаратов, нормально не находящиеся под напряжением, непредвиденно становятся токоведущими при повреждении изоляции. Опасность связана с тем, что наличие или появление электрического напряжения не сопровождается какими-либо внешними предупреждающими признаками, воздействующими на органы чувств человека на расстоянии (на зрение, слух, обоняние и др.).

Электрические токи (постоянный или переменный промышленной частоты 50 Гц) от 0,025 до 0,1 А, протекающие через человека, опасны для жизни, токи более 0,1 А – смертельны. Наиболее опасный путь тока через жизненно важные органы человека – сердце, мозг, дыхательные органы. Токи, проходящие через отдельные части человека снаружи, вызывают травмы. Аналогичные явления наблюдаются и при поражении человек молнией, сила тока, проходящего через человека, определяется по закону  $I_{\rm q} = U_{\rm np}/R_{\rm q}$  и, следовательно, зависит от напряжения прикосновения *U*пр и сопротивления человека *R*ч. Допустимое напряжение прикосновения устанавливается нормами в зависимости от характеристик установок и продолжительности воздействия тока. Сопротивление человека в значительной мере зависит от пути прохождения тока, состояния организма и условий окружающей среды, оно изменяется от нескольких сотен Ом до 3…100 кОм. Особенно снижают его влажная, мокрая кожа и наличие на ее поверхности царапин и повреждений, а также большая площадь соприкосновения. К основным защитным мерам электробезопасности относят: ограничение значений применяемых в электроустановках рабочих напряжений; размещение токоведущих частей в недоступном месте, например

на большой высоте; надежная изоляция токоведущих частей и их защита от случайных прикосновений человека различного рода крышками, кожухами, коробами, сетками; использование защитного заземления или зануления; применение защитных изолирующих средств; защитного отключения и разделяющих трансформаторов; выравнивание потенциалов чтобы обслуживающий персонал, если и касался частей оборудования (ремонт сети под напряжением), так с одинаковым их потенциалом. В соответствии с требованиями техники безопасности в электроустановках голые провода, концы кабелей и шины окрашивают в определенные цвета. При постоянном токе: положительные - красным цветом, отрицательные - синим. В трехфазных цепях: фазу *A –* желтым, *B –* зеленым, *C* – красным цветом; нейтральный провод заземленный – белым, заземленный – черным цветом. Провода шины защитного заземления окрашивают черным цветом.

## Возможные случаи попадания человека под напряжение

Большинство случаев поражения током людей происходит в сетях с напряжением до 1000 В. Согласно Правилам устройства электроустановок (ПУЭ) трехфазные сети 0,5-35 кВ работают с изолированной нейтралью. В наиболее распространенных четырехпроводных сетях 380/220 и 220/127 нейтраль заземляется, но они могут работать и с изолированной нейтралью. В системе с незаземленной нейтралью обязательно осуществляется контроль за состоянием изоляции для немедленного обнаружения ухудшения изоляции какой-либо фазы или ее замыкания на землю. Это связано с тем, что линейные напряжения при этом не изменяются и приемники продолжают нормально работать, но установка становится опасной для обслуживающего персонала. Незамеченное однофазное замыкание на землю с незначительным током влечет за собой двухфазное замыкание на землю (так как фазные напряжения исправных фаз увеличиваются до линейных).

Характерным случаем в трехфазных цепях является попадание человека на фазное или линейное напряжение системы при незаземленной нейтрали. Человек, стоящий на земле и коснувшийся рукой токоведущей части установки, например фазы *А* попадает под фазное напряжение

В сетях с заземленной нейтралью при касании любых двух фаз человек попадает под линейное напряжение и ток в нем определяется выражением *I*ч = *U*л/ *R*ч. Если же человек, стоящий на земле, касается какой-либо фазы – попадает под фазное напряжение, то это тоже очень опасный случай:  $I_{\rm y} = U_{\rm d} / R_{\rm y}$ 

В трехфазных сетях с заземленной нейтралью пробой изоляции в какойлибо фазе на землю (или на корпус) вызывает большой ток КЗ, от которого срабатывает защита (плавится вставка предохранителя, отключается автомат и др.). После этого неисправность должна быть устранена, так как дальнейшая работа приемников невозможна.

## Защитное заземление

Чтобы уменьшить опасность прикосновения человека к нетоковедущим металлическим частям электрооборудования, нормально не находящимся под напряжением, но попадающим под него при неисправности или пробое изоляции (например, с обмотки на корпус двигателя), в трехфазных сетях (до 1000 В) применяются защитные заземления. Кроме защитных, имеются и рабочие заземления, необходимые для нормальной работы установки (заземление нейтрали в трехфазных цепях, нулевого среднего провода в ЛЭП постоянного тока, разрядников и др.).

*Защитное заземление* – это преднамеренное электрическое соединение с землёй или её эквивалентом электрических нетоковедущих частей электроустановки, которые могут оказаться под напряжением, с целью обеспечения электробезопасности. Принцип действия защитного заземления заключается в снижении напряжения между корпусом, оказавшимся под напряжением, и землей до безопасного значения.

Принципиальная схема защитного заземления представлена на рис. 4.16.

Защитному заземлению подвергают все металлические части электроустановок и оборудования, доступные для прикосновения человека и не имеющие других видов защиты, например, корпуса электродвигателей, трансформаторов, светильников, распределительных щитов и др.

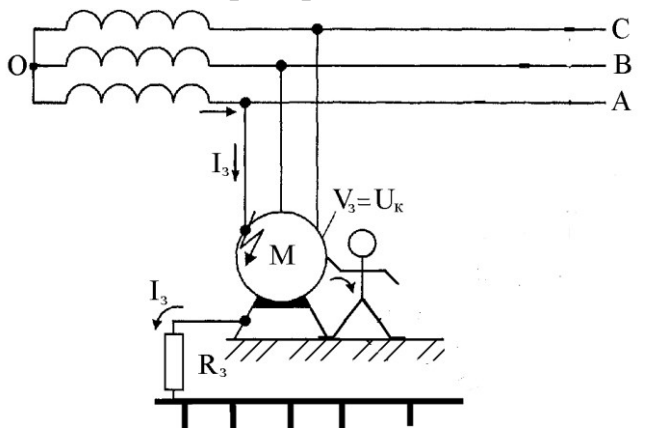

Рисунок 3.16 Принципиальная схема защитного заземления

Заземление осуществляют с помощью заземляющего устройства. Заземляющим устройством называется совокупность заземлителя (заземляющих электродов, соединенных между собой и находящихся в непосредственном соприкосновении с землей) и заземляющих проводников, соединяющих заземляемые части электроустановки с заземлителем. Полным сопротивлением заземления считают соответственно сопротивление между заземляющей шиной и «землей». Под «землей» в данном случае понимается поверхность грунта вблизи заземлителя, потенциал которой равен нулю.

Различают заземлители искусственные, предназначенные исключительно для целей заземления, и естественные – находящиеся в земле металлические предметы иного назначения.

Для искусственных заземлителей применяют обычно вертикальные или горизонтальные электроды из стальных труб (диаметр 50…60 мм, с толщиной стенки не менее 3,5 мм) или металлических полос толщиной не менее 4 мм. Длина вертикальных электродов обычно не превышает 2…3 м. Глубина от поверхности земли до электродов обычно не менее 0,7 м. В качестве естественных заземлителей могут использоваться проложенные в земле водопроводные и другие металлические трубы (за исключением трубопроводов горючих жидкостей и взрывоопасных газов), металлические и железобетонные конструкции зданий, соединенные с землей.

Каждое заземляемое оборудование соединяется с заземляющим устройством отдельным проводником. Соединение заземляющих проводников между собой, а также с заземлителями и заземляемыми конструкциями выполняются сваркой, а с корпусами аппаратов, машин и другого оборудования – сваркой или с помощью болтов. Защитному заземлению подлежат металлические нетоковедущие части электрооборудования, которые вследствие неисправности изоляции и других причин могут оказаться под напряжением и к которым возможно прикосновение людей и животных.

*Зануление –* это преднамеренное электрическое соединение металлических нетоковедущих частей оборудования, которые могут оказаться под напряжением, с нулевым защитным проводником. Применяется только в сетях с глухозаземленной нейтралью напряжением ниже 1000 В. Проводник 1 (рис. 4.17), который соединяет зануляемые части электроустановки 3 с глухозаземленной нейтральной точкой обмотки трансформатора, называют нулевым защитным проводником**.** Назначение этого проводника заключается в создании тока короткого замыкания электрической цепи с малым сопротивлением, чтобы этот ток был достаточным для быстрого отключения поврежденного элемента оборудования от электрической сети. Это достигается срабатыванием элементов защиты сети от тока короткого замыкания, например плавкие вставки 2.

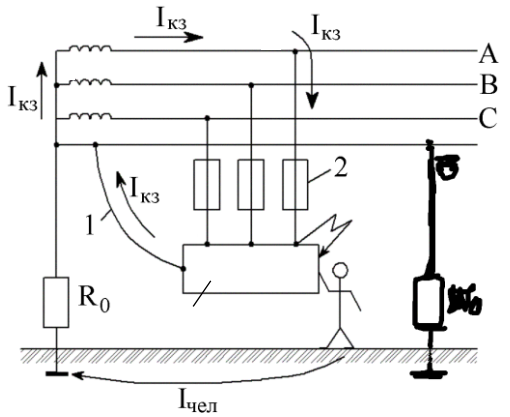

Рисунок 3.17 Принципиальная схема защитного зануления: 1 – нулевой защитный проводник; 2 – отключающий элемент защиты;  $R<sub>0</sub>$  – сопротивление заземления нейтрали.

Цепь зануления должна иметь минимальное электрическое сопротивление (доли Ома). Ток короткого замыкания *I*кз, проходящий по цепи зануления, достигает большого значения (несколько сотен ампер), что обеспечивает быстрое и надежное срабатывание элементов защиты.

Для устранения опасности обрыва нулевого провода устраивают его повторное многократное рабочее заземление *R*<sup>0</sup> через каждые 250 м.

Занулению подлежат те же металлические нетоковедущие части, которые подлежат заземлению, в том числе корпуса электрических машин, трансформаторов, аппаратов, светильников и т.п., металлические кабельные соединительные муфты, металлические оболочки силовых кабелей, металлические рукава и трубы электропроводки, корпуса переносных электроприемников и т.п.

Зануление корпусов переносных электроприемников осуществляют специальной жилой (третья жила служит для электроприемников однофазного тока, четвертая – трехфазного тока), находящейся в одной оболочке с фазными жилами переносного провода и соединяющей корпус электроприемника с нулевым защитным проводником линии. Присоединять корпуса переносных электроприемников к нулевому рабочему проводу линии **недопустимо**, потому что в случае его обрыва (перегорания предохранителя) все корпуса, присоединенные к нему, окажутся под фазным напряжением относительно земли.

## **РАЗДЕЛ 4 ЭЛЕКТРИЧЕСКИЕ МАШИНЫ**

## **ТЕМА 4.1 Трансформаторы**

Трансформатор – это электромагнитный аппарат для преобразования в цепях переменного тока электрической энергии с одним соотношением напряжения и тока  $U_1$  и  $I_1$  в электрическую энергию с другим соотношением напряжения и тока *U*<sup>2</sup> и *I*<sup>2</sup> при неизменной частоте. Он позволяет передавать от источника приемникам одну и ту же мощность при разных напряжениях и токах  $S = U_1 I_1 = U_2 I_2$ 

Принцип индуктивной связи двух обмоток впервые был открыт Фарадеем в 1831 г. Первые идеи создания трансформатора принадлежали русскому изобретателю П. Н. Яблочкову (1878 г.) Быстрое развитие трансформаторостроения началось тогда, когда М. О. Доливо-Добровольским была разработана трехфазная система тока (1889 - 1890 г.) Им же была предложена конструкция трехфазного трансформатора.

Потребность в трансформаторах возникла прежде всего в связи с передачей электрической энергии на большие расстояния и ее распределение в местах потребления. Обычно электроприемники расположены на некотором расстоянии от электростанций. Генераторы электростанций вырабатывают напряжение не выше 10-24 кВ. Энергия большой мощности  $S = \sqrt{3}UI$  при небольшом значении напряжения может быть передана только при большом значении тока. Для этого потребуются провода больших сечений, иначе потери мощности  $P_{\Pi} = 3I^2 R_0 L (R_0 -$  сопротивление 1 км линии передачи, Ом/км, *L*длина линии, км) будут большими. Чем больше мощность и длина линии, тем больше потери мощности.

Если ту же самую мощность передавать при более высоком напряжении, то *U I S* 3  $\frac{S}{\sqrt{2}L}$  уменьшиться. Такое изменение напряжения при практически неизменной передаваемой мощности осуществляется при помощи трансформатора. Трансформаторы могут *повышать* напряжение генераторов электростанций до 35, 110, 220, 330, 500, 750, 1150 кВ. Потребление электрической энергии на промышленных предприятиях,

транспорте, в сельском хозяйстве и в жилых домах осуществляется при значительно меньших напряжениях ( 230, 400 В и т.д.). Для уменьшения напряжения устанавливают *понижающие* трансформаторы. Повышающие и понижающие трансформаторы системы передачи и распределения электрической энергии называют *силовыми.*

Трансформаторы, используемые для других целей, относят к группе *специальных.* Это, например, измерительные трансформаторы для контроля за режимом работы электротехнических установок и питания схем управления, сварочные, испытательные, трансформаторы для преобразовательных устройств, электротермических установок, для устройств связи, радио и др.

По числу фаз трасформаторы подразделяются на *однофазные* (применяются в быту) и *трехфазные* (в системе электроснабжения). По числу обмоток – *двухобмоточные и многообмоточные*.

Область применения трансформаторов очень широка, чем и объясняется их конструктивное разнообразие и большой диапазон мощностей (от долей вольт-ампер до сотен мегавольт-ампер).

#### **Принцип действия трансформаторов**

Трансформатор (рис. 4.1) состоит из стального магнитопровода 1 собранного из отдельных листов электротехнической стали, на котором расположены две (*w*<sup>1</sup> и *w*2) обмотки, выполненные из медного или алюминиевого изолированного провода. Обмотку, подключенную к источнику питания, принято называть *первичной*, а обмотку, к которой подключаются приемники, - *вторичной*. Все величины, относящиеся к первичной и вторичной обмоткам, принято соответственно обозначать индексами 1 и 2.

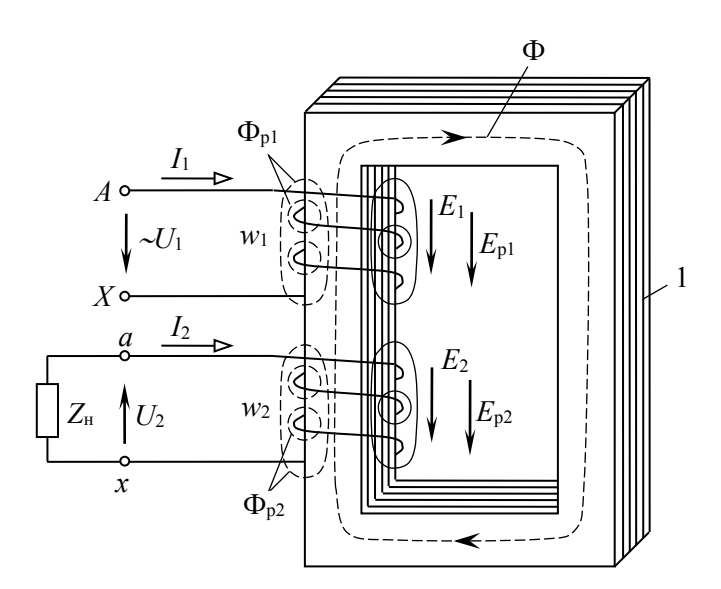

Рисунок 4.1. К пояснению устройства и принципа действия трансформатора

Магнитопровод служит для усиления магнитной связи между обмотками. Поскольку магнитная проницаемость стального магнитопровода в сотни раз превышает магнитную проницаемость воздуха, то магнитный поток, создаваемый токами трансформатора, будет замыкаться в основном по магнитопроводу, что позволяет увеличить магнитный поток при прочих равных условиях и, следовательно, усилить индуктивную связь обмоток.

Обмотку, рассчитанную на более высокое напряжение, называют обмоткой *высшего напряжения* (ВН), а рассчитанную на более низкое напряжение – обмоткой *низшего напряжения* (НН). Выводы обмоток ВН однофазного трансформатора обозначают прописными латинскими буквами *А* и *Х*, а обмотки НН – строчными латинскими буквами *а* и *х* (рис.4.1).

Однофазные трансформаторы на схемах электрических цепей избражаются так, как показано на рис. 4.2.

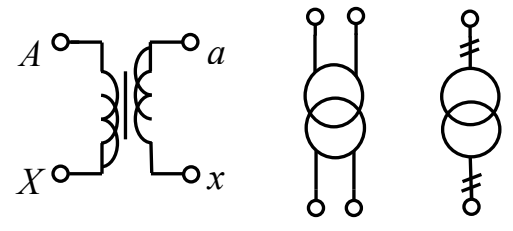

Рисунок 4.2. Условные обозначения однофазного трансформатора

Если первичную обмотку трансформатора с числом витков *w*1 (см. рис. 4.1) включить в сеть переменного тока, то напряжение сети  $U_1$  вызовет в ней ток  $I_1$ и МДС (магнитодвижущая сила)  $I_1 w_1$  создаст переменный магнитный поток  $\Phi,$ замыкающий в основном по магнитопроводу. Этот магнтный поток называют *основным* магнитным потоком. Переменный магнитный поток Ф создаст в обмотке  $w_1$  ЭДС  $E_1$ , а в обмотке  $w_2$  ЭДС  $E_2$ . ЭДС  $E_2$  и есть источник напряжения  $\,{U_2}\,$  на вторичной обмотке. Когда есть нагрузка, электрическая цепь вторичной обмотки оказывается замкнутой и ЭДС  $\,E_2\,$  вызовет в ней ток  $I_2$ . Таким образом, электрическая энергия первичной цепи с параметрами  $U_1,\ I_1$ и частотой *f* будет преобразована в энергию переменного тока вторичной цепи с параметрами,  $U_2$   $I_2$  и  $f$ . На схеме рисунка 4.1 показаны условноположительные направления всех физических величин, характеризующих электромагнитные процессы в трансформаторе. Стрелки напряжения  $U_1$  и тока  $I_1$  представляют первичную обмотку как приемник энергии. Положительное направление потока Ф связано с током  $I_1$  правилом правоходового винта. То же правило определяет положительные направления потока Ф, ЭДС  $E_1$  и  $E_2$ . Стрелки  $E_2$  и  $I_2$  вторичной обмотки соответствуют направлениям ЭДС и тока источника электрической энергии. Стрелка напряжения  $\,U_2\,$  на зажимах вторичной обмотки должна совпадать по направлению с током 2 *I* . Только учитывая условно-положительне направления электрических величин, можно правильно записать уравнения электрического состояния трансформатора. Мгновенные значения ЭДС первичной и вторичной обмоток, как следует из явления электромагнитной индукции, имеют выражения

$$
e_1 = -w_1 \frac{d\Phi}{dt} = -\omega w_1 \Phi_m \cos \omega t = E_{1m} \sin \left(\omega t - \frac{\pi}{2}\right), \quad B
$$
\n
$$
e_2 = -w_2 \frac{d\Phi}{dt} = -\omega w_2 \Phi_m \cos \omega t = E_{2m} \sin \left(\omega t - \frac{\pi}{2}\right), \quad B
$$
\n(4.1)

где  $E_{1m} = \omega w_1 \Phi_m$  и  $E_{2m} = \omega w_2 \Phi_m$  - амплитудные значения ЭДС.

Из формул (8.1) следует, что ЭДС  $e_1$ и  $e_2$  совпадают по фазе и каждая из них отстает по фазе от магнитного потока на угол  $\pi/2$ . Это объясняется тем, что обе ЭДС индуцируются одним и тем же магнитным потоком.

Их действующие значения (при синусоидальном изменении) соответственно равны:

$$
E_{1m} = \frac{E_{1m}}{\sqrt{2}} = \frac{\omega w_1 \Phi_m}{\sqrt{2}} = 4,44f w_1 \Phi_m,
$$

$$
E_{1m} = \frac{E_{1m}}{\sqrt{2}} = \frac{\omega w_1 \Phi_m}{\sqrt{2}} = 4,44f w_1 \Phi_m.
$$
 (4.2)

Так как частота ЭДС одинакова и индуцируются они одним и тем же магнитным потоком, то первичная ЭДС отличается от вторичной в том случае, если число витков неодинаково. Чем больше число витков обмотки, тем большая ЭДС в ней индуцируется.

Разделив значения ЭДС первичной цепи на соответствующее значение ЭДС вторичной цепи, получим

$$
n = \frac{E_1}{E_2} = \frac{w_1}{w_2} \tag{4.3}
$$

Величина *n* называется *коэффициентом трансформации* трансформатора. Если необходимо повысить напряжение источника, то число витков вторичной обмотки делают больше числа витков первичной обмотки  $w_2 > w_1$ ), такой трансформатор называют *повышающим.* Если напряжение надо понизить, то делают *w*<sup>2</sup> *<sup>w</sup>*<sup>1</sup> . В этом случае трансформатор будет *понижающим.* Если требуется несколько различных значений вторичного напряжения, то на магнитопровод наматывают несколько вторичных обмоток с различным числом витков.

Электрическая энергия из первичной во вторичную цепь передается посредством переменного магнитного потока, гальваническая связь между обмотками отсутствует. Отсюда следует, что трансформатор может работать только при переменном напряжении, подведенном к первичной обмотке, так как при постоянном магнитном потоке в обмотках не будут индуцироваться ЭДС.

#### **Устройство трансформаторов**

Магнитопровод транасформатора изготавливают из стальных листов толщиной 0,35…0,5 мм. В настоящее время для этого применяют два вида электротехнической стали, обладающей высокой магнитной проницаемостью: горячекатаную сталь с высоким содержанием кремния и холоднокатаную сталь. Листы между собой оксидируют или покрывают тонким (0,04…0,06 мм) слоем лака или клея, поэтому при сборке магнитопровода из таких листов они

оказываются изолированными друг от друга. Это позволяет уменьшить потери мощности в магнитопроводе от виревых токов, так как при этом уменьшается площадь поперечного сечения листа, по которой замыкаются вихревые токи. Чем меньше толщина листа, тем меньше магнитный поток, сцепленный с листом, и следовательно, тем меньше индуцированная в нем ЭДС  $e_{\alpha}$ . Кроме того, уменьшение толщины листа и использование стали с высоким содержанием кремния приводит к увеличению сопротивления вихревому току  $i_{\epsilon}$ . В результате вихревой ток и потери мощности нагрев магнитопровода уменьшаются, это показано на рис. 4.3.

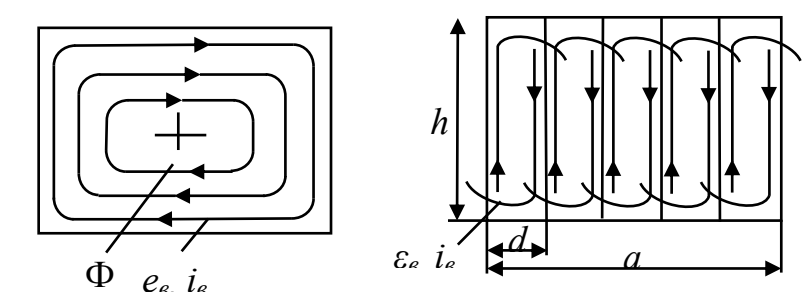

Рисунок 4.3. Сечение магнитопровода из сплошного матириала (а) и из отдельных листов (б)

$$
n = \frac{w_1}{w_2} \approx \frac{U_1}{U_2}
$$

Соотношения между первичными и вторичными токами можно определить из равенства первичной и вторичной мощностей. Если пренебречь потерями активной мощности в обмотках и реактивной мощностью, обусловленной основным магнитным потоком и потоками рассеяния трансформатора, то

$$
U_1I_1 = U_2I_2,
$$

откуда

$$
\frac{U_1}{U_2} = \frac{I_2}{I_1} = n
$$

и, следовательно,

$$
I_2 = I_1 n.
$$

Ток в обмотке с низшим напряжением будет больше чем ток в обмотке с высшим напряжением.

#### Трехфазные трансформаторы

Трансформирование энергии в трехфазной цепи можно осуществлять тремя однофазными трансформаторами, такие трансформаторы называются групповыми. Каждая из фаз такого трансформатора имеет самостоятельный магнитопровод, поэтому электромагнитные процессы в каждой из фаз протекают самостоятельно и вся изложенная ранее теория и полученные уравнения напряжений, МДС и токов для однофазного трансформатора справедливы и здесь.

В большинстве случаев применяют трехфазные *трехстержневые трансформаторы*, так как они дешевле и имеют меньшие габариты, чем группа однофазных.

Трехфазный трансформатор состоит из трех однофазных, магнитопроводы которых объединены в один общий трехстержневой (рис. 4.20, г). На каждом стрежне магнитопровода расположены обмотки высшего и низшего напряжения одной фазы. Переход от трех однофазных трансформаторов к одному трехстержневому показан на рис. 4.20. Если три однофазных двухобмоточных трансформатора расположить, как изображено на рис. 4.20, а, а их первичные обмотки соединить звездой и подключить к трехфазной сети, то в них возникнут токи холостого хода. Токи будут иметь одинаковое значение, но будут сдвинуты относительно друг друга на 120°. Магнитные потоки, создаваемые токами, также будут сдвинуты на 120° (рис. 4.20,б) и их сумма, так же как и токов, будет равна нулю. Если объединить три стержня ABC однофазных трансформаторов в один, то в этом стержне магнитный поток, равный сумме трех магнитных потоков, будет равен нулю надобность в данном стержне отпадает. В результате образуется трехфазный трансформатор (рис. 8.20, в). Однако изготовление такого трансформатора технически технологически затруднено. Удобнее расположить стержни магнитопровода в одной плоскости, как изображено на рис. 4.20, г. По существу ничего не изменится. Однако при этом магнитная система трансформатора в пространственном отношении будет несимметрична. Магнитный поток фазы В, расположенной на среднем стрежне, замыкается через два крайних стержня, т.е. по двум параллельным кратчайшим путям. Магнитный потоко фазы А (или С), расположенной на крайнем стрежне, замыкается также по двум параллельны путям (через средний и другой крайний стержень). Но путь замыкания через крайний стержень длиннее, чем через средний, и поэтому общее магнитное сопротивление для потока крайней фазы больше, чем для средней фазы. Поэтому для создания симметричной системы фазных потоков требуются разные МДС фаз  $I_{10}w_1$ : для средней фазы, имеющей меньшее магнитное сопротивление, требуемая МДС меньшая, чем для крайних фаз. Ток холостого хода обмотки фазы В будет несколько меньше, чем обмоток фаз А и С.

В режиме нагрузки несимметрия токов первичных обмоток незаметна, так как токи холостого хода относительно малы, поэтому можно считать что все фазы находятся в одинаковых условиях и выводы теории однофазного трансформатора справедливы и для трехфазного.

Итак, трехфазный двухобмоточный трансформатор (рис. 4.20, г) имеет один трехстержневой магнитопровод с двумя обмотками на каждом из стержней. Каждая фаза трехстержневого трансформатора представляет собой по существу однофазный трансформатор и схема замещения изображается для одной фазы.

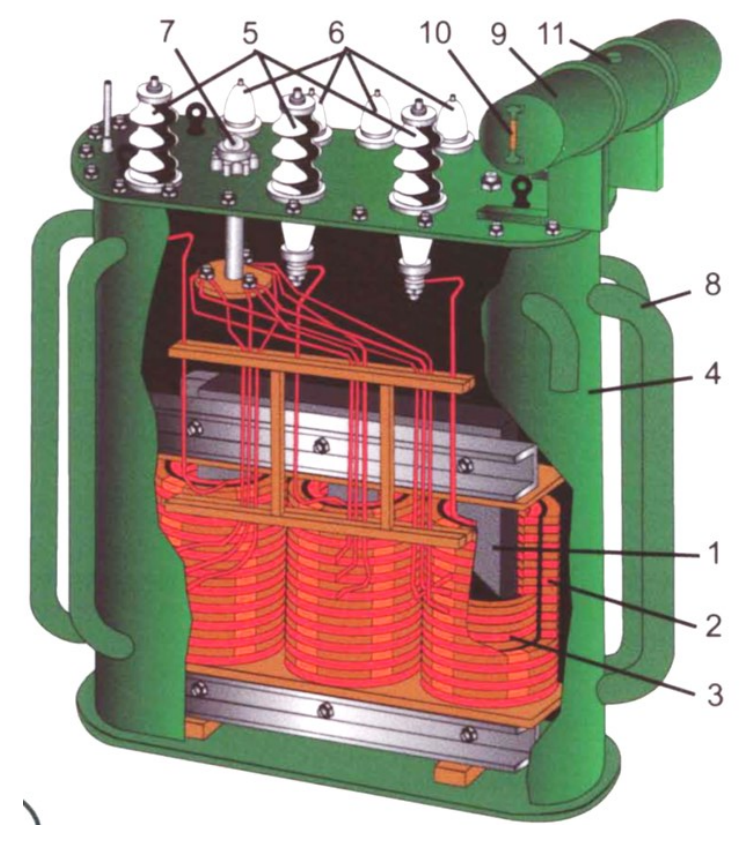

Рис. 4.6. Силовой трехфазный трансформатор ТМ – 320/10: – магнитопровод, 2 – обмотка высшего напряжения; 3 – обмотка низшего напряжения; 4 – стальной бак; заполненный трансформаторным маслом, – проходные изоляторы для вывода концов обмотки высшего напряжения; – проходные изоляторы для вывода концов обмотки низшего напряжения; – переключатель для изменения коэффициента трансформации; – охлаждающие трубы; 9 – расширитель; 10 – измеритель масла; – заливочное отверстие с пробкой

Начала и концы первичных обмоток обозначаются прописными буквами (*А*, *B, C* и *X, Y, Z)*, вторичных обмоток - строчными буквами (*a, b, c* и *x, y, z)*. Фазы вторичных обмоток, так же как и первичных, могут быть соединены звездой или треугольником.

Трансформаторы малой и средней мощности изготовляют трехстержневыми, так как при одинаковой мощности требуется меньший расход материала на магнитопровод и, следовательно, трехстержневые трансформаторы дешевле групповых. Однако при больших мощностях трехстержневые трансформаторы не применяют, поскольку в этом случае возникают трудности в технологии их изготовления. Кроме того, такие трансформаторы очень громоздки и их трудно транспортировать. Поэтому при больших мощностях используют групповые трансформаторы, которые к тому же имеют некоторое преимущество перед трехстержневыми по условиям резервирования (в качестве резерва у них достаточно иметь одну фазу).

## **Схемы и группы соединения обмоток трехфазного трансформатора**

Первичные и вторичные обмотки трехфазных трансформаторов (групповых и трехстержневых) соединяют по схеме «звезда» или «треугольник». В некотрых случаях применяется схема «зигзаг». При соединении обмоток звездой с выводом нейтральной точки это соединение обычно обозначают знаком. Схемы соединения первичной и вторичной обмоток двухобмоточного трансформатора обозначают дробью, в числителе которой указывают схему соединения первичной обмотки, а в знаменателе – вторичной обмотки.

Схемы соединения обмоток трансформатора на электрических схемах показаны на рис. 4.7 а, б. Начала и концы первичных обмоток фаз обозначают прописными буквами (*A*, *B*, *C* и *X*, *Y*, *Z*), а начала и концы вторичных обмоток фаз – строчными (*a*, *b*, *c*, и *x*, *y*, *z*).

При использовании трехфазных трансформаторов в сложных системах с большим коэффициентом трансформации и при наличии параллельных ветвей с трансформаторами всегда необходимо знать сдвиг фаз между первичным и вторичным линейными напряжениями. Этот сдвиг характеризуется *группой соединения обмоток*.

Группа соединения в общем случае зависит от схем соединаения, направления намотки и выбора начала и конца обмоток.

Пусть за условное положительное направление фазных ЭДС будет принято направление от начала к концу. Если направление намотки первичной и вторичной обмоток одинаково (рис.4.7), фазные ЭДС  $E_1$ и  $E_2$  совпадают по фазе. ЭДС  $E_1$ и  $E_2$  окажутся противоположными по фазе, если изменить направление намотки одной из обмоток или поменять местами ее начало и конец.

У трансформаторов нормального исполнения направление намотки и обозначение выводов таково, что фазные первичная и вторичная ЭДС совпадают по фазе. Тогда группа соединения обмоток зависит только от схем их соединения.

*Группу соединения обмоток трехфазного трансформатора обозначают цифрой часового циферблата, на которую «указывает» вектор линейной ЭДС (линейного напряжения) вторичной обмотки, при условии, что вектор линейной ЭДС (линейного напряжения) первичной обмотки «направлен» на ноль часов.*

В паспорте трансформатора группа соединения указывается временем, которое будут показывать часы, когда угол между стрелками часов соответствует углу между линейными напряжениями первичной и вторичной обмоток.

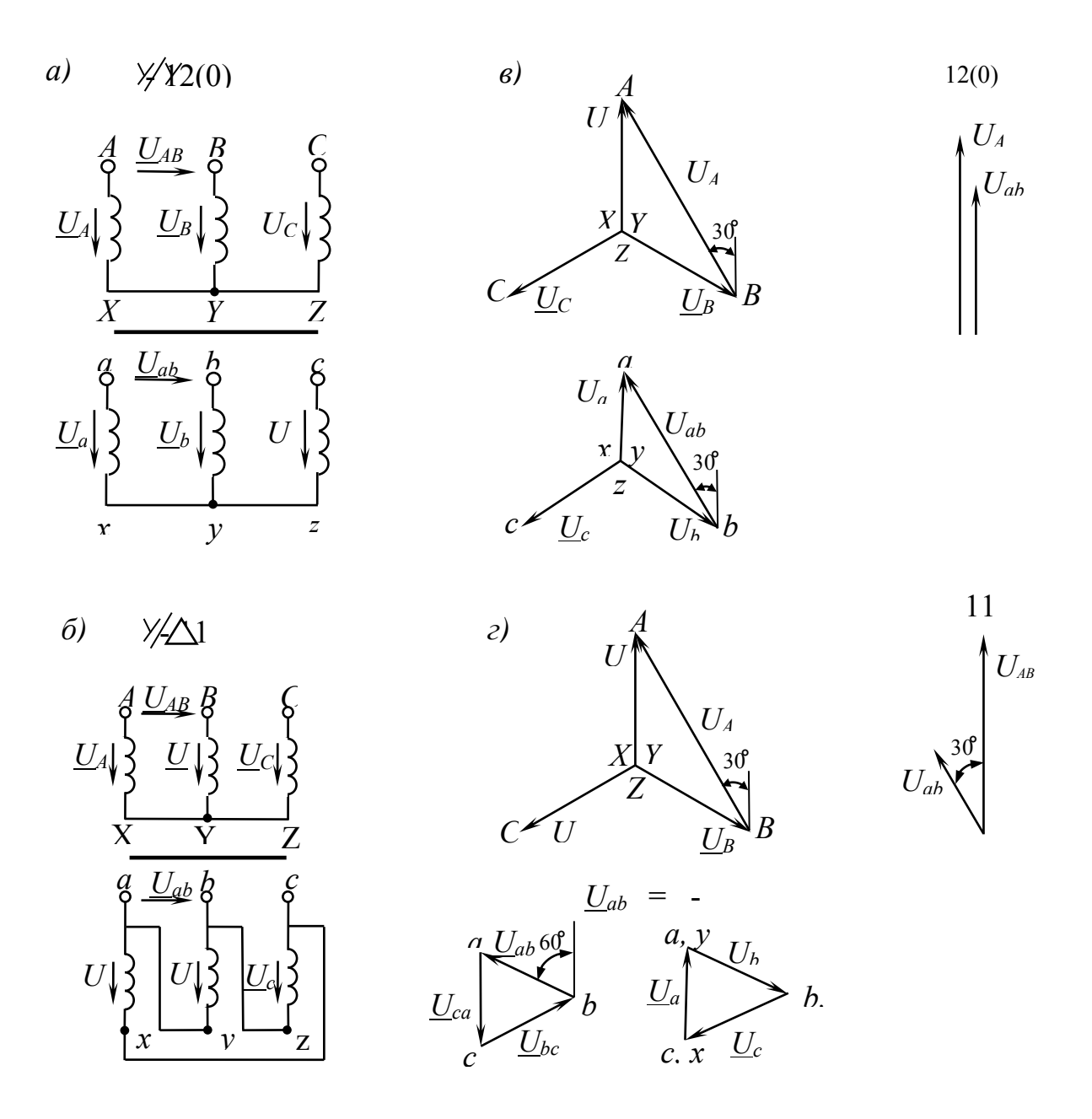

Рисунок 4.7. Электрические схемы трехфазных трансформаторов при соединении: а) звезда – звезда; б) звезда – треугольник. Векторные диаграммы для групп соединения обмоток трехфазного трансформатора: в) нулевой; г) одиннадцатой.

Для случая соединения первичной и вторичной обмоток звездой векторные диаграммы фазных и линейных напряжений изображены на рис. 4.7 в. Сначала строят векторную диаграмму фазных напряжений (система векторов фазных напряжений симметрична), затем линейных напряжений, определяемых как разность фазных. Из векторных диаграмм видно, что при совпадении по фазе фазных напряжений линейные напряжения первичной и вторичной обмоток также совпадают по фазе. Таким образом, если повернуть на угол  $30^{\circ}$ по часовой стрелке вектор линейного напряжения  $U_{AB}$  первичной обмотки и «направить» его на цифру 0 (или 12) часового циферблата, то вектор линейного

напряжения  $\underline{U}_{a\bar{b}}$  вторичной обмотки после его поворота на 30°по часовой стрелке будет направлен также на 0. Это означает, что при соединении обеих обмоток звездой получили группу соединения 0. При соединении первичной и вторичной обмоток треугольником  $\underline{U}_{\text{JI}} = \underline{U}_{\Phi};$  следовательно, группа соединения обмоток будет также нулевая. Итак, группа соединения 0 получается при одинаковой схеме соединения первичной и вторичной обмоток. Эта группа соединения обозначается  $Y/Y - 0$ ,  $\Delta/\Delta - 0$ .

При соединении первичной обмотки звездой, а вторичной – треугольником (рис. 4.7 б) получим другую группу соединения. Чтобы получить соединение вторичной обмотки треугольником, начало фазы а соединяют с концом фазы b и т.д. Векторная диаграмм напряжений первичной обмотки (рис. 4,7. г) остается такой же, что и на рис. 4,7. в.

На векторной диаграмме напряжений вторичной обмотки, соединенной треугольником, фазное напряжение  $\underline{U}_a$  совпадает по фазе с фазным напряжением первичной обмотки  $\underline{U}_A$ , поэтому вектор  $\underline{U}_a$  проводят параллельно  $\underline{U}_A$ . Направление напряжения  $\underline{U}_a$  на схеме принято от начала к концу, на векторной диаграмме противоположно, т.е. от конца к началу (от *x* к *a*). При соединении треугольником объединяют в одну точку начала и концы фаз: *а* и *y*, *b* и *z*, *c* и *x*. Потенциалы этих точек соответственно равны, и на векторной диаграмме конец вектора  $\underline{U}_a$  обозначен двумя буквами *a*, *y* и т.д. Вектор напряжения  $\underline{U}_b$  проводят параллельно  $\underline{U}_B$ ,  $\underline{U}_c$  параллельно  $\underline{U}_C$ .

Вектор линейного напряжения вторичной обмотки  $\underline{U}_{ab}$  на векторной диаграмме всегда направлен из точки, обозначающей второй индекс, в точку, обозначающую первый индекс, т.е. от точки *b* к *a*.

Как видно из рисунка 4.7 б и г линейные напряжения равны по величине и противоположны по направлению относительно фазных напряжений:  $\underline{U}_{ab} = -\underline{U}_{b}, \ \underline{U}_{bc} = -\underline{U}_{c}, \ \underline{U}_{ca} = -\underline{U}_{a}.$ 

После поворота вектора напряжения  $\underline{U}_{AB}$  на 30° по часовой стрелке «совмещаем» его с цифрой 0 на часовом циферблате. Вектор напряжения вторичной обмотки  $\underline{U}_{ab}$  после поворота тоже на угол 30° по часовой стрелке будет «направлен» на число 11, так как угол между  $\left.\underline{U}_{ab}\right.$  и  $\underline{U}_{AB}$  составляет 30°. Таким образом, при соединении первичной обмотки звездой, а вторичной – треугольником получили группу соединения 11 ( $\frac{y}{\Delta} - 11$ ).

Согласно ГОСТу 11677 предусмотрены следующие схемы и группы двухобмоточных силовых трансформаторов :  $Y/Y - 0$ ,  $Y/\Delta - 11$ ,  $Y/\Delta - 11$ , трехобмоточные трансформаторы со схемами и группами соединения  $\frac{\gamma}{\Delta}$  - $11 - 11$ ,  $4/4$  – 0 – 11. Трансформаторы со схемами соединения  $1/4$ выпускаются с низшим напряжением 0,4 кВ и 0,66 кВ и высшим напряжением до 35 кВ мощностью до 2500 кВ·А. Трансформаторы с более высоким напряжением и большей мощностью выпускаются только 11 группы.

#### **Автотрансформаторы**

Автотрансформатор отличается от трансформатора тем, что его обмотка низшего напряжения является частью обмотки высшего напряжения. Поэтому цепи первичной и вторичной обмоток имеют не только магнитную, но и гальваническую связь. На рис. 4.8 изображена принципиальная схема понижающего однофазного автотрансформатора. В автотрансформаторе электрическая энергия из первичной цепи во вторичную передается и через гальваническую связь, и посредством переменного магнитного потока.

Автотрансформатор целесообразно применять при малых коэффициентах трансформации ( *n* 2 ). При малых коэффициентах трансформации на изготовление обмотки требуется значительно меньше (по массе) провода, чем на изготовление двухобмоточного трансформатора. При этом несколько снижается масса магнитопровода. По этой причине автотрансформатор значительно дешевле, имеет меньшие габариты и вес и больший КПД, чем двухобмоточный трансформатор. Однако автотрансформатор нельзя применять там, где по условиям техники безопасности или другим причинам недопустима гальваническая связь между первичной и вторичной обмотками.

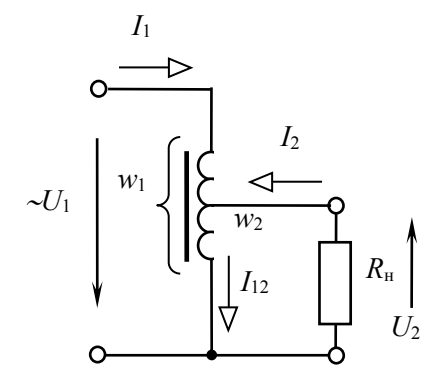

Рисунок 4.8. Электрическая схема автотрансформатора

Для автотрансформатора справедливо соотношение (4.3), так как процесс образования ЭДС в его обмотке ничем ни отличается от рассмотренного ранее:

$$
n = \frac{w_1}{w_2} = \frac{E_1}{E_2} \approx \frac{U_1}{U_{20}}.
$$

При включении приемника во вторичной цепи возникает ток  $\mathbf{\underline{I}}_2$ , ток первичной обмотки  $\underline{I}_1$  будет протекать по части обмотки с количеством витков  $(w_1 - w_2)$ , в общей части обмотки будет протекать ток  $\underline{I}_{12}$  (рис. 4.8).

С учетом вышесказанного для автотрасформатора можно записать уравнение МДС:

$$
w_1 \underline{I}_{10} = (w_1 - w_2) \underline{I}_1 + w_2 \underline{I}_{12}.
$$

Так как МДС холостого хода  $w_1 \underline{I}_{10}$  мал, им можно пренебречь, тогда ток первичной обмотки и ток в общей части обмотки будут равны по модулю:

$$
|(w_1 - w_2)I_1| = |w_2I_{12}|,
$$

отсюда выразим ток в общей части обмотки:

$$
|I_{12}| = \left(\frac{w_1}{w_2} - 1\right)I_1\bigg|.
$$

Следовательно, если *w*<sub>2</sub> близко по значению к *w*<sub>1</sub>, то ток в общей части обмотки будет намного меньше тока первичной обмотки. Поэтому общая часть обмотки может быть намотана проводом меньшего сечения. Если объем обмотки меньше, то и окно трансформатора будет меньше, а значит меньше объем магнитопровода.

Недостатком авторансфоматора является малый коэффициент трансформации*, U*<sup>2</sup>  $U_2$  меняется в небольших пределах. При больших коэффициентах трансформации возможны несчастные случаи, так как в цепь низшего напряжения может попасть высокий потенциал. Изоляция должна быть рассчитана на высшее напряжение.

Мощные трансформаторы применяются в качестве силовых для подстанций, связывающих электроэнергетические системы с различными номинальными напряжениями (110 и 220 кВ, 154 и 220 кВ и т.д.). Автотрансформаторы применяются также в качестве аппаратов, понижающих напряжение на зажимах мощных синхронных и асинхронных электродвинателей при их пуске.

В лабораторной практике, при проведении экспериментальных исследований, в качестве регулятора напряжения широкое применение находят автотрансформаторы низкого напряжения номинальной мощностью 0,5; 1; 2; 5; 7,5; кВ·А. Такой автотрансформатор имеет подвижный скользящий контакт, который касается обмотки, для чего последняя лишена изоляции по ходу подвижного скользящего контакта (ЛАТР).

#### **Измерительные трансформаторы**

Измерительные трансформаторы позволяют расширить предел измерения измерительных приборов, а также электрически изолировать измерительные приборы от высокого напряжения, тем самым обеспечив безопасность обслуживающего персонала. Для безопасности корпус и вторичная обмотка измерительных трансфоматоров заземляются. Первичную обмотку включают в сеть, а в цепь вторичной обмотки подключаются измерительные приборы.

Подразделяются на *трансформаторы напряжения* (ТН) и *трансформаторы тока* (ТТ).

*Трансформаторы напряжения* предназначены для уменьшения измеряемого напряжения от значения  $U_1$  до  $U_2$ , т.е. расширают в  $U_1/U_2$ раза предел измерения вольтметров, включенных во вторичную цепь. Кроме вольтметров во вторичную цепь трансформаторов напряжения включаются параллельные

обмотки ваттметров, фазометров, счетчиков электроэнергии. Конструктивно – это обычный трансформатор малой мощности, так как работает в режиме холостого хода. Количество витков первичной обмотки в десятки раз больше количества витков вторичной обмотки (*w*1 > *w*2). Коэффициент транформации выбирают таким, чтобы вторичное напряжение было равно 100 В. Маркировка зажимов ТН аналогична маркировке силовых трансформаторов.

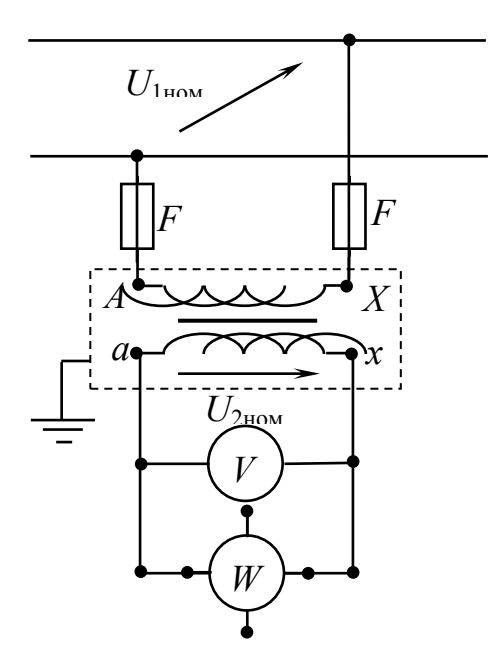

Рисунок 4.9. Схема включения измерительных приборов через трансформатор напряжения

Номинальный коэффициент трансформации ТН:

$$
\kappa_{\rm U} = \frac{U_{\rm 1HOM}}{U_{\rm 2HOM}}.
$$

Для определения измеряемого напряжения на первичной обмотке показания вольтметра вторичной обмотки умножают на номинальный коэффициент трансформации.

$$
U_{\text{I} \text{H} \text{3M}} = \text{K}_{\text{U}} \cdot U_V \,.
$$

Трансформаторы напряжения бывают однофазные и трехфазные. В паспорте трансформатора указываются номинальная мощность, номинальное первичное  $U_{\rm 1HOM}$  и вторичное  $U_{\rm 2HOM}$  напряжения, класс точности.

*Трансформатор тока* предназначен для уменьшения измеряемого тока от значения  $I_1$  до  $I_2$ , т.е. расширяет предел измерения в  $I_1/I_2$ раза  $(I_1/I_2 \approx w_2/w_1$ ). Работает в режиме близком к короткому замыканию. Кроме амперметров в цепь вторичной обмотки включаются токовые обмотки ваттметров, фазометров, счетчиков электроэнергии. Зажимы первичной

обмотки, включаемой последовательно в линию где нужно измерить ток, обозначают буквами *Л*<sup>1</sup> и *Л*2, а соответствующие им зажимы вторичной обмотки – буквами *И*<sup>1</sup> и *И*<sup>2</sup> (рис. 4.9).

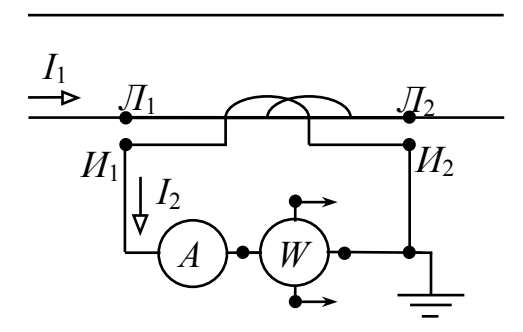

Рисунок 4.10. Схема включения измерительных приборов через трансформатор тока

Чтобы ток во вторичной обмотке был меньше, измеряемого первичного тока, число витков вторичной обмотки делают большим  $(w_2>w_1)$ . Номинальный коэффициент трансформации ТТ:

$$
\kappa_{\rm I} = \frac{I_{\rm 1HOM}}{I_{\rm 2HOM}}.
$$

Измеряемый ток определеяют по формуле

$$
I_{1_{\text{H3M}}} = \kappa_{\text{I}} \cdot I_A.
$$

Трансформаторы тока имеют стандартные номинальные первичные токи от 5 до 15000 А при номинальном вторичном токе 5 А (у некоторых трансформаторов при токе 1 А). Поэтому ко вторичной обмотке следует присоединять приборы, номинальный ток которых равен 5 А.

Подключаемые ко вторичной обмотке приборы обычно имеют небольшое сопротивление, поэтому для ТТ нормальным режимом является режим короткого замыкания. При отключении или замене прибора вторичная обмотка трансформатора тока должна быть обязательно закорочена. Для трансформаторов тока, как и для силовых трансформаторов, справедливо уравнение МДС  $w_1 \underline{I}_1 + w_2 \underline{I}_2 = w_1 I_{10}$ . В отличие от силовых трансформаторов, у трансформаторов тока МДС первичной обмотки  $w_1 \underline{I}_1$  не зависит от МДС вторичной  $w_2I_2$ , а определяется током цепи, в которую она включена. Если разомкнуть цепь вторичной обмотки, то  $w_2 \underline{I}_2 = 0$  и результирующая МДС будет равна  $w_1 \underline{I}_1$ , которая во много раз превышает МДС холостого хода  $w_1 \underline{I}_{10}$ . Поэтому если не замкнуты накоротко зажимы вторичной цепи, то МДС первичной обмотки не будет скомпенсирована, магнитный поток и потери в магнитопроводе увеличаться настолько, что трансформатор может сгореть.

В паспорте трансформатора тока указываются номинальные токи первичной  $I_{\text{1HOM}}$  и вторичной  $I_{\text{2HOM}}$  (он обычно 5 A) обмоток, класс точности, максимальное значение сопротивления и минимальное значение коэффициента мощности обмоток приборов, включаемых во вторичную обмотку, при которых гарантируется указанный класс точности, а также напряжение, на которое рассчитана его изоляция.

#### **Сварочные трансформаторы**

Конструктивное исполнение трансформаторов разнообзано. В значительной степени это определяется видом сварки (дуговая, стыковая, шовная, точечная).

Для электродуговой сварки требуется большой ток (свыше 100 А). Его получают при помощи сварочного трансформатора, который является понижающим, уменьшающим напряжение сети 220 или 380 В до напряжения 60 – 70 В, которое необходимо для устойчивого горения дуги. Относительно невысокое напряжение обеспечивает безопасность труда сварщика.

Спротивление электрической дуги весьма мало, поэтому с целью ограничения тока сварки и получения возможности его регулирования последовательно вторичной обмотке трансформатора включают регулируемое индуктивное сопротивление. Например, в трансформаторе СТЭ (рис. 4.11) в цепь вторичной обмотки 1 включается специальная катушка индуктивности 2 с регулируемым путем перемещения подвижного сердечника 4 воздушным зазором 3.

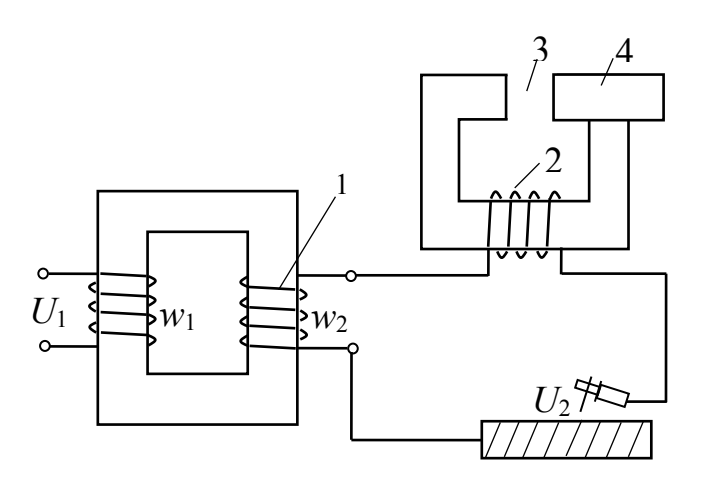

Рисунок 4.11. Схема сварочного трансформатора СТЭ.

По закону Ома для магнитной цепи катушки магнитный поток  $\Phi$  =  $wI/R_{_\mathrm{M}}$  , где  $R_{\text{M}} = l/(\mu\mu_0 S)$ . При  $\Phi = \text{const}$ (это обязательно при  $U = \text{const}$ ) рост магнитного сопротивления *R*м (за счет увеличения воздушного зазора) пропорционально увеличивает ток *I* сварки.

В процессе сварки изменяется сопротивление электрической дуги за счет изменения ее длины и сечения. Но при этом ток дуги изменяется незначительно, так как сопротивление дуги в сравнении с сопротивлением катушки 2 (рис. 4.11) и обмоток трансформатора мало. Поэтому горение дуги устойчивое.

## **Паспортные данные трансформаторов**

В каталогах и в паспорте трансформатора указываются технические данные, необходимые для нормальной эксплуатации трансформатора. К паспортным данным относятся:

1) тип трансформатора;

2) номинальная полная мощность  $S_{\text{HOM}}$ , кВА;

3) линейное номинальное первичной обмотки  $U_{\rm 1H0M},\text{\sc{kB}};$ 

4) напряжение холостого хода вторичной обмотки  $U_{20}$ , к $\rm{B};$ 

5) потери мощности при холостом ходе  $P_0$ , и при коротком замыкании  $P_k$ , кВт;

6) напряжение короткого замыкания *u*к,%, выраженное в процентах от номинального;

7) ток первичной обмотки при холостом ходе трансформатора в процентах от номинального  $i_{10}$ ,% =  $\frac{110}{10}$  100% 1ном 10  $I_10^{90} = -\frac{1}{I}$ *I*  $i_{10}$ ,% =  $\frac{110}{10}$  100%;

8) КПД при полной и половине номинальной нагрузке при  $cos\varphi_2 = 1$ ;

9) группа и схема соединения (для трехфазного трансформатора).

Например, ТМ-100/6 означает: ТМ — трансформатор с трансформаторным маслом, естественным воздушным охлаждением, 100 — номинальная мощность, кВА, 6 – номинальное напряжение обмотки высшего напряжения, кВ. Номинальная мощность  $S_{\text{HOM}} = \sqrt{3}U_{\text{2HOM}}I_{\text{2HOM}}}$  – мощность, которую может отдавать трансформатор длительно (весь срок работы) при любом  $cos\varphi_2$ , нагреваясь при этом до допустимой температуры. Активная же мощность, которую может длительно отдавать трансформатор, зависит от коэффициента мощности потребителя, так как она равна  $\mathit{P} = \mathit{S}_{\text{HOM}} \cos \varphi_2$  .

В наследство от СССР достались следующие напряжения высоковольтных сетей: 3, 6, 10, 20, 35, 110, 150, 220, 330, 500 и 750 кВ, низковольтных сетей 127, 220, 380, 500, 660 В. В соответствии с этим установлены номинальные напряжения трансформаторов — они выше на 5 % напряжения сетей. Например,  $U_{1HOM} = 6.3$  кВ,  $U_{2HOM} = 400$  В;  $U_{1HOM} = 10.5$  кВ,  $U_{2HOM} = 525$  В.

На основании технических данных можно определить номинальные токи первичной и вторичной обмоток и параметры схемы замещения одной фазы трехфазного трансформатора.

Номинальный ток рассчитывается по формуле:

$$
I_{\text{HOM}} \approx I'_{\text{2HOM}} = \frac{S_{\text{HOM}} \cdot 10^3}{\sqrt{3} U'_{\text{2HOM}}}
$$
.

Полное сопротивление обмоток трансформатора 1ном,ф 1к,ф  $K = -\frac{1}{I}$ *U*  $Z_{\rm K} = \frac{E_{\rm K} \phi}{I}$ ,

активное сопротивление обмоток  $R_{\rm K} = \frac{1}{3L^2}$ 1ном,ф .<br>К  $K = \frac{1}{3}$ *P*  $R_{\kappa} = \frac{R_{\kappa}}{2}$ , индуктивное сопротивление

$$
X_{\rm K} = \sqrt{Z_{\rm K}^2 - R_{\rm K}^2}
$$
.

Параметры намагничивающей ветви схемы замещения: полное сопротивление 10,ф 1ном,ф  $0 = \frac{1}{I}$ *U*  $Z_0 = \frac{V_{\text{HOM,}\psi}}{I_{\text{tot}}}$ , активное  $R_0 = \frac{V_{\text{HOM,}\psi}}{3I^2}$ 10ном,ф  $\overline{0}$  $0 = \frac{1}{3}$ *P*  $R_0 = \frac{10}{2}$ , индуктивное

$$
X_0 = \sqrt{Z_0^2 - R_0^2} \; .
$$

Также в паспорте трансформатора указываются габариты и масса сердечника (необходимы при транспортировке) и способ охлаждения.

# **ТЕМА 4.2. АСИНХРОННЫЕ ДВИГАТЕЛИ**

## **Особенности конструкции двигателей**

По конструкции асинхронные двигатели разделяют на два типа: с фазным ротором и с короткозамкнутым ротором. Конструкция статора одинакова. Незначительные отличия обусловлены разными формами роторов.

Элементы конструкции *статора* показаны на рис. 4.12. Для двигателей малой мощности корпус отливается из алюминия. Для двигателей средней и большой мощности – из чугуна. Наружная поверхность корпуса может иметь ребра, которые необходимы для увеличения площади охлаждения.

Для крепления двигателя используют лапы.

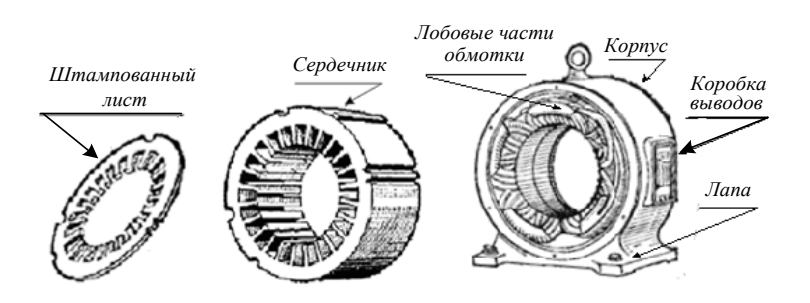

Рисунок 4.12 Элементы конструкции статора асинхронного двигателя

Сердечник статора представляет собой полый цилиндр, собранный из отштампованных листов электротехнической стали. Листы изолированы друг от друга слоем лака, собраны в пакет и скреплены специальными скобами или продольными сварными швами снаружи. Такая конструкция обеспечивает уменьшение вихревых токов. После сборки сердечник запрессовывается в корпус.

Обмотка статора трехфазная, выполняется в виде одно или многовитковых катушек. Пример размещения катушек трехфазной обмотки приведен на рис. 4.12. В приведенном примере каждая фаза имеет три секции, уложенные в соседних пазах. Катушки соседних фаз сдвинуты по окружности статора на угол 120°. Лобовые части катушек проходят вдоль торцевой части сердечника статора (см. рис. 4.13).

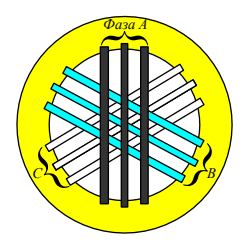

е трехфазной обм *а*) *б*) Рисунок 4.13 Размещение трехфазной обмотки в сердечнике статора

сердечнике статора Рис. 17.3. Расположение выводов обмотки статора на клеммной панели (*а*) <sup>и</sup> способы соединения обмоток фаз статора (*б*) Концы обмоток каждой фазы статора присоединяются к зажимам коробки выводов. Расположение и обозначение выводов обмотки на клеммной панели

приведено на рис. 4.13. Видно, что обмотку статора можно включить звездой или треугольником.

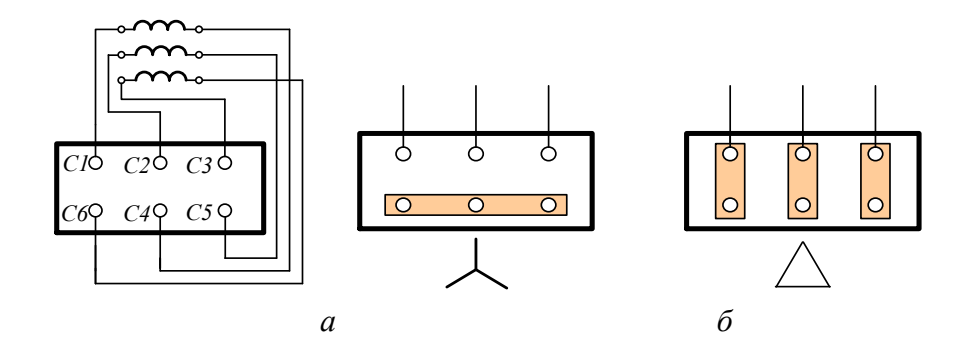

сердечнике статора Рис. 17.3. Расположение выводов обмотки статора на клеммной панели (*а*) <sup>и</sup> способы соединения обмоток фаз статора (*б*) Рисунок 4.14 Расположение выводов обмотки статора на клеммной панели (*а*) и способы соединения обмоток фаз статора (*б*)

*Ротор* асинхронных двигателей представляет собой цилиндр, собранный из тонких изолированных дисков электротехнической стали, насаженный и закрепленный на валу (рис. 4.14, *а*). Обмотку короткозамкнутого ротора типа «беличье колесо» изготавливают из медных или алюминиевых стержней, замкнутых накоротко с торцов двумя кольцами (рис. 4.14, *б*). Стержни вставляют в пазы ротора без изоляции. Для маломощных двигателей короткозамкнутую обмотку отливают из алюминия вместе с кольцами и торцевыми лопастями для вентиляции машины (рис. 4.14, *в*). Схема включения в сеть асинхронного двигателя с короткозамкнутым ротором приведена на рис. 4.14, *г*.

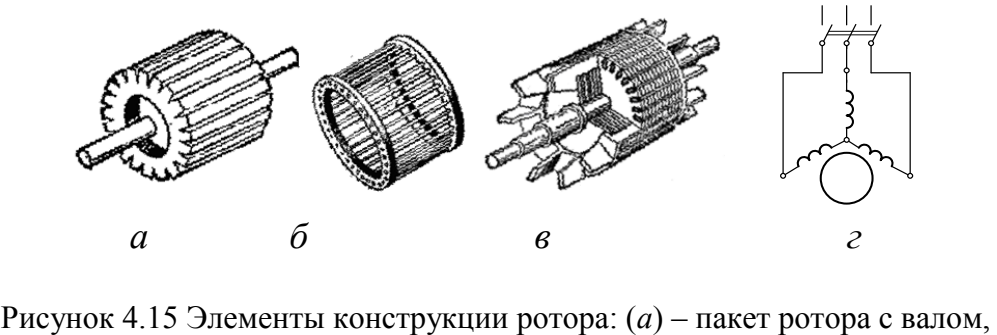

(*б*) – обмотка беличье колесо, (*в*) – ротор в сборе, (*г*) – схема включения двигателя с короткозамкнутым ротором

Фазные роторы используют в асинхронных двигателях средней и большой мощности. Конструкция фазного ротора показана на рис. 4.15, *а*.

На сердечнике фазного ротора 1 размещают трехфазную обмотку 2, аналогичную обмотке статора. Ее соединяют в звезду, а концы подключают к контактным кольцам 3. Посредством контактных колец и щеток обмотка ротора соединяется с пусковым регулировочным реостатом. Это позволяет регулировать пусковой ток. Схема включения асинхронного двигателя с фазным ротором приведена на рис. 4.15, *б*.

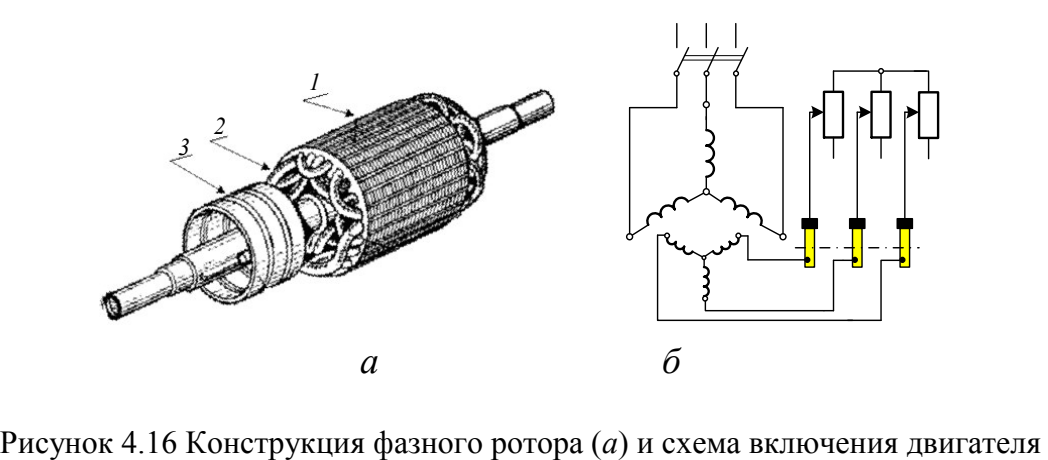

с фазным ротором (*б*)

#### **Принцип действия асинхронного двигателя**

Как было показано ранее, многофазные обмотки статора позволяют создать вращающееся магнитное поле (ВМП). Линейная скорость движения волны определяется выражением (4.1). На практике чаще используют не линейную, а угловую скорость

$$
\Omega = \frac{v}{\pi D_{\text{cr}}} 2\pi.
$$
 (4.1)

Подставляя в (4.1) значение *v* из (4.2), получим:

$$
\Omega = \frac{w}{p}.\tag{4.2}
$$

Частоту вращения поля легко найти, учитывая соотношение между Ω и *f*. Тогда:

$$
n = \frac{60\Omega}{2\pi} = \frac{60\omega}{p 2\pi} = \frac{60f_1}{p}, \text{ MHH}^{-1}.
$$
 (4.3)

где *f*<sup>1</sup> – частота тока питающей сети, Гц;

*p* – число пар полюсов статора.

При промышленной частоте тока *f*<sup>1</sup> = 50 Гц синхронная частота вращения определяется числом пар полюсов:

$$
p1 \t 2 \t 3 \t 4 \t 5 \t 6
$$
  
n/MHH<sup>-1</sup> \t 3000 \t 1500 \t 1000 \t 750 \t 600 \t 500

В дальнейшем угловую скорость  $\Omega$  и частоту вращения магнитного поля *n* будем обозначать индексом 1, т.е.  $\Omega_1$ , *n*<sub>1</sub>.

Часть статора, приходящаяся на один магнитный полюс, называется полюсным делением и обозначается символом т. При ширине активной части статора  $l$  площадь полюсного деления равна  $\tau \cdot l$ . Тогда магнитный поток через площадь полюсного деления

$$
\Phi = B_{\rm cp} \tau l
$$

или, выражая среднее значение  $B_{\rm co} = 2B_m/\pi$ , получим

$$
\Phi = \frac{2}{\pi} B_m \tau l \; .
$$

Очевидно, что в асинхронных двигателях, как и в трансформаторах, величина  $\Phi$  = const (в силу того, что  $U_1$  = const).

Пересекая обмотки статора и ротора. ВМП индуцирует в них переменные ЭДС, которые по своей природе являются трансформаторными. Действующие значения этих ЭДС

$$
E_1 = 4,44 f_1 w_1 \Phi k_1,
$$
  

$$
E_1 = 4,44 f_2 w_2 \Phi k_2,
$$

где  $f_1$  и  $f_2$  – частота ЭДС соответственно статора и ротора;  $w_1$  и  $w_2$  – число витков обмоток статора и ротора;  $k_1$  и  $k_2$  - их обмоточные коэффициенты; Ф действующее значение магнитного потока полюсного деления.

Обмоточные коэффициенты < 1 учитывают снижение фазных ЭДС обмоток, обусловленное фазовым сдвигом ЭДС секций из-за распределения секций обмоток по пазам статора и ротора.

ЭДС статора противодействует приложенному напряжению  $U_1$  питающей сети и ограничивает ток  $I_1$  статора. Ее частота совпадает с частотой питающей сети, так как на неподвижные обмотки статора магнитное поле воздействует с синхронной частотой  $n_1$ .

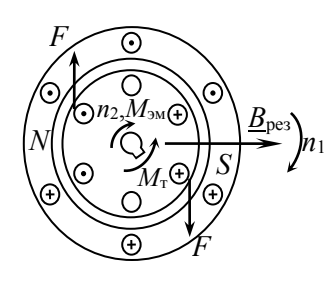

Рисунок 4.17 К принципу действия асинхронного

При замкнутой цепи ротора ЭДС  $E_2$  создает в ней ток  $I_2$ . В результате взаимодействия проводников обмотки ротора, обтекаемых током  $I_2$ , с магнитным полем появляются силы Ампера F, действующие на проводники обмотки ротора и вращающий момент ротора, направленный в сторону вращения поля (см. рис. 4.17).

Если вращающий момент ротора превышает момент сопротивления на валу, то ротор приходит во вращение. С разгоном ротора разница между скоростями ВМП и ротора уменьшается. Если допустить, что скорость ротора сравняется с синхронной, то ротор окажется неподвижным относительно ВМП, при этом исчезнут ЭДС и ток ротора, вращающий момент станет равным 0.

Поэтому частота вращения асинхронного двигателя всегда меньше асинхронной, она называется асинхронной, что дает название типа машин – асинхронные.

#### **Скольжение АД**

Разность частот поля и ротора, отнесенная к частоте поля, называется скольжением

$$
S = \frac{n_1 - n}{n_1} = \frac{n_S}{n_1},
$$
\n(4.4)

где  $n_S = n_1 S$  – частота вращения поля статора относительно вращающегося ротора (частота скольжения).*n* Скольжение удобно выражать в процентах

$$
S = ((n_1 - n)/n) 100, %
$$

Частота вращения ротора может быть определена по известным частоте вращения ВМП и скольжению

$$
n = n_1 \left( 1 - S \right) \tag{4.5}
$$

Частота вращения ротора *n* и скольжение *S* АД непостоянны, а зависят от момента сопротивления МТ на валу двигателя. В установившемся режиме работы эти величины постоянны, что свидетельствует о равенстве вращающего электромагнитного момента двигателя моменту сопротивления на его валу. В случае роста момента сопротивления *М*сопр ротор начнет тормозиться, т. е. частота вращения *n* будет падать, а скольжение – увеличиваться. Следствием этого будет рост ЭДС *E*2 и тока *I*<sup>2</sup> в обмотках ротора, сил Ампера и электромагнитного момента *М*эм двигателя. Двигатель вернется в установившийся режим, когда вращающий момент станет равным моменту сопротивления.

В случае уменьшения момента сопротивления имеют место аналогичные, но противоположно направленные физические процессы. Это означает, что асинхронному двигателю присуще свойство саморегулирования вращающего момента.

Наибольшая частота вращения и наименьшее скольжение двигателя имеют место в режиме холостого хода, когда *S*<sup>х</sup> ≈ (1…2) %. В режиме номинальной нагрузки *S*ном ≈ (4…6) %.
Электромагнитный момент двигателя пропорционален квадрату напряжения на фазе обмотки статора. Столь значительная зависимость момента двигателя от питающей сети является серьезным недостатком асинхронных двигателей.

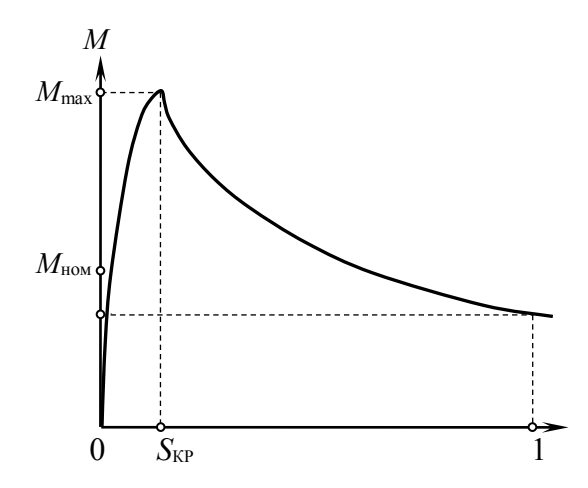

Рисунок 4.18 Механическая характеристика

4.18 Зависимость  $M(S)$ представленная на pиc. является одноэкстремальной. Точка экстремума, найденная из условия  $dM/dS = 0$ определяет два важных параметра двигателя – максимальный момент  $M_{\text{max}}$  и критическое скольжение  $S_{kp}$ . Можно показать, что  $S_{kp} = R_2 / \sqrt{R_2 + X_k^2}$ , а

$$
M_{\text{max}} = \frac{3U_1^2}{2n_0\left(R_1 + \sqrt{R_1^2 + X_{\text{K}}^2}\right)}\,. \tag{4.6}
$$

С учетом того, что  $R_1 \ll X_{\kappa}$  критическое скольжение в практике расчетов НАХОДЯТ КАК  $S_{\rm kp} = R_2^{'} / \sqrt{X_{\rm K}^2}$ 

Валентность параметра  $S_{\text{KD}}$  определяется не только тем, что при  $S = S_{\text{KD}}$ двигатель развивает максимальный момент  $M_{\text{max}}$ , но и тем, что он делит область двигательного режима работы асинхронной машины ( $0 \le S \le 1$ ) на устойчивую неустойчивую области.  $\Pi$ ри  $\overline{M}$ любому изменению момента сопротивления на валу двигателя  $S < S_{\text{KD}}$ соответствует изменение электромагнитного (вращающего) момента того же знака. При этом двигатель продолжает устойчиво работать с новым соответствующим значением  $S' < S_{\text{\tiny KD}}$ . Иначе говоря, при  $S < S_{\text{\tiny KD}}$  двигатель сохраняет свойство саморегулирования электромагнитного момента. При  $S$  >  $S_{\kappa n}$ двигатель теряет свойство саморегулирования и либо останавливается («опрокидывается») либо переходит на работу в область устойчивых режимов с  $S < S_{\kappa n}$ .

Из (4.18) видно, что максимальный момент, развиваемый асинхронным двигателем, не зависит от активного сопротивления цепи ротора.

Для построения зависимости  $M(S)$  по паспортным данным двигателей удобна формула Клосса, которую можно получить на основе выражений (11.13)  $\mu$  (11.14)

$$
M = \frac{2M_{\text{max}}}{S_{\text{kp}}/S + S/S_{\text{kp}}}
$$
 (4.7)

Однако следует принимать во внимание, что она дает значительную погрешность в расчете величин *M* при  $S > S_{\text{KD}}$  (из-за пренебрежения  $P_{2M}$  при выводе (11.13)). Особенно велика ошибка при расчете пускового момента.

#### Механическая характеристика

Под ней понимают зависимость  $n_2(M)$  (или  $\Omega_2(M)$ ) при условии  $U_1$  = const. Удобно построить ее по формуле Клосса, учитывая, что  $n_2 = n_1(1 - S)$ . На рис. 11.11 приведена механическая характеристика 1, построенная для случая малого значения активного сопротивления цепи ротора, что соответствует серийно выпускаемым двигателям АИР, А4. В этом случае двигатель развивает максимальный момент в области двигательных режимов (т.к.  $S_{\text{KD}} = R_2 / X_{\text{K}}^2 < 1$ ).

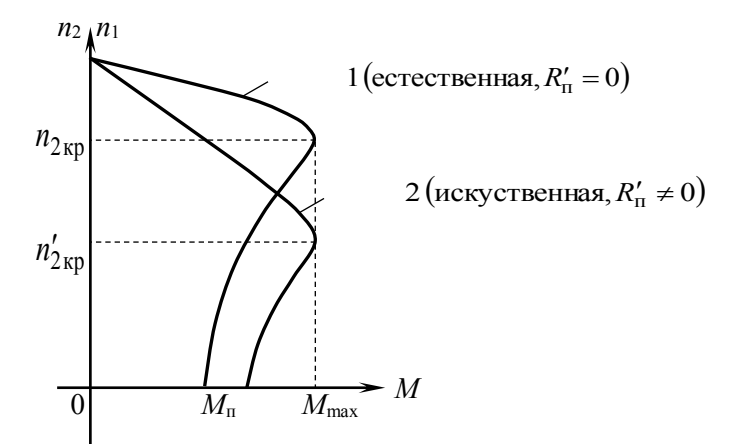

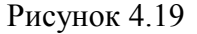

Увеличение активного сопротивления цепи ротора, деформирует характеристику  $n_2(M)$ , смещая  $M_{\text{max}}$  в область меньших значений  $n_2$ . Это возможно в двигателях с фазным ротором за счет введения в цепь ротора пускового реостата сопротивлением  $R_n^{\dagger} \neq 0$ . В этом случае увеличивается  $S_{\rm kp} = \frac{R_2 + R_{\rm n}}{Y}$ , уменьшается  $n_{\rm kp} = n_1(1 - S_{\rm kp})$ , тогда как максимальный момент остается неизменным. Характеристика  $n_2(M)$ , соответствующая этому случаю. называется искусственной (характеристика 2 на рис. 4.19). Отметим, что у исполнительных двигателей, используемых в системах автоматического управления,  $S_{\text{kp}} > 1$  и  $M_{\text{max}}$  имеет место в режиме электромагнитного тормоза.

Перегрузочная способность двигателя оценивается параметром  $K_M = \frac{M_{\text{max}}}{M_{\text{HOM}}}$ . Для серийно выпускаемых двигателей  $K_{\text{M}} = 1, 8...2, 5$ .

Пусковые свойства двигателя характеризует параметр  $K_n = \frac{M_n}{1.6} = 1,1...1,6$ ном  $I_{\text{n}} = \frac{M_{\text{n}}}{M_{\text{HOM}}} = 1,1...$  $K_{\text{n}} = \frac{M_{\text{n}}}{M} = 1, 1, \dots, 1, 6$  ДЛЯ асинхронных двигателей. Малое значение пускового момента  $M_{\text{n}} = K_{\text{n}} M_{\text{HOM}}$  при значительном пусковом токе  $I_{1n} = (5...7)I_{1n}$  объясняется низким коэффициентом мощности  $cos\varphi_n \approx 0.2$ , т.е. малой активной составляющей пускового тока  $I_{\text{na}} = I_{\text{n}} \cos \varphi_{\text{n}}$ , непосредственно определяющей величину электромагнитного момента.

### **Рабочие характеристики**

Под рабочими характеристиками (рис. 4.20) асинхронного двигателя понимают зависимость частоты вращения *n*<sup>2</sup> (или *S*), электромагнитного момента *М*, коэффициента мощности cosφ, КПД η и тока статора *I*<sup>1</sup> от полезной мощности  $P_2$  на валу при  $U_1$  = const. На рис. 4.20 они приведены в относительных единицах.

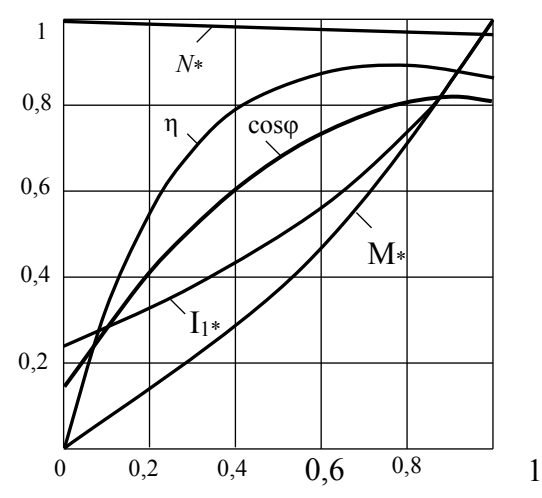

Рисунок 4.20 Рабочие характеристики двигателя

Ход рабочих характеристик отражает тот факт, что в режиме холостого хода, когда  $M \approx 0$ , ток статора  $I_{1x} = (0, 2...0, 5)I_{1_{HOM}}$  (в зависимости от мощности двигателя). Это подтверждает негативное воздействие воздушного зазора на ток холостого хода. По мере роста нагрузки на валу ток увеличивается за счет роста его активной составляющей. По той же причине растет и коэффициент мощности созф от значений  $0,2...0,3$  в режиме холостого хода до  $0,7...0,85$  при номинальной нагрузке.

КПД η в режиме холостого хода равен 0 в силу того, что полезная работа в этом режиме не выполняется. С ростом *P*<sup>2</sup> КПД увеличивается. Однако этот рост замедляется при больших нагрузках из-за роста потерь в обмотках, пропорциональных квадрату тока. Уменьшение частоты вращения ротора с ростом *P*<sup>2</sup> невелико, так как механическая характеристика двигателя жесткая. Зависимость *М*(*P*2) близка к линейной, так как 2  $M = 9.55 \frac{P_2}{n_2}$ , a  $n_2(P_2) \approx$  const B диапазоне  $0 \le P_2 \le P_2$  ном.

75

### **Пуск асинхронных двигателей**

Под пуском понимают процесс набора двигателя частоты вращения от состояния покоя до  $n_2 = n_2$  ном. Пуск асинхронных двигателей в силу особенности их пусковых свойств (малого ном  $\frac{M_{\text{H}}}{M_{\text{H0}}}$  $K_{\text{n}} = \frac{M_{\text{n}}}{M}$  и большого

 $5...7$ 1ном  $=\frac{I_{1\pi}}{I_{1\pi}}=5...$ *I I*  $K_I = \frac{1}{I}$  = 5...7) сопровождается значительными нагревом и «посадкой

напряжения» на обмотке статора из-за большого падения напряжения в питающей сети. Эти негативные явления требуют при ограничении пускового тока одновременно увеличивать пусковой момент для скорейшего завершения пуска.

Решение этих противоречивых затрат реализуется в зависимости от конструктивного исполнения ротора.

**Пуск АД с фазным ротором**. При пуске в цепь ротора включают реостат, допускающий ступенчатое изменение сопротивления. Пусковая диаграмма двигателя, снабженного двухступенчатым пусковым реостатом, иллюстрирующая процесс пуска, приведена на рис. 11.13. Пуск начинается по искусственной характеристике 3, соответствующей случаю, когда в цепь ротора введены обе ступени пускового реостата суммарным сопротивлением '<br>2П .'<br>·1П  $R'_{\text{IIZ}} = R'_{\text{III}} + R'_{\text{2II}}$ . Причем, величина  $R'_{\text{IIZ}}$  выбрана исходя из условия 1 к  $I_{\rm KP} = \frac{R_2^{'} + R_{\rm IIZ}^{'} }{V} =$ *X*  $S_{\rm kp} = \frac{R_2 + R_{\rm IDE}}{K} = 1$ , при котором  $M_{\rm n} = M_{\rm max}$ , т.е. момент при пуске равняется

максимальному моменту двигателя.

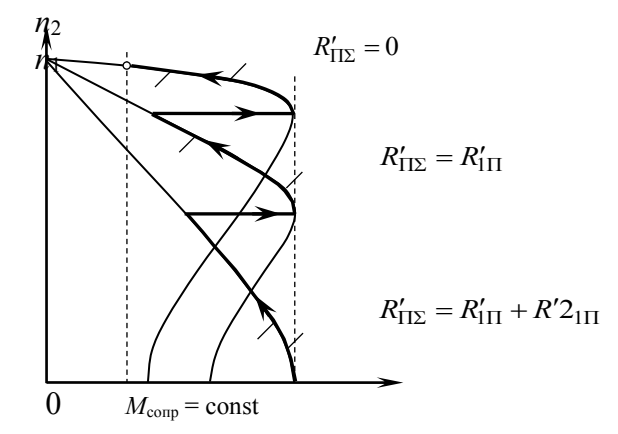

Рисунок 4.21

Уменьшение скольжения, вызванное набором частоты вращения *n*2, сопровождается уменьшением *I*<sup>2</sup> и *М*эм. Для активизации процесса пуска в определенный момент времени закорачивается ступень  $R_{2\Pi}^{'}$  пускового реостата, что переводит процесс пуска на искусственную характеристику 2 с сопротивлением R<sub>III</sub> пускового реостата. Пусковой момент при этом вновь увеличивается. Затем руководствуясь теми же соображениями закорачивают и

первую ступень пускового реостата, переводя пуск на естественную характеристику. Процесс пуска завершается в точке П естественной характеристики.

Моменты закорачивания должны выбираться так, чтобы обеспечивался перевод процесса пуска на устойчивую область очередной механической характеристики.

Очевидно, что введение пускового реостата в цепь ротора одновременно с увеличением пускового момента снижает пусковой ток.

**Пуск двигателя с короткозамкнутым ротором**. В этом случае предоставляется только возможность уменьшать величину пускового тока путем уменьшения напряжения, подаваемого на фазные обмотки статора. Уменьшения напряжения на статорной обмотке добавляются используя:

1 Автотрансформаторный пуск с питанием обмотки статора от вторичной обмотки трехфазного автотрансформатора.

2. Реакторный пуск с подключением обмотки статора к питающей сети через последовательно соединенные с ними катушки индуктивности.

3. Переключение на время пуска (в случае технической возможности) соединения обмоток статора со схемы треугольника на звезду, что уменьшает величину фазного напряжения на обмотке статора в  $\sqrt{3}$ , а величину линейного тока в 3 раза.

Однако следует учитывать, что эти мероприятия могут использоваться лишь для двигателей с легкими условиями пуска, когда снижение напряжения, влекущее за собой уменьшение величины вращающего момента  $(M_{\text{3M}} = U_1^2)$  не нарушит условие  $M_{\text{II}} > M_{\text{conn}}$ , обеспечивающего пуск двигателя.

Электротехническая промышленность производит также двигатели с короткозамкнутым ротором, обладающие повышенным пусковым моментом. Обмотки ротора этого типа двигателей обладают той особенностью, что следствием физических процессов, протекающих в них при пуске, является увеличение пускового момента, аналогичное росту пускового момента при введении пускового реостата в цепь фазного ротора.

## **Регулирование частоты вращения**

Анализ выражения, определяющего зависимость *М*(*S*) позволяет заключить, что при фиксированном моменте на валу двигателя частота его вращения  $n_2 = n_1(1 - S)$  может регулироваться путем изменения:

1. Напряжения питающей сети *U*1;

2. Активного сопротивления цепи ротора (реостатное регулирование);

3. Частоты питающей сети *f*<sup>1</sup> (частотное регулирование);

4. Число пар полюсов ВМП статора (полюсное регулирование).

Однако первый способ, применяемый для регулирования частоты на снижение посредством уменьшения *U*1, требует наличия источника регулируемого напряжения (автотрансформатора) и приводит к существенному снижению перегрузочной способности двигателя.

Реостатное регулирование применимо лишь для двигателей с фазным ротором. Однако глубокое регулирование, обеспечиваемое при больших скольжениях S, приводит к значительному снижению КПД из-за потерь в магнитопроводе ротора и в сопротивлениях регулирующего реостата в цепи ротора. В силу этого применимо лишь для двигателей малой мощности.

Частотный способ регулирования, который может быть реализован с помошью электронных регуляторов частоты, требует одновременно с регулированием частоты  $f_1$  соответствующим образом менять напряжение питающей сети  $U_1$  исходя из поддержания условия  $\Phi = c \frac{U_1}{f_1} = \text{const.}$  Поддержание  $\Phi$  = const обеспечивает  $M_{\text{max}} \approx$  const. Положительной стороной этого способа регулирования является возможность широкого и плавного регулирования частоты вращения.

Четвертый способ реализуется путем изменения схемы соединения между собой катушек фазных обмоток с последовательной на параллельную (или наоборот). Это уменьшает (увеличивает) число пар полюсов ВМП статора, изменяя соответствующим образом синхронную частоту вращения. Недостатком последнего способа является дискретный, а не плавный характер регулирования и сложности коммутатора. Механические характеристики, поясняющие частотный и полюсный способы регулирования, приведены соответственно на рис. 11.14 *а*, *б*.

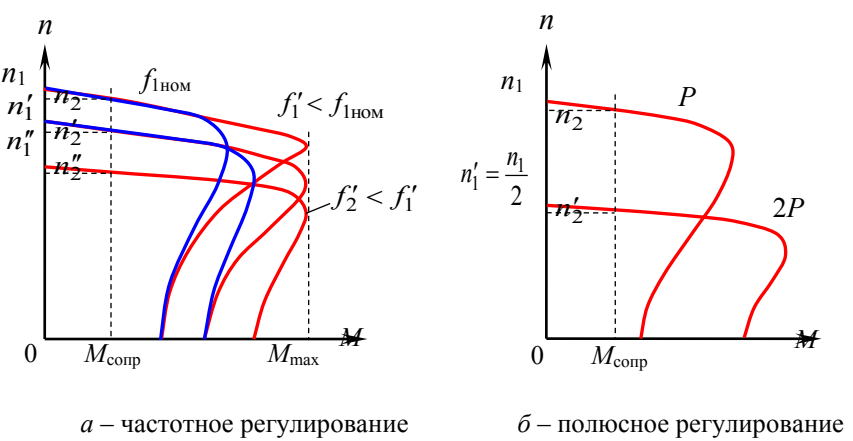

Рисунок 4.22 Регулирование частоты вращения двигателя

Критический обзор способа регулирования частоты вращения асинхронных двигателей приводит к выводу об их неэффективности. Поэтому в случае привода, требующего частого и глубокого регулирования частоты вращения асинхронному двигателю следует предпочесть двигатель постоянного тока.

# **ТЕМА 4.3. СИНХРОННЫЕ МАШИНЫ**

## **Устройство синхронных машин**

Синхронные машины (СМ) представляют обширную группу машин переменного тока, характерная особенность которых в том, что частота вращения ротора строго равна частоте вращения поля статора и сохраняется постоянной в определенном диапазоне изменения нагрузки. СМ, подключенная к электрической сети, может работать как в режиме генератора, так и в режиме двигателя.

Конструктивно она состоит из тех же основных элементов, что и асинхронная машина, причем статор полностью идентичен статору последней. Роторы синхронных машин имеют два конструктивных исполнения: с явновыраженными (рис. 4.23) и неявновыраженными (рис. 4.24) полюсами. В зависимости от типа ротора синхронная машина называется явнополюсной или неявнополюсной.

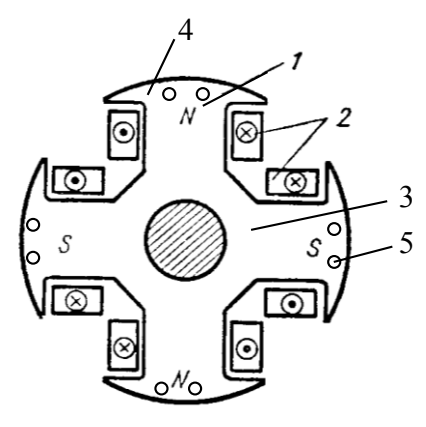

быстроходные, а явнополюсные – тихоходные.

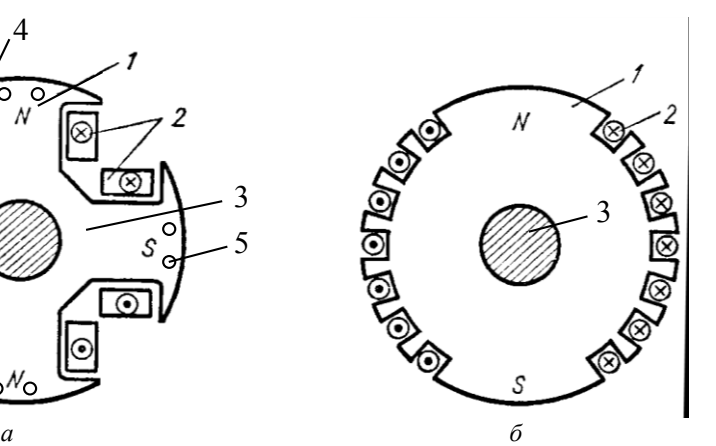

Рисунок 4.23 Явнополюсный ротор Рисунок 4.24 Неявнополюсный ротор

В явнополюсном роторе полюсы 1 обычно набирают из отдельных стальных листов, изолированных друг от друга и закрепляют на крестовине (ободе) 3. Обмотку 2 в виде цилиндрических катушек помещают на полюсы и крепят на них с помощью полюсных наконечников 4. Наконечники имеют форму, обеспечивающую синусоидальное распределение МДС ротора вдоль воздушного зазора СМ. В полюсные наконечники помещают короткозамкнутую пусковую (демпферную) обмотку 5.

Неявнополюсный ротор представляет собой цилиндр 1 из единой ферромагнитной поковки с пазами, насаженный на вал 3. В пазы уложена обмотка возбуждения 2, питаемая от внешнего источника постоянным током.

Число пар полюсов ротора и магнитного поля статора одинаково и невелико (*p* ≤ 2) у неявнополюсных машин, а у явнополюсных машин *p* ≥ 3. Так как  $\overline{1}$  $a_1 = \frac{60 f_1}{4}$ *p*  $n_1 = \frac{60f_1}{2}$ , то при  $f_1 = 50$  Гц частота вращения неявнополюсных машин  $n_1 = 3000, 1500,$ мин<sup>-1</sup>, а у явнополюсных –  $n_1 = 1000$ , 750, мин<sup>-1</sup>, т.е. неявнополюсные СМ –

## Принцип действия синхронного генератора

В этом режиме работы ток якоря равен 0 и магнитное поле создается только МДС обмотки ротора, т.е.  $F_{\text{B}}$ . В синхронных генераторах предусмотрены конструктивные решения (см. выше), которые обеспечивают практически синусоидальный характер изменении потокосцепления якоря при вращении ротора.

Магнитный поток Ф. направлен по оси полюсов ротора и индуктирует в фазах обмотки якоря ЭДС, действующее значение которой, как и в случае асинхронной машины,  $E_{10} = 4,44 f_1 \omega_1 \phi_2 k_1$ . Величину этой ЭДС можно найти по характеристике холостого хода  $E_{10} = f(I_{\rm B})$ , приведенной на рис. 12.6. В начальной соответствующей части характеристики, ненасыщенному состоянию машины, поток магнитопровода магнитный фактически определяется магнитным сопротивлением воздушного зазора и характеристика  $E_{10} = f(I_n)$ линейна. При индукции в магнитопроводе больше 1,7...1,8 Тл магнитное сопротивление резко возрастает, и характеристика становится нелинейной.

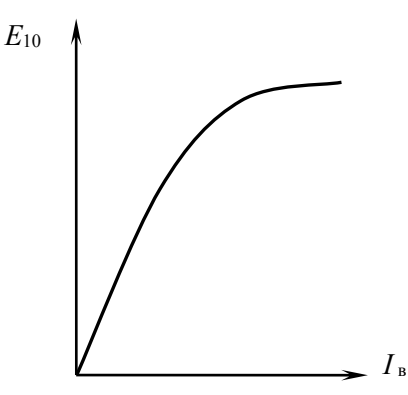

Рисунок 4.25 Характеристика холостого хода генератора

#### Внешние и регулировочные характеристики синхронного генератора

Для оценки свойств синхронного генератора, работающего на автономную характеристик, нагрузку, используют ряд  $\overline{B}$ **TOM** числе внешние  $\overline{M}$ регулировочные.

**Внешние характеристики.** Представляет собой зависимость  $U_1(I_a)$  при vcловиях:  $n_1$  = const;  $I_a$  = const; cos $\varphi$  = const.

Они могут быть сняты экспериментально либо получены с помощью векторных диаграмм построенных для  $I_a$  = var. Ниже приведены внешние характеристики, построенные исходя из условия, что при  $I_a = I_{a \text{ from}}$ , напряжение на зажимах генератора  $U_1 = U_{1\text{ HOM}}$ . Это достигается выбором соответствующего значения тока возбуждения  $I_{\rm B}$ .

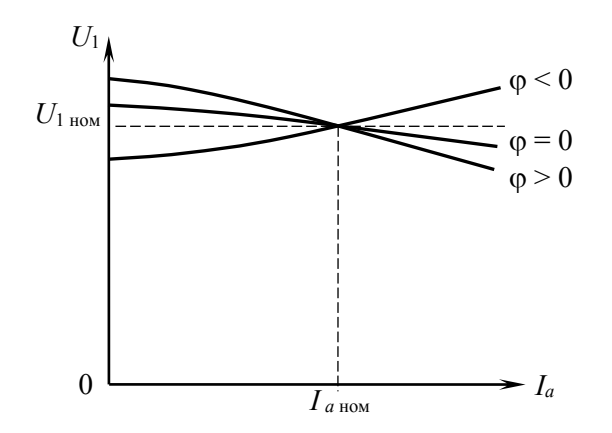

Рисунок 4.26 Внешние характеристики генератора

Уменьшение напряжения  $U_1$  на зажимах генератора с ростом  $I_a$  в случаях  $\varphi = 0$ и ф > 0 объясняется размагничивающим характером реакции якоря, а его увеличение при емкостной нагрузке  $(φ < 0)$  – подмагничивающим.

**Регулировочные характеристики.** Регулирование характеристики  $I_{B}(I_{a})$ определяют характер изменения тока  $I_{\rm B}$  генератора при его  $I_a$  = var с целью поддержания  $U_1$  = const. Очевидно, что они должны рассчитываться при условиях  $n_1$  = const и cos $\varphi$  = const.

Для поддержания напряжения  $U_1$  = const при изменении нагрузки по величине при измененном характере необходимо регулировать ток возбуждения  $I_{\rm B}$ , что вызывает соответствующее изменение ЭДС  $E_{10}$ , призванное компенсировать проявление реакции якоря.

Регулировочная характеристика имеет важное значение при выборе параметров настройки системы возбуждения генератора.

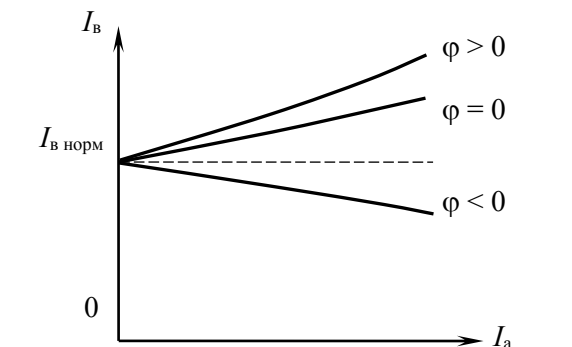

Рисунок 4.27 Регулировочные характеристики генератора

## Устойчивость работы синхронной машины

характеристика Механическая используется ДЛЯ статической анализа устойчивости и степени перегружаемости генератора. Из рис. 4.28 следует, что в случае режима работы генератора, определяемого точкой А, приращению электромагнитного момента соответствует небаланс моментов на валу генератора противоположного знака, что заставляет ротор вернуться в исходное положение, характеризуемое углом рассогласования  $\theta$ .

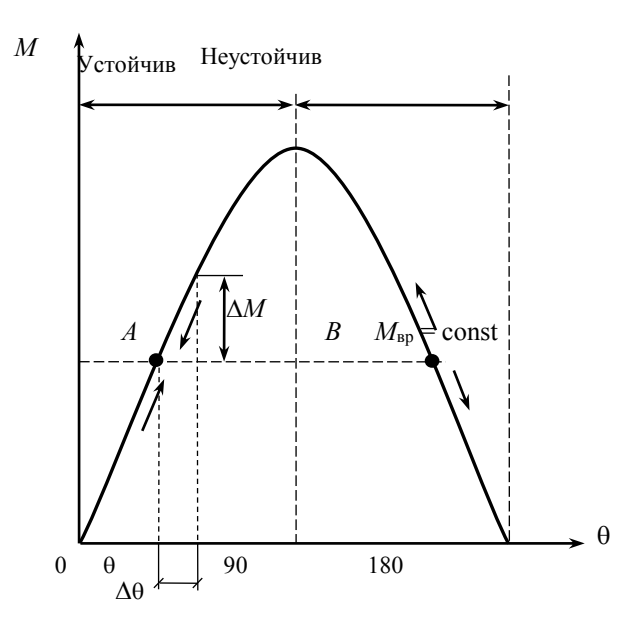

Рисунок 4.28 Механическая характеристика

Режим работы в точке В оказывается неустойчивым. Таким образом, возрастающая ветвь характеристики  $M(\theta)$  является областью устойчивых режимов работы, а нисходящая - неустойчивых. Критерий статической устойчивости  $dM/d\theta > 0$ .

Отклонение ДО от угла 0, соответствующего установившемуся режиму работы, сопровождается появлением синхронизирующего момента  $\Delta M = \frac{d M}{d A} \Delta \theta$ , стремящегося восстановить исходный угол  $\theta$ . Производная  $dM/d\theta = M_{\text{max}} \cos\theta$  называется коэффициентом синхронизирующего момента и тем больше, чем меньше угол  $\theta$ . При  $\theta = T/2$  коэффициент равен 0 и генератор теряет устойчивость.

перегружаемость синхронной Статическая машины определяется отношением  $k_n = \frac{M_{\text{max}}}{M_{\text{max}}}$ . Его значение  $k_{\text{II}} \ge 1.7$  для генераторов и  $k_{\text{II}} \ge 1.65$  для

двигателей большой и средней мощности.

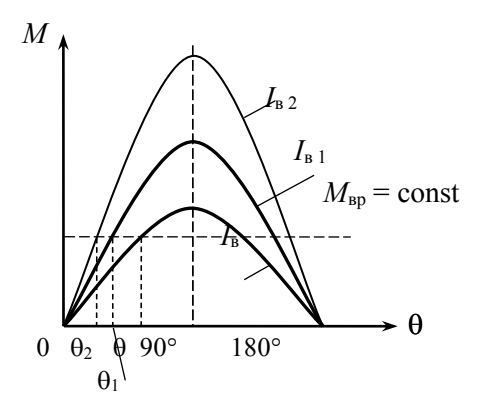

Рисунок 4.29 Семейство механических характеристик

Влияние тока возбуждения на устойчивость ЭДС  $E_{10}$ , индуцируемая основным магнитным полем, является функцией тока возбуждения  $I_{\rm B}$  ротора (см. характеристику холостого хода  $E_{10}(I_n)$ . Рост тока  $I_n$ , соответствующий линейному участку  $E_{10}(I_n)$ , сопровождается пропорциональным увеличением  $E_{10}$ ,  $M_{\text{max}}$  и  $k_{\text{II}}$ . Однако этот рост не безграничен из-за насыщения магнитопровода. Иллюстрацией вышесказанного служит рис. 4.29, где  $I_{R,2} > I_{R,1}$  $> I_{\rm R}$ .

Аналогично можно выполнить анализ устойчивости для двигательного режима работы СМ.

#### Принцип действия синхронного двигателя. Пуск.

Пуск синхронного двигателя имеет свои особенности, которые будут рассмотрены ниже. Теперь же будем при анализе исходить из того, что двигатель, будучи подключен параллельно на сеть бесконечной мощности, работает в установившемся режиме, развивая  $M_{\text{3M}} = M_{\text{comp}}$ . Если при составлении уравнения по второму закону Кирхгофа исходить из направлений параметров режима, принятых для приемников цепи, и положить, что активное сопротивление обмотки якоря  $R<sub>n</sub> = 0$ , то схема замещения фазы обмотки якоря двигателя будет иметь вид, представленный на рис. 4.30, а уравнение электрического состояния

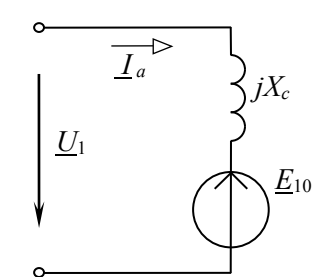

Рисунок 4.30 Схема замещения двигателя

$$
\underline{U}_1 = \underline{E}_{10} + j \underline{I}_a X_c \tag{4.17}
$$

Из (4.17) следует, что

 $I_a = \frac{U_1 - E_{10}}{i X_a}$ .  $(4.18)$ 

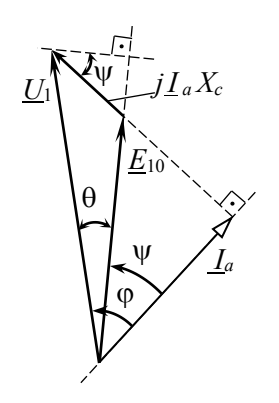

Рисунок 4.31 Векторная диаграмма синхронного двигателя

Из (4.18) очевидно, что при  $U_1$  = const и  $X_c$  = const, ток якоря  $I_a$  зависит от значения  $U_1$  и  $E_{10}$  (см. векторную диаграмму на рис. 4.31). Векторная диаграмма, построенная по (4.17), приведена на рис. 4.31. Очевидно, что величины угла  $\theta$  и ЭДС  $E_{10}$  зависят от значений момента сопротивления и тока возбуждения I<sub>B</sub>. Как это следует из принципа работы синхронного двигателя вектор  $E_{10}$  отстает от  $U_1$  (результирующее магнитное поле является «ведущим», а поле ротора - «ведомым»).

Построение векторной диаграммы следует начать с вектора  $U_1$ , отложив вектор  $I_a$  под углом ф к нему. Последующий порядок построения очевиден из уравнения (4.17)

Особенность пуска асинхронного двигателя в том, что его пусковой момент равен 0. При пуске из состояния покоя ротор неподвижен и обтекается током возбуждения. Обмотка якоря подключена к трехфазной питающей сети и порождает вращающееся магнитное поле якоря. Электромагнитный момент, являющийся следствием взаимодействия магнитный полей якоря  $\mathbf{V}$ неподвижного ротора меняет свое направление с частотой  $2f_1$  (т.е. 100 раз за 1 секунду при частоте  $f_1 = 50 \Gamma \mu$ ). Энергии, сообщаемой вращающим моментом двигателя ротору и сопряженному с ним механизму за один полупериод изменения тока  $I_a$ , недостаточно, чтобы разогнать ротор до синхронной частоты вращения из-за значительного момента инерции последнего.

Следовательно, подключению обмотки возбуждения ротора к питающей сети должен предшествовать разгон двигателя до частоты вращения и, близкой к  $n_1$ . В современных двигателях предварительный разгон выполняется за счет короткозамкнутой пусковой обмотки, укладываемой в полюсные наконечники роторов.

Взаимодействие ВМП якоря с пусковой обмоткой сопровождается появлением асинхронного момента, приложенного к валу ротора. По достижении ротором частоты вращения, близкой к  $n_1$ , обмотка ротора источнику постоянного тока подключается  $\mathbf{K}$  $\overline{M}$ появляющийся синхронизирующий момент, действует согласно с асинхронным, «дотягивает» ротор до синхронизма, когда возникает синхронный момент как следствие «вхождения в зацепление» полей якоря и ротора.

Установлено, что надежное вхождение двигателя в синхронизм имеет место в случае достижения ротором частоты  $n \ge 0.95$   $n_1$ , т.е. при скольжении  $S_{\text{ax}} \leq 0.05$ . Асинхронный момент двигателя  $M_{\text{ax}}$ , соответствующий  $S_{\text{ax}}$ называется входным и дается в каталоге среди прочисх паспортных данных. Разворот двигателя до частоты  $n_{\text{ex}} = n_1(1 - S_{\text{ex}})$ , когда в обмотку ротора подается ток возбуждения, возможен при условии  $M_{\text{ex}} \geq M_{\text{conn}}$ . Процесс асинхронного синхронного двигателя иллюстрируется диаграммой, пуска пусковой приведенной на рис. 4.32.

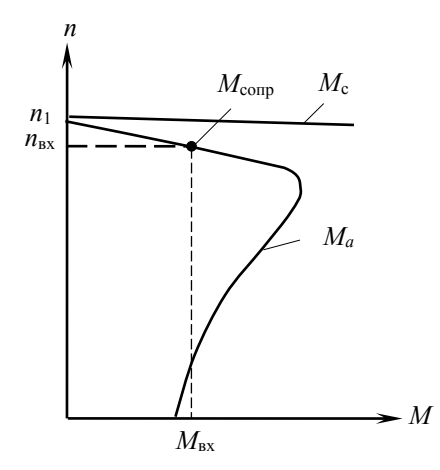

Рисунок 4.32 Асинхронный пуск синхронного двигателя

Угловая и механическая характеристики синхронного двигателя У синхронного двигателя электромагнитная мощность, передаваемая потоком  $\Phi_{\text{nea}}$  в контур ротора меньше мощности  $P_{\text{an}} = U_1 I_a \cos \phi$  на величину электрических потерь в якоре, т.е.

$$
P_{3M} = P_{3I} - P_{3a} = U_1 I_a \cos\varphi - m I_a^2 R_a \tag{4.19}
$$

Если в (4.19) пренебречь потерями мощности  $P_{23}$ , то, как это следует из векторной диаграммы на рис. 4.31,  $U_1 \cos \varphi = E_{10} \cos \psi$  и выражение (4.19) приобретает вид

$$
P_{\rm 3M} = m E_{10} I_a \cos \psi \tag{4.20}
$$

Тогда, основываясь на известном соотношении  $M = \frac{P}{Q}$ , получим, что электромагнитный момент двигателя

$$
M = \frac{m E_{10} I_a}{\Omega_1} \cos \psi \tag{4.21}
$$

Из векторной диаграммы на рис. 4.17 имеем  $U_1 \sin\theta = I_a X_c \cos\psi$ . Из последнего выражения следует, что

$$
I_a \cos\psi = \frac{U_1 \sin\theta}{X_c} \,. \tag{4.22}
$$

Подставив (4.22) в (4.21) получим

$$
M = \frac{mU_1 E_{10}}{\Omega_1 X_c} \sin \theta \tag{4.23}
$$

Выражение (4.23), представляющее собой угловую характеристику, показывает, что при постоянных значениях  $U_1$ ,  $E_{10}$ ,  $\Omega_1$  и  $X_c$ , электромагнитный момент, разветвленный двигателем, зависит от угла рассогласования  $\theta$ .

Вид этой зависимости приведен на рис. 4.23

Восходящая ветвь характеристики  $M(\theta)$  определяет область устойчивых режимов работы двигателя, так как любое изменение момента сопротивления  $M_{\text{conn}}$  при работе двигателя в области устойчивых режимов сопровождается соответствующим изменением его электромагнитного момента М, ведущим к равенству моментов M и  $M_{\text{conn}}$ . Понятно, что при этом  $M_{\text{conn}} \leq M_{\text{max}}$ .

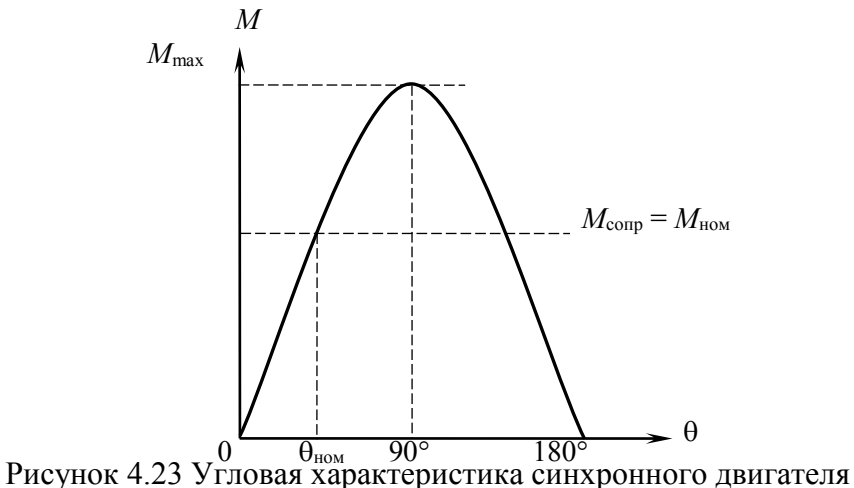

Таким образом, двигатель работает устойчиво, если  $dM/d\theta \ge 0$ . Угол  $\theta = 90^{\circ}$ является предельным по устойчивости, когда двигатель развивает  $M_{\text{max}} = \frac{3U_1 E_{10}}{Q_X}$ . Перегрузочная способность двигателя представляет отношение  $K_{\rm g} = M_{\rm max}/M_{\rm HOM}$ и изменяется в пределах 2...3.2 для различных двигателей.

Можно показать, что как и в случае генераторного режима работы синхронной машины, в двигательном режиме ее работы увеличение  $I_{\rm B}$ сопровождается увеличением параметров  $M_{\text{max}}$ ,  $K_3$  и уменьшением угла рассогласования  $\theta$ .

Ротор синхронного двигателя вращается с постоянной частотой, равной частоте вращения к1 магнитного поля статора, при  $M_{\text{comp}}$  $=$ const. Изменение величины  $M_{\rm com}$ сопровождается временным ускорением ротора, соответствующим переходу двигателя к новому установившемуся режиму. Продолжительность этого перехода очень мала. B силу ЭТИХ причин механическая характеристика  $n(M)$ синхронного двигателя абсолютно жесткая. Двигатель имеет постоянную

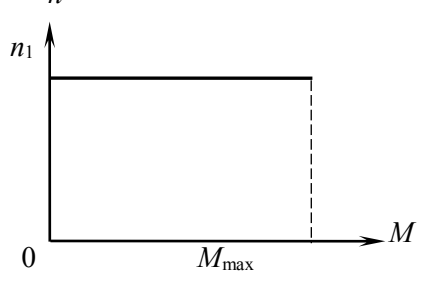

Рисунок 4.24 Механическая характеристика синхронного лвигателя

частоту вращения в диапазоне изменением момента  $0 \le M \le M_{\text{max}}$ , рис. 4.24.

## Регулирование коэффициента мощности синхронного двигателя. *U*-образные характеристики

Одним из важных свойств синхронного двигателя является возможность, изменяя ток I<sub>B</sub>, подаваемый в обмотку возбуждения, воздействовать на результирующее магнитное поле машины, вызывая подмагничивающую или якоря. Иными словами, размагничивающую реакцию предоставляется возможность воздействовать на величину и знак реактивной составляющей тока якоря, т.е. на коэффициент мощности.

Чтобы убедиться в этой возможности, построим векторные диаграммы неявнополюсного двигателя, несущего нагрузку  $P = M\Omega$  = const, для случаев: 1) нормального возбуждения  $I_B = I_B$  <sub>норм</sub>, при котором  $cos\varphi = 1$ , т.е. отсутствует реактивная составляющая тока  $I_a$ ; 2) перевозбуждения, когда  $I_a > I_{B- H^2}$ ; 3) недовозбуждения, когда  $I_{\rm B} < I_{\rm B\ HopM}$ . Будем полагать, что  $R_a = 0$ , т.е. построение векторных диаграмм будет вести на основе уравнения (12.17). Примем во внимание, что в этом случае  $P_{\text{3*n*}} = P_{\text{3*M*}} = \text{const.}$ 

Из условия  $P_{\text{eq}} = 3U_1I_0 \cos\varphi = \text{const}$  следует, что активная составляющая тока  $I_a$ , т.е. проекция  $I_a$  на  $U_1$ остается неизменной при  $I_b$  = var. Таким образом, годографом вектора  $I_a$  будет являться прямая АВ (рис. 12.20), проходящая через конец вектора  $I_a$  при  $I_{\text{B HODM}}$ .

Аналогично из условия  $P_{\text{M}} = \frac{3U_1 E_{10}}{X_1} \sin\theta = \text{const}$  вытекает, что  $E_{10} \sin\theta = \text{const}$ при  $I_{B}$  = var, т.е. годографом вектора  $E_{10}$  будет прямая *CD* (рис. 4.25). Все векторные диаграммы совмещены на одном рисунке (рис. 4.25). Построение совокупности диаграммы целесообразно начать с построения диаграммы при  $I_{\rm B} = I_{\rm B\ HODM}$ . Векторы этой диаграммы не имеют дополнительных индексов. В случае 2) векторы имеют индекс (1), а в случае 3) – индекс (2).

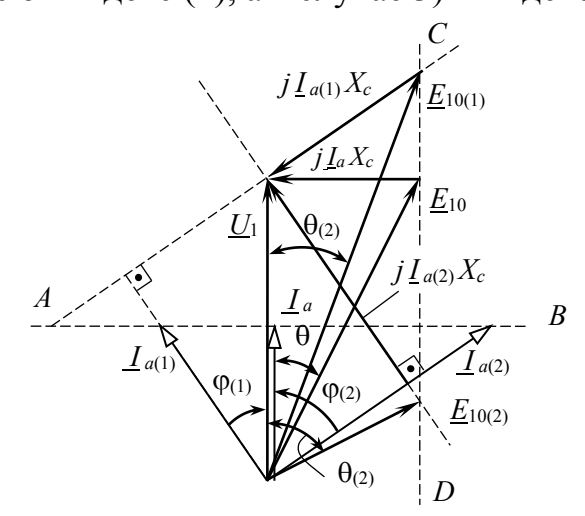

Рисунок4.25 Совокупность векторных диаграмм при  $P_{31}$  = const, но  $I_B$  = var

Из векторных диаграмм видно, что при недовозбуждении  $(I_{B(2)} < I_{B(100)}$  $E_{10(2)} < E_{10}$ ) двигатель имеет индуктивные составляющие тока  $(\varphi_{(2)} > 0)$  и мощности, а при перевозбуждении  $(I_{B(1)} > I_{B(1)} \rightarrow E_{10(1)} > E_{10})$  – емкостные

составляющие ( $\varphi_{(1)}$  < 0) тока и мощности. Таким образом, при недовозбуждении двигатель под действием индуктивной составляющей тока  $I_a$  подмагничивает магнитную цепь с тем, чтобы обеспечивалось условие  $\underline{\Phi}_{\text{pes}} = \underline{\Phi}_{\text{B}} + \underline{\Phi}_{\text{a}} = \text{const}$  $(\underline{\Phi}_{\text{pes}} \equiv U_1 = \text{const})$ , а при перевозбуждении размагничивает, потребляя емкостную составляющую  $I_a$ .

Из диаграмм видно, что увеличение тока возбуждения улучшает устойчивость работы двигателя, так как уменьшается угол рассогласования  $\theta$ . Зависимость  $I_a(I_b)$  в случае постоянной мощности  $P_{a}$  двигателя называется  $U$ образной характеристикой. Ток возбуждения, при котором *cos* = 1, т.е. двигатель потребляет только активный ток (активную мощность) от сети нормальный ток возбуждения.  $U$  – образные характеристики для нескольких значений мощности  $P_{\text{3D}}$  двигателя даны на рис. 4.26.

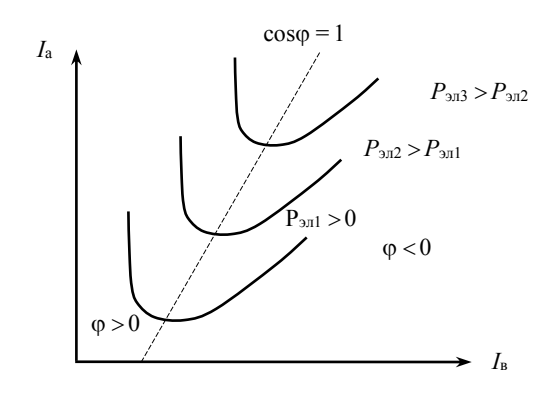

Рисунок 4.26 U-образные характеристики двигателя

На части характеристик, расположенных слева от линии нормального возбуждения с  $\cos\varphi = 1$ , двигатель является недовозбуженным ( $\varphi > 0$ ) и потребляет реактивную мощность, а справа - перевозбужденным ( $\varphi$  < 0) и генерирует ее. Это свойство перевозбужденного двигателя используют для повышения коэффициента мощности электроустановок промпредприятий, являющихся потребителями реактивной мощности по причине широкого использования асинхронных двигателей в промышленности. Как известно, последние работают с потреблением реактивной мощности, расходуемой на создание ВМП.

# **ТЕМА 4.4. МАШИНЫ ПОСТОЯННОГО ТОКА**

Машины постоянного тока широко применяются в качестве двигателей и меньше в качестве генераторов. Это объясняется тем, что двигатели постоянного тока имеют плавное регулирование частоты вращения простыми способами и имеют больший вращающий момент, чем другие двигатели. Поэтому их используют в качестве тяговых двигателей на электротранспорте.

Генераторы и двигатели постоянного тока взаимно заменяемые. Однако применение генераторов ограничено. Их используют в промышленности для питания электролитических ванн, для зарядки аккумуляторов, в прокатных станах, а также в составе электрооборудования подвижных средств (автомобильных, судовых, самолетных).

Как правило, машины постоянного тока – коллекторные. Поэтому их работа может сопровождаться возникновением дуги или множества мелких электрических разрядов. Такое явление называют *круговым огнем*. Искрение снижает надежность машин постоянного тока, требует дополнительных затрат на обслуживание, усложнения конструкции.

## **Устройство машины постоянного тока**

Основными частями машины являются: неподвижная станина, несущая электромагниты, и вращающаяся часть, называемая якорем. Станина представляет собой полый стальной цилиндр, на внутренней стороне которого укреплены сердечники главных полюсов. На стержнях главных полюсов расположены катушки образующие обмотки возбуждения машины. Выводы катушек подключаются к источнику постоянного напряжения. Ток, протекая по виткам катушек, возбуждает неподвижное в пространстве магнитное поле.

Катушки главных полюсов выполнены изолированным медным проводом круглого или прямоугольного сечения.

Цепь возбуждения и цепь якоря в машинах постоянного тока могут быть включены независимо одна от другой, параллельно и последовательно. В зависимости от схемы включения различают четыре типа машин постоянного тока:

– машины с независимым возбуждением, в которых обмотка возбуждения и обмотка якоря подключаются к различным источникам;

– машины параллельного возбуждения, в которых обмотка возбуждения включается параллельно обмотке якоря;

– машины последовательного возбуждения, в которых обмотка возбуждения включается последовательно с обмоткой якоря;

– машины смешанного возбуждения, в которых на полюсах статора расположены две обмотки возбуждения: последовательная и параллельная. Параллельная обмотка выполняется тонким проводом и имеет сопротивление несколько десятков Ом.

Выводы параллельной обмотки обозначают ш<sub>1</sub> и ш<sub>2</sub>. Последовательная обмотка выполняется проводом большого сечения и имеет сопротивление, не превышающее несколько единиц Ом. Выводы последовательной обмотки обозначают с<sub>1</sub> и с<sub>2</sub>.

Якорь машин постоянного тока имеет сердечник, набранный из изолированных друг от друга дисков электротехнической стали. На наружной поверхности сердечника имеются пазы, в которые укладывается обмотка якоря. Обмотка состоит из отдельных секций и представляет собой замкнутую систему проводников, уложенных на сердечнике якоря и присоединенных к коллектору. Элемент обмотки якоря – секция присоединяется к двум коллекторным пластинам.

В простой петлевой обмотке якоря каждая секция присоединяется к двум коллекторным пластинам, начало каждой последующей секции соединяется с концом предыдущей. Конец последней секции оказывается соединенным с началом первой секции, т.е. обмотка якоря замыкается.

Петлевые обмотки обычно применяют в мощных машинах, волновые обмотки – в машинах небольшой мощности.

Магнитная система двухполюсной машины постоянного тока приведена на рис. 4.26.

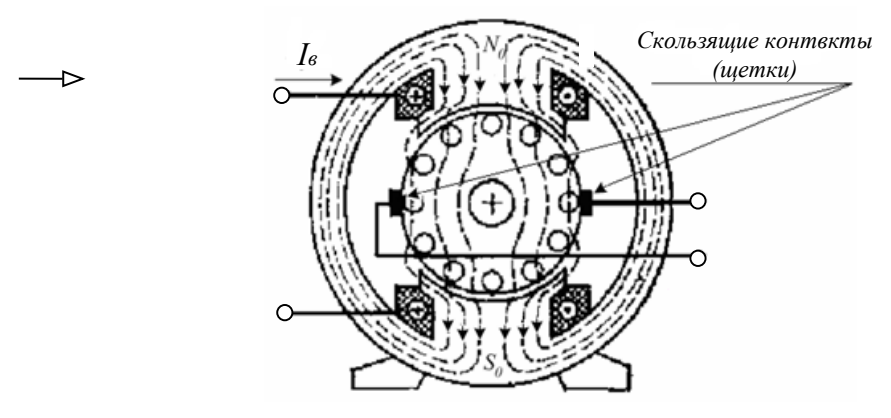

Рис. 4.26 Магнитное поле двухполюсной машины

Силовыми линиями изображено магнитное поле возбуждения. Магнитная система и поле машины симметричны относительно продольных осей полюсов *N<sup>0</sup> – S0.* Линия, проходящая посередине между смежными полюсами, называется *геометрической нейтралью*.

Для равномерного распределения магнитной индукции в воздушном зазоре между полюсами и якорем используются *полюсные наконечники*. Обмотка якоря состоит из уложенных в пазах ротора активных проводников.

С помощью лобовых частей активные проводники соединяются в витки так, что обмотка образует замкнутый контур. Стороны витков расположены под разноименными полюсами так, что ЭДС в них складываются. Обозначим число активных проводников *N*, тогда число витков равно *N*/2.

Для улучшения формы ЭДС и для ее увеличения соседние витки объединяются в секции, как показано на рис. 4.26, по *а* витков в секции. Так как якорь вращается, то соединение его обмотки (секций) с внешней цепью

осуществляется *скользящим контактом,* с помощью неподвижных *электрографических щеток*. Цепь якоря называют *главной цепью машины*.

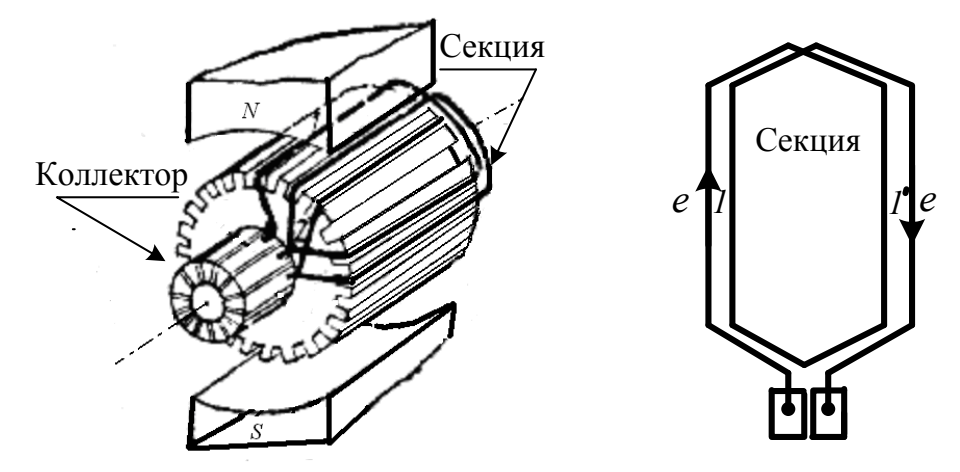

Рисунок 4.27 Пример укладки проводников, и схема секции петлевой обмотки якоря

Коллектор якоря имеет несколько десятков пластин (в общем случае *N*/2*a*). Поэтому щетки скользят по пластинам коллектора. Устанавливают их так, чтобы касание осуществлялось в точках, расположенных на линии геометрической нейтрали (рис. 4.27).

При таком размещении обмотка якоря представляет собой замкнутый контур. Это хорошо видно на рис. 4.27, *а*. Щетками этот контур делится на две равные части так, что под каждым из полюсов находится равное число активных проводников.

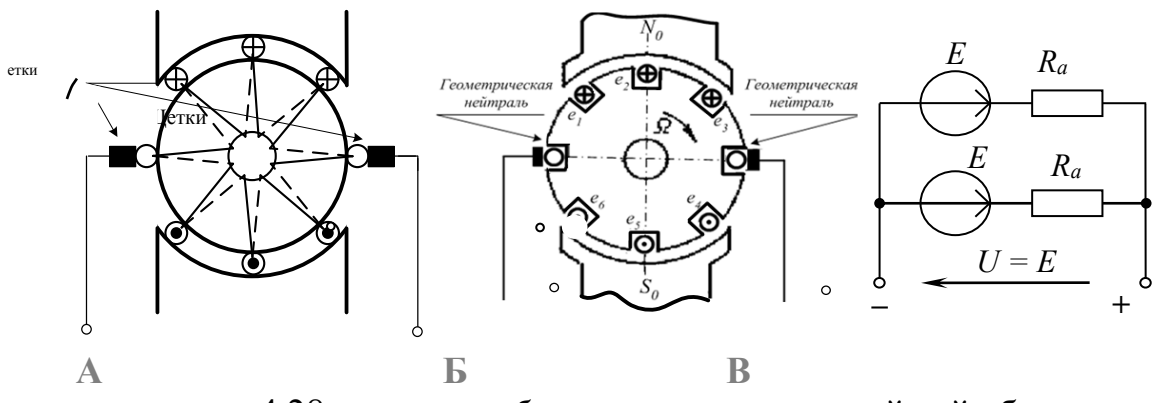

 $C$ унок 4.20  $\mu$  – Слема,  $\sigma$  – размещение простейшей обмо ск 4.28  $a -$  схема;  $\ddot{o}$  – размещение простейшей об<br> $\ddot{o}$  – схема замещения обмотки 'исунок 4*.2*8 *а* – схема; *о* – размещение простейшей обмот **сл**ивия в инстравитель в нок 4.28 *а* – схема; *б* – размещение простейшей обм<br> $\epsilon$  – схема замещения обмотки Рисунок 4.28 *а* – схема; *б* – размещение простейшей обмотки якоря; *в* – схема замещения обмотки

При вращении якоря в каждой группе проводников будут наводиться одинаково направленные ЭДС, сумма которых максимальна и постоянна. Схема замещения обмотки якоря приведена на рис. 4.28, в. Эквивалентное сопротивление параллельно соединенных ветвей обмотки Ra называют внутренним сопротивлением якоря и обозначают Rя. Обычно оно не превышает единиц Ом.

#### Работа машины в режиме эдвигателя

Чтобы машина постоянного тока работала как двигатель, необходимо подать напряжение от источника постоянного тока на обмотку якоря, как показано на рис. 4.29, а. В обмотке якоря возникнет ток Ія. В результате взаимодействия тока Ія с полем возбуждения появятся электромагнитные силы, создающие электромагнитный момент. Под действием этого момента якорь приходит во вращение.

Если скорость вращения ротора  $\Omega$  постоянна, то вращающий момент равен противодействующему моменту на валу двигателя:

$$
M_{\scriptscriptstyle \text{BD}}=M_{\scriptscriptstyle \text{HD}}
$$

проводниках якоря, пересекающих B активных магнитное поле противоэдс. Ее направление противоположно возбуждения. наводится направлению тока якоря. Схема замещения обмотки якоря приведена на рис. 13.5. Это замкнутый контур, для которого справедлив второй закон Кирхгофа. Поэтому можем записать:

$$
U = E + I_{\rm s} \cdot R_{\rm s}. \tag{4.8}
$$

#### Рис. 13.5  $a$  - двигатель;  $\ddot{\theta}$  - схема замещения обмотки якоря двигателя

Ток якоря двигателя:

$$
I\mathbf{s} = (U - E)/R\mathbf{s}.\tag{4.9}
$$

Уравнение баланса мошности цепи якоря имеет вид:

$$
U \cdot I_{\mathfrak{g}} = E \cdot I_{\mathfrak{g}} + R_{\mathfrak{g}} \cdot I_{\mathfrak{g}}^2. \tag{4.10}
$$

 $(4.10)$ показывает. Выражение что электрическая мощность Рэл = U · Iя, подводимая к двигателю от внешнего источника, превращается в электромагнитную мощность  $P_{3M} = E \cdot I_A$  и мощность потерь в обмотке якоря. Электромагнитная мощность равна механической мощности, развиваемой двигателем:

$$
E \cdot I_{\mathfrak{s}} = P_{\mathfrak{s}\mathfrak{s}} = M \cdot \Omega. \tag{4.11}
$$

Электромагнитный момент для двигателя и для генератора одинаков и определяется как момент машины постоянного тока. Для его определения обратимся к выражению

$$
F_{\rm cp} = l \cdot B_{\vec{\delta}} \cdot I_a \, .
$$

В поле одного полюса находится N/2a проводников якоря с одинаковым током параллельной ветви Ia = Is / 2a. Все силы одинаково направлены по касательной к окружности якоря. Используя те же обозначения, что и при выводе формулы ЭДС Е, выразим момент сил, действующих на проводники олной ветви:

$$
M_1 = \frac{D}{2} \cdot \sum_{i=1}^{N/2p} B_8 \cdot I_a \cdot l = \frac{D \cdot l \cdot I_s}{4 \cdot a} B_{cp} \cdot \frac{N}{2 \cdot p} = \frac{N}{4 \cdot \pi \cdot a} \cdot I_s \cdot \Phi.
$$
 (4.12)

Обший момент машины в 2р раз больше М1:

$$
M = \frac{p \cdot N}{2 \cdot \pi \cdot a} \cdot I_{\mathfrak{s}} \cdot \Phi. \tag{4.13}
$$

Проведенный анализ показал, что физические процессы, происходящие в генераторах и двигателях постоянного тока и определяющие преобразование энергии, одинаковы. Это объясняет их взаимозаменяемость. Однако, как генераторы, так и двигатели постоянного тока имеют специфические параметры, характеристики и особенности эксплуатации.

#### Общие свойства электродвигателей постоянного тока

Пуском называют процесс разгона якоря двигателя от неподвижного состояния до установившегося значения скорости вращения. Пусковые качества двигателя характеризуют отношением пускового тока и пускового момента к их номинальным значениям.

В стационарном режиме, когда  $n = n_{\text{HOM}}$ , ток якоря определяется по выражению (13.8):

$$
I_{\rm s} = (U - E) / R_{\rm s}.
$$

В момент включения на неподвижный якорь подается номинальное напряжение. Так как в неподвижных проводниках противоэдс не наводится, т. е.  $E = 0$ . ток якоря

$$
I_{\rm s} = U / R_{\rm s} \approx (10...30) I_{\rm s\,HOM}.\tag{4.14}
$$

Такой большой ток (рис. 4.10) вызывает опасное искрение на коллекторе и недопустимое ускорение при пуске. Пусковой момент

$$
M = \frac{p \cdot N}{2 \cdot \pi \cdot a} \cdot I_{\mathfrak{s}} \cdot \Phi
$$

Физически это выражается как удар на валу, что отрицательно воздействует на передачу  $\mathbf{M}$ механизм. Чтобы исключить ЭТОТ недостаток, в схему двигателя включают пусковой реостат  $R_n$ , ограничивающий бросок тока до кратковременно допустимого значения

$$
I_{\rm s} = U / (R_{\rm s} + R_{\rm n}) \leq (2...2,5) \cdot I_{\rm HOM}
$$

Бросок пускового тока длится недолго, так как с разгоном якоря возникает и увеличивается противо - ЭДС, уменьшающая ток. Пусковой реостат полностью выводят (уменьшая  $R_n$  до нуля), чтобы уменьшить потери на нагрев.

Процесс пуска завершается когда вращающий момент  $M_{\text{BD}}$  становится равным противодействующему моменту на валу  $M_{\text{np}}$ . Наступает статический режим, при котором соблюдается баланс мощностей.

С изменением нагрузки на валу изменяется противодействующий момент  $M_{\text{np}}$ . Как следствие, нарушается равенство  $M_{\text{bp}} = M_{\text{np}}$ , а двигатель переходит в динамический режим, при котором скорость вращения получает ускорение. Знак ускорения противоположен знаку разности  $(M_{\text{m}} - M_{\text{BD}})$ . Например, если  $M_{\text{mol}} > M_{\text{BD}}$ , начинается торможение двигателя. Вместе с уменьшением *n* происходит увеличение  $M_{\text{BD}}$ . Процесс продолжается до тех пор, пока не выполнится условие баланса мощностей при новых значениях *п* и *М*, т. е.:

$$
E \cdot I_{\rm s} = M_{\rm B01} \cdot n
$$

причем  $M_{\rm{spl}} = M_{\rm{m1}}$ .

Способность электродвигателя автоматически изменять скорость вращения якоря в соответствии с изменением нагрузки на валу называют свойством саморегулирования.

Очевидно, что направление вращающего момента определяет направление вращения якоря. В свою очередь, направление вращающего момента определяется направлениями тока якоря и магнитного потока полюсов (13.13). Отсюда следует, что для изменения направления вращения (реверса) якоря достаточно переключить концы обмотки якоря.

#### Механические характеристики электродвигателей

Механическая характеристика электродвигателя параллельного возбуждения может быть построена экспериментально. Для этого достаточно применить схему рис. 13.11. В этой схеме реостаты возбуждения и пуска позволяют регулировать токи возбуждения и пуска в широких пределах и, следовательно, получать данные во всем диапазоне изменения параметров.

Для более глубокого анализа свойств двигателя получим аналитическое выражение механической характеристики  $n(M)$ . Для этого выразим частоту вращения *п* из (4.5) и (4.8):

$$
n = \frac{U - R_{\rm s} \cdot I_{\rm s}}{c_E \cdot \Phi} = \frac{U}{c_E \cdot \Phi} \cdot \left(1 - \frac{R_{\rm s} \cdot I_{\rm s}}{U}\right). \tag{4.15}
$$

Введем обозначение

$$
c_M = \frac{p \cdot N}{2 \cdot \pi \cdot a}
$$

Тогда на основании (4.13) можно записать:

$$
I_{\rm s} = \frac{M}{c_{\rm M} \cdot \Phi}.\tag{4.16}
$$

Применяя (4.16) к (4.15), получаем искомое выражение

$$
n = n_0 \cdot (1 - \frac{M}{M_{\odot 0}}), \quad (4.17)
$$

где  $n_0 = \frac{U}{c_E \cdot \Phi}$  – частота вращения при идеальном холостом ходе  $(M_{np} = 0)$ ,  $M_{n0} = \frac{c_M \cdot \Phi \cdot U}{R_n}$  – начальный

Рисунок 4.33 Схема лвигателя параллельного возбуждения

пусковой момент при пусковом токе  $I_{\rm n} = U/R_{\rm a}$ .

Из  $(13.17)$ следует. что механическая характеристика двигателя параллельного возбуждения представляет наклонную прямую (рис. 4.34), проходящую через точки  $n_0$  на оси ординат и  $M_{\text{n}0}$  на оси абсцисс графика. При номинальных значениях  $U = U_{\text{HOM}}$  и  $\Phi = \Phi_{\text{HOM}}$  характеристика называется естественной. Как следует из характеристики, при  $M = M_{\text{HOM}}$  частота вращения уменьшается на величину  $(3...7)$ % от  $n_0$ .

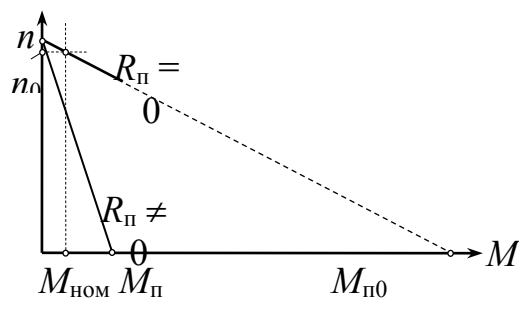

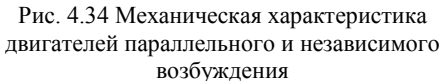

При пуске двигателя с пусковым реостатом пусковой момент ограничивается до допустимого значения  $M_{\text{n}}$ . В этом случае механическая характеристика двигателя проходит через точки  $M_{\rm u} - n_{0}$  графика рис. 13.12 называется пусковой.  $\overline{M}$ Когла пусковой реостат выводят  $(R_n = 0)$ , двигатель переходит на естественную характеристику.

 $(4.15)$  показывает, Выражение что частоту вращения якоря двигателя можно регулировать пусковым реостатом (изменяя

ток якоря), реостатом возбуждения (изменяя магнитный поток возбуждения), а также изменением напряжения, подаваемого на якорь двигателя.

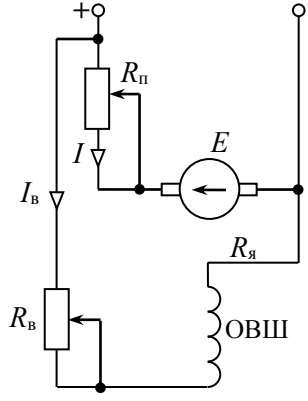

Механическая характеристика двигателя возбуждения независимого аналогична рассмотренной.

построения Схема ЛЛЯ механической характеристики двигателя последовательного возбуждения приведена на рис. 4.35, а.

Для вывода аналитического выражения этой характеристики учтем, что ток якоря и ток возбуждения в этом двигателе одинаковы и что  $\Phi = I_{s} \cdot R_{p}/R_{M} =$  $\xi$  (здесь  $R_M$  – магнитное сопротивление магнитопровода двигателя). Применяя это значение Ф к (4.15), после преобразований получим

$$
n = \frac{R_{\rm s} + R_{\rm B}}{c_M \cdot \xi} \cdot \left( \sqrt{\frac{M_{\rm no}}{M}} - 1 \right).
$$
 (4.18)

Полученное выражение показывает, что механическая характеристика двигателя последовательного возбуждения имеет гиперболическую зависимость (рис. 4.35, б).

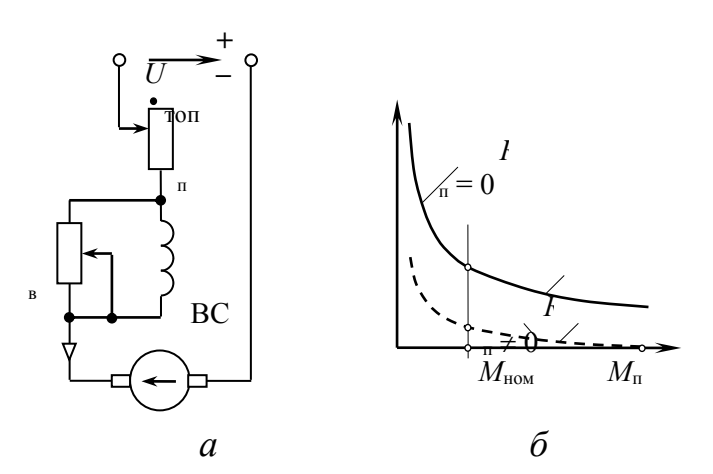

Рисунок 4.35 Схема двигателя последовательного возбуждения (а) и его механическая характеристика (б)

Естественную механическую характеристику представляет кривая 1. Видим, что при увеличении нагрузки частота вращения якоря уменьшается обратно пропорционально. Так как естественная характеристика формируется без пускового реостата ( $R_{\text{II}} = 0$ ), то начальный пусковой момент  $M_{\text{II}}$  может быть очень большим. Эта точка выходит за рамки графика рис. 13.13, б.

Поэтому пуск двигателя без нагрузки может привести к аварии из-за недопустимо большой частоты вращения якоря.

При пуске с реостатом, ограничивающим пусковой ток и момент до допустимых значений  $M = M_{\text{n}}$ , механическую характеристику представляет кривая 2.

Регулирование частоты вращения двигателя последовательного возбуждения может выполняться реостатами пуска и возбуждения, а также изменением подаваемого напряжения.

Схема смешанного возбуждения дает двигателю преимущества каждого из способов и устраняет их недостатки.

## **Регулирование частоты вращения двигателей постоянного тока**

Двигатели постоянного тока обладают важными преимуществами перед другими электродвигателями: они допускают плавное регулирование частоты вращения и создают большой момент при пуске.

Регулировать частоту вращения двигателей, с самовозбуждением, как следует из выражения 4.15, можно двумя способами: изменяя магнитный поток машины или сопротивление реостата в цепи якоря. В двигателе с независимым возбуждением можно применить якорное регулирование – изменение напряжения на якоре. Для якорного регулирования необходим отдельный источник, напряжение которого регулируется.

Регулирование частоты вращения изменением потока полюсов (полюсное регулирование) из формулы *n*<sup>0</sup> (4.17) следует, что частота вращения при холостом ходе двигателя обратно пропорциональна потоку возбуждения. При значительном уменьшении тока возбуждения ток якоря и частота вращения ненагруженного двигателя значительно возрастают, усиливается искрение щеток и появляется опасность механических повреждений якоря. При моментах нагрузки, близких к номинальному, с уменьшением потока возрастает ток якоря, что недопустимо при длительном режиме работы двигателя. Заметного увеличения потока достичь невозможно вследствие насыщения магнитной цепи. Полюсное регулирование достаточно распространено, так как оно экономично и удобно. Ток возбуждения мал  $(I_B \approx 1...5\% I_{\text{\tiny HOM}})$ , малы размеры регулировочного реостата в цепи возбуждения и потери мощности незначительны. Процесс регулирования протекает следующим образом: при уменьшении тока возбуждения уменьшается ЭДС якоря E, ток якоря  $R_{\rm g} = \frac{R_{\rm g}}{R_{\rm g}}$  $I_{\rm g} = \frac{U - E}{R}$ 

резко увеличивается. Электромагнитный момент становится больше момента сопротивления. Это приводит к возрастанию частоты вращения и ЭДС якоря, а следовательно, к уменьшению тока якоря и электромагнитного момента. Когда электромагнитный вращающий момент станет равен моменту сопротивления, увеличение частоты вращения прекратится. При увеличении потока возбуждения происходит уменьшение частоты вращения машины.

При реостатном регулировании частота вращения холостого хода n<sub>0</sub> не изменяется. При включении реостата в цепь якоря двигателя ток *I*<sup>я</sup> и вращающий момент уменьшаются, так как вращающий момент *M* станет меньше момента сопротивления *M*с, частота вращения двигателя уменьшится. С уменьшением частоты вращения уменьшается противоэдс *E*, возрастают ток якоря и вращающий момент *M*. При достижении равенства *M* = *M*<sup>с</sup> изменение частоты вращения прекращается. Ток якоря достигает прежнего значения, а частота вращения остается пониженной.

Реостатное регулирование приводит к значительным потерям мощности в цепи якоря, поэтому применяется только для двигателей малой мощности.

## ГЛАВА 5 ЭЛЕМЕНТНАЯ БАЗА ЭЛЕКТРОНИКИ

## Тема 5.1 Полупроводниковые диоды, тиристоры

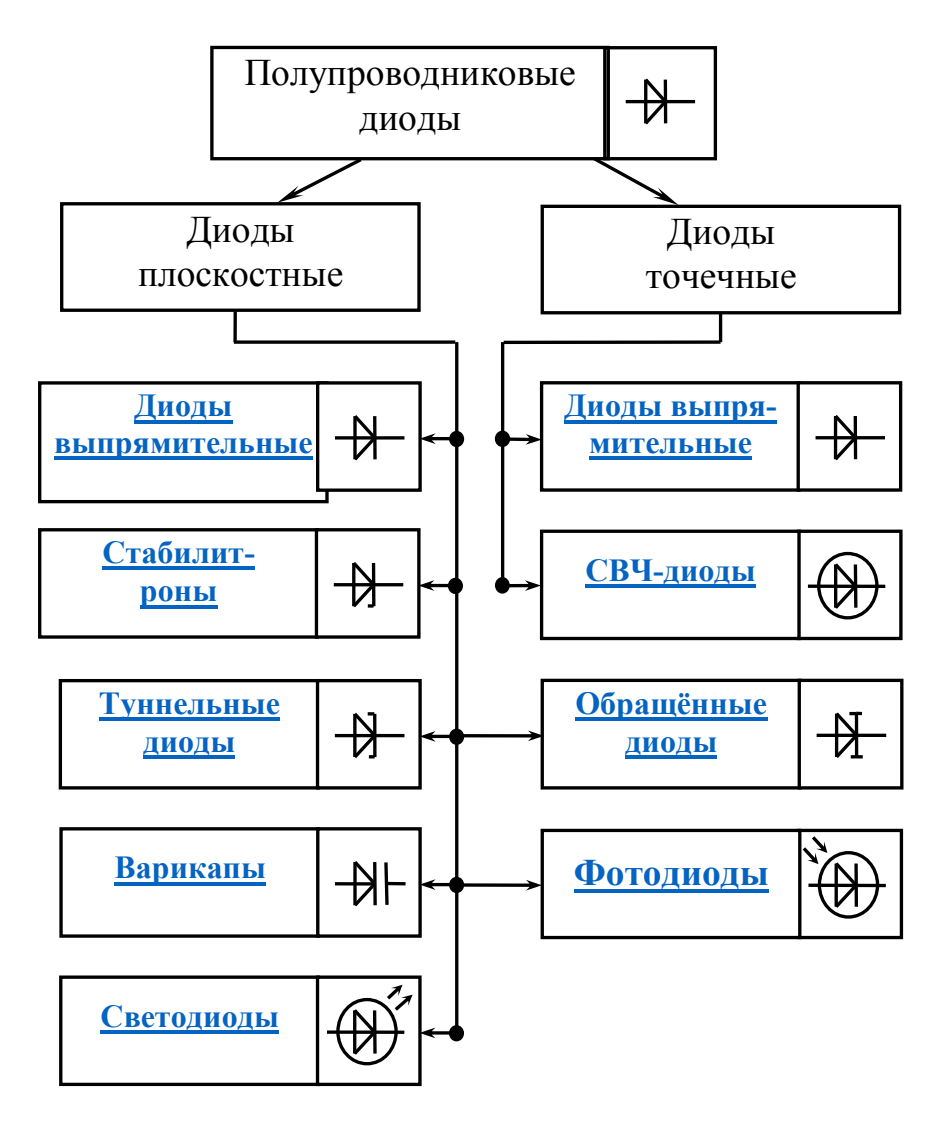

Рисунок 5.1 Классификация и условные графические обозначения полупроводниковых

Диод - полупроводниковый прибор с одним *n-p*-переходом и двумя внешними выводами анод и катод. По назначению диоды делят на выпрямительные, высокочастотные, импульсные, стабилитроны и т.д. Их изготавливают на основе германия или кремния. По технологии исполнения различают точечные, плоскостные (сплавные) и диффузионные диоды. Точечный диод получают при вплавлении металлической проволоки в пластину полупроводника. Плоскостные диоды получают при сплавлении пластин либо внесении примеси посредством диффузии. На рис. 5.1 представлена классификация и условные графические обозначения полупроводниковых диодов.

**Выпрямительные диоды** предназначены для преобразования переменного тока низкой частоты в постоянный ток. Вольтамперная характеристика (ВАХ) выпрямительного диода, его условное графическое изображение и буквенное обозначение приведены на рис. 5.2. Основные параметры выпрямительного диода: предельно допустимый постоянный ток диода *I*пр.max и максимально допустимое обратное напряжение *U*обр.max.

### **С т а б и л и т р о н**

представляет собой кремниевый полупроводниковый диод, который нормально работает при [электрическом пробое](#page-260-1) *n*-*p*-перехода. При этом напряжение на диоде незначительно зависит от протекающего тока. Электрический пробой не вызывает разрушения перехода, если ограничить ток до допустимой величины. Стабилитроны применяют для стабилизации постоянного напряжения. ВАХ стабилитрона и его условное графическое обозначение приведены на рис. 5.3.

Основные параметры

 $I_{\rm IP}$  $U_{\text{HP}}$ *VD*  $I$ ОБР  $U_{\text{OEP}}$  $U_{\scriptscriptstyle\rm IIP}$  $I_{\text{HP}}$ 

Рисунок 5.2 ВАХ диода

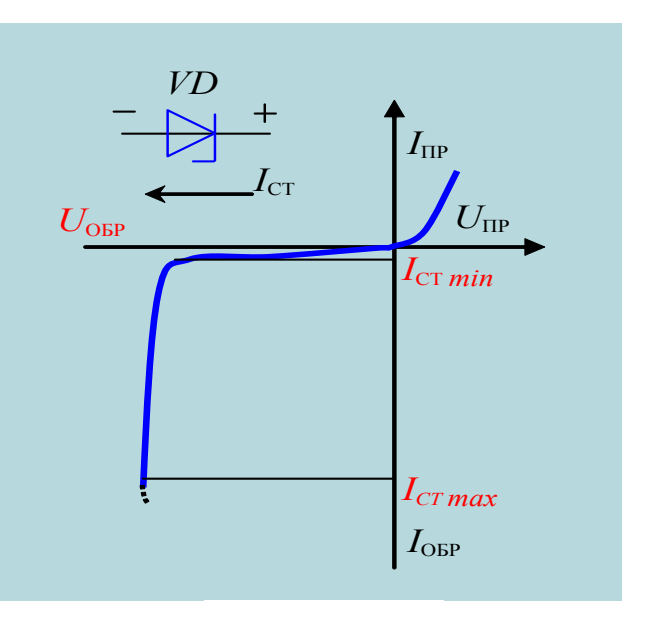

Рисунок 5.3 ВАХ стабилитрона

стабилитрона: напряжение стабилизации *U*ст.ном, минимальный *I*cт.min и максимальный  $I_{\text{cr,max}}$  токи стабилизации, максимальная мощность  $P_{\text{cr,max}}$ .

**Светодиод** – полупроводниковый прибор с одним или несколькими электрическими переходами, преобразующий электрическую энергию в энергию обычного светового излучения. Явление свечения в светодиоде называется инжекционной электролюминесценцией. Основой светодиода является *p - n* - переход, смещенный внешним источником напряжения в проводящем направлении.

При прямом смещении потенциальный барьер *n - p* перехода понижается и происходит инжекция электронов в *p*-область и дырок в *n*-область. В процессе рекомбинации носителей заряда в *n - p* переходе энергия выделяется в виде фотонов, то есть процесс рекомбинации сопровождается световым излучением, частота которого определяет спектр излучения. Основными материалами для изготовления светодиодов служат арсенид галлия (*GaAs*), селенид цинка (*ZnSe*)

фосфит галлия (*GaP*), нитрид галлия (*GaN*), индия-галлия нитрид (*InGaN*). Варьируя состав полупроводников, можно создавать светодиоды для всевозможных длин волн от ультрафиолета (*GaN*) до среднего инфракрасного диапазона (*[PbS](http://ru.wikipedia.org/wiki/%D0%A1%D1%83%D0%BB%D1%8C%D1%84%D0%B8%D0%B4_%D1%81%D0%B2%D0%B8%D0%BD%D1%86%D0%B0)*)

Светодиоды нашли применение в световых индикаторах, табло, приборных панелях автомобилей и самолетов, рекламных экранах, различных системах визуализации информации. По светоотдаче, долговечности, надежности превосходят обычные лампы накаливания.

Основные параметры светодиодов:

1. Сила света *Iv* – cветовой поток, приходящийся на единицу телесного угла в заданном направлении (составляет десятые доли – единица мKд);

2. Яркость излучения равна отношению силы света к площади светящейся поверхности (составляет десятки-сотни  $K_{\rm}I/\text{cm}^2$ );

3. Постоянное прямое напряжение (2…4 В);

4. Цвет свечения или длина волны, соответствующая максимальному световому потоку;

5. Максимально допустимый постоянный прямой ток (составляет десятки мА);

6. Максимально допустимое постоянное обратное напряжение (единицы В);

7. Быстродействие излучающего диода ( $6 = 10^{-6}...10^{-9}$  сек.), определяемое временем переключения  $t_{\text{neo}}$ ;

8. Диапазон температур окружающей среды  $(T_0 = -60...+70$  °C);

9. Срок службы – составляет 104...106 часов.

Недостатком светодиодов является зависимость их параметров от температуры. Выпускаются светодиоды в виде точечных приборов, в виде матричных панелей и в виде знакосинтезирующих индикаторов.

**Фотодиод** – это полупроводниковый прибор, принцип действия которого основан на использовании внутреннего фотоэффекта – генерации носителей заряда в полупроводнике под действием светового потока.

Работает в двух режимах: фотопреобразовательном и фотогенераторном.

В

### *фотопреобразовательном*

режиме под воздействием светового потока *Ф* увеличивается обратный ток фотодиода. Такие диоды используют в устройствах, реагирующих на свет.

В *фотогенераторном* режиме диод работает как источник электрической энергии, преобразующий

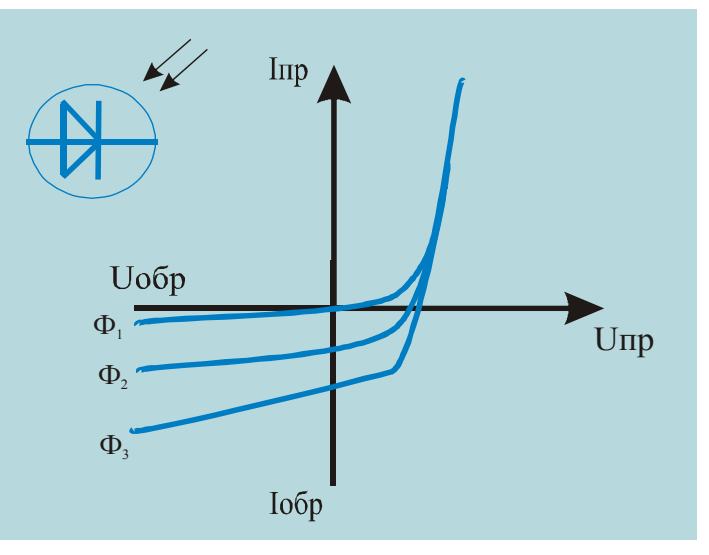

Рисунок 5.4 ВАХ фотодиода

энергию света в электрическую. ВАХ фотодиода представлена на рис. 5.4.

Туннельный ДИОД полупроводниковый диод на основе вырожденного полупроводника, в котором туннельный эффект приводит к появлению на вольтамперных характеристиках  $(DMC)$  $5.5)$ при прямом напряжении участка  $\mathbf{c}$ отрицательной дифференциальной электрической проводимостью

Материалом для туннельных диодов служит сильнолегированный германий или арсенид галлия.

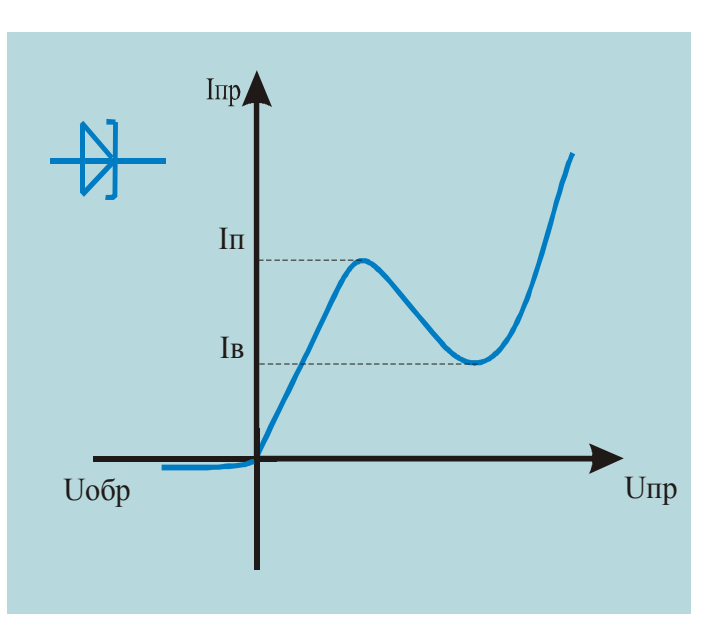

Рис 5.5 Туннельный диод

Основными параметрами туннельного диода являются ток пика  $I_n$  и отношение тока пика к току впадины  $I_{\rm n}/I_{\rm B}$ 

Для выпускаемых диодов  $I_n = 0, 1...1000$  мА и  $I_n / I_n = 5...20$ .

Туннельные диоды относятся к быстродействующими полупроводниковыми приборами и применяются в генераторах высокочастотных колебаний и импульсных переключателях.

Обращённый диод - диод на основе полупроводника с критической концентрацией примесей, в котором электрическая проводимость при обратном напряжении вследствие туннельного эффекта значительно больше, чем при прямом напряжении. Обращённые диоды представляют  $\overline{\text{co}}$ бой разновидность туннельных диодов, у которых ток пика  $I_{\text{m}} = 0$ . Если к обращённому диоду приложить прямое напряжение  $U_{\text{m}} \leq 0.3$  В, то ток диода  $I_{\text{m}} \approx 0$  А, в то же время даже при небольшом обратном напряжении (порядка десятков милливольт) обратный ток достигает нескольких миллиампер.

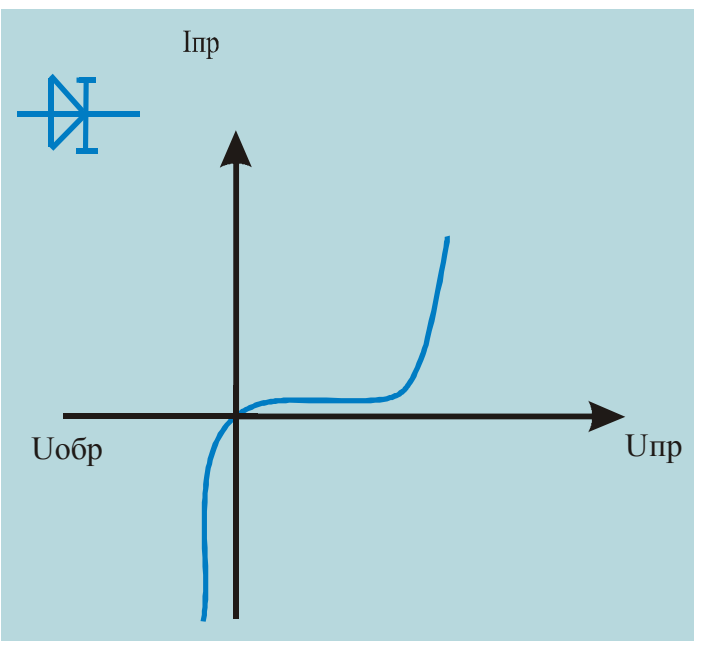

Рисунок 5.6 Обращенный диод

Таким образом, обращённые диоды обладают вентильными свойствами при малых напряжениях именно в той области, где выпрямительные диоды обычно вентильными свойствами не обладают. При этом направлением

наибольшей проводимости является направление, соответствующее обратному току. (Рис. 5.6)

## **Варикап –**

полупроводниковый диод, в котором используется зависимость ёмкости *p-n*-перехода от обратного напряжения и который предназначен для применения в качестве элемента с электрически управляемой ёмкостью.

Основными параметрами варикапа являются общая ёмкость *С*в, которая фиксируется обычно при небольшом обратном напряжении  $U_{\text{ofp}} = 2...5$  В, и

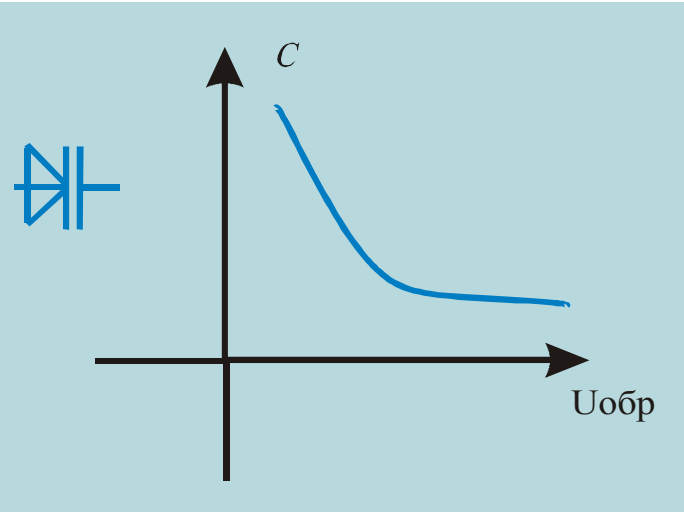

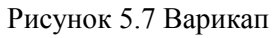

коэффициент перекрытия по ёмкости *KС = C*max / *C*min. Для большинства выпускаемых варикапов  $C = 10...500$  п $\Phi$  и  $K_C = 5...20$ .

Варикапы применяют в системах дистанционного управления и автоматической подстройки частоты и в параметрических усилителях с малым уровнем собственных шумов. Варикап – это диод, принцип действия которого основан на емкостном свойстве p-n-перехода. Зависимость *C = f*(*U*) приведена на рис 2.7. Используется в устройствах автоматической подстройки частоты  $(A\Pi\Psi)$ .

**СВЧ–диод –** предназначен для преобразования и обработки сверхвысокочастотного сигнала (до десятков и сотен гигагерц). СВЧ – диоды применяются в устройствах генерации и усиления электромагнитных колебаний СВЧ диапазона, умножения частоты, модуляции, генерирования сигналов и т.д.

**Диод Шотки –** получают, используя переход металл – полупроводник. В месте контакта возникает обедненный слой полупроводника, называемый запорным. Ток через контакт металл – полупроводник, в отличие от тока через электронно-дырочный переход, обусловлен только основными носителями заряда.

Отличительные особенности диода Шотки по сравнению с диодами других типов: более низкое прямое падение напряжения; малая инерционность; высокое быстродействие; низкий уровень ВЧ шумов; простота изготовления. Вольт амперная характеристика диода с переходом металл – полупроводник из – за малого сопротивления, ближе к идеальной. Диод Шотки применяют как СВЧ-диод различного назначения (детекторного, лавинно-пролётного, параметрического, импульсного); кроме того, применяют в качестве [приёмников излучения](http://bse.sci-lib.com/article092719.html), [детекторов ядерного излучения,](http://bse.sci-lib.com/article024498.html) тензодатчиков, модуляторов света; их используют также в низковольтных высокочастотных выпрямителях.

# **ТИРИСТОРЫ**

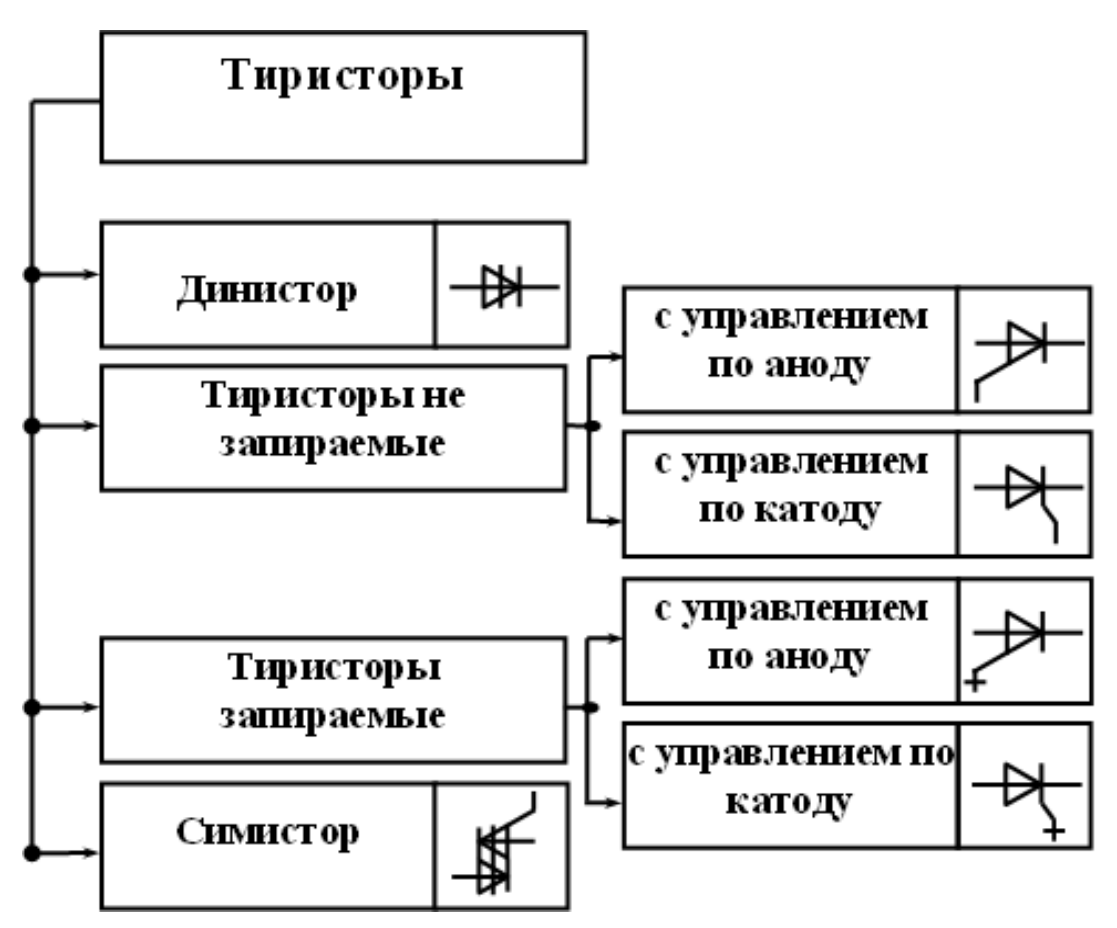

Рисунок 5.8 Классификация и система обозначений полупроводниковых тиристоров

Тиристором называют полупроводниковый прибор с тремя или более *п-р*-переходами Он может находиться в одном из двух устойчивых состояний: низкой проводимости (закрыт) или высокой проводимости (открыт). Различают диодные (неуправляемые) и триодные (управляемые) тиристоры. Диодный тиристор называют динистором, а триодный - тринистором Структура, условное графическое и буквенное обозначения тиристора, его вольтамперная характеристика даны на рис. 5.9, а, б, в.

Основу прибора составляет кристалл кремния, в котором созданы четыре слоя с разными типами электропроводности. Внешний р-слой называют анодом (А), внешний *п*-слой – катодом (К), а два внутренних слоя – базами. Одна из баз имеет вывод - управляющий электрод (У).

При прямом включении (анод положителен по отношению к катоду) переходы П1 и П3 смещены в прямом направлении, а переход П2 - в обратном направлении. До тех пор, пока П2 закрыт, прямой ток практически равен нулю (участок *оа* характеристики рис 5.9, в). При некотором значении прямого напряжения, равном  $U_{\text{BKL} \text{max}}$ , за счет перераспределения зарядов в области баз переход П2 открывается (точка *a*). Сопротивление его быстро уменьшается (участок аб), и тиристор работает на участке бе характеристики, которая подобна ВАХ диода.

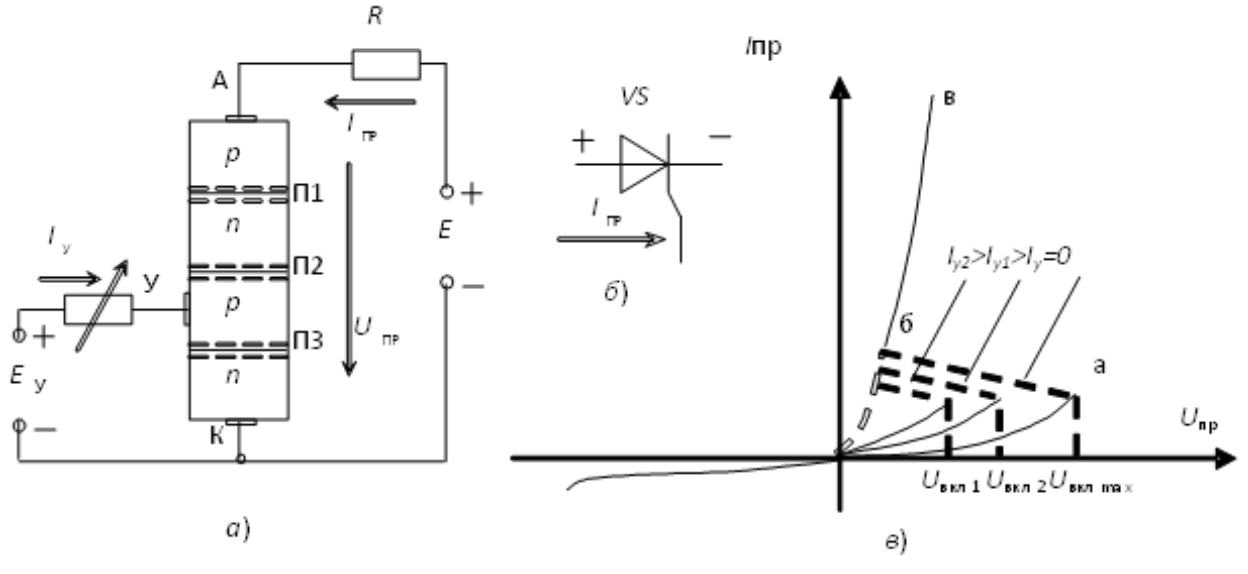

Рисунок 5.9 Тиристор

Напряжение включения *U*вкл. можно уменьшить введением добавочных носителей заряда в любой из слоев, прилегающих к переходу П2. Добавочные носители заряда *I*<sup>y</sup> на рис. 5.4, *а* вводятся в слой *p* от вспомогательной управляющей цепи с независимым источником *Е*y. При увеличении тока управления *I*<sup>y</sup> характеристика включения (рис. 5.9, *в*) смещается влево (к естественной прямой ветви ВАХ диода). Тиристор остается во включенном состоянии, пока протекающий через него ток больше критического, называемого то ком удержания  $I_{\text{VI}}$ . Как только  $I_{\text{ID}}$  станет меньше  $I_{\text{VI}}$ , тиристор закрывается.

Следует отметить, что после включения тиристора объемные заряды в области перехода П2 будут компенсированы основным током, если он больше тока *I*уд, и тогда ток управления *I*у не нужен. Поэтому для снижения потерь в тиристоре он управляется короткими импульсами *I*у.

При обратном включении тиристора (анод отрицателен по отношению к катоду) закрыты два перехода П1 и П3, и тиристор тока не проводит. Во избежание пробоя необходимо, чтобы обратное напряжение было меньше  $U_{\text{66p,max}}$ .

Основные параметры, используемые при выборе тиристоров: предельно допустимый анодный ток в открытом состоянии тиристора *I*пр.max, предельно допустимое обратное напряжение *U*обр.max, предельно допустимое прямое напряжение в закрытом состоянии тиристора  $U_{\text{no.max}}$ , ток удержания  $I_{\text{va}}$ , прямое напряжение в точке включения диодного тиристора *U*вкл .

Маломощные тиристоры применяют в релейных схемах и маломощных коммутирующих устройствах. Мощные тиристоры используют в управляемых выпрямителях, инверторах и различных преобразователях.

**Запираемые тиристоры** – имеют четырехслойную *р-п-р-п* структуру, но в тоже время обладают рядом существенных конструктивных особенностей, придающих им принципиально отличное от традиционных тиристоров –

104

свойство полной управляемости. Для выключения запираемого тиристора необходимо подать в цепь управляющего электрода мощный импульс отрицательного тока (примерно 1:5 по отношению к значению прямого выключаемого тока), но короткой длительности (10…100 мкс).

Запираемые тиристоры также имеют более низкие значения предельных напряжений и токов (примерно на 20…30 %) по сравнению с обычными тиристорами.

### **Симистор**

*Симистор* – тиристор, имеющий пятислойную структуру, что определяет симметричность его вольтамперной характеристики в I и III квадрантах (рис. 5.10, *в*). Это полупроводниковый прибор, который широко используется в системах, питающихся переменным напряжением. Упрощенно он может рассматриваться как управляемый выключатель.

Симистор можно представить двумя тиристорами, включенными встречно – параллельно. Он пропускает ток в обоих направлениях. Структура этого полупроводникового прибора показана на рис. 5.10, *а*. Симистор имеет три электрода: один управляющий и два основных для пропускания рабочего тока.

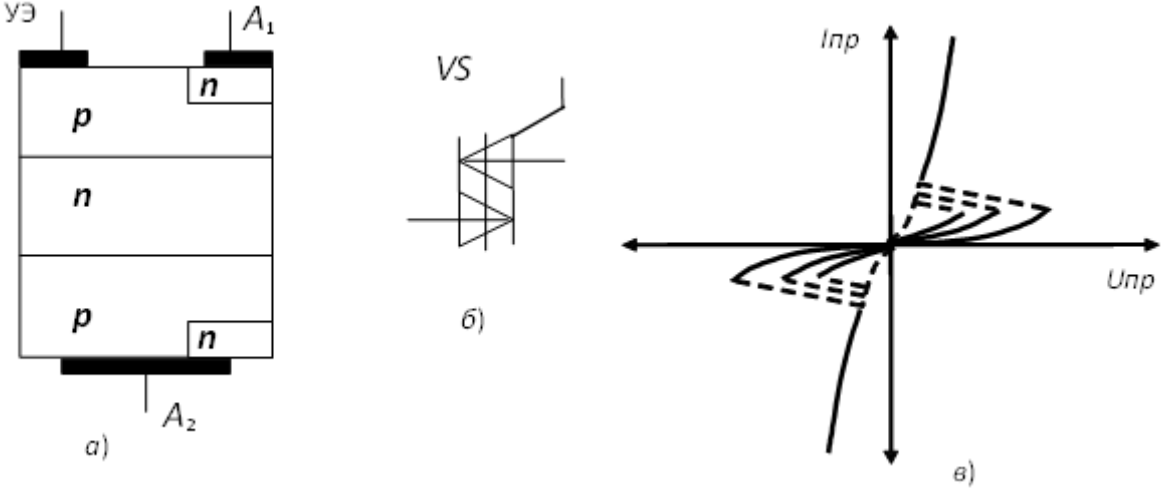

Рисунок 5.10 Симистор структура (а), обозначение (б), ВАХ (в)

Симистор открывается, если на управляющий электрод УЭ подается отпирающий ток или если напряжение между его электродами  $A_1$  и  $A_2$ превышает некоторую максимальную величину *U*вкл . Отпирающий ток должен сохраняться до тех пор, пока рабочий ток  $I_{\rm H}$  не превысит в два - три раза величину удерживающего тока *I<sub>V</sub>*. Этот минимальный отпирающий ток и является током включения симистора.

Симистор переходит в закрытое состояние после изменения полярности между его выводами  $A_1$  и  $A_2$  если значение рабочего тока меньше тока удержания *I*<sub>У</sub>.

### **Фототиристоры**

*Фототиристоры* имеют четырехслойную структуру (рис. 5.11, *а*) и управляются световым потоком, подобно тому, как триодные тиристоры

управляются током, подаваемым в цепь управляющего электрода. При действии света на область базы р1 в этой области генерируются электроны и дырки.

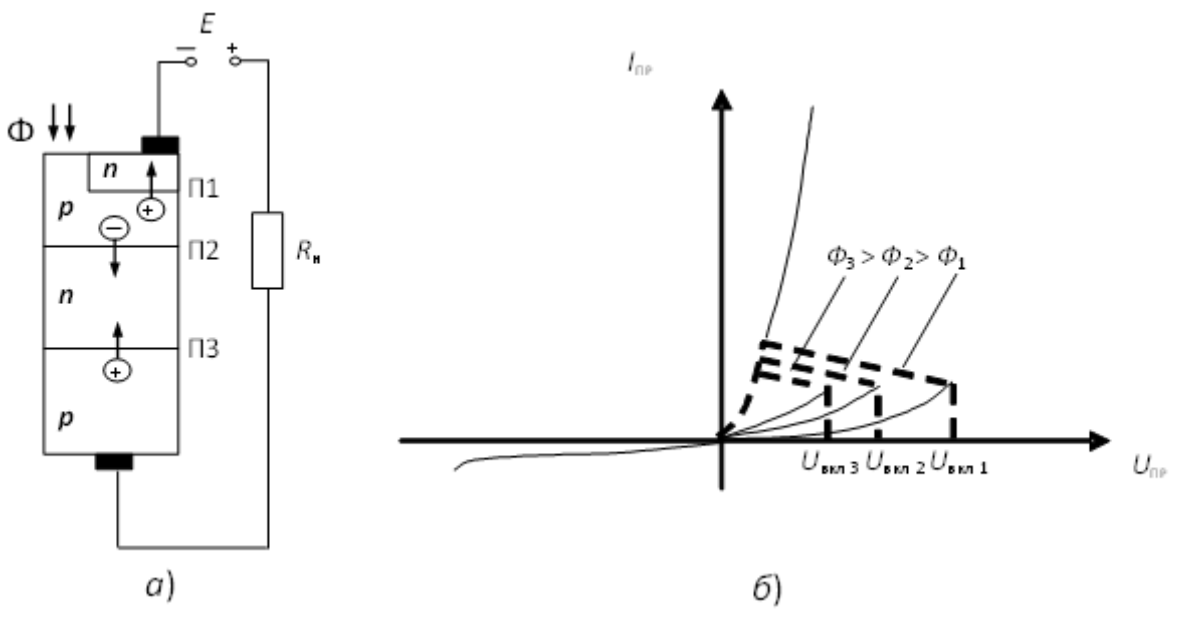

Рисунок 5.11 Фототиристор структура (а), ВАХ (б)

Электроны, попадая в область перехода П2, находящегося под обратным напряжением, уменьшают его сопротивление. В результате происходит увеличение инжекции носителей из переходов П1 и П3. Ток через структуру прибора лавинообразно нарастает, т.е. тиристор отпирается. Чем больше световой поток, действующий на тиристор, тем при меньшем напряжении включается тиристор (рис. 5.11,  $\delta$ ).

Фототиристоры могут успешно применяться в различных автоматических устройствах в качестве бесконтактных ключей для включения значительных напряжений и мощностей. Важные достоинства тиристоров: малое потребление мощности во включенном состоянии, малые габариты, отсутствие искрения, малое время включения.

### Основные параметры тиристоров

1. Напряжение переключения: постоянное -  $U_{\text{max}}$ , импульсное -  $U_{\text{max}}$  и (десятки - сотни вольт).

2. Напряжение в открытом состоянии  $U_{\text{oc}}$  – падение напряжения на тиристоре в открытом состоянии  $(U_{\text{oc}} = 1...3 \text{ B})$ .

3. Обратное напряжение  $U_{\text{o6p}}$  – напряжение, при котором тиристор может работать длительное время без нарушения  $ero$ работоспособности (единицы - тысячи вольт).

4. Постоянное прямое напряжение в закрытом состоянии  $U_{3c}$  – максимальное значение прямого напряжения, при котором не происходит включение тиристора (единицы - сотни вольт).

5. Неотпирающее напряжение на управляющем электроде  $U_{\text{v,nor}}$ наибольшее напряжение, не вызывающее отпирание тиристора (доли вольт).

6. Запирающее напряжение на управляющем электроде  $U_{\text{vs}}$  – напряжение, обеспечивающее требуемое значение запирающего тока управляющего электрода (единицы – десятки вольт).

7. Ток в открытом состоянии *I*откр max – предельное значение тока открытого тиристора (сотни миллиампер – сотни ампер).

8. Обратный ток *I*обр (доли миллиампер).

9. Отпирающий ток *I*у от – наименьший ток управляющего электрода, необходимый для включения тиристора (десятки миллиампер).

10. Ток удержания *I*уд– минимальный прямой ток, проходящий через тиристор при разомкнутой цепи управления, при котором тиристор еще находится в открытом состоянии.

11. Время включения *t*<sub>ВКЛ</sub> – это время от момента подачи управляющего импульса до момента снижения напряжения на тиристоре до 10 % от начального значения при работе на активную нагрузку (единицы – десятки микросекунд).

12. Время выключения *t*<sub>ВЫКЛ</sub>, называемое также временем восстановления управляющей способности тиристора. Это время от момента, когда прямой ток тиристора становится равным нулю, до момента, когда прибор снова будет способен выдерживать прямое напряжение между анодом и катодом. Это время в основном определяется временем рассасывания неосновных носителей в зонах полупроводника (десятки – сотни микросекунд).

## ТЕМА 5.2. ТРАНЗИСТОРЫ БИПОЛЯРНЫЕ И ПОЛЕВЫЕ

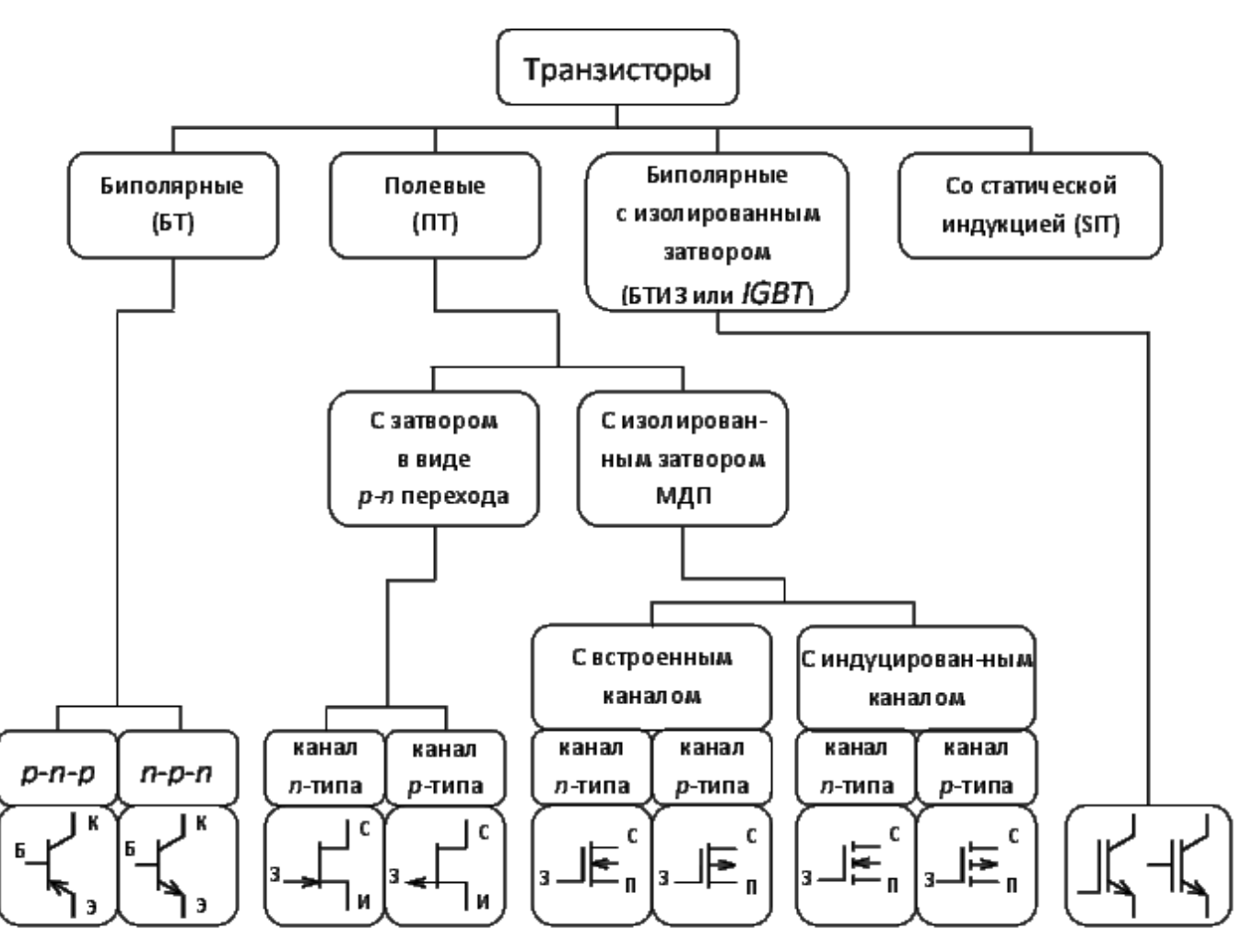

Рисунок. 3.1

### Биполярные транзисторы

Биполярным транзистором называют полупроводниковый прибор с двумя п-р-переходами, образованными слоями полупроводникового материала *п-р-п* или р-п-р-типа. Он имеет три или более выводов, изготавливается на основе германия или кремния, обеспечивает усиление мощности электрических сигналов. На рис. 3.2 приведены структурные схемы, условные графические и буквенные обозначения транзисторов *n-p-n-*типа (рис. 3.2, *a*) и *p-n-p-*типа (рис. 3.2, *б*).

Средний слой кристалла называют базой (Б). Ее толщина мала, составляет несколько микрометров и концентрация примесей здесь значительно меньше. чем в соседних слоях. Крайние слои называют эмиттером (Э) и коллектором  $(K)$ .

Для нормальной работы транзистора между его выводами должны быть включены источники питания. Если источники включены так, что оба перехода П1, П2 находятся под обратным напряжением, то токи транзистора практически равны нулю - этот режим называют отсечкой.
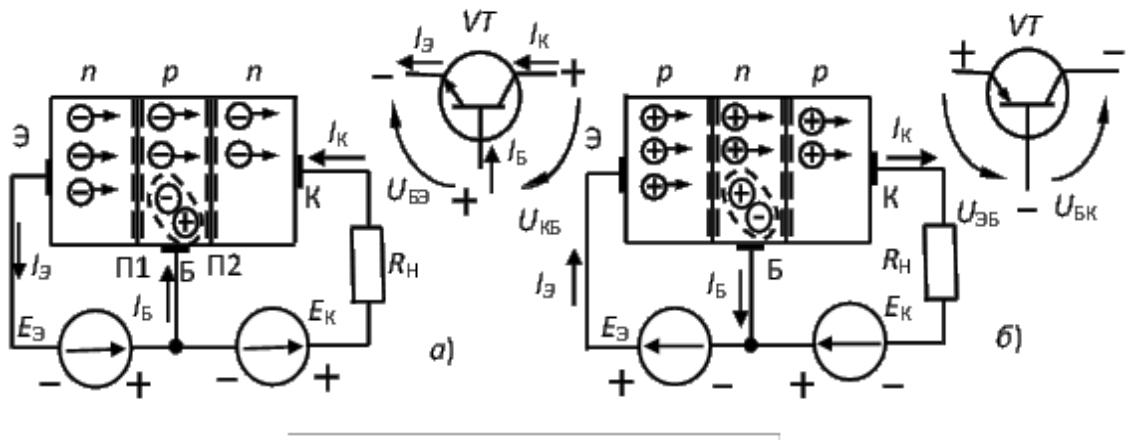

Рисунок. 3.2 Биполярные транзисторы

Если переходы транзистора имеют прямое смещение, то их сопротивление мало, и транзистор можно рассматривать как узел цепи. Такой режим работы называют насыщением. В усилительном каскаде транзистор работает в активном режиме, при этом эмиттерный переход смещен в прямом направлении, а коллекторный - в обратном (рис. 3.2). Прямосмещенный эмиттерный переход имеет небольшое сопротивление - несколько ом. Коллекторный переход, при отсутствии инжекции из эмиттера, имеет очень большое сопротивление - несколько мегаом, поэтому в цепь коллектора можно включать нагрузку с большим сопротивлением, практически не изменяя тока коллектора.

Под действием источника  $E_3$  основные носители заряда из эмиттера преодолевают *п-р*-переход и попадают в область базы, где частично рекомбинируют с основными носителями заряда базы, образуя ток базы  $I<sub>b</sub>$ . Так как концентрация основных носителей заряда в базе мала (дырок в *n-p-n-*типе и электронов в *р-п-р-*типе), то и число рекомбинаций в базе незначительно, ток базы мал. Большинство зарядов, инжектированных в область базы из эмиттера, под действием поля источника  $E_{\rm K}$  и вследствие диффузии, преодолевают коллекторный переход и образуют ток коллектора.

Коэффициент передачи тока эмиттера

 $\alpha = \Delta I_{\rm K} / \Delta I$ <sub>э</sub> при  $U_{\rm KS}$  = const.

В современных транзисторах база очень тонкая и  $\alpha = 0.9...0,995$ .

Рассмотренная на рис. 3.2 схема включения транзистора называется схемой с общей базой (ОБ), так как база является общим электродом для входной и выходной цепей. Она обеспечивает усиление сигнала  $\Pi$ <sup>O</sup> напряжению и мощности, но ток в нагрузке будет меньше, чем входной ток источника сигнала.

Наиболее часто используется в электронных устройствах схема включения транзистора с общим эмиттером (ОЭ) – рис. 3.3, а. Входным здесь является ток базы  $I_{\rm B}$ , а выходным – ток коллектора  $I_{\rm K}$ .

Коэффициент передачи тока базы схемы ОЭ

 $\beta = \Delta I_{\rm K} / \Delta I_{\rm B}$  при  $U_{\rm K2}$  = const;  $\beta = \alpha / (1 - \alpha)$ ;  $\beta >> 1$ .

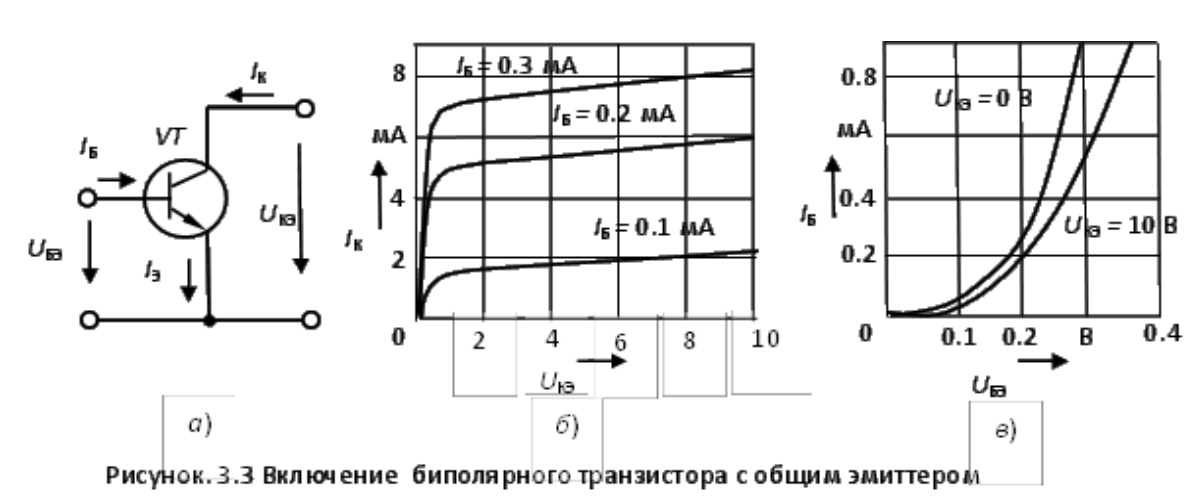

Эта схема обеспечивает усиление сигнала по току, напряжению и максимальное усиление по мошности.

Работу транзисторов включенных по схеме с ОЭ описывают семейства входных и выходных характеристик:

1) выходные  $-I_{K}(U_{K3})$  при  $I_{K}$  = const (рис. 3.3, 6),

2) входные  $-I_{\rm B}(U_{\rm E3})$  при  $U_{\rm K3}$  = const (рис. 3.3, *в*).

Они определяют связь между постоянными составляющими токов и напряжений, дают возможность выбрать наилучший режим работы, оценить нелинейные искажения усиливаемого сигнала.

Для расчета цепей  $\mathbf{c}$ биполярными транзисторами используют  $h$  - параметры: транзистор представляют четырехполюсником и записывают уравнения четырехполюсника в h - параметрах.

 $\begin{cases} \Delta U_{\text{F3}} = h_{11} \, \Delta I_{\text{B}} + h_{12} \, \Delta U_{\text{K3}} \\ \Delta I_{\text{K}} = h_{21} \, \Delta I_{\text{B}} + h_{22} \, \Delta U_{\text{K3}} \end{cases}$ 

Коэффициенты четырехполюсника (h - параметры) выражаются следующим образом:

 $h_{11} = \Delta U_{B} / \Delta I_B$ при  $U_{K2}$  = const – входное сопротивление  $R_{B}$ , Ом;

 $h_{12} = \Delta U_{52} / \Delta U_{K2}$  при  $I_5$  = const – безразмерный коэффициент обратной связи по напряжению;

 $h_{21} = \Delta I_{\rm K} / \Delta I_{\rm B}$  при  $U_{\rm K3}$  = const – безразмерный коэффициент передачи тока  $(\beta)$ :

 $h_{22} = \Delta I_{\rm K} / \Delta U_{\rm K3}$  при  $I_{\rm B}$  = const – выходная проводимость (1 /  $R_{\rm BbX}$ ), См.

 $h$  – параметры приводятся в справочниках, а также могут быть определены по семейству входных и выходных характеристик транзистора.

Области работы транзистора. На выходных характеристиках можно выделить три области работы транзистора (рис. 3.4): насыщения (I); линейной работы (II); отсечки (III).

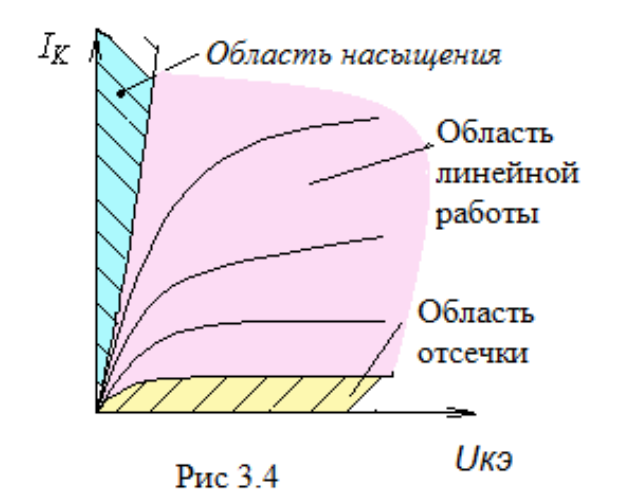

В области отсечки и насыщения нет прямо пропорциональной зависимости между входным и выходным током, эта зависимость наблюдается только в области линейной работы, где  $\Delta I_K = \beta \Delta I_5$ . (таблица 1).

Таблица 5.1

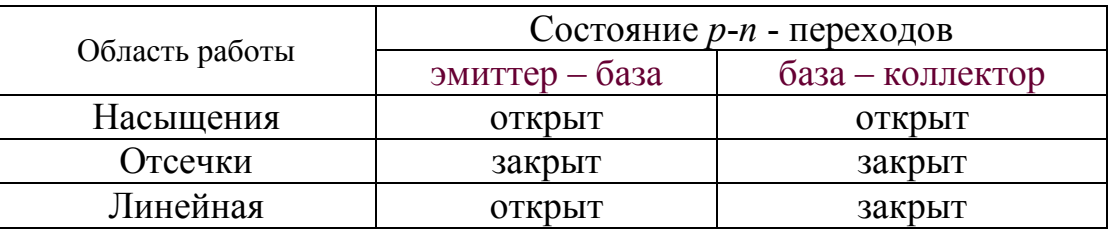

Предельно - допустимые параметры транзистора. Для нормальной работы транзистора необходимо укладываться в область, ограниченную предельно допустимыми параметрами :  $U_{K2}$ 

 $\sum_{\text{max}} I_{\text{K max}}$ ;  $P_{\text{K max}}$ 

– если  $U_{\text{K}} > U_{\text{K}}$  <sub>max</sub>, возможен пробой коллекторного *р-n* перехода;

– если  $I_K > I_K$  max, возможен перегрев эмиттерного *р-n* перехода;

– если  $P_K > P_K$  max работа транзистора невозможна из-за перегрева коллекторного *р-n*перехода. Область работы транзистора ограничивают все три условия (рис. 3.5).

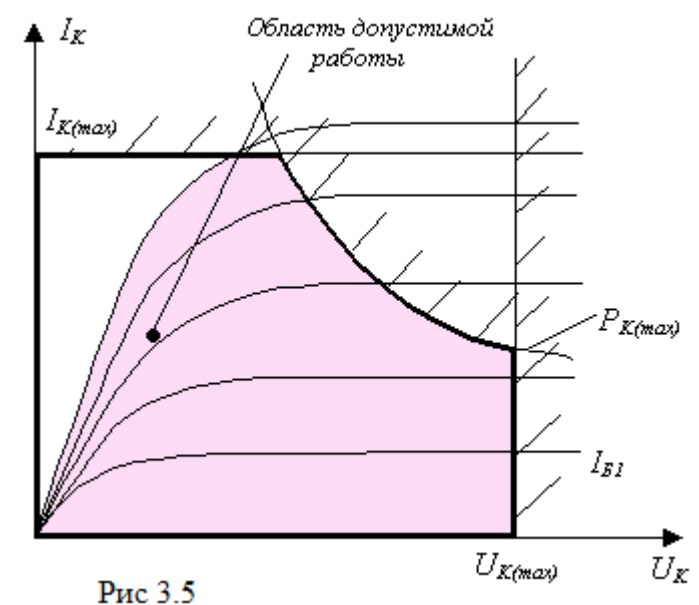

## **Полевые транзисторы**

Полевые транзисторы (ПТ) – это полупроводниковые приборы с каналом, ток в котором управляется электрическим полем. Принцип действия их основан на протекании носителей заряда только одного знака через проводящий канал.

Главным достоинством полевых транзисторов является высокое входное сопротивление, т.е. они практически не потребляют ток из входной цепи. Кроме того, они более технологичны и дешевле, чем биполярные, обладают высокой воспроизводимостью требуемых параметров.

Полевые транзисторы подразделяют на два основных типа:

- Полевые транзисторы с управляющим *n p*–переходом;
- Полевые транзисторы МДП типа
	- o со встроенным каналом;
	- o с индуцированным каналом

## **Полевые транзисторы с управляющим** *n* **–** *p***–переходом**

Это ПТ у которого затвор отделён от канала закрытым *n - p*-переходом. Канал – это центральный слой (может быть *p*-типа либо *n*-типа), заключенный между двумя *n* - *p*-переходами (рис. 3.6, *а*). Канал имеет два вывода во внешнюю цепь: исток (И), из которого заряды выходят в канал, сток (С), в который заряды входят из канала. Слои *p*-типа (внешние) соединены между собой и имеют вывод во внешнюю цепь, называемый затвором (З). Затвор служит для регулирования поперечного сечения канала. Особенность ПТ в том, что движение основных носителей заряда только одного знака происходит по каналу от истока к стоку, а не через переход, как в биполярном транзисторе.

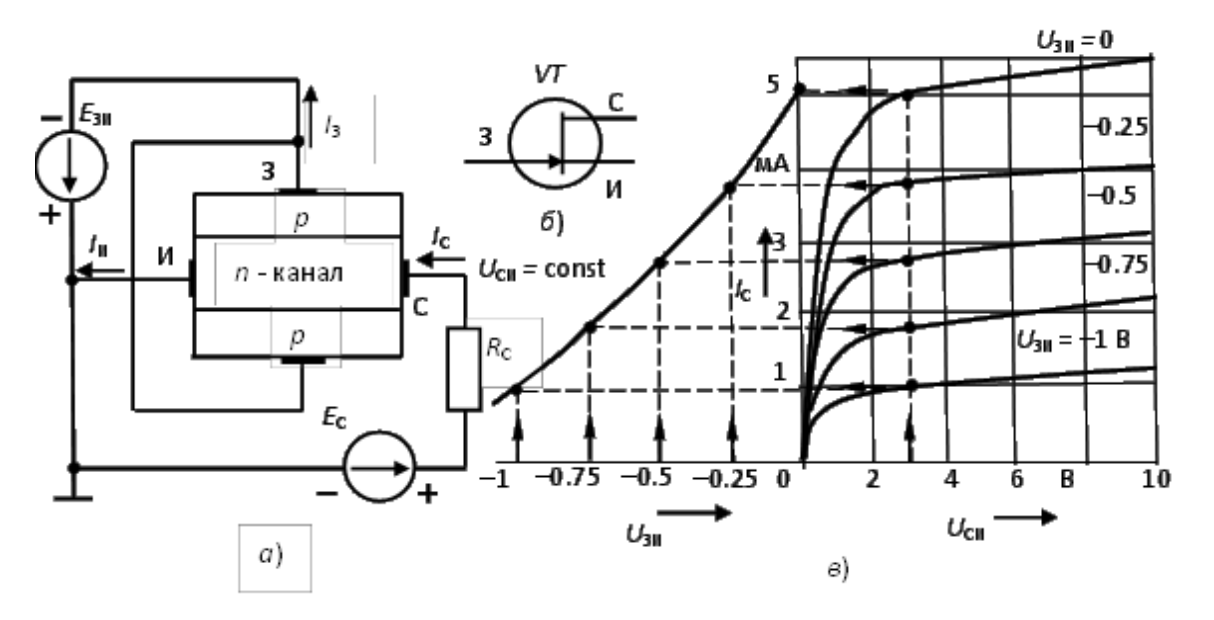

Рисунок 3.6 Полевой транзистор с управляющим *p-n* переходом

Управляющее напряжение между затвором и истоком является обратным для обоих *n* - *p*-переходов ( $U_{3M}$  < 0). Оно создает вдоль канала равномерный слой, обедненный носителями заряда при  $U_{\text{CM}} = 0$ . Изменяя  $U_{\text{3M}}$ , изменяют ширину *n - p*-переходов, тем самым регулируют сечение токопроводящего канала и его проводимость. Напряжение  $U_{\text{CM}} > 0$  вызывает неравномерность обедненного зарядами слоя, наименьшее сечение канала вблизи стока.

Управляющее действие затвора иллюстрируют передаточной (стокозатворной) характеристикой  $I_c$  ( $U_{3M}$ ) при  $U_{CM}$  = const. На практике чаще используют выходные (стоковые) характеристики  $I_c$  ( $U_{\text{CM}}$ ) при  $U_{\text{3H}}$  = const, по которым строят передаточные (рис. 3.6, *в*).

Полевые транзисторы с управляющим *n* – *p*–переходом работают в режиме обеднения канала, при увеличении управляющего напряжения  $U_{3M}$  поперечное сечение проводящего канала и его проводимость уменьшаются, что вызывает снижение тока канала I<sub>C</sub>.

# **Полевые транзисторы МДП – типа со встроенным каналом**

МДП – транзисторы со встроенным каналом имеют структуру металл $(M)$  – диэлектрик(Д) – полупроводник(П), их так же называют полевыми транзисторами с изолированным затвором, т. к. у них затвор отделен от канала диэлектриком. У поверхности кристалла полупроводника (подложки *p* - типа) созданы две области *n* - типа и тонкая перемычка между ними – канал (рис. 3.7, *а*). Области *n* -типа имеют выводы: И – исток и С – сток. Кристалл покрыт окисной пленкой диэлектрика *SiO*2, на которой расположен металлический затвор (З), электрически изолированный от цепи исток – сток. Подложка соединяется с истоком внутри прибора, либо имеет вывод во внешнюю цепь  $(\Pi)$ .

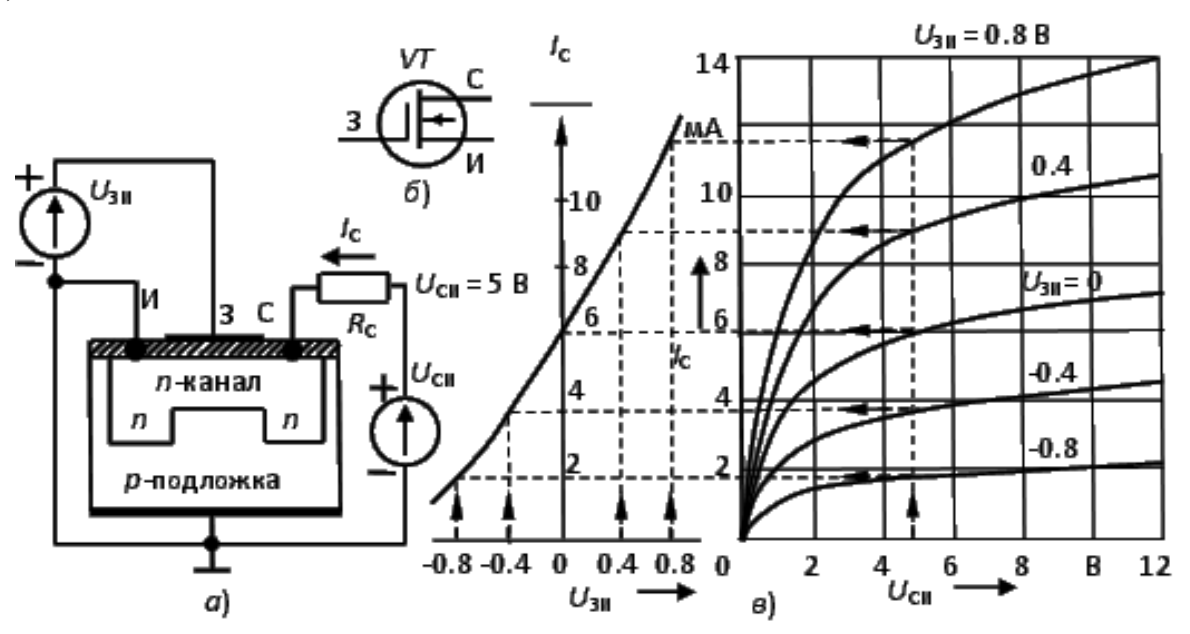

Рисунок 3.7 Полевой МДП транзистор со встроенным каналом

При отрицательном потенциале на затворе  $U_{3H} < 0$  поле затвора выталкивает электроны из канала в *p*-подложку, исток и сток. Канал обедняется электронами, его сопротивление увеличивается, и ток стока уменьшается. Такой режим называют режимом обеднения. Характеристики *I*c ( $U_{\text{CM}}$ ) располагаются ниже кривой при  $U_{3M} = 0$  (рис. 3.7, в). Если на затвор подано

 $U_{3H} > 0$ , то под действием поля затвора канал насыщается электронами из *p*подложки, истока и стока - это режим обогащения.

Таким образом, МДП-транзистор со встроенным каналом может работать как в режиме обеднения, так и в режиме обогащения, что наглядно показывают его характеристики. Структура, условное графическое изображение, передаточная  $I_c$  ( $U_{3M}$ ) при  $U_{CM}$  = const и стоковые  $I_c$  ( $U_{CM}$ ) при  $U_{3M}$  = const характеристики ПТ со встроенным каналом даны на рис. 3.7, а, б, в.

## **Полевые транзисторы МДП – типа с индуцированным каналом**

МДП-транзисторы с индуцированным каналом не имеют специально созданного канала между истоком и стоком, и при  $U_{3M} = 0$  выходной ток  $I_c = 0$ . Канал индуцируется при положительном потенциале на затворе  $U_{3M} > 0$ благодаря притоку электронов из *p*-подложки.

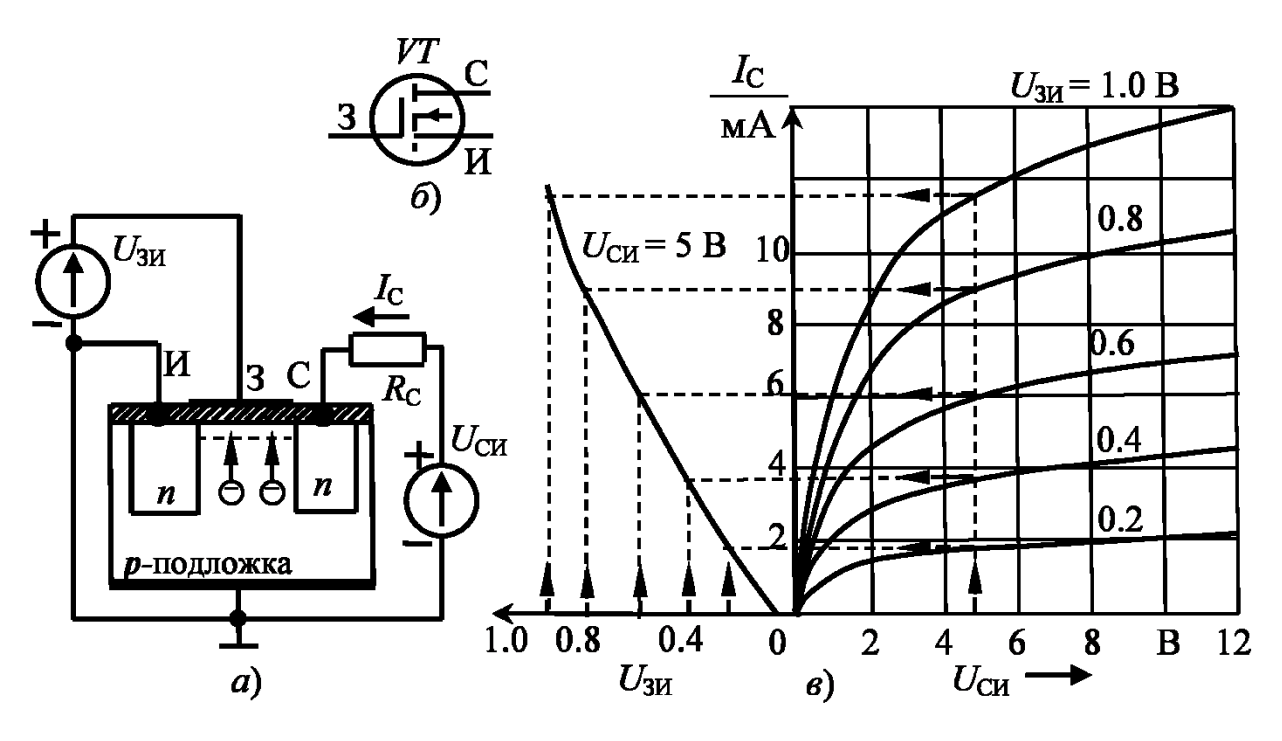

Рисунок 3.8 Полевой МДП транзистор с индуцированным каналом

Напряжение затвора, при котором создается канал, называют пороговым  $U_{\text{TOP}}$ , при дальнейшем увеличении управляющего напряжения относительно порогового происходит увеличение поперечного сечения канала. Этот прибор работает только в режиме обогащения.

**Основными параметрами** полевых транзисторов являются:

Крутизна передаточной характеристики  $S = \Delta I_c / \Delta U_{3H}$  при  $U_{CM}$  = const  $S = 0, 1...500$  mA/B; Внутреннее (выходное) сопротивление  $Ri = \Delta U_{\text{CM}} / \Delta I_{\text{C}}$  при  $U_{3H}$  = const.  $Ri = 0, 1...1$  MO<sub>M</sub> Коэффициентом усиления

 $\mu = \Delta U_{\text{CH}} / \Delta U$ зи при  $I_{\text{C}}$  = const;  $\mu = S Ri$ . Начальный ток стока  $I_{\rm c}$  <sub>нач</sub> при  $U_{\rm 3H}$  = 0: у транзисторов с управляющим  $n - p$ - переходом  $I_{\text{CH Hau}} = 0, 2...600 \text{ mA}$ ; со встроенным каналом  $I_{CH~Haq} = 0,1...100 MA;$ с индуцированным каналом  $I_{C\ \text{Haq}} = 0.01...0.5 \text{ MKA}.$ Напряжение отсечки  $U_{\text{3M}_{\text{OTC}}} = 0.2...10 \text{ B}.$ Пороговое напряжение  $U_{\text{3M_{\text{TOP}}}} = 1...6 \text{ B}.$ Предельно допустимые параметры U<sub>3иmax</sub> B, P<sub>max</sub> мВт

# ГЛАВА 6 АНАЛОГОВЫЕ УСТРОЙСТВА ЭЛЕКТРОНИКИ

# Тема 6.1 Выпрямители переменного тока

Выпрямителями называют электронные устройства для преобразования энергии переменного тока в энергию постоянного тока.

# Классификация выпрямителей

Выпрямители классифицируются по нескольким признакам:

по возможности управления: неуправляемые; управляемые;  $\left( \right)$ 

 $(2)$ по числу фаз первичного источника питания: однофазные (выпрямители малой и средней мощности); многофазные, обычно 3-х фазные (выпрямители большой мощности);

по форме выпрямленного напряжения: однополупериодные;  $3)$ двухполупериодные.

# Параметры выпрямителей

средние значения выпрямленных тока и напряжения  $I_{\mu,cp}$  и  $U_{\mu,cp}$ ; 1)

мощность нагрузочного устройства  $P_{\mu cp} = U_{\mu cp *} I_{\mu cp}$ ; 2)

 $3)$ амплитуда основной гармоники выпрямленного напряжения  $U_{ocn,m}$ ;

коэффициент пульсаций выпрямленного 4) напряжения  $p = U_{ochm}/U_{\text{\tiny HCD}}$ 

КПД выпрямителя:  $5)$ 

$$
\eta = P_{\mu cp}/(P_{\mu cp} + P_{mp} + P_{\partial}),
$$

где  $P_{mp}$  – потери в трансформаторе;

 $P_{\delta}$  – потери в диодах.

Рассмотрим структурную схему однофазного выпрямителя (рис. 6.1).

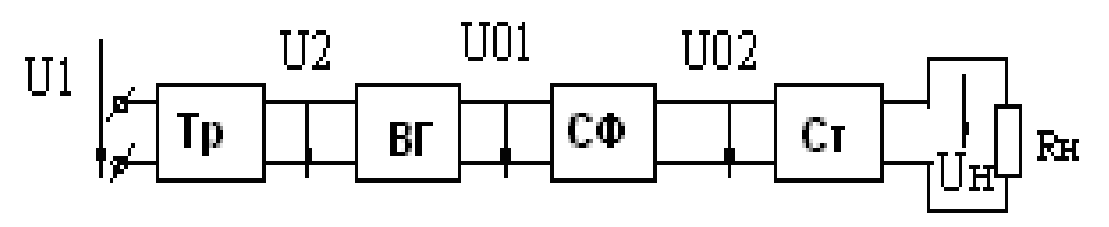

Рисунок 6.1. Структурная схема выпрямителя

В структурную схему входят следующие блоки: трансформатор Тр. вентильная группа ВГ, сглаживающий фильтр СФ, стабилизатор Ст, Трансформатор служит для согласования напряжения сети  $U_1$  с требуемым напряжением нагрузки  $U_{\text{H}}$  и устранения электрической связи между цепью переменного  $\overline{M}$ постоянного тока. Вентильная группа обеспечивает преобразования переменного тока в однонаправленный выпрямленный, в качестве вентилей применяют диоды, а в управляемых выпрямителях тиристоры. Сглаживающий фильтр  $\blacksquare$ ДЛЯ уменьшения пульсаций выпрямленного напряжения. Стабилизатор поддерживает напряжение в нагрузке постоянным при колебаниях напряжения сети, либо при изменении режима работы. В зависимости от назначения выпрямителя часть блоков  $(Tp,$  $C\Phi$ .  $CT)$ отсутствовать МОГУТ

# **Однофазные выпрямители**

Для выпрямления однофазного переменного напряжения применяют:

- 1) однополупериодный;
- 2) двухполупериодный мостовой;
- 3) двухполупериодный с выводом средней точки вторичной обмотки трансформатора.

# **Однополупериодный выпрямитель**

Однополупериодный выпрямитель состоит из трансформатора *Т*, к

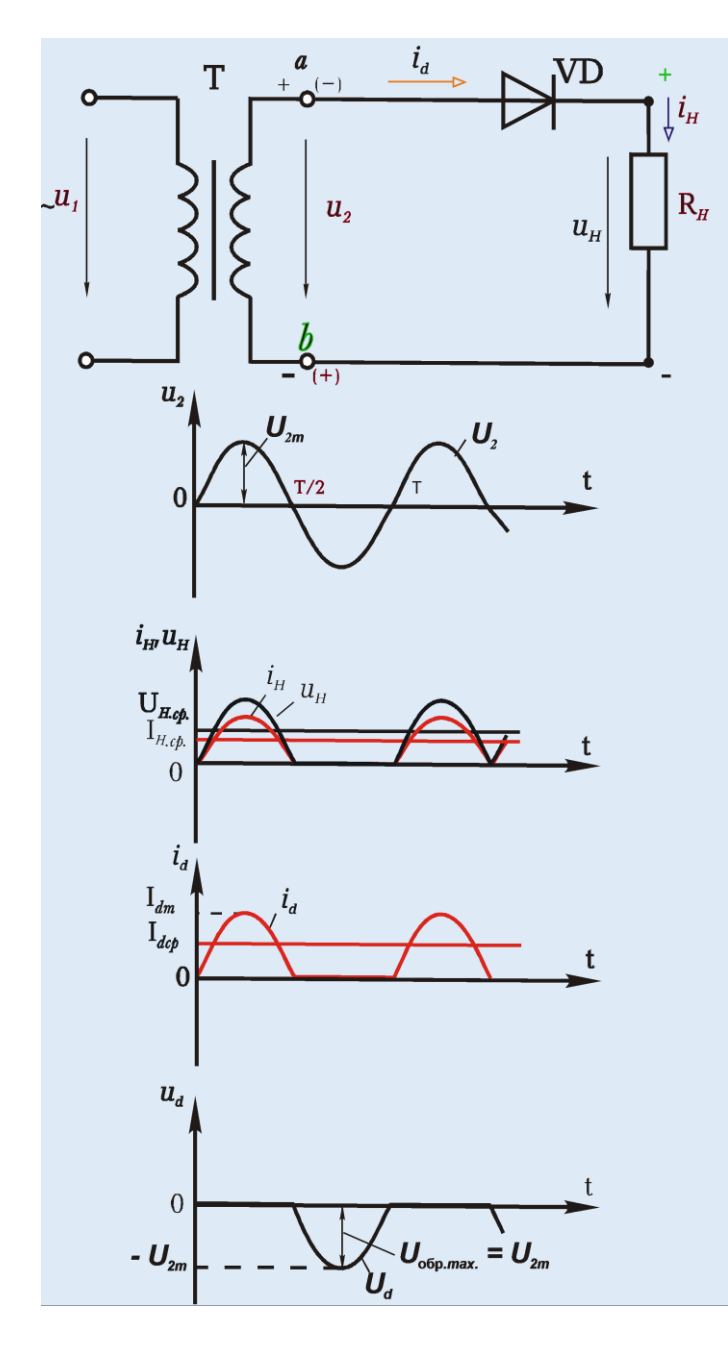

вторичной обмотке которого последовательно подключены вентиль *VD* и нагрузочный резистор *R*н. Работа выпрямителя показана с помощью временных диаграмм. В первый полупериод (интервал времени 0 - *T*/2) вентиль будет открыт, т.к. потенциал точки, *а* выше потенциала точки *b*, и в цепи нагрузки возникает то*к I*н. В интервале времени *T*/2 – *T* вентиль закрыт, ток в нагрузке отсутствует, а к запертому вентилю прикладывается обратное напряжение. Нагрузка находится под напряжением только полпериода за каждый период, среднее напряжение *U*н.ср. в 2.22 раза меньше *U*2. Данная схема имеет существенные недостатки: сильная пульсация выпрямленного напряжения, плохое использование трансформатора  $(S_T = 3.5P_H)$  и вентилей (к<sub>u</sub> =  $U_{\text{o6p-max}}/U_{\text{H-cp}}$ . ). Применяется при малых токах и высоких напряжениях нагрузки.

Рисунок 6.2 Однофазный однополупериодный выпрямитель

$$
U_{\mu cp.} = \frac{1}{T} \int_{0}^{T/2} U_{2m} \sin \omega t dt = \frac{1}{\pi} U_{2m} = \frac{\sqrt{2}}{\pi} U_{2} = 0.45 U_{2}
$$
  
\n
$$
U_{2} = 2.22 U_{\mu cp.}
$$
  
\n
$$
U_{o6p.max} = U_{2m} = \pi U_{\mu cp.}
$$
  
\n
$$
I_{d} = I_{\mu cp}
$$

#### Мостовой выпрямитель

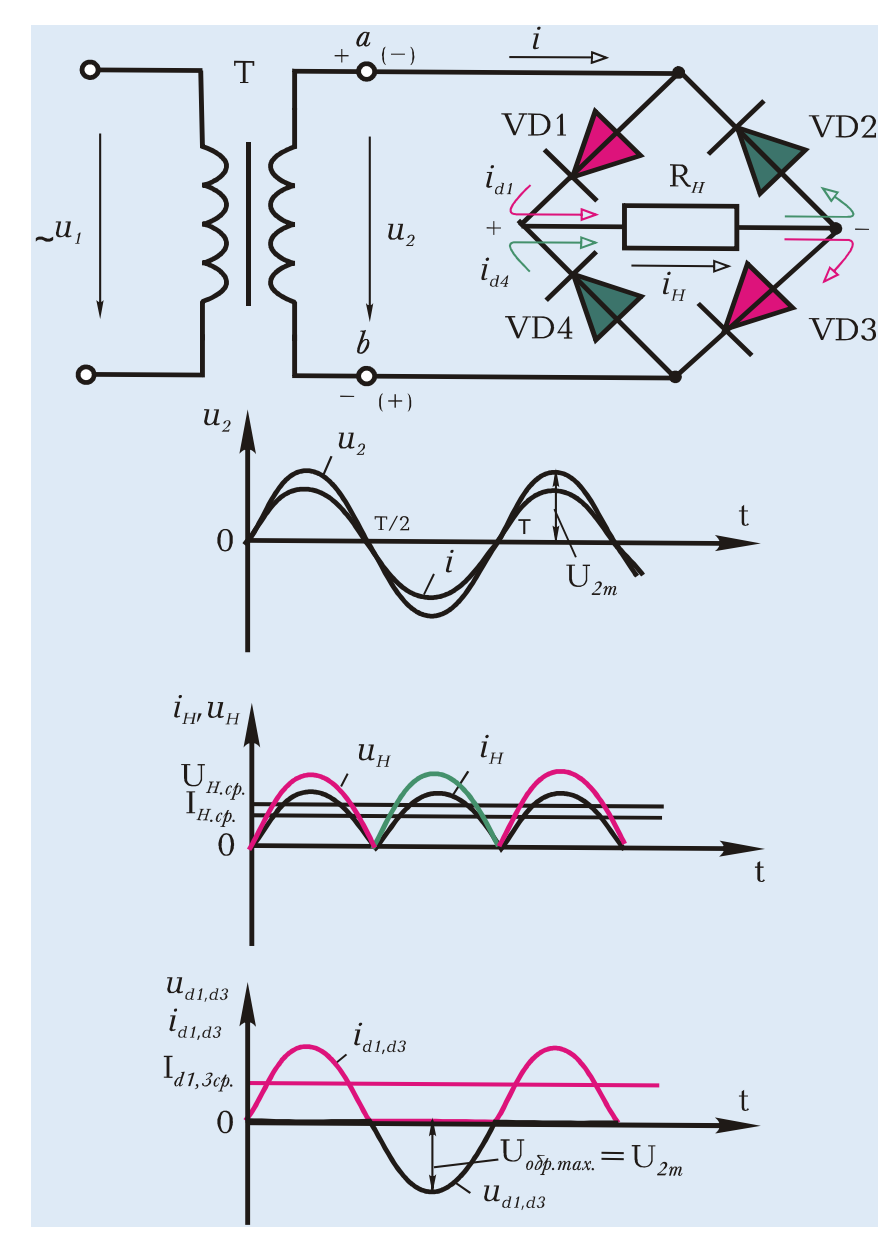

Рисунок 6.3 Однофазный мостовой выпрямитель

 $\bf{B}$ мостовом выпрямителе четыре вентиля включены мостом.  $\overline{B}$ ОДНУ диагональ которого подается питающее напряжение  $u_2$ a  $\bf{B}$ другую - нагрузка  $R_{\text{H}}$ . Каждая пара вентилей  $(VD1, VD3 \times VD2, VD4)$ работает поочередно. В первый полупериод (интервал  $\overline{0}$  $T/2$  $\sim$ открыты вентили VD1 и VD3, т.к. положителен потенциал на анодах. Ток проходит через  $VD1, R<sub>H</sub>, VD3, T. B$  этом интервале вентили VD2  $VD4$  $\overline{M}$ закрыты. B следующий полупериод  $(T/2-T)$ потенциал  $\boldsymbol{h}$ точки выше потенциала точки  $a<sub>c</sub>$ будут открыты вентили  $VD2$  и  $VD4$ , а  $VD1$  и **VD3-закрыты.** оба B полупериода **TOK**  $\overline{M}$ 

напряжение нагрузки

имеют одинаковое направление. Эта схема применяется наиболее широко для установок средней и малой мощности, т.к. лучше используются трансформатор  $(S_{\tau} = 1.23 P_{\mu})$  и вентили (к<sub>u</sub> =  $\pi/2$ ).

$$
U_{ncp.} = \frac{2}{T} \int_{0}^{T/2} U_{2m} \sin \omega t dt = \frac{2}{\pi} U_{2m} = \frac{2\sqrt{2}}{\pi} U_{2} = 0.9U_{2}
$$
  
\n
$$
U_{2} = 1.11U_{ncp.}
$$
  
\n
$$
U_{o6p.\text{max}} = U_{2m} = \frac{\pi}{2} U_{ncp.}
$$
  
\n
$$
I_{d} = \frac{1}{2} I_{ncp.}
$$

## Трехфазный мостовой выпрямитель

Трехфазные выпрямители применяют для питания нагрузки средней и большой мощности. Их преимущества перед однофазными:

1) меньше пульсаций выпрямленного напряжения;

2) лучше используется мощность трансформатора

Трехфазный мостовой выпрямитель имеет лучшие значительно показатели. Он содержит мост из шести вентилей (рис 6.4). Вентили VD1, VD3, катодную группу, обшая  $VD5$ образуют точка которой определяет положительный полюс на нагрузке  $R<sub>H</sub>$ . Вентили  $VD2$ ,  $VD4$ ,  $VD6$  образуют анодную группу с общей точкой, определяющей отрицательный полюс на нагрузке. В работе в открытом состоянии попарно находятся два вентиля (один из анодной, другой из катодной групп). Из группы VD1, VD3, VD5 открыт тот, у которого наиболее высокий потенциал на аноде, а из группы VD2, VD4, VD6 - у которого наиболее низкий потенциал на катоде. Например, в интервале ot =  $\pi/2...\pi$  будут открыты вентили  $VD1$  и  $VD4$ , образуя замкнутую цепь для питания нагрузки  $R_{\text{H}}$  линейным напряжением  $u_{ab}$ . В момент  $\omega t = \pi/2$  произойдет переключение вентилей: VD4 закроется, а VD6 откроется. За период напряжения питания происходит шесть переключений вентилей (шесть тактов). Каждый вентиль открыт 1/3 периода. Напряжение нагрузки определяется разностью потенциалов объединенных катодов и анодов вентилей, т.е. линейным напряжением вторичной обмотки трансформатора. Коэффициент пульсаций  $p = 0.057$ .

Мостовой выпрямитель находит самое широкое применение для установок большой мощности, т.к. в нем хорошо используются трансформатор  $(S_{\rm T} = 1.045 P_{\rm H})$  и вентили  $(\kappa_{\rm v} = U_{\rm o6p\cdot max}/U_{\rm H\cdot cp} = 1.045; \kappa_{\rm i} = I_{\rm d,max}/I_{\rm H\cdot cp} = 1.045$ ).

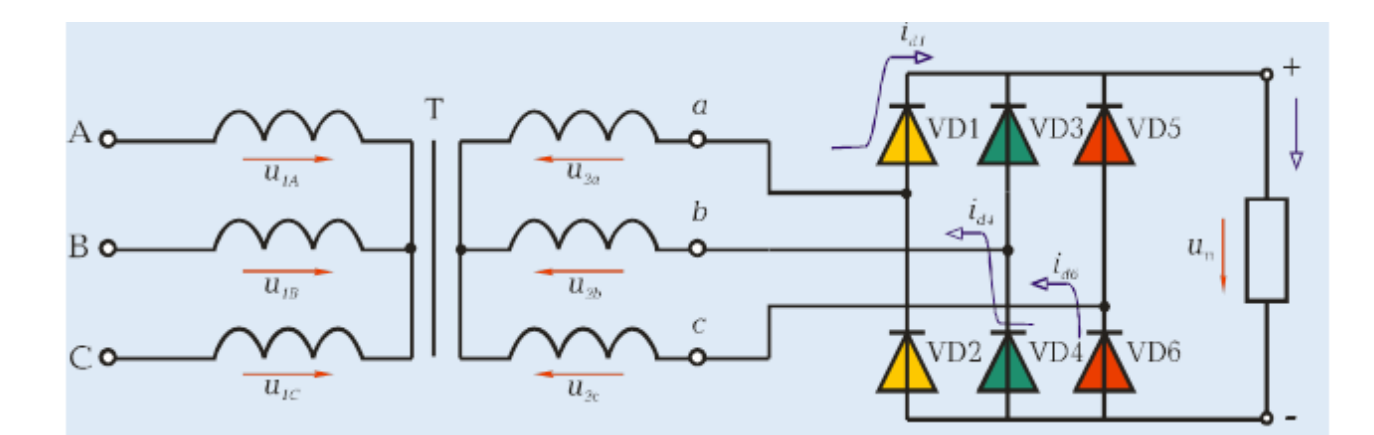

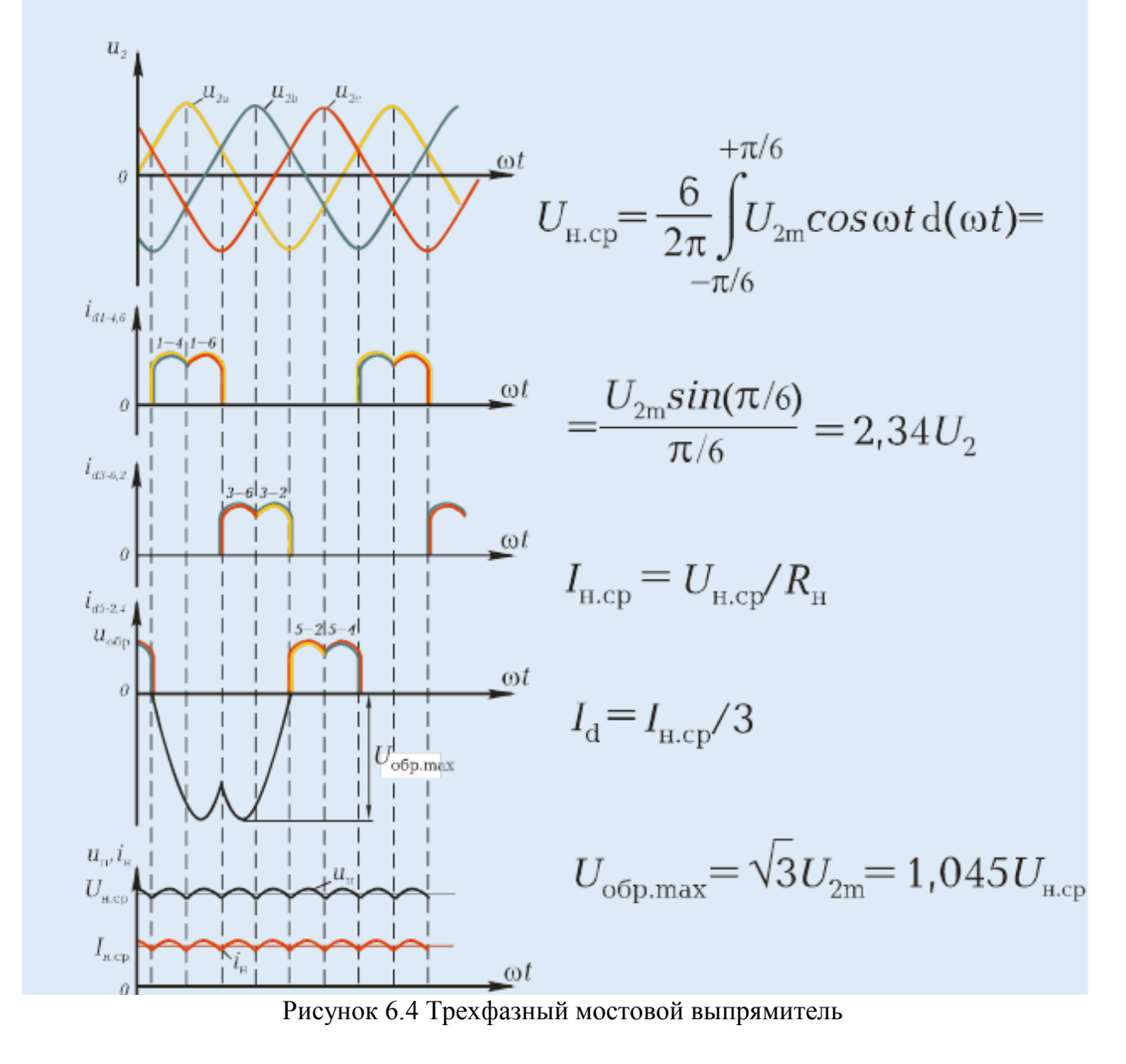

# Сглаживающие фильтры

Сглаживающим фильтром называют устройство, предназначенное для уменьшения пульсаций выпрямленного напряжения.

Основным параметром, характеризующим эффективность сглаживающего фильтра (СФ), является коэффициент сглаживания  $q = p_{\text{ex}}/p_{\text{max}}$ , где  $p_{\text{ex}}$ коэффициент пульсаций на входе фильтра (т.е. для схемы выпрямителя без фильтра), а  $p_{\text{Bh}x}$  - коэффициент пульсаций на выходе фильтра (т.е. для схемы выпрямителя с фильтром).

Сглаживающие фильтры различаются по следующим признакам:

- в зависимости от типа фильтрующего элемента:  $1)$ 
	- а) емкостные;
	- b) индуктивные;
	- с) электронные фильтры.
- $(2)$ по количеству фильтрующих звеньев:
	- а) однозвенные:
	- b) многозвенные.

## Емкостные фильтры

Емкостной фильтр представляет собой конденсатор, который включают нагрузочному однополупериодного параллельно резистору  $R_{\mu}$ Схема выпрямителя с емкостным фильтром показана на рисунке 6.5.

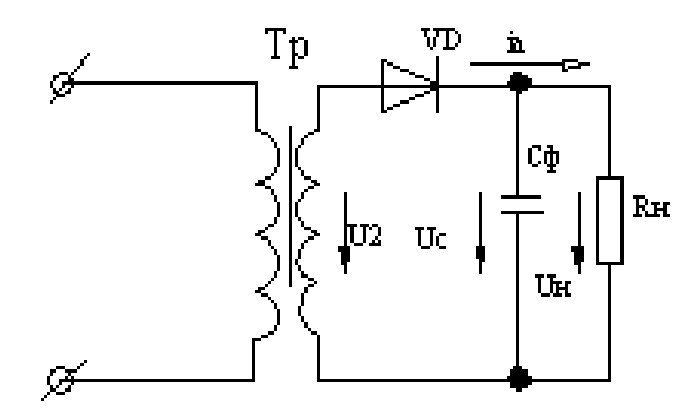

Рисунок 6.5. Схема однополупериодного выпрямителя с емкостным фильтром

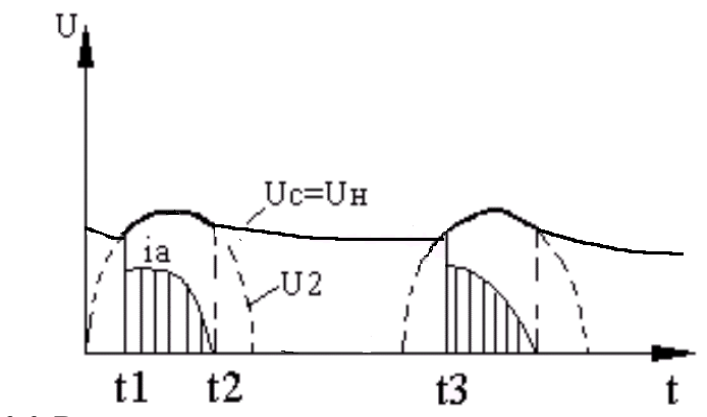

Рисунок 6.6. Временные диаграммы выпрямителя с емкостным фильтром

На временных диаграммах (рисунок 6.6) видно, что в интервале  $t_1-t_2$ , конденсатор через открытый диод заряжается до амплитудного значения  $U_2$ , так как в этот период  $U_2 > U_c$ . Когда  $U_2 < U_c$ , конденсатор разряжается на

нагрузочный резистор *Rн*, заполняя разрядным током паузу в нагрузочном токе *iн*, которая имеется в однополупериодном выпрямителе без фильтра.

После этого диод вновь открывается, СФ заряжается и процессы зарядки и разрядки СФ повторяются. Подобные СФ применяются с высокоомным сопротивлением *Rн*.

Коэффициент сглаживания емкостного фильтра  $q_C = 2\pi f_1 m R_n C_\phi$ , где *m –* число пульсаций выпрямленного напряжения

## *Индуктивные фильтры.*

Они состоят из дросселя *Lф*, который включают последовательно с нагрузкой *R<sup>н</sup>* (рисунок 6.8). Так как ток в цепи с дросселем во время переходного процесса при положительной полуволне *U2*, зависит от постоянной времени  $\tau = L_{\phi} / R_{\mu}$ , то длительность импульса увеличивается с ростом  $\tau$ , что видно на временных диаграммах (рисунок 6.9).

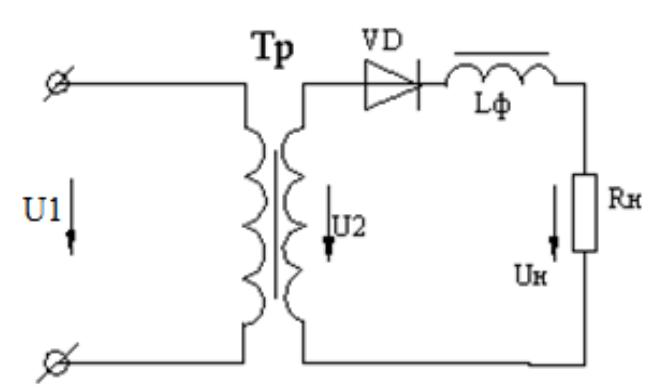

Рисунок 6.8. Схема включения индуктивного фильтра

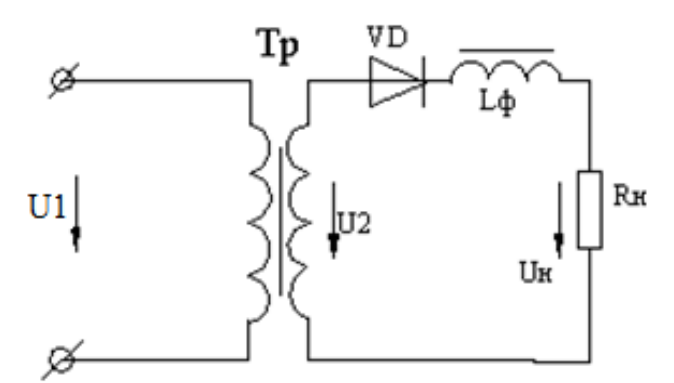

Рисунок 6.9. Временные диаграммы выпрямителя с индуктивным фильтром

Коэффициент сглаживания индуктивного фильтра *н ф*  $L - R$  $f_1mL$  $q_{L} = \frac{2\pi f_1 m L_{\phi}}{R},$ где *m –* число пульсаций выпрямленного напряжения

Емкостные и индуктивные фильтры являются однозвенными фильтрами.

К многозвенным фильтрам относятся  $LC$  или  $RC$  – фильтры, которые обеспечивают больший коэффициент сглаживания пульсаций р и включены Г-образно или П-образно (рисунок 6.10 и 6.11).

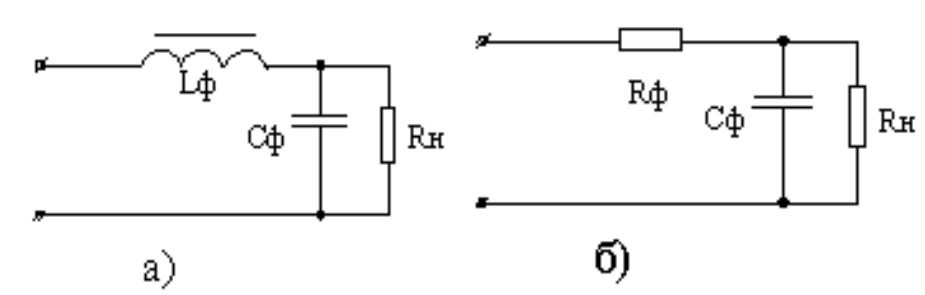

Рисунок 6.10 Г-образные а) LC- фильтр, б)  $RC - \phi$ ильтр

Коэффициент сглаживания LC- фильтра:  $q_T = \omega_{oc}^2 L_{ab} C_{ab}$ .

В маломощных усилителях, где сопротивление  $R<sub>u</sub>$  составляет единицы кОм, вместо катушки включают резистор  $R_{\phi}$ , что уменьшает массу, габариты и стоимость фильтра, однако при этом коэффициент сглаживания, определяемый как  $q = (0.5 \div 0.9)\omega_{oc}R_{\phi}C_{\phi}$ , будет меньше, чем у LC-фильтра.

В П - образных фильтрах коэффициент сглаживания равен произведению коэффициентов составных звеньев  $(q_{\Pi} = q_C q_T)$ .

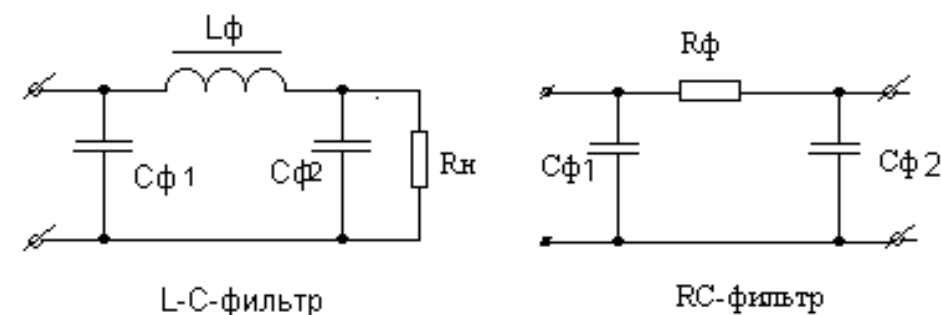

Рисунок 6.11. П-образные LC- фильтр и  $RC$  – фильтр

#### Электронные фильтры.

Электронные фильтры (ЭФ) – это фильтры. **КОТОРЫХ**  $\overline{B}$ вместо индуктивных катушек включают транзисторы, что позволяет избавиться от переходных процессов и уменьшить габариты и массу выпрямителей.

Применение транзисторов в фильтрах основано на различии сопротивлений для постоянной и переменной составляющих коллекторного тока [3, 4].

 $\overline{M}$ выходной характеристики транзистора (рис.  $6.12)$  вилно. **TTO** сопротивление  $R_{\kappa}$  постоянному току (статическое сопротивление)  $R_{cm} = U_{\kappa} / I_{\kappa}$  на 2-3 порядка меньше сопротивления переменному току (динамическое сопротивление)  $R_{\partial u^{\mu}} = \Delta U_k / \Delta I_k$ . Электронные фильтры снижают пульсации в 3-5 раз.

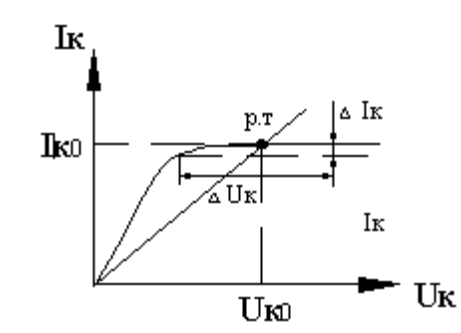

Рисунок 6.12 Выходная характеристика транзистора

Электронные фильтры могут быть подключены последовательно нагрузке (рис. 6.13, а) и параллельно нагрузке (рис. 6.13, б).

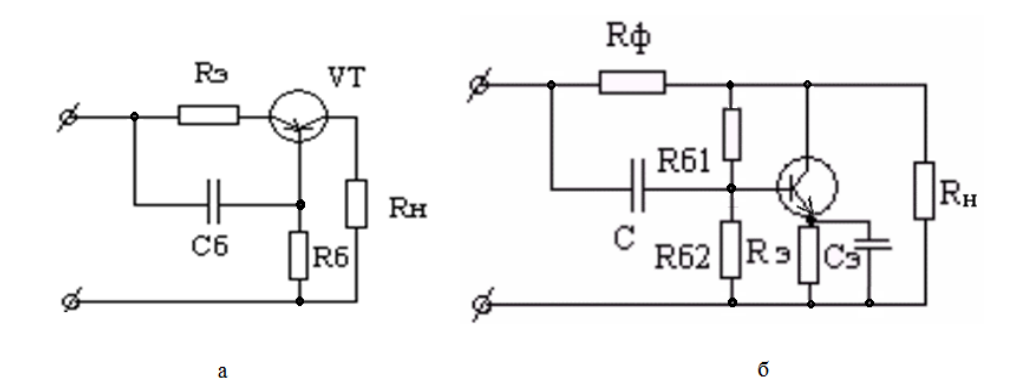

a Рисунок 6.13. Электронные фильтры при последовательном подключении к нагрузке (а) и при параллельном подключении к нагрузке (б)

# **ТЕМА 6.2 Усилители электрических сигналов**

Электронным усилителем называют устройство, предназначенное для увеличения параметров входного электрического сигнала (напряжения, тока или мощности) за счет преобразования энергии источника питания в энергию выходного сигнала (рис. 6.14).

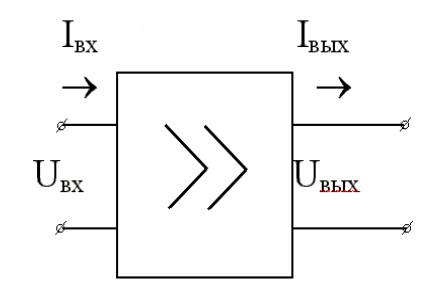

Рисунок 6.14 - К определению параметров усилителя

В зависимости от режима работы можно выделить два класса усилителей: с линейным режимом работы и нелинейным режимом работы.

Усилитель *с линейным режимом работы* обеспечивает на выходе сигнал, близкий по форме к входному. Многие усилители состоят из нескольких ступеней, которые осуществляют последовательное усиление сигнала и называются каскадами*.*

В усилителях *с нелинейным режимом работы* отсутствует пропорциональность между мгновенными значениями входного и выходного токов *I* и напряжения *U*. После достижения некоторой величины напряжения входного сигнала напряжение на выходе остается неизменным, т.е. ограничивается на некотором уровне. Такие усилители нашли применение в устройствах для преобразования синусоидального сигнала в импульсный.

Усилители *с линейным режимом работы* классифицируются:

- 1) в зависимости от параметра, который необходимо усилить:
	- усилители напряжения,
	- усилители тока,
	- усилители мощности;
- 2) по элементной базе:
	- ламповые усилители,
	- усилители на биполярных транзисторах,
	- усилители на полевых транзисторах.
- 3) по диапазону усиливаемых частот:
	- усилители постоянного тока (УПТ) ,
	- усилители низкой (звуковой) частоты (УНЧ, УЗЧ);
	- усилители высокой частоты (УВЧ);
	- широкополосные усилители (ШПУ);
	- избирательные усилители (ИУ).

4) по способу соединения каскадов между собой в многокаскадном усилителе:

- усилители с непосредственной (гальванической) или резистивной связью (используется в УПТ).
- резистивно-емкостной - усилители  $\mathbf{c}$ связью (используется  $\bf{B}$ усилителях переменного напряжения: УНЧ, УВЧ, ШПУ),
- усилители с трансформаторной связью (используется в усилителях мощности).

Основные параметры усилителя:

коэффициент усиления по напряжению:  $K_U = U_{\text{max}} / U_{\text{max}}$ ; коэффициент усиления по току:  $K_I = I_{\text{max}} / I_{\text{ax}}$ ; коэффициент усиления по мощности:  $K_P = P_{\text{BEX}} / P_{\text{BX}} = K_U K_I$ ; входное сопротивление  $R_{\text{ex}}$ ;

выходное сопротивление  $R_{\text{Bbix}}$ ;

полоса пропускания усилителя  $\Delta f = f_{\rm B} - f_{\rm H}$ , где  $f_{\rm B}$  и  $f_{\rm H}$  верхняя и нижняя граничные частоты, которые определяются на уровне 0,707 от  $K_{Ucp}$  (т.е.

коэффициент усиления на  $f_{\rm B}$  и  $f_{\rm H}$  уменьшается в  $\sqrt{2}$  раз).

Основные характеристики усилителя:

1) амплитудная характеристика (АХ), выражает зависимость выходного напряжения от входного  $U_{\text{BUX,m}} = f(U_{\text{BX,m}})$  (рис. 6.15, а);

2) амплитудно-частотная характеристика (АЧХ)  $K_U = f(t)$ , отражает зависимость амплитуды выходного сигнала от частоты (рис. 6.15, б);

3) фазо-частотная характеристика (ФЧХ)  $\varphi = f(f)$ , отражает зависимость угла сдвига фазы выходного сигнала по отношению к фазе входного сигнала (рис. 6.15, в).

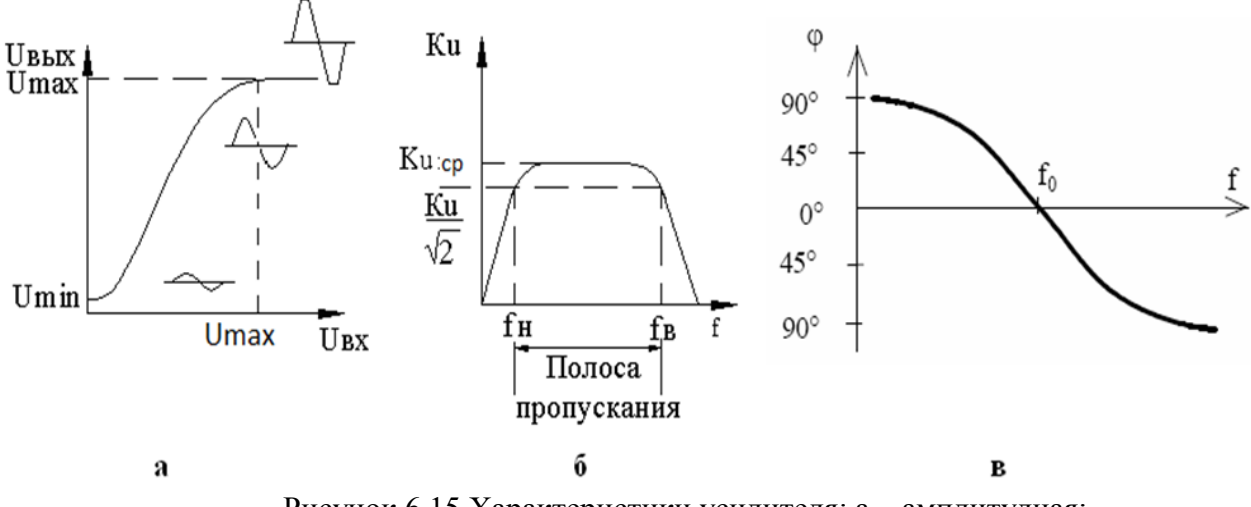

Рисунок 6.15 Характеристики усилителя: а - амплитудная; б - амплитудно-частотная; в - фазо-частотная

Амплитудная характеристика имеет линейный участок, где наблюдается пропорциональная зависимость между  $U_{\text{ax}}$  и  $U_{\text{bax}}$ . Шумы в усилителе и другие помехи приводят к тому, что при  $U_{\text{ax}} = 0$  на выходе усилителя имеется некоторое напряжение. При  $U_{\text{ax}} > U_{\text{ax,max}}$  пропорциональность между входным и

выходным напряжениями нарушается из-за нелинейности ВАХ транзистора, что приводит к ограничению амплитуды выходного сигнала и искажению его формы. Такие искажения называются нелинейными.

Таким образом, АХ условно можно разделить на два участка:

- линейный, где наблюдается пропорциональная зависимость амплитуды выходного напряжения от амплитуды входного сигнала;
- нелинейный, где пропорциональная зависимость нарушается.
- Такие искажения выходного сигнала, которые возникают ввиду

#### **Принцип построения усилительных каскадов**

Рассмотрим структурную схему [3, 5] (рис. 6.16).

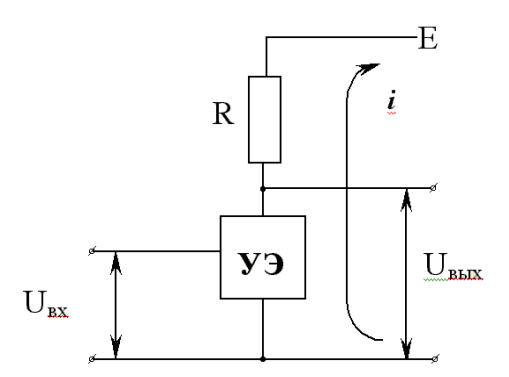

Рисунок 6.16 Структурная схема усилителя

Основными элементами каскада являются усилительный элемент УЭ, которым является биполярный или полевой транзистор, резистор *R* и источник питания *Е* [2].

Процесс усиления основывается на преобразовании энергии источника постоянного напряжения *Е* в энергию переменного напряжения в выходной цепи за счет изменения сопротивления УЭ по закону, который задается входным сигналом.

Одним из наиболее распространенных усилительных каскадов является каскад с общим эмиттером ОЭ (рис. 6.17).

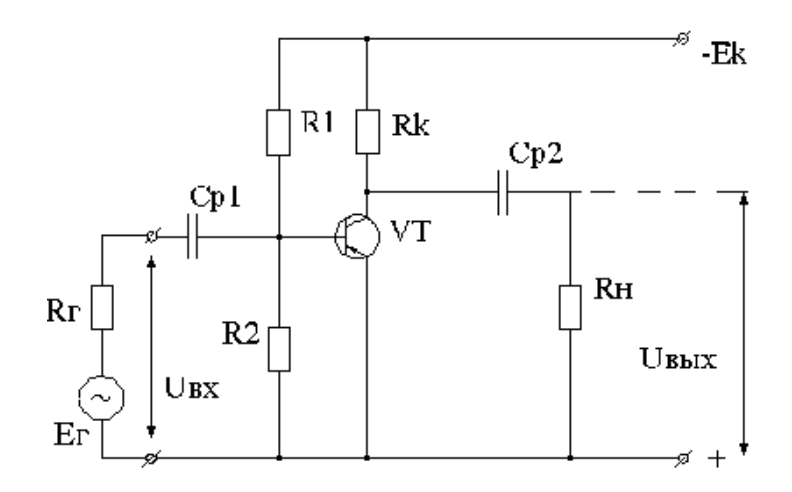

Рисунок 6.17 - Схема усилительного каскада с ОЭ

Основные элементы схемы:

- источник питания  $E_K$  («+»  $E_K$  для *n-p-n*, «-»  $E_K$  для *p-n-p*);
- биполярный транзистор *n-p-n*-типа (VT);
- сопротивление в цепи коллектора  $R_{K}$ , с помощью которого создается выходное напряжение.

К вспомогательным элементам каскада относятся:

- разделительный конденсатор  $C_{P1}$ , который пропускает He постоянную составляющую тока, т.е. исключает шунтирование входной цепи каскада цепью источника питания по постоянному TOKV:
- разделительный конденсатор  $C_{P2}$ , He пропускает постоянной составляющей напряжения в нагрузку или в следующий каскад;
- делитель напряжения R1/R2, включенный в цепь базы. Обеспечивает  $\frac{1}{2}$ требуемую работу транзистора в режиме покоя, т.е. в отсутствие входного сигнала.

#### Особенности многокаскалных усилителей

В многокаскадных усилителях число каскадов зависит от требуемых значений коэффициентов усиления  $K_U$ ,  $K_I$ ,  $K_P$ . Чем больше необходимо коэффициент усиления. Tem больше количество получить каскадов. собой. последовательно соединенных между Структурная схема многокаскадного усилителя приведена на рис. 6.18.

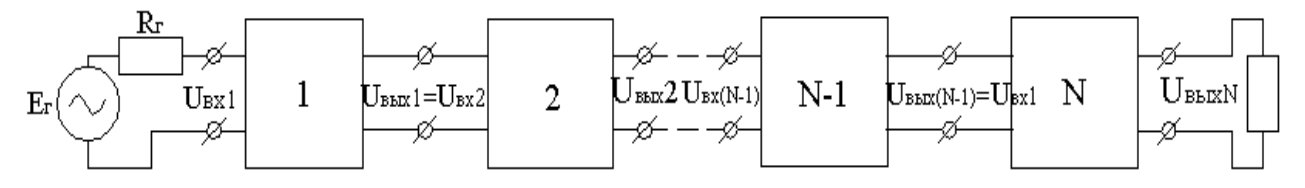

Рисунок 6.18 Структурная схема многокаскадного усилителя

Коэффициент усиления многокаскадного усилителя равен произведению коэффициентов усиления, входящих в него каскадов:

$$
K_U\!=\!\frac{U_{\rm H}}{E_{\rm r}}\!=\!\frac{U_{\rm bln1}}{E_{\rm r}}\!\cdot\!\frac{U_{\rm bln2}}{U_{\rm ex2}}...\frac{U_{\rm bln2} }{U_{\rm exN}}\!=\!K_{U1}\!\cdot\!K_{U1}...K_{UN}
$$

Следует отметить, что с увеличением числа каскадов коэффициент частотных искажений увеличивается:  $M = M_1 M_2 M_3 ... M_n$  и, как следствие, **Де усилителя уменьшается.** 

Угол фазового сдвига в многокаскадном усилителе равен сумме углов конденсаторами **фазовых** слвигов. создаваемых всеми  $\bf{B}$ cxeme:  $\varphi_{\text{H}} = \varphi_{\text{HD}1} + \varphi_{\text{HD}2} + \dots + \varphi_{\text{H}\text{DD}}$ 

# **Принцип действия каскада на биполярном транзисторе с общим эмиттером**

Основными элементами каскада являются управляемый элемент биполярный транзистор *VT,* включение которого по схеме с общим эмиттером (ОЭ) обеспечивает наибольший коэффициент усиления по току, напряжению, мощности.

В выходную цепь каскада включается источник *Е*к, за счет которого происходит усиление мощности выходного сигнала. Разделительные конденсаторы *С1* и *С2* на рабочей частоте имеют сопротивления *XС1* и *XС2* близкие к нулю. Источник усиливаемого сигнала подключается к входной цепи каскада (между базой и эмиттером) через конденсатор *С1*, а нагрузочное устройство с сопротивлением *R<sup>н</sup>* - к выходу каскада через конденсатор *С2*. Конденсаторы *С1* и *С2* разделяют эти цепи по постоянному току и связывают их по переменному. Резистор  $R_K$  оказывает влияние на коэффициент усиления каскада по напряжению, включается в коллекторную цепь транзистора Звено  $R_3$ - *С*Э обеспечивает температурную стабилизацию работы каскада.

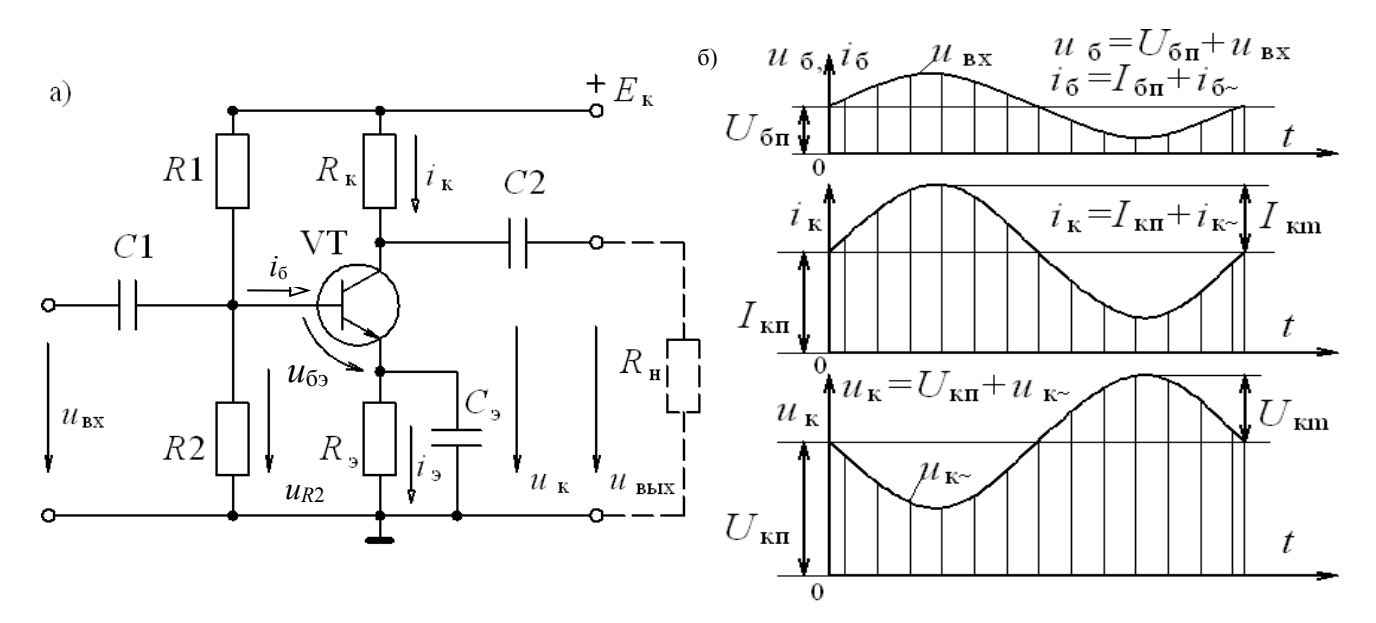

Рисунок 6.19 Усилительный каскад на биполярном транзисторе: а) схема каскада, б) временные диаграммы

Напряжение покоя между базой и эмиттером  $U_{6n}$  определяется делителем напряжения *R*1 – *R*2 и резистором *R*э, в результате возникают токи базы *I*бп и коллектора *I*кп. Режим работы усилителя при  $u_{\text{ax}} = 0$  называют режимом покоя.

При подаче входного сигнала  $u_{\text{bx}}$  на постоянную составляющую тока  $I_{6\pi}$ накладывается переменная составляющая *i*<sub>б</sub>, и ток базы становится пульсирующим *i*<sub>6</sub> (рис. 6.19, б). Он вызывает пульсацию тока коллектора *i*<sub>к</sub> =  $\beta i_6$ и коллекторного напряжения *u*к. Переменная составляющая напряжения *u*к через конденсатор *С*2 передается в нагрузку:  $u_{\text{H}} = u_{\text{B-LX}}$ .

По второму закону Кирхгофа для выходной цепи

$$
E_{\rm k} = u_{\rm k} + R_{\rm k} i_{\rm k} = (U_{\rm kT} + u_{\rm k} + R_{\rm k} (I_{\rm kT} + i_{\rm k})).
$$

Так как  $E_{k}$  = const и режим по постоянному току не меняется, то видно, что с увеличением тока  $i_{K}$  напряжение  $u_{K}$  уменьшается, оно сдвинуто по фазе относительно входного напряжения на 180° (рис. 6.19, б).

# Температурная стабилизация каскада

Недостатком полупроводниковых усилителей является зависимость их параметров от температуры. Для уменьшения влияния температуры в рассмотренном усилительном каскаде  $\mathbf{c}$ **CO** применена эмиттерная температурная стабилизация: в цепь эмиттера включен резистор  $R_{\rm a}$ шунтированный конденсатором C<sub>3</sub>. С увеличением температуры возрастают токи транзистора  $I_{\text{KL}}$ ,  $I_{\text{ML}}$ , но возникающее падение напряжения на резисторе  $R_3$ уменьшает напряжение  $U_{6m} = U_{R2} - R_3 I_{m}$  (при  $U_{R2}$  = const), что повлечет уменьшение токов  $I_{6n}$ ,  $I_{9n}$ ,  $I_{k n}$ . Стабилизация тем эффективнее, чем больше  $R_{3}$ , но падение напряжения на  $R_3$  уменьшает  $U_{63}$  и снижает коэффициент усиления, что нежелательно. Это явление называют отрицательной обратной связью (ООС). Для ослабления ООС по переменному напряжению резистор  $R_2$  шунтируют конденсатором  $C_3$ , сопротивление которого  $X_{c3} \ll R_3$  для всех частот  $u_{\text{ax}}$ . Тогда падение напряжения на участке  $R_2 - C_2$  от переменной составляющей  $i_2$ незначительно, и усиливаемое напряжение практически не меняется:  $u_{69} \approx u_{\text{ex}}$ .

#### Операционные усилители

Операционным усилителем (ОУ) называют дифференциальный усилитель постоянного тока, обладающий большим коэффициентом усиления  $K_{UOY} = 10^3 10<sup>6</sup>$ . ОУ предназначен для выполнения различных операций над аналоговыми сигналами: усиление и ослабление, сложение и вычитание, интегрирование и дифференцирование, сравнение и т.д. Все эти операции ОУ выполняет с помощью цепей обратной связи, в состав которых могут входить сопротивления, емкости, индуктивности и др.

ОУ имеет дифференциальный вход реализованный через два вывода инвертирующий (И) и неинвертирующий (Н), один общий выход, питание обеспечивается двухполярным источником Еп. (рис. 6.20).

Идеальный ОУ обладает следующими свойствами:

- коэффициент передачи ОУ без обратной связи равен бесконечности;
- входной ток равен нулю;
- напряжение смещения и ток смещения нуля на входе ОУ равны нулю;
- входное сопротивление ОУ равно бесконечности;
- выходное сопротивление ОУ равно нулю

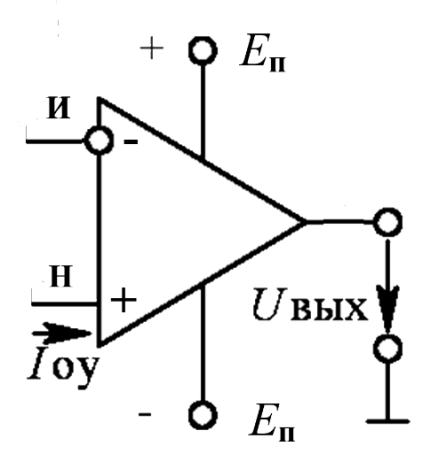

Рисунок 6.20 Условное изображение ОУ

Структурная схема ОУ представлена на рисунке 6.21.

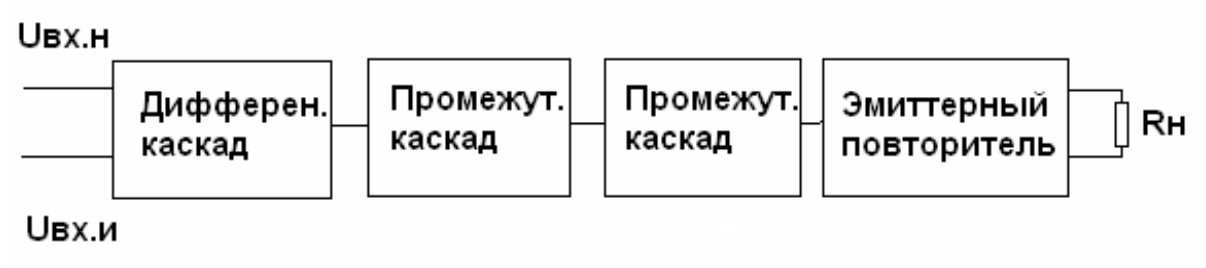

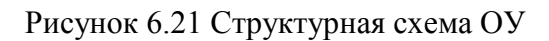

Основу ОУ составляет дифференциальный каскад [4], который используется в качестве входного каскада усилителя.

Выходным каскадом ОУ обычно является эмиттерный повторитель (ЭП), который обеспечивает нагрузочную способность всей схемы. Т.к. *K<sup>U</sup>* (ЭП) = 1, то необходимое значение *K<sup>U</sup>* ОУ обеспечивается подключением дополнительных каскадов между дифференциальным каскадом и ЭП. В зависимости от количества используемых каскадов, ОУ подразделяются на двух- и трехкаскадные. В трехкаскадных ОУ входной дифференциальный каскад обычно выполняют с резистивными нагрузками, а в 2-х каскадных - с динамическими нагрузками.

# **Характеристики ОУ**

Важнейшими характеристиками ОУ являются его амплитудные характеристики и амплитудно-частотные характеристики.

Амплитудная характеристика отражает две зависимости  $U_{\text{max}} = f(U_{\text{ax}})$  по инвертирующему и неинвертирующиму входам. Эти характеристики снимаются при подаче сигнала на один из входов при нулевом сигнале на другом (рисунок 6.22). На характеристике горизонтальные участки кривых соответствуют нелинейному режиму работы ОУ. При изменении напряжения входного сигнала на этих участках  $U_{\text{BbX}}$  остается без изменения и определяется  $U^+$ <sub>вых тах</sub> и  $U^-$ <sub>вых тах</sub>, которые близки к напряжению источников питания  $E$ <sub>п</sub>.

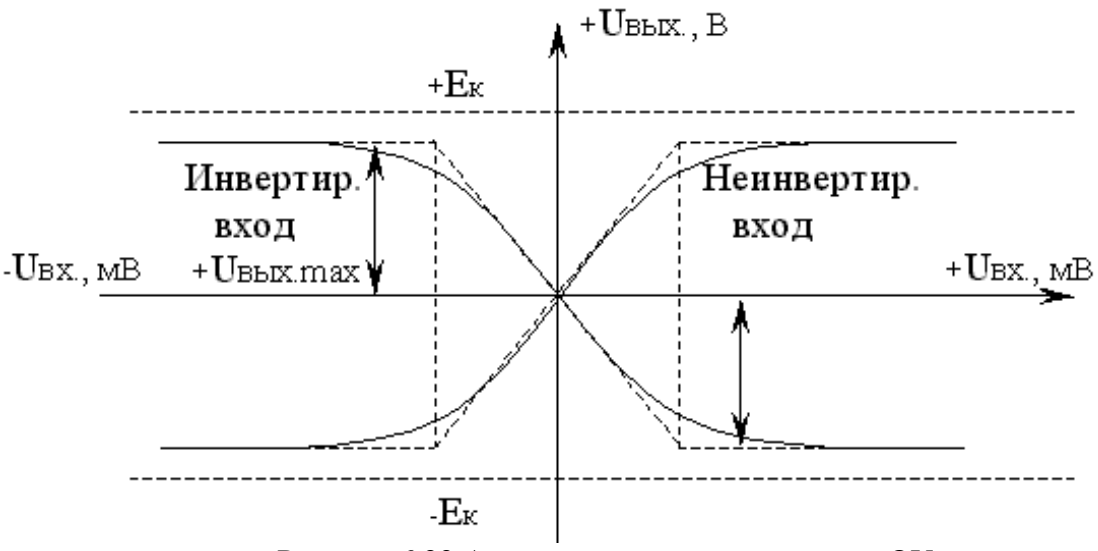

Рисунок 6.22 Амплитудные характеристики ОУ

Наклонному участку кривых соответствует пропорциональная зависимость напряжения  $U_{\text{bhx}}$  от напряжения  $U_{\text{ax}}$  (линейный режим). Угол наклона определяется коэффициентом усиления  $K_{UOY} = \Delta U_{BHX}$ .  $\Delta U_{BX}$ . Значение  $K_{UOY}$ зависит от типа ОУ и величины отрицательной обратной связи усилителя. может принимать значение от нескольких сотен до сотен тысяч.

Когда кривые проходят через 0, это соответствует напряжениям  $U_{\text{max}} = 0$  и  $U_{\text{BHX}} = 0$ . Такое состояние называется балансом ОУ. Однако для реальных ОУ условие баланса обычно не выполняется (наблюдается разбаланс). При напряжении  $U_{\text{ax}} = 0$ ,  $U_{\text{bux}}$  может быть чуть больше или чуть меньше нуля. Напряжение, при котором  $U_{\text{BLX}}$ . = 0, называется входным напряжением смещения нуля  $U_{cm0}$  Оно определяет значение напряжения, которое необходимо подать на вход ОУ для создания баланса. Основной причиной разбаланса является разброс параметров дифференциального усилительного каскада (обычно транзисторов).

Другой важной характеристикой ОУ является амплитудно-частотная характеристика (АЧХ) (рис. 6.23).

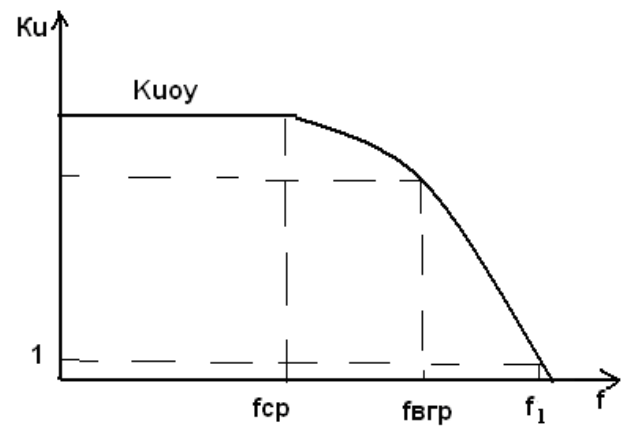

Рисунок 6.23 Амплитудно-частотная характеристика операционного усилителя

# Параметры ОУ

Входные параметры:

а) входное сопротивление  $R_{\text{ex}}$ ;

б) входные токи смещения;

в) разность и дрейф токов смещения.

Выходные параметры:

а) выходное сопротивление  $R_{\text{BEX}}$ 

б) максимальное выходное напряжение  $U_{\text{max}}$ <sub>вых</sub>.

в) выходной ток  $I_{\text{bux}}$ 

Энергетические параметры:

а) максимальные потребляемые токи от обоих источников питания;

б) суммарная потребляемая мощность.

Частотные параметры (определяют по АЧХ ОУ, рис. 6.23):

а) частота среза  $f_{\rm cn}$ , начиная с которой АЧХ имеет спадающий характер.

б) частота единичного усилителя  $f_1$ , при которой  $K_{UOY} = 1$ .

в) граничная частота  $f_{\text{rp}}$ , которой соответствует снижение коэффициента усиления ОУ в  $\sqrt{2}$  раз.

Скоростные (динамические) параметры:

а) скорость нарастания выходного напряжения (скорость отклика);

б) время установления выходного напряжения.

Большинство ОУ изготавливается в виде интегральных микросхем по полупроводниковой технологии (серии К140, К153, К740 и др.), некоторые - по гибридной (серии 284, 286).

Примеры интегральных ОУ: К140УД21, К140УД24 (высокоточные); К157УД1, К1408УД1 (мощные и высоковольтные); К140УД10, К544УД2 (быстродействующие).

Аналоговая схемотехника на основе операционных усилителей позволяет создавать различные вычислительные схемы. На основе операционных усилителей могут быть реализованы операции сложения и вычитания, дифференцирования и интегрирования. Недостатком этих вычислительных схем является невысокая точность вычислений. Однако этой точности в целом ряде случаев бывает вполне достаточно.

Вычислительные схемы на ОУ

Инвертирующий усилитель (рис. 6.24).

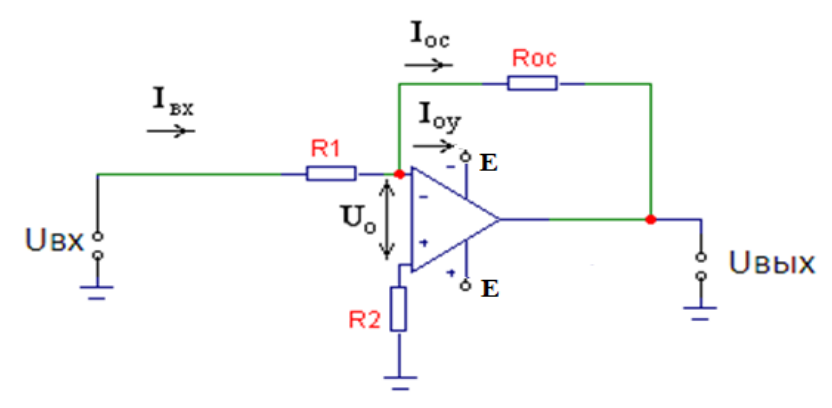

Рисунок 6.24 Инвертирующий усилитель

Инвертирующий усилитель изменяет знак выходного сигнала относительно входного и создается введением по инвертирующему входу ОУ с помощью резистора R<sub>oc</sub> отрицательной обратной связи по напряжению. Неинвертирующий вход заземляется. На инвертирующий вход через резистор R1 подается входной сигнал. Если принять значение  $R_{\text{avOV}} = \infty$  и входной ток ОУ  $I_{\rm OY} = 0$ , то ток  $I_{\rm BX} = I_{\rm oc}$ , и тогда  $U_{\rm BX} - U_0/R1 = U_{\rm BLX} - U_0/R_{\rm oc}$ .

При К<sub>UOУ</sub>→∞ напряжение на входе ОУ  $U_0 = U_{\text{max}}/K_{\text{UOV}} \rightarrow 0$ , и тогда

$$
U_{\rm BX}/R1 = -U_{\rm BLX}/R_{\rm oc}
$$

Следовательно, коэффициент усиления по напряжению инвертирующего усилителя с параллельной обратной связью  $K_{U}$ и=  $U_{B\text{hix}}/U_{B}$ = -  $R_{oc}/R1$ , т.е. определяется параметрами только пассивной части схемы.

Неинвертирующий усилитель (рис. 6.25).

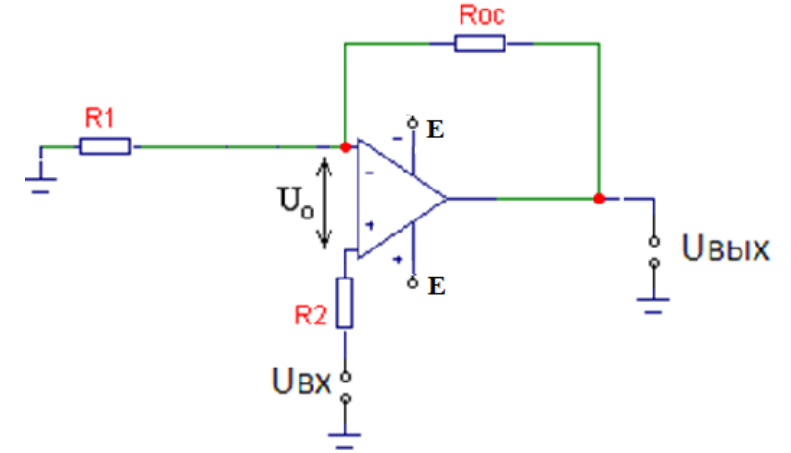

Рисунок 6.25 Неинвертирующий усилитель

Неинвертирующий усилитель содержит последовательную отрицательную обратную связь по напряжению и не изменяет знак выходного сигнала относительно входного. Входной сигнал подается на неинвертирующий вход ОУ. Полагая, что напряжение  $U_0 = 0$  и ток  $I_{\text{OV}} = 0$  получим

$$
U_{\text{BUX}} = U_{\text{BX}} \cdot (R1 + R_{\text{oc}})/R1.
$$

Тогда коэффициент усиления неинвертирующего усилителя  $K_{UH} = 1 + R_{\text{oc}}/R1$ .  $R_{\text{rx}}$  неинвертирующего усилителя велико, а  $R_{\text{mx}} \rightarrow 0$ .

Неинвертирующий и инвертирующий усилители широко используют в качестве высокостабильных усилителей различного назначения [5].

Сумматоры

Для суммирования нескольких напряжений используют схемы, построенные на основе операционных усилителей в инвертирующем и неинвертирующем включении, которые называют сумматорами.

Сумматоры на инвертирующие делятся  $\mathbf{M}$ неинвертирующие. Неинвертирующий сумматор (рис. 6.27, а) реализуется на основе схемы неинвертирующего усилителя путем добавления к входу параллельных ветвей, число которых равно количеству сигналов, предназначенных для сложения.

Входные напряжения через резисторы  $R$  подаются на неинвертирующий вход усилителя, который в этой схеме является суммирующей точкой.

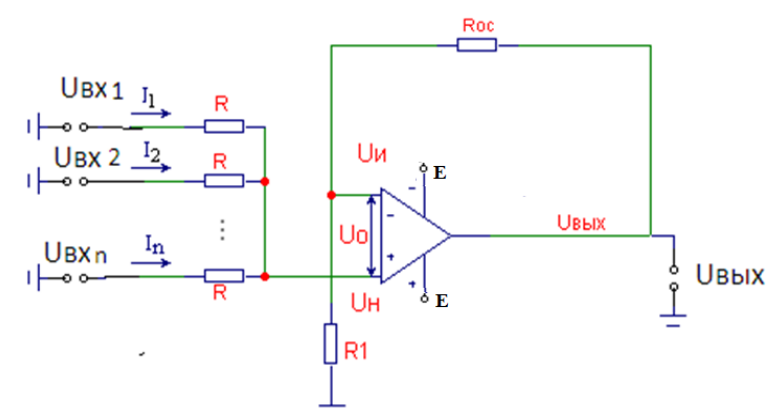

Рисунок 6.26, а. Неинвертирующий сумматор

При напряжении  $U_0 = 0$ ,  $U_{\rm H} = U_{\rm H} = [R1/(R1 + R_{\rm oc})] U_{\rm BHX}$ . Тогда  $U_1 - U_{\rm H} / R + U_2 - U_{\rm H} / R + \dots U_{\rm n} - U_{\rm H} / R = 0$ .

Исходя из этого, для неинвертирующего усилителя выходное напряжение будет равно

$$
U_{\text{Bbix}} = [(R1 + R_{\text{oc}})/n \cdot R1](U_1 + U_2 + \dots U_n).
$$

Инвертирующий сумматор (рис. 6.27, б) выполняется  $\Pi$ <sup>O</sup> ТИПУ инвертирующего усилителя с числом параллельных ветвей на входе, число которых равно количеству сигналов, предназначенных для сложения.

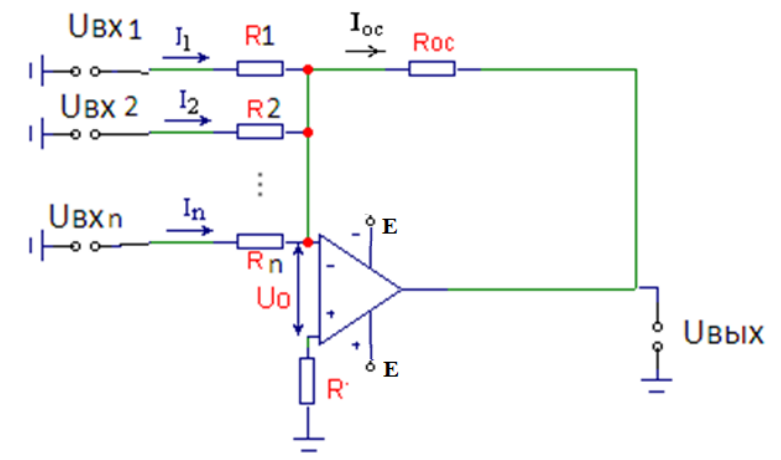

Рисунок 6.27, б. Инвертирующий сумматор

Для инвертирующего сумматора сопротивления резисторов будут равны  $R_{\text{oc}} = R1 = R2 = ... = R_{\text{n}}$ . При входном токе  $I_{\text{ax OY}}$ =0 получаем  $I_{\text{oc}}=I_1+I_2+\ldots+I_{\text{n}}$ . Тогда выходное напряжение будет равно  $U_{\text{BBX}} = -(R_{\text{oc}}/R1) U_1 + (R_{\text{oc}}/R2) U_2 + ... (R_{\text{oc}}/R_{\text{n}}) U_{\text{n}}.$ Вычитатель (рис. 6.28)

Для вычитания входных напряжений используется схема вычитателя на OV. Если  $RI = R2$  и  $R_{oc} = R$ , то  $U_{BLX} = R_{oc} \backslash R1$  ( $U_{BX2} - U_{BXI}$ )

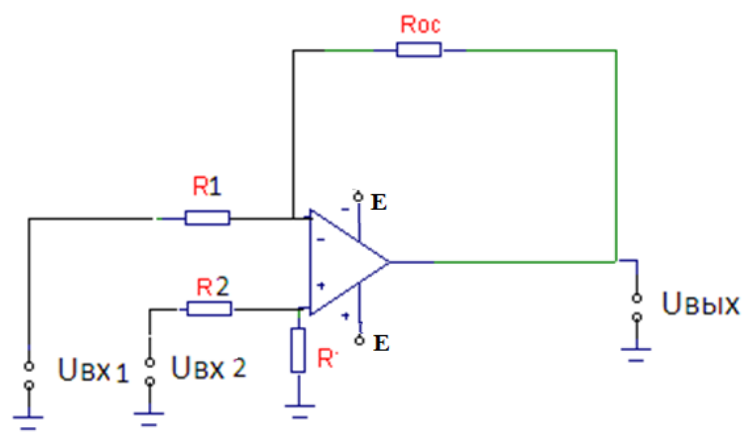

Рисунок 6.28 Вычитатель

## Интегратор (рис. 6.29)

Интегратор создают заменой в схеме инвертирующего усилителя резистора  $R_{oc}$ конденсатором  $C1$ .

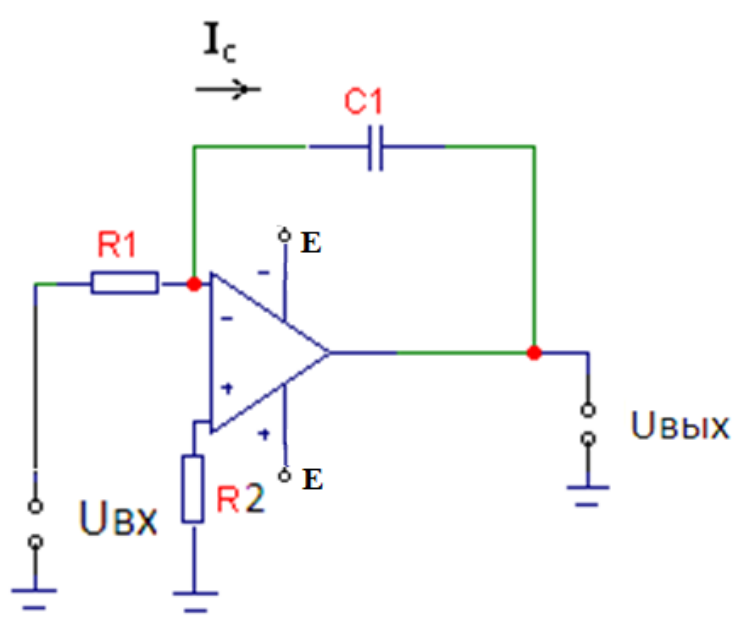

Рисунок 6.29 Интегратор

Выходное напряжение интегратора пропорционально интегралу **OT** входного сигнала. Так как ток  $I_{\text{bx}} = I_{\text{c}}$  или  $U_{\text{bx}}/R = -C1(dU_{\text{bux}}/dt)$ , то выходное напряжение равно

$$
U_{\text{BDX}} = -1/R1C1 \int U_{\text{bx}} dt + U_{\text{BUX}}.
$$

где  $U_{\text{BUX0}}$ -выходное напряжение при  $t = 0$ .

Если  $t = 0$  и  $U_{\text{bhx0}} = 0$ , то тогда  $U_{\text{bhx}} = -1/\tau \int U_{\text{bx}} dt$ ,

где  $\tau = R1C1$  - постоянная времени.

Временные зависимости  $U_{\text{bx}}$  и  $U_{\text{bhx}}$  показаны на рис. 6.30.

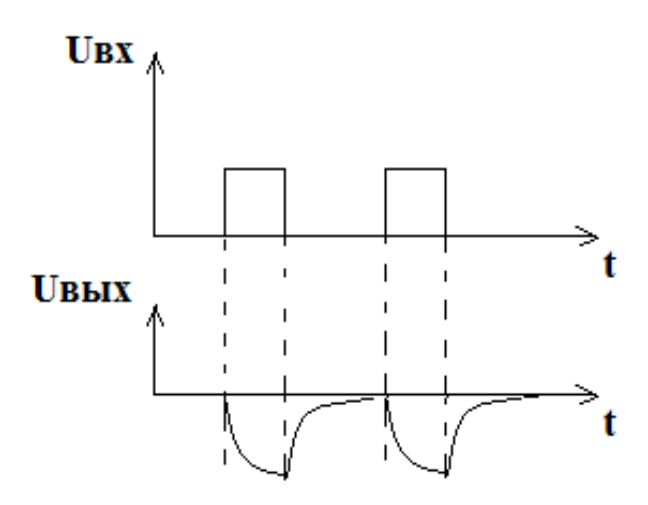

Рисунок 6.30 Зависимости  $U_{\text{bx}}$  и  $U_{\text{bhx}}$  от времени  $t$  для интегратора.

# Дифференциатор (рис. 6.31)

Если в схеме интегратора поменять местами сопротивление R1 и конденсатор С1, то получим схему дифференциатора.

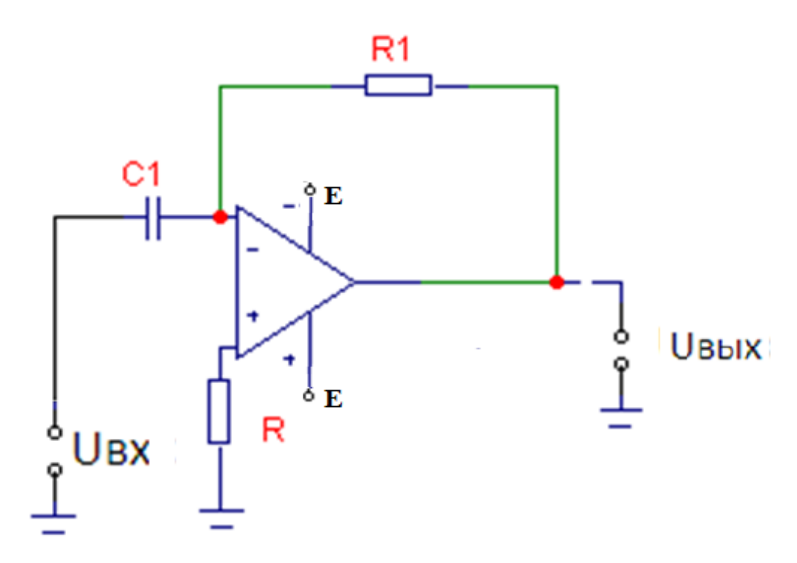

Рисунок 6.31 Дифференциатор

Входной сигнал подается на инвертирующий вход ОУ и формула выполняемой операции определяется выражением

$$
U_{\text{BbIX}} = -R1C1 \left( \frac{dU_{\text{bx}}}{dt} \right) = -\tau \left( \frac{dU_{\text{bx}}}{dt} \right).
$$

Временные зависимости  $U_{\text{bx}}$  и  $U_{\text{bbx}}$  показаны на рисунке 6.32.

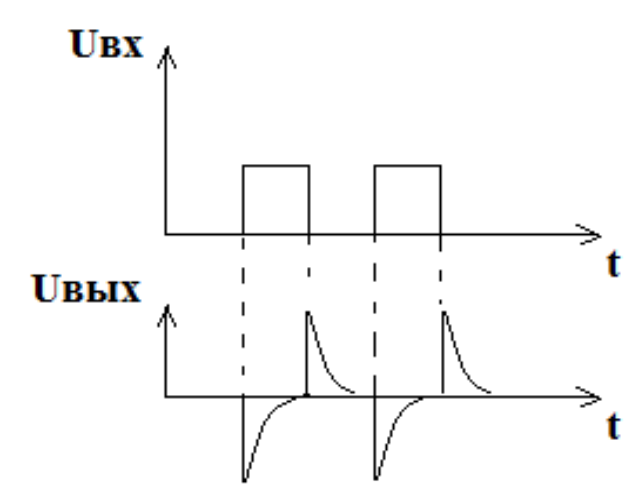

Рисунок 6.32 Зависимости  $U_{\text{bx}}$  и  $U_{\text{bhx}}$  от времени *t* для дифференциатора

## Компаратор на ОУ (рис. 6.33)

Компараторы играют очень важную роль при аналого-цифровом преобразовании. Компаратором называют устройство, предназначенное для сравнения изменяющегося аналогового входного сигнала с опорным напряжением. При равенстве входного напряжения с опорным выходное напряжение равно нулю. При  $\Delta U_{\text{ax}} = U_{\text{on}} - U_{\text{ax}} > 0$  напряжение на выходе ОУ будет равно  $u_{\text{bux}} = U_{\text{bux},m}$ , если же  $\Delta U_{\text{bx}} = U_{\text{on}} - U_{\text{bx}} < 0$ , то  $u_{\text{bux}} = -U_{\text{bux},m}$ .

Уровень входного напряжения компаратора ограничивается допустимым синфазным входным напряжением. Принцип работы устройства поясняется временными диаграммами для  $u_{\text{bx}}$  и  $u_{\text{bhx}}$  (рис.6.33, в). Обратные связи для этого компаратора не предусмотрены ни по одному их входов.

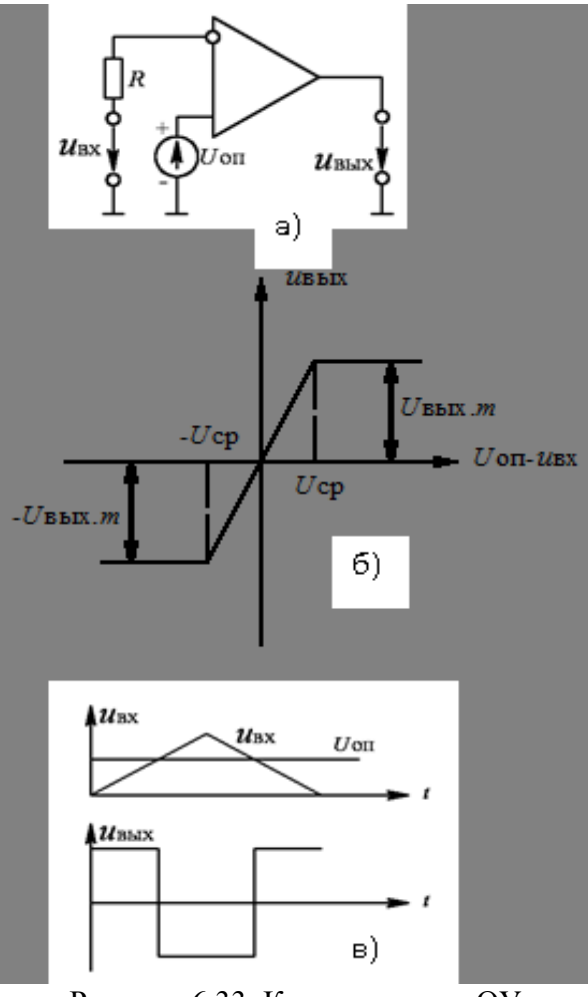

Рисунок 6.33 Компаратор на ОУ

Компараторы выпускаются в интегральном исполнении, а также являются составной частью микросхем аналогово-цифровых преобразователей (АЦП).

# РАЗДЕЛ 7. ИМПУЛЬСНЫЕ УСТРОЙСТВА ЭЛЕКТРОНИКИ

# Тема 7.1. Генераторы импульсного сигнала

Импульсная и цифровая техника использует импульсный режим работы, при котором кратковременное воздействие сигнала чередуется с паузой.

На базе импульсной техники выполняются системы управления и измерения. устройства ней регулирования, на основана цифровая вычислительная техника.

Преобладающее применение импульсных систем обусловлено:

- значительно меньшим потреблением тока;
- более высокой точностью:
- меньшей зависимостью от температуры;
- большой помехоустойчивостью;

• большей надежностью, меньшими габаритами и массой.

Способы представления информации

Универсальным способом отображения информации при ее сборе, передаче, хранении и обработке является кодирование. Для представления числовой, буквенной, символьной, логической и других информаций в цифровой технике и микропроцессорных системах применяются двоичные позиционные ходы, в которых используются только два символа (0 и 1). реализуются благодаря дискретному Лвоичные коды представлению электрических и других сигналов в виде импульсов или перепадов (например, рассмотренный выше сигнал прямоугольной формы имеет два фиксированных уровня напряжения: уровень высокого напряжения соответствует уровню логической «1», и уровень низкого напряжения - логического «0»). Поэтому такую информацию называют цифровой, а соответствующие системы обработки дискретными или цифровыми.

Импульсный сигнал характеризуется рядом параметров, которые можно рассмотреть на примере реального импульса напряжения прямоугольной формы (рисунок 7.1):

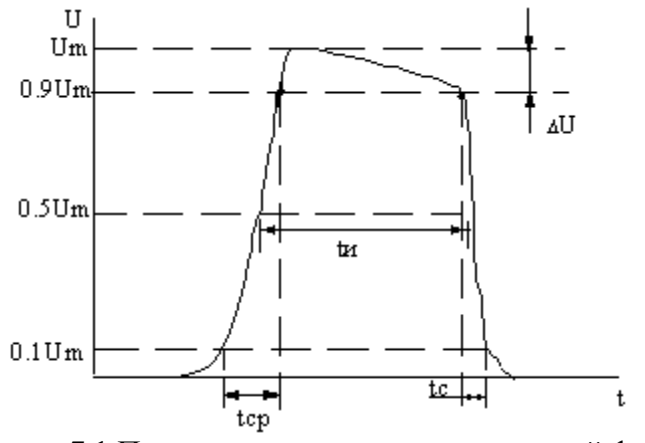

Рисунок 7.1 Параметры сигнала прямоугольной формы

Параметры импульсного сигнала: 1) амплитула импульса  $U_m$ .

2) длительность импульса  $t_{\text{u}}$ , измеряют на уровне 0,5  $U_{\text{m}}$ , иногда на уровне 0,1  $U_m$  в зависимости от формы сигнала;

3) длительность фронта импульса  $t_{\phi}$ - определяется временем нарастания импульса от 0,1  $U_m$  до 0,9  $U_m$ ;

4) длительность среза импульса - определяется временем убывания импульса от 0,9  $U_m$  до 0,1  $U_m$ ;

5) спад вершины импульса  $\Delta U$ .

Параметрами последовательности импульсов являются (рисунок 7.1):

1) период повторения  $T$ .

2) длительность паузы  $t_n = T - t_n$  – интервал времени между окончанием одного и началом другого импульса;

3) длительность импульса  $t_{\rm u}$ ;

4) частота повторения  $f = 1/T$ :

5) коэффициент заполнения у, который характеризуется отношением длительности импульса к периоду их следования  $\gamma = t_y/T$ ;

6) скважность  $q = T/t_{\text{H}} = 1/\gamma$ .

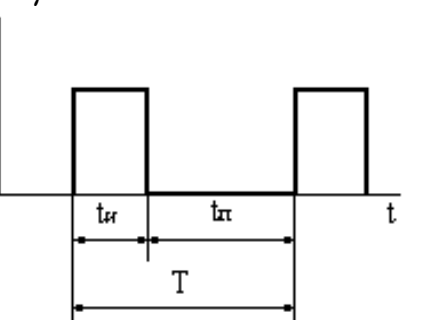

Рисунок 7.2 Параметры последовательности импульсных сигналов

Сигнал прямоугольной формы имеет два фиксированных **VDOBHA** напряжения: уровень высокого напряжения соответствует уровню логической «1», и уровень низкого напряжения - логического «0». На таком виде сигналов основана работа цифровых вычислительных устройств.

# Простейшие формирователи импульсных сигналов

# Транзисторные ключи

В состав многих импульсных устройств входят электронные ключи, основу которых составляет активный элемент (полупроводниковый диод, транзистор, тиристор), работающий в режиме ключа. Ключевой режим характеризуется двумя состояниями ключа: «Включено», «Выключено».

В реальных ключах токи и уровни  $U_{\text{mix}}$ , зависят от типа и параметров активных элементов. Ключи могут собираться на диодах и на транзисторах.

Ключевая схема на биполярном транзисторе показана на рисунке 7.3.

Транзистор выполняет функцию ключа в последовательной цепи с резистором  $R_k$  и источником питания  $E_k$ . Входная (управляющая) цепь отделена от выходной (управляемой) цепи. Состояние ключа, т.е. открыт он или закрыт, определяется по выходной характеристике транзистора (рис. 7.4).

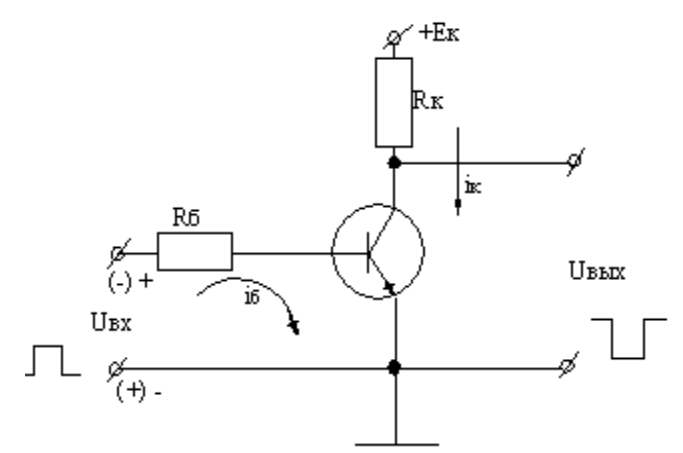

Рисунок 7.3 Ключевая схема на биполярном транзисторе

Первое состояние определяется точка А1 на линии нагрузки, которая строится так же, как и для усилительного каскада.

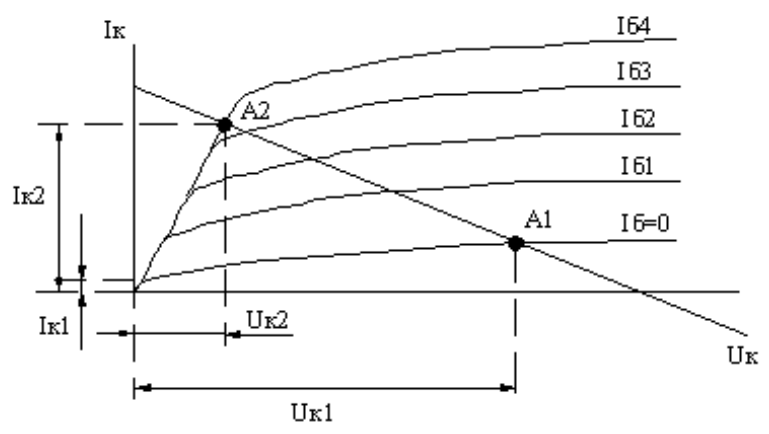

Рисунок 7.4 Выходная характеристика транзистора

Это состояние называют режимом отсечки, который осуществляется подачей на его вход напряжения отрицательной полярности, т.е. при отрицательных потенциалах базы. При токе  $I_6 = 0$ , транзистор закрыт, коллекторный ток *I*к1 равен начальному коллекторному току, а напряжение  $U_{\rm K} = U_{\rm K1} \approx E_{\rm K}$ .

Второе состояние определяется точка А2 и называется режимом насыщения. Он реализуется при положительных потенциалах базы. При этом ток базы определяется сопротивлением резистора  $R_6$  и ток  $I_2 = U_{\text{ex}}/R_6$ , т.к. сопротивление открытого эмиттерного перехода мало, потому что транзистор открыт. Коллекторный переход так же открыт, ток  $I_{k2} \approx E_k/R_k$ ,  $U_{k2} \approx 0$ . Т.е. повышению *U*вх (потенциала базы) соответствует понижение *U*вых (потенциала коллектора), и наоборот. Такой ключ называют инвертирующим. Электронные ключи используют в устройствах формирования импульсов.

Ключ на полевом транзисторе

Для реализации ключевого режима полевого транзистора в цифровых схемах применяются МОП – транзисторы с индуцированным каналом.

Для ключей на полевых транзисторах характерно: малая мощность источника управляющего сигнала; высокое сопротивление в непроводящем состоянии: малое напряжение на ключе  $\bf{B}$ проводящем состоянии; электрическая развязка между цепью управления и нагрузки.

Очевидно, что при нулевом входном сигнале полевой транзистор (рис. 7.5) заперт и Ucu = Ес. Если напряжение UBX больше порогового напряжения *U*зи. порог транзистора, то он открывается и напряжение *U*си уменьшается. На схеме изображена емкость нагрузки Сн. моделирующая емкость устройств, подключенных к транзисторному ключу

Напряжение на ключе в его включенном состоянии *U*вкл зависит от сопротивления стока Rc. величины входного сигнала и особенностей стоковых характеристик транзистора. Скорость изменения напряжения на выходе определяется сопротивлением Rc, емкостью Сн и частотными свойствами транзистора

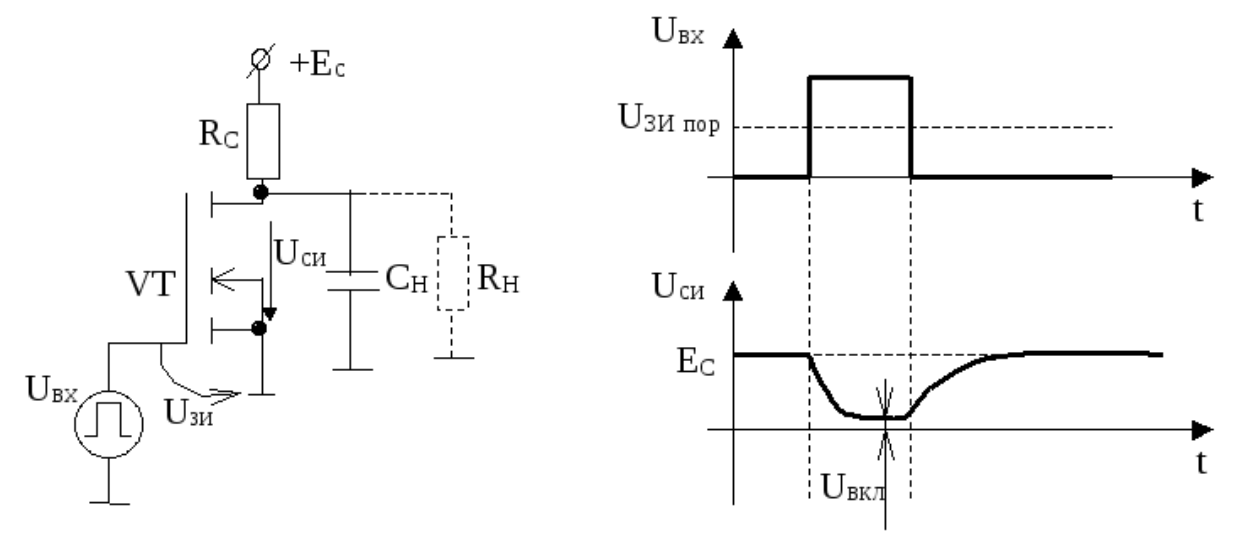

Рисунок 7.5 Ключевая схема на полевом транзисторе

#### Диодные ключи

Для ограничения сверху применяют диодные ключи или транзисторные ключи, работающие только в режиме отсечки или только в режиме насыщения.  $7.6)$  $Ha$ диаграммах  $(pMC)$ показано, как происходит ограничение синусоидального напряжения с помощью параллельного диодного ключа с ненулевым уровнем включения ключа.

При положительной полярности напряжения  $U_{\text{ax}}$  VD открыт (ключ замкнут), напряжение  $U_{\text{bhx}} = 0$ , при отрицательной полярности напряжения  $U_{\text{bx}}$ VD закрыт (ключ разомкнут),  $U_{\text{BUX}} = U_{\text{BX}}$ . Уровень ограничения равен уровню включения ключа (т. А).

Аналогично получают ограничение снизу. Для двухстороннего ограничения используют двойные ключи.

Таким образом, ограничители позволяют сформировать трапецеидальное напряжение или прямоугольное, если амплитуда напряжения  $U_{\text{ax}}$  значительно больше уровня ограничения, а также сгладить вершины импульсов, искаженных помехой [3, 4].

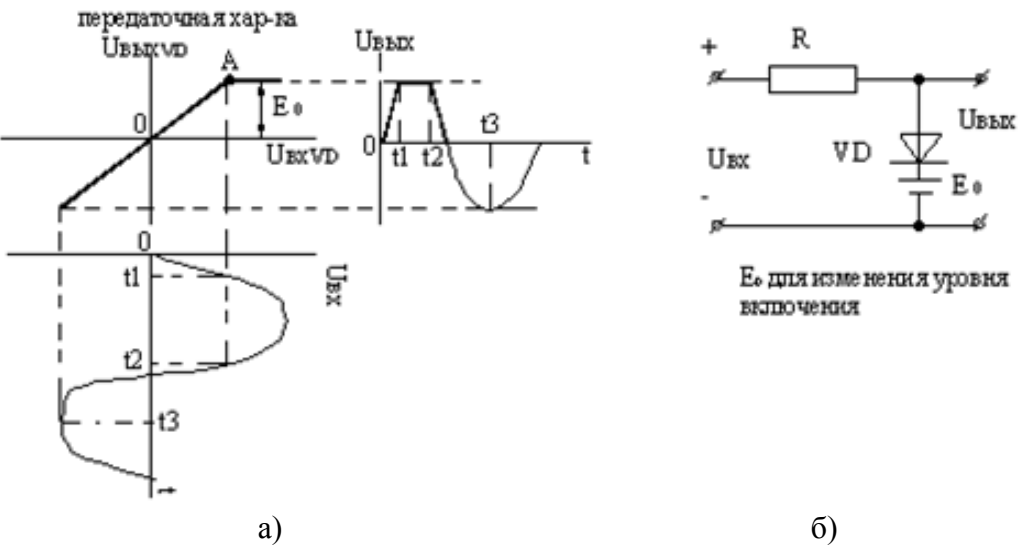

Рисунок 7.6 Диаграмма работы диодного ключа: а) временные диаграммы и передаточная характеристика диодного ключа; б) схема включения диодного ключа

## *Линейные цепи*

Линейные цепи служат для формирования коротких импульсов. К ним относятся дифференцирующие цепи и интегрирующие цепи. Дифференцирующие цепи – это линейные четырехполюсники, у которых напряжение  $U_{\text{bux}}$  пропорционально производной напряжения  $U_{\text{bx}}$  по времени:

$$
U_{\rm BBX} = k \, \mathrm{d} U_{\rm BX} / \mathrm{d} t,
$$

где *k* – коэффициент пропорциональности.

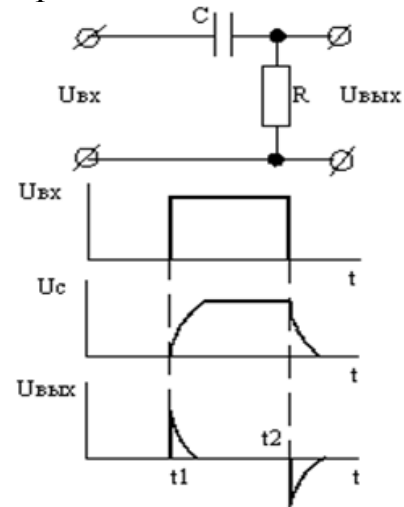

Рисунок 7.7 Дифференцирующая цепь и временные диаграммы ее работы

На входе воздействует прямоугольный импульс напряжения (рис. 7.7). Конденсатор сначала заряжается, затем какое-то время находится в покое, затем разряжается, на выходе образуются короткие импульсы.

К линейным цепям относятся интегрирующие цепи, у которых *U*вых пропорционально интегралу по времени от *U*вх. При этом в схеме (рис. 7.7) *С* и *R* меняются местами.
### Тема 7.2. Логические функции и элементы Простые и составные логические элементы.

Логические элементы (ЛЭ) выполняют простейшие логические операции над цифровой информацией и составляют основу вычислительной техники, цифровых измерительных приборов и устройств автоматики.

Цифровая информация представляется двоичными константами 1 и 0. Логические преобразования двоичных сигналов выполняются на базе элементарных операций алгебры Буля (алгебры логики).

Существуют три основные логические операции между логическими сигналами:

- конъюнкция операция логического умножения (логическое И);
- дизъюнкция операция логического сложения (логическое ИЛИ);

• инверсия – операция логического отрицания (логическое НЕ).

А также:

- операция И-НЕ (операция Шеффера);
- операция ИЛИ-НЕ (операция «стрелка Пирса»).

Логическая функция F выражает зависимость выходного логического состояния от входных переменных и принимает значения «0» или «1». Любую логическую функцию удобно представить в виде таблицы состояний (таблицы истинности или таблицы переходов), где записываются комбинации входных сигналов и соответствующие им функции.

ЛЭ, реализующие эти операции, называются элементами «ИЛИ». элементами «И» и элементами «НЕ» и условно обозначаются (рис. 7.8):

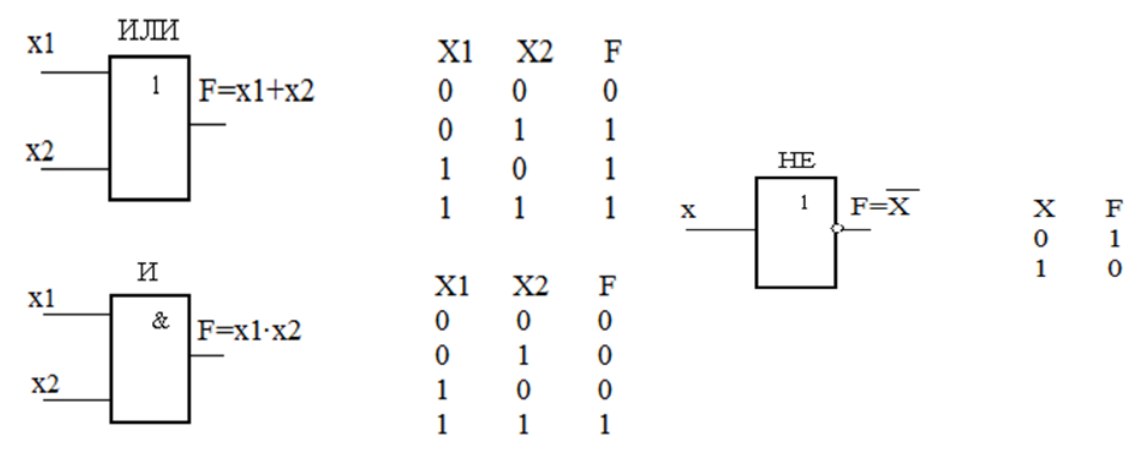

Рисунок 7.8 Условное обозначение простых ЛЭ и правила выполнения логических операций

В элементах «ИЛИ» выходной сигнал  $F = 1$ , если хотя бы на один из *n* входов подан сигнал «1». В элементах «И»  $F = 1$ , если одновременно на все *n* входов подан сигнал «1».

ЛЭ, реализующие операции Шеффера и «стрелка Пирса», называются элементами «И-НЕ», элементами «ИЛИ-НЕ» и условно обозначаются  $(pnc. 7.9)$ 

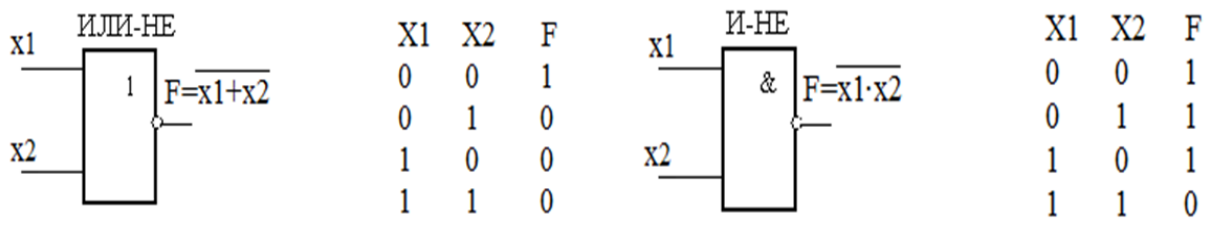

Рисунок 7.9 Условное обозначение составных ЛЭ и правила выполнения логических операций

Основные параметры логических элементов:

- функциональные возможности элемента;
- быстродействие;
- потребляемая мощность;
- помехоустойчивость.

Функциональные возможности коэффициентом определяются разветвления по выходу *п* и коэффициентом объединения по входу *m*.

Показателем быстродействия является среднее время задержки  $t_{3,c}$ прохождения сигнала через элемент.

Потребляемая мощность зависит от серии микросхемы.

Помехоустойчивость характеризует меру невосприимчивости логических элементов к изменению своих состояний под воздействием напряжения помех.

Интегральные логические элементы являются основной элементной базой для построения цифровых устройств.

В зависимости от компонентов, на которых построены логические элементы (т.е. в зависимости от того, какая логика работы лежит в основе), различают следующие типы базовых логических элементов, использующих соответствующие логики:

1. Диодно-транзисторная логика (ДТЛ);

2. Транзисторно-транзисторная логика (ТТЛ);

3. Эмиттерно-связанная логика (ЭСЛ);

4. Интегрально-инжекционная логика  $(M^2\Pi)$ ;

5. Логика на комплементарных полевых транзистора (КМОП).

В 1-м типе используются диоды и биполярные транзисторы, во 2-м, 3-м и

4-м – только биполярные транзисторы, в 5-м – полевые транзисторы. Элемент «ИЛИ» наиболее просто реализуется на диодах (рис. 7.9).

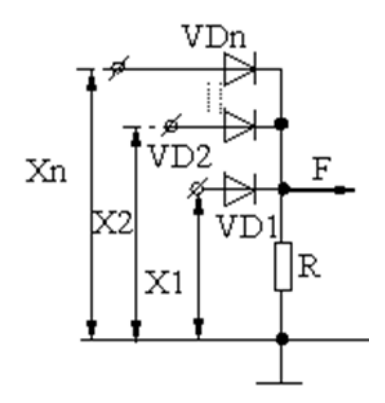

Рисунок 7.10 - Схемная реализация элемента «ИЛИ»

Значение F = 1 на выходе создается передачей входного сигнала вследствие отпирания одного из диодов. Остальные диоды находятся в закрытом состоянии.

Элемент «И» также реализуется на диодах (рис. 7.11).

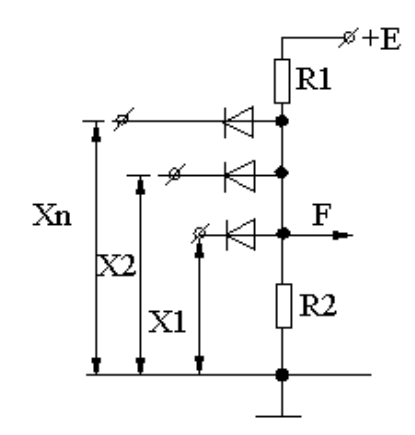

Рисунок 7.11 Схемная реализация элемента «И»

При всех входных сигналах = 1, на катоде диодов положительный потенциал относительно общей точки, и они закрыты. На выходе *F* = 1. При нулевом значении сигнала хотя бы на одном из входов, напряжение на выходе определяется падением напряжения на открытом диоде и близко к нулю (*F* = 0).

Элемент «НЕ» представляет собой ключевую схему на транзисторе, которую мы уже рассматривали (рис. 7.5).

Элемент «ИЛИ–НЕ» объединяет элементы «ИЛИ» и «НЕ» с очередностью проведения операций (рис. 7.12).

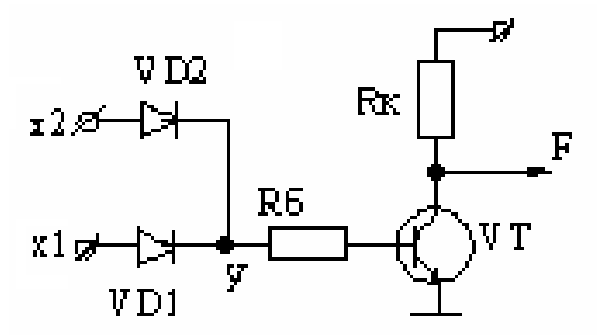

Рисунок 7.12 Схемная реализация элемента «ИЛИ-НЕ»

Входным сигналам, равным 1, соответствует *F* = 0 на выходе, а при нулевых сигналах на входе, на выходе *F* = 1.

В элементе «И–НЕ» (рис. 7.13) единичным сигналам на всех входах соответствует «0» на выходе. При «0» на одном из входов создается логическая «1» на выходе. При «1» на обоих входах диоды *VD*1, *VD*2 закрыты. В схеме образуется цепь +*Е*к-*R*б-*VD*-*VD*, которая обеспечивает протекание тока базы транзистора  $I_6 = E_k / R_6$ .

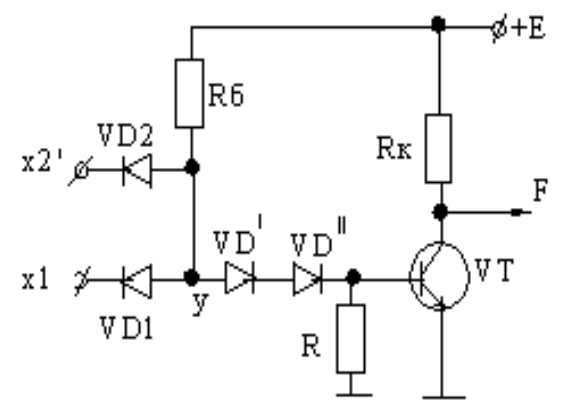

Рисунок 7.13 Схемная реализация элемента «И-НЕ»

Транзистор открыт и насыщен, *F* = 0. При логическом «0» на одном из входов (например, *х*1) открывается *VD*1. Образуется цепь: +*E<sup>k</sup>* - *R*- *VD*1-*х*1. При этом цепь *VD* - *VD* - эмиттерный переход транзистора оказывается шунтированной цепью с проводящим диодом:  $I_6 = 0$ , транзистор закрыт,  $F = 1$ .

Назначение диодов *VD'*, *VD'*: т.к. потенциал логического «0» реально больше нуля, то при отсутствии *VD'* и *VD'* это может привести к отпиранию транзистора. При введении *VD'* и *VD'* напряжение между т. У и эмиттером транзистора будет приложено к диодам, а *U*бэ = 0.

Следует отметить, что существуют комбинированные логические элементы, которые позволяют осуществлять более сложные логические операции.

Например, элемент «2И–ИЛИ–НЕ» (рис. 7.14) позволяет выполнять функцию  $F = x1 \cdot x2 + x3 \cdot x4$ .

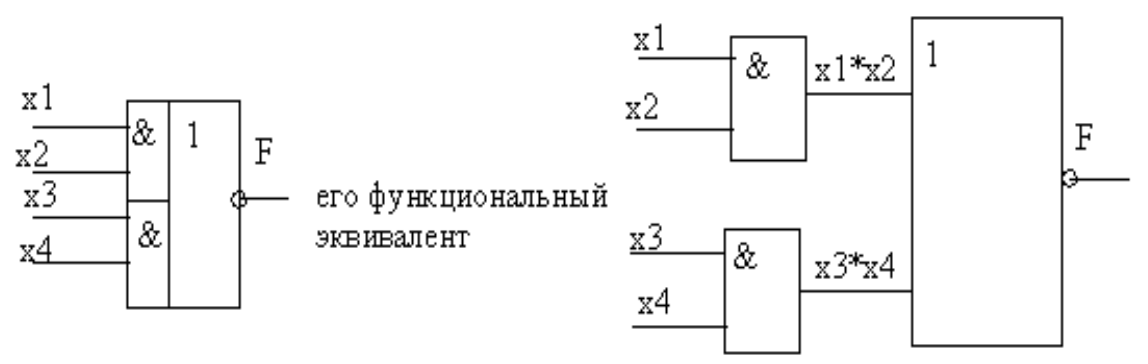

Рисунок 7.14 Условное обозначение и функциональный эквивалент элемента «2И–ИЛИ–НЕ»

Логические преобразования двоичных сигналов выполняются на базе элементарных операций алгебры логики.

### Тема 7.3. Комбинационные логические устройства

Комбинационными называются логические устройства, выходные сигналы комбинацией **КОТОРЫХ** однозначно определяются входных сигналов. информационно-измерительных Используются  $\mathbf{B}$ системах, системах автоматического управления, устройствах промышленной автоматики и т.п. К комбинационным схемам относятся следующие устройства: дешифраторы и шифраторы, мультиплексоры и демультиплексоры, сумматоры.

Шифратор (СD - кодер) – комбинационная схема, преобразующая однопозиционный код в двоичный позиционный код. Примером является шифратор клавиатуры для ввода в цифровое устройство кода в двоичной системе счисления. При не нажатых клавишах на всех входах шифратора логический «0», а нажатая клавиша подает на соответствующий вход логическую «1». Совокупность сигналов на входах образует код в двоичной системе, соответствующий нажатой клавише.

Логическая схема шифратора на два выхода приведена на рис. 7.15, а.

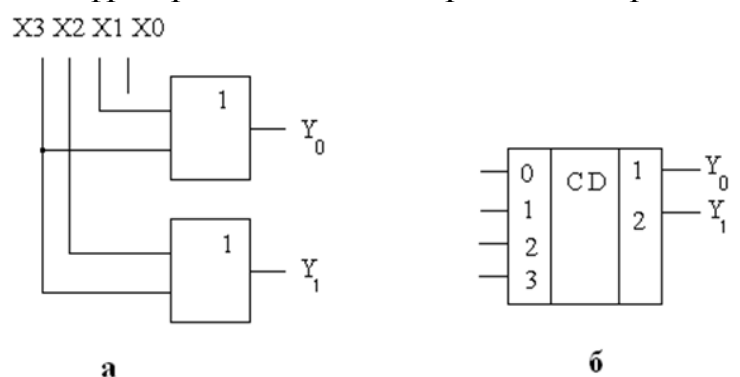

Рисунок 7.15 Схема шифратора (а) и его условное обозначение (б)

Работа схемы описывается таблицей истинности (таб. 7.1), где выходные сигналы определяются в соответствии со схемой по следующим формулам:

$$
Y_0 = X1 + X3;
$$
  

$$
Y_1 = X2 + X3
$$

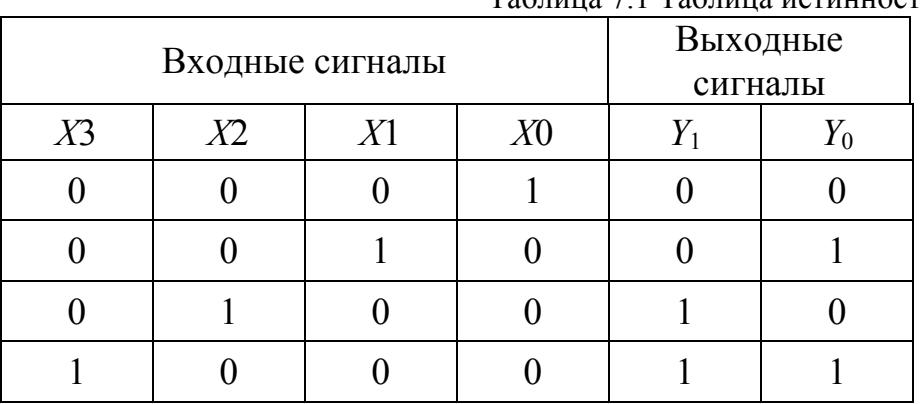

Таблина 71 Таблина истинности шифратора

Таким образом, при подаче на вход, например, сигнала  $X2$  («1» на входе  $X2$ ) на выходе шифратора получаем сигналы 10 в двоичной системе, что соответствует числу 2 в десятичной системе счисления.

Очевидно, что в данном шифраторе сигнал, подаваемый на вход  $X_0$ , не используется.

Дешифратором (DC - декодером) называют устройство, предназначенное для распознавания различных кодовых комбинаций (или слов) В дешифраторе каждой комбинации сигналов на входе соответствует сигнал только на одном из его выходов. В микропроцессорах дешифраторы выполняют расшифровку кодов команд, адресов ячеек памяти, осуществляют коммутацию цепей.

Логическая схема лешифратора на два входа приведена на рисунке 7.16, а.

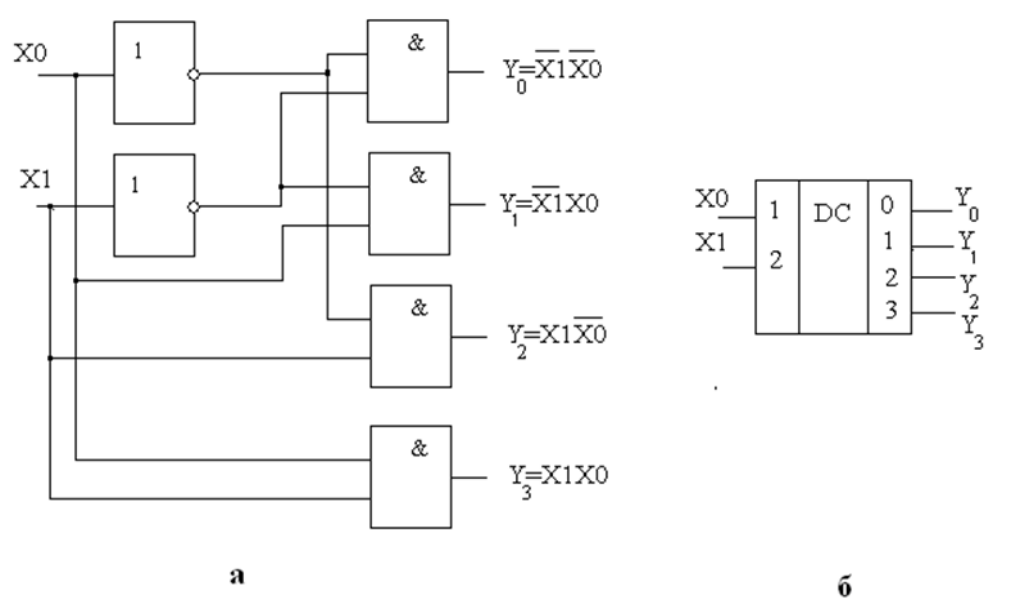

Рисунок 7.16 Схема дешифратора (а) и его условное обозначение (б)

Работа схемы описывается таблицей истинности (табл. 7.2), где выходные сигналы определяются в соответствии со схемой по следующим формулам:

$$
Y_0 = \overline{X1} \cdot \overline{X0}; Y_1 = \overline{X1} \cdot X0; Y_2 = X1 \cdot \overline{X0}; Y_3 = X1 \cdot X0
$$

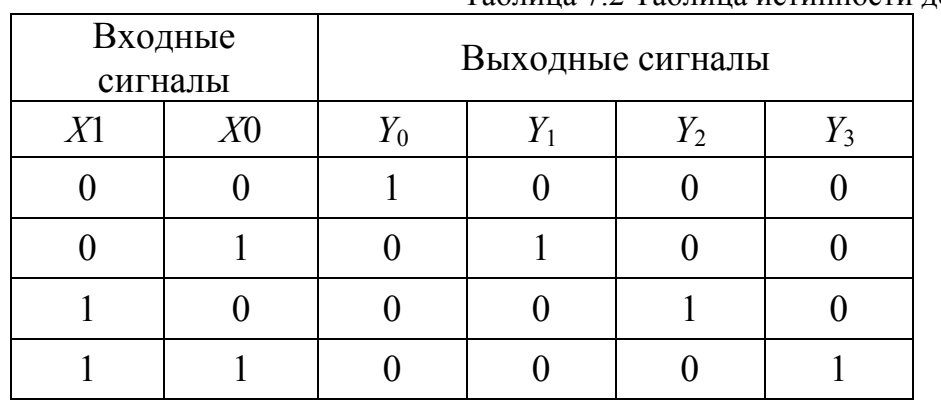

Таблица 7.2 Таблица истинности дешифратора

Таким образом, в зависимости от комбинации входных сигналов (т.е. двоичного кода) единичный сигнал будет появляться только на одном из выходов дешифратора. Например, если комбинация входных сигналов 10, то единичный сигнал будет на выходе  $Y_2$ , что соответствует цифре 2 в десятичной системе счисления и т.л.

Мультиплексор  $(MS)$  $\equiv$ операционный узел. осуществляющий микрооперацию передачи сигнала с одного из входов на один выход, т.е. используется для последовательного опроса логических состояний большого числа переменных и передачи их на один выход.

Схема мультиплексора с двумя информационными входами (X0, X1) и управляющим (или адресным) входом а показана на рисунке 7.18.

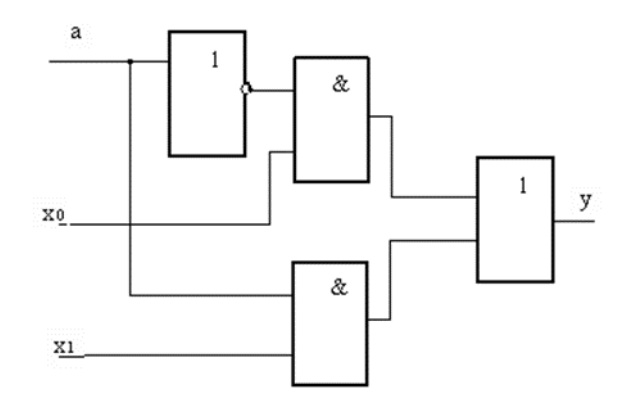

Рисунок 7.18 Схема мультиплексора с двумя информационными входами

При сигнале на адресном входе  $a = 1$  на выход передаётся значение  $x_1$ , а при сигнале  $a = 0 - 3$ начение  $x_0$ .

Мультиплексор на 4 входа  $(x_0 - x_3)$  имеет 2 адресных входа а<sub>0</sub> и а<sub>1</sub> (рис. 7.19). Если сигнал  $a_0 = 1$ , то передаётся значение  $x_1, x_3$ ; если сигнал  $a_0 = 0$ , то  $x_0$ , x<sub>2</sub>; если a<sub>1</sub>= 1, то x<sub>2</sub>, x<sub>3</sub>; если a<sub>1</sub>=0 то x<sub>0</sub>, x<sub>1</sub>.

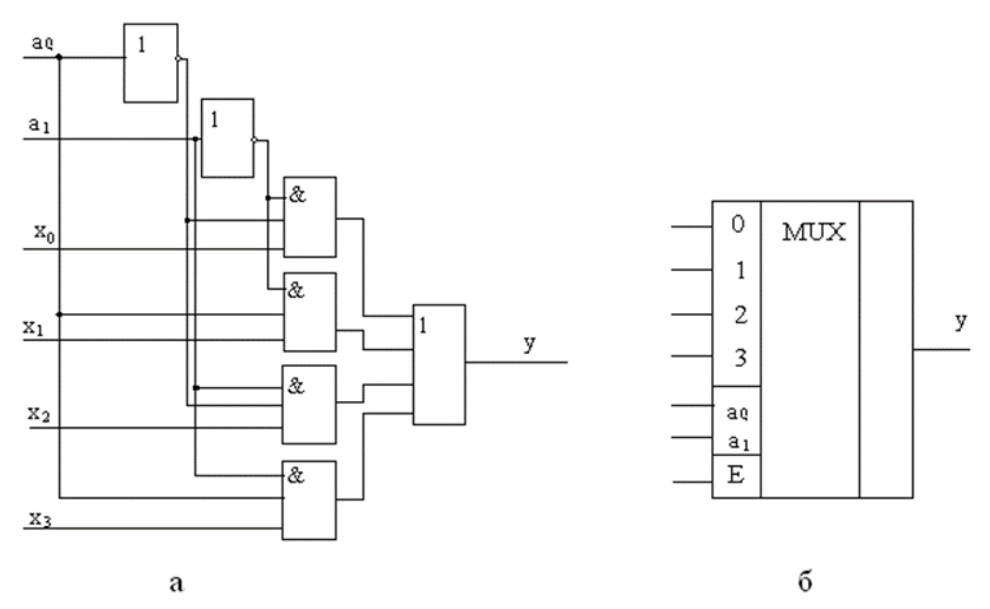

Рисунок 7.19 Схема мультиплексора на 4 входа (а) и его условное обозначение (б)

Из схемы видно, что сигнал на выходе у будет складываться из 4-х CJIAR CHARACTER  $y = a_1 \times a_0 \times x_0 + a_1 \times a_0 \times x_1 + a_1 \times a_0 \times x_2 + a_1 \times a_0 \times x_3$ 

Например, если  $a_1 = 1$ ,  $a_0 = 0$ , то

 $y = 0 \times 1 \times x_0 + 0 \times 0 \times x_1 + 1 \times 1 \times x_2 + 1 \times 0 \times x_3 = x_2$ , T.e. agpec BXOJJa мультиплексора  $A = (a_1, a_0) = 10_2 = 2_{10}$ , т.е. опрашивается 2 вход.

Демультиплексор (DMS) – операционный узел, в котором сигналы с одного информационного входа распределяются в желаемой последовательности по нескольким выходам. Схема демультиплексора на четыре выхода показана на рисунке 7.20, а.

Функцию демультиплексора может выполнять стробируемый дешифратор, в котором информационный сигнал X подается на стробирующий вход  $C$ , а остальные входы используются как адресные.

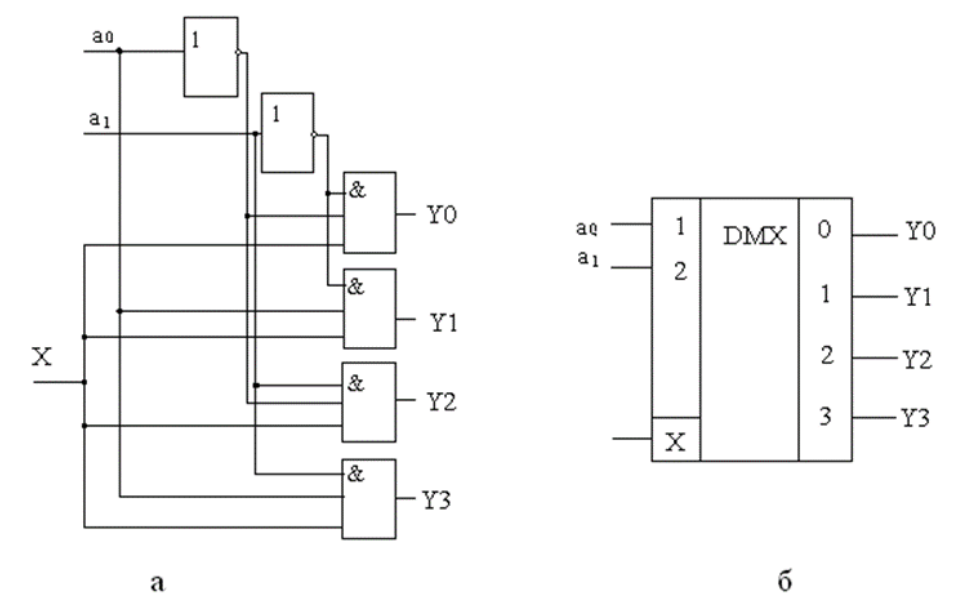

Рисунок 7.20 Схема демультиплексора (а) и его условное обозначение (б)

Сумматор - операционный узел. выполняющий арифметическое суммирование кодов чисел. Сумматоры входят в состав арифметикологического устройства (АЛУ) ЭВМ.

Классификация сумматоров:

По системе кодирования:

- двоичные,
- двоично-десятичные,
- десятичные и др.;

По способу организации суммирования:

- комбинационные (результат суммирования не запоминается),
- накапливающие (результат суммирования запоминается);

По способу выполнения операций:

- последовательные,
- параллельные.
- параллельно-последовательные.

Простейшим сумматором является одноразрядный двоичный сумматор, или *полусумматор.* Он предназначен для сложения двоичных цифр, в результате чего образуется их сумма и осуществляется перенос в соответствии с правилами двоичного сложения, имеет 2 входа (*Х*, *Y*) и 2 выхода (*S* – сигнал суммы и *C* – сигнал переноса в следующий разряд). Схема на логических элементах и условное графическое изображение полусумматора показано на рис. 7.21

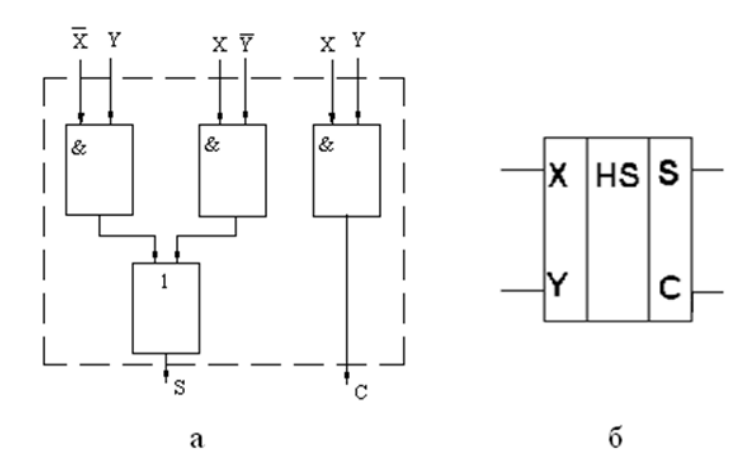

Рисунок 7.22 Схема полусумматора на логических элементах (а) и его условное обозначение (б)

Если только на одном из входов сигнал равен 1, то выходной сигнал на линии выхода *S* = 1. Если оба входных сигнала равны 1, то выходной сигнал на выходе *S* = 0, а на выходе *С* (перенос) сигнал равен 1. Для всех остальных комбинаций входных сигналов перенос *С* = 0. Логические соотношения для этой схемы будут таковы:

$$
S = \overline{XY} + X\overline{Y}; C = XY.
$$

Комбинации входных сигналов полусумматора *Х*, *Y* и соответствующие им выходные сигналы *S* и *C* показаны в таблице 7.3.

| ница 7.5 DX0дные сигналы полусумматора $\Lambda$ , 1 и 1 |  |      |       |  |  |  |  |  |
|----------------------------------------------------------|--|------|-------|--|--|--|--|--|
|                                                          |  | Вход | Выход |  |  |  |  |  |
|                                                          |  |      |       |  |  |  |  |  |
|                                                          |  |      |       |  |  |  |  |  |
|                                                          |  |      |       |  |  |  |  |  |
|                                                          |  |      |       |  |  |  |  |  |
|                                                          |  |      |       |  |  |  |  |  |

Таблица 7.3 Входные сигналы полусумматора *X,Y* и выходные сигналы *S, C*

В таком одноразрядном сумматоре не учитывается перенос из младшего разряда. Полный сумматор используется при сложении более двух двоичных цифр. В таком сумматоре три входа: два входа для первого и второго слагаемых, третий вход – для сигнала переноса из младшего разряда.

Рассмотрим пример сложения двух двоичных чисел 1011 и 1110:

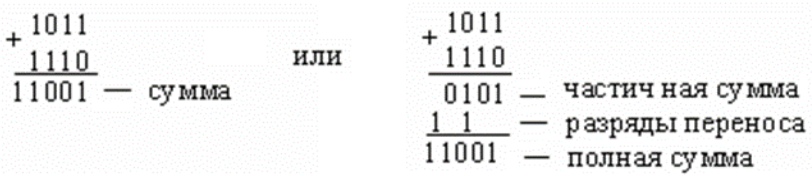

Цифры переноса в каждом столбце должны быть учтены в процессе сложения.

Таким образом, сумматор (рис. 7.21) имеет 3 входа и 2 выхода: выход  $S$ для выходного значения поразрядной суммы и выход  $C_0$  - для выходного сигнала переноса, который суммируется в следующем разряде.

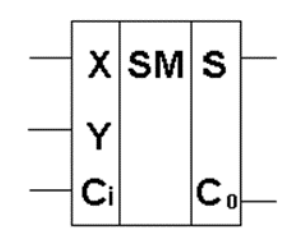

Рисунок 7.21 Условное обозначение сумматора

Логические соотношения для сумматора будут следующими:

$$
S = \overline{X} \overline{Y}C_i + \overline{X}YC_i + X\overline{Y}C_i + X\overline{Y}C_i
$$

$$
C_0 = XC_i + XY + YC_i.
$$

Рассмотрим работу четырехразрядного параллельного двоичного сумматора, схема которого представлена на рисунке 7.22.

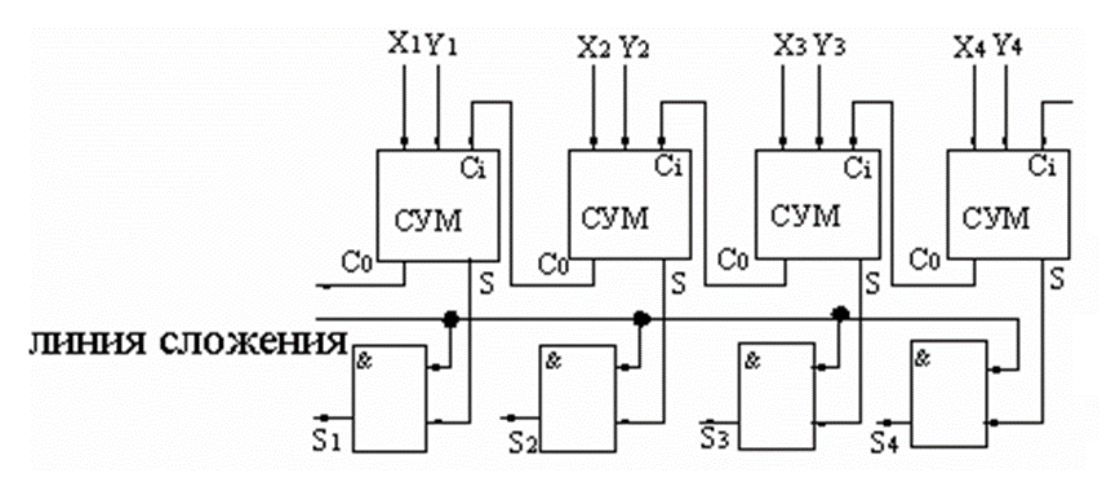

Рисунок 7.22 Схема четырехразрядного параллельного двоичного сумматора

Например, входы для первого слагаемого X1...X4, для второго Y1...Y4. Пусть первое число – 0111, а второе – 0011. Их сумма 1010, т.е.  $S1 = 1$ ,  $S2 = 0$ ,  $S3 = 1$ ,  $S4 = 0$ .

Так как X4 и Y4 - младшие разряды, то перенос из предыдущего разряда в них не поступает.  $X4 = 1$  и  $Y4 = 1$ ,  $S = 0$ , при этом возникает перенос, который суммируется в сумматоре вместе с разрядами *Х*3 и *Y*3. Так как *Х*3 = 1 и *Y*3 = 1 и  $C_i = 1$ , то  $S3 = 1$ , на линии переноса также появится единица.

Так как  $X2 = 1$ ,  $Y2 = 0$ ,  $C_i = 1$ , то  $S2 = 0$ , перенос в следующий разряд будет = 1. Так как *X*1 = 0, *Y*1 = 0,  $C_i$  = 1, то *S*1 = 1, перенос будет = 0.

# **Тема 7.4. Последовательностные логические устройства Триггеры**

Триггером называют устройство, обладающее двумя устойчивыми состояниями, способное скачком переходить из одного состояния в другое под воздействием внешнего управляющего сигнала. Триггер относится к базовым элементам цифровой техники.

Триггеры классифицируются по следующим признакам:

по функциональному признаку:

а) *RS*-типа – триггеры с двумя установочными входами;

б) *D*-типа – триггеры задержки с одним входом;

в) *T*-типа – триггеры с одним счетным входом;

г) *JK*- типа – универсальные триггеры с несколькими входами.

по способу управления:

а) асинхронные;

б) тактируемые (синхронные).

В асинхронных триггерах переключение из одного состояния в другое осуществляется непосредственно с поступлением сигнала на информационный вход  $[1, 5, 6]$ .

В синхронных (тактируемых) триггерах помимо информационных входов имеется вход тактовых импульсов. И переключение производится только при наличии разрешающего, тактирующего импульса.

### *RS***-триггер**

*Асинхронный RS-триггер* может выполняется на логических элементах «ИЛИ-НЕ» либо «И-НЕ».

Схема асинхронного *RS*-триггера (рис. 7.4.1) содержит два элемента ИЛИ-НЕ, имеет два входа. При этом, *S*-вход называется установочным (*set* – устанавливать), устанавливает триггер в состояние логической «1»; а *R*-вход – вход сброса (*reset* – вновь устанавливать), переводит триггер в исходное состояние логического «0», и два выхода *Q* – прямой, *Q* – инверсный. В случае, когда на входах сигналы равны «0» (*R* = 0, *S* = 0), а на прямом выходе *Q* сигнал равен «1», то на инверсном выходе *Q* = 0. То есть на прямом выходе состояние *Q* = 1 сохраняется.

При *R* =0, *S*=0 возможно и второе устойчивое состояние, при котором  $Q = 0$ ,  $Q = 1$ . То есть при  $R = 0$ ,  $S = 0$ , триггер находится в состоянии хранения информации (1-го или 2-го устойчивого состояния).

При *R* = 0, *S* = 1, триггер оказывается в первом устойчивом состоянии  $(Q = 1, Q = 0)$ , а при  $R = 1, S = 0$  – во втором устойчивом состоянии  $(Q=0, Q=1)$ .

Комбинация *R* = 1, *S* = 1 запрещена, т.е. при *S* = 1 триггер устанавливается в состояние «1», а при *R* = 1 – сбрасывается в состояние «0» (см. таблицу переходов рис 7.4.1).

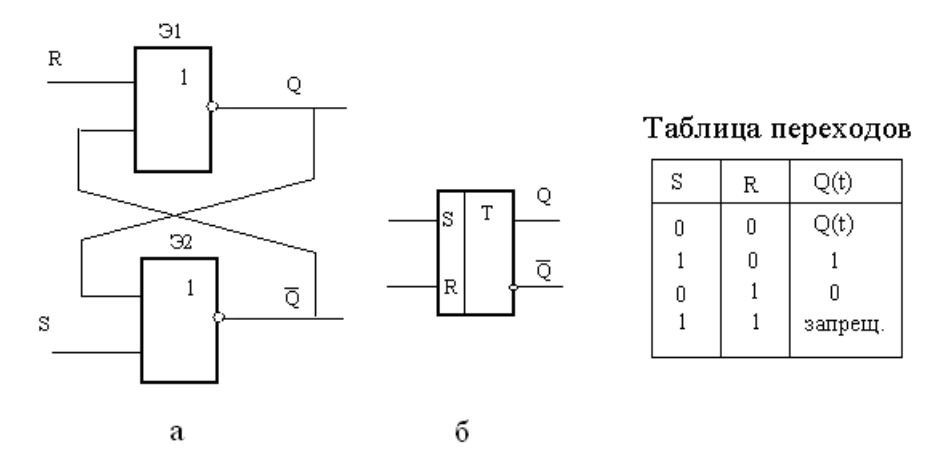

Рисунок 7.4.1 Схема асинхронного RS-триггера на элементах «ИЛИ-НЕ» а) условное обозначение, б) и таблица переходов

Аналогичным образом работает RS-триггер на элементах И-НЕ (рис. 7.4.2), с той разницей, что он должен иметь инверсные входы, т.е. устанавливаться в состояние «1» при  $S = 0$  и сбрасываться в состояние  $\langle 0 \rangle$  при  $R = 0$ . Запрещенная комбинация – при  $R = 0$ ,  $S = 0$ .

На основе асинхронного RS-триггера строится любой, сколь угодно сложный, триггер: к асинхронному RS-триггеру добавляется своя особенная комбинационная схема управления этим триггером.

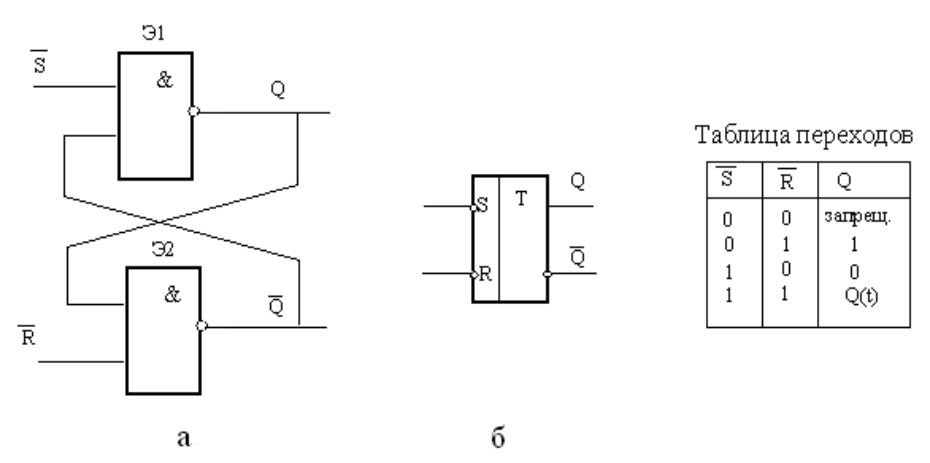

Рисунок 7.4.2 Схема асинхронного RS-триггера на элементах И-НЕ а) условное обозначение, б) таблица переходов

Синхронный RS- триггер на элементах «И-НЕ» показан на рисунке 7.4.3. Синхронный RS- триггер состоит из схемы асинхронного RS- триггера, на входах которого установлены 2 управляющих элемента «И-НЕ»  $(3, 3, 4)$ .

Переключение подобного триггера происходит только при наличии разрешающего сигнала, подаваемого на вход  $C$  ( $C = 1$ ). Такой триггер имеет статическое управление, т.е. осуществляет прием информации в течение всего интервала времени, пока  $C = 1$ .

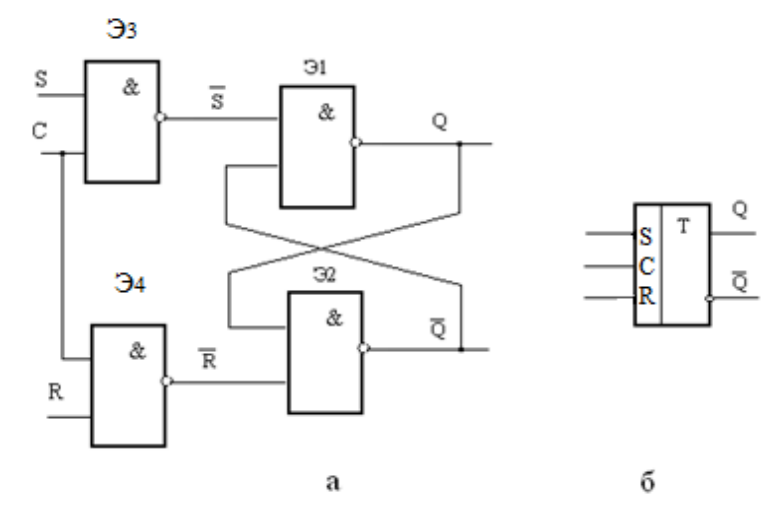

Рисунок 7.4.3.Схема синхронного *RS*-триггера на элементах И-НЕ (а) и его условное обозначение (б)

Следует отметить следующие комбинации входных сигналов:

при *R* = *S* = *C* = 0 – состояние триггера сохраняется;

при *S* = 1, *R* = *C* = 0 – состояние триггера сохраняется;

при *S* = 1, *R* = 0, *C* = 1 – на выходе *Q* = 1;

при *S* = 0, *R* = 1, *C* = 1 – на выходе *Q* = 0.

Комбинация *S* = *R* = *C* = 1 должна быть исключена, так как на выходе элементов Э<sub>3</sub>, Э<sub>4</sub> одновременно присутствовал бы «0», что запрещено для асинхронного триггера.

### **D- триггеры**

*D-триггеры* (delay – задержка) используют для приема информации по одному входу.

Схема получается из схемы асинхронного *RS*-триггера (в данном случае на элементах «И-НЕ») (рис. 7.4.4).

Работает триггер следующим образом. *D*-триггер переходит в состояние «1», т.е. на выходе *Q* = 1, если в момент прихода синхронизирующего сигнала *С* = 1, на его информационном входе *D* = 1. В этом состоянии триггер остается и после окончания сигнала на входе *D*, которое длится до прихода очередного синхронизирующего сигнала, возвращающего триггер в состояние «0».

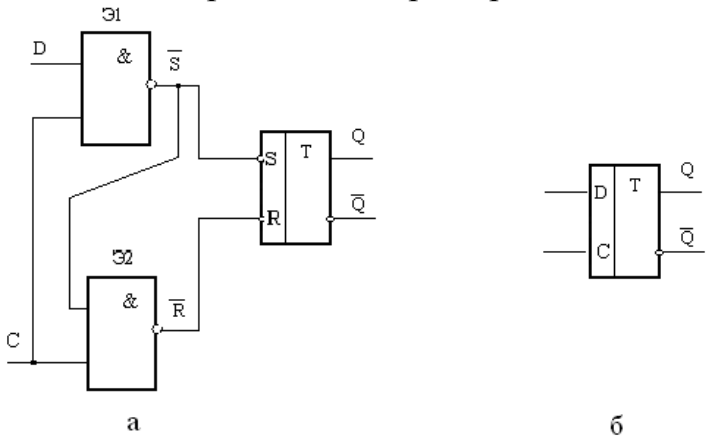

Рисунок 7.4.4 Схема синхронного *D*-триггера (а) и его условное обозначение (б) Это видно на временных диаграммах (рис. 7.4.5).

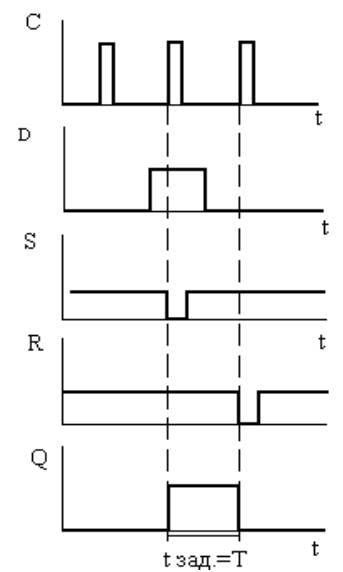

Рисунок 7.4.5 Временные диаграммы синхронного *D*-триггера

При  $D = 1$ ,  $C = 1$  на выходе  $S$  элемента  $\Theta_1$  сигнал «0»(  $S = 0$ ), на выходе  $\overline{R}$  элемента Э<sub>2</sub> сигнал «1» ( $\overline{R}$  =1). Так как RS- триггер имеет инверсные входы, то при  $S = 0$ ,  $\overline{R} = 1$  он переходит в состояние «1»  $(Q = 1)$  и остается в этом состоянии до тех пор, пока при  $D = 0$  не придет сигнал  $C = 1$ . Тогда  $S = 1$ ,  $\overline{R} =$ 0 и триггер возвращается в состояние «0» ( $C = 0$ ). При  $D = 0$ ,  $S = 1$  и независимо от *С* на выходе *Q* = 0. Таким образом, *D* - триггер «задерживает» поступившую на его вход информацию на время, равное периоду синхронизирующих сигналов.

#### *Т***-триггер**

*Т-триггер* (tumble – опрокидываться), или счетный триггер, имеет один информационный вход и переходит в противоположное состояние в результате воздействия на его вход каждого очередного сигнала. Название «счетный» связано с широким применением *Т*-триггеров в счетчиках импульсов.

*Т*-триггеры бывают одноступенчатые и двухступенчатые; а так же синхронные и асинхронные. Одноступенчатый *Т*-триггер может быть реализован на базе *D*-триггера путем введения обратных связей (рис. 7.4.6).

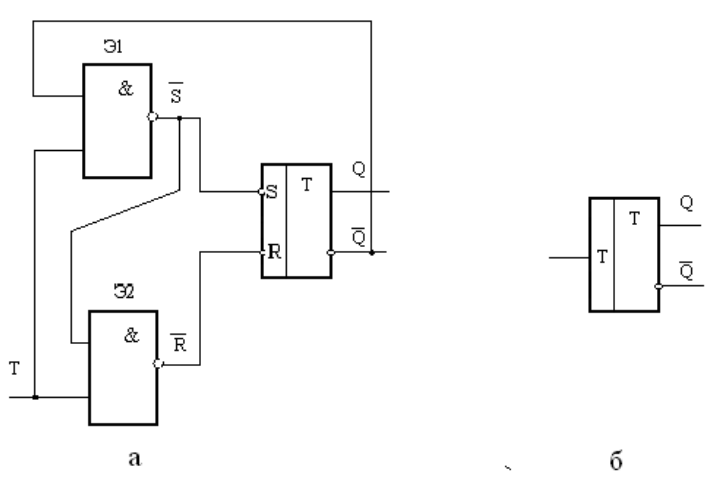

Рисунок 7.4.6 Схема одноступенчатого Т- триггера (а) и его условное изображение (б)

Состояние такого триггера меняется при каждом изменении сигнала на *Т*входе от «0» к «1» (рис. 7.4.7).

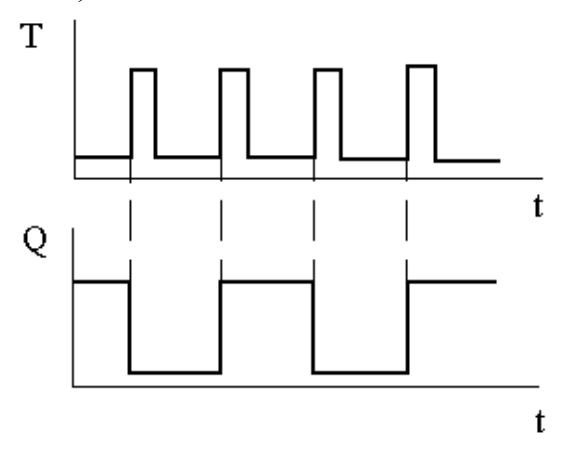

Рисунок 7.4.7 Временные диаграммы одноступенчатого *Т*-триггера

Двухступенчатые триггеры *Т*-типа выполняются путем введения обратных связей на базе двух последовательно соединенных синхронных или асинхронных *RS*-триггеров, один из которых называют основным или ведущим; другой – вспомогательным или ведомым (рис. 7.4.8).

В таком асинхронном *Т*-триггере вход синхронизации *С* преобразуется в счетный вход *Т*. Состояние такого *Т*-триггера меняется на противоположное при каждом изменении сигнала на *Т*- входе от «1» к «0».

Временные диаграммы показаны на рисунок 7.4.9.

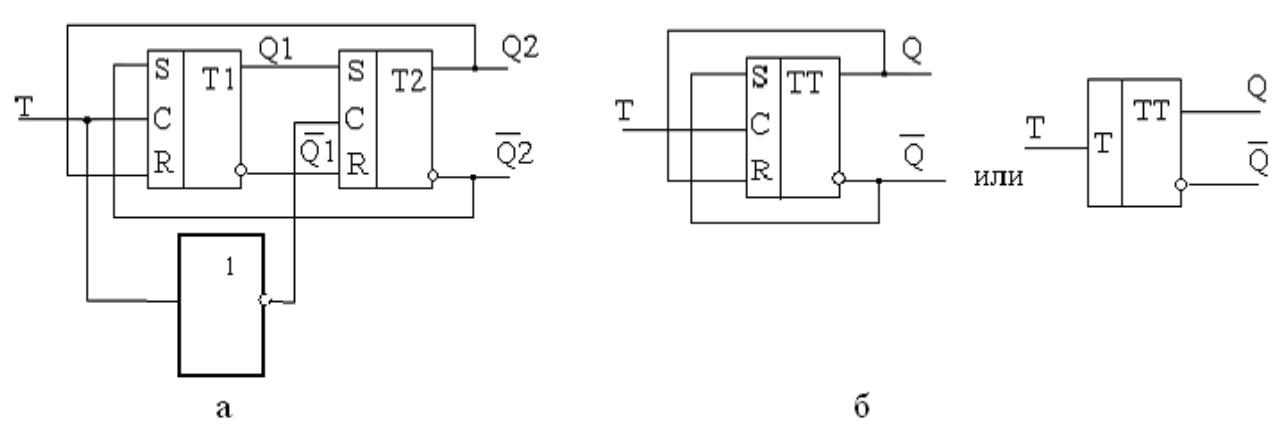

Рисунок 7.4.8 Схема (а) и условное графическое изображение (б) асинхронного двухступенчатого Т- триггера

В данном случае состояние триггера на выходе *Q* меняется по заднему фронту каждого импульса на *Т*- входе, т.е. при изменении сигнала от «1» к «0». Объясняется это тем, что в момент начала импульса информация записывается в основной триггер, а после его окончания передается во вспомогательный.

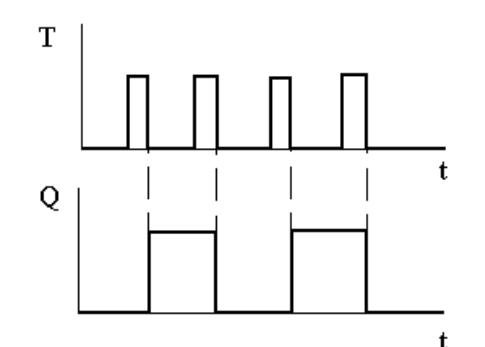

Рисунок 7.4.9 Временные диаграммы двухступенчатого *Т*-триггера

### *JK***–триггер**

*JK–триггер* может быть построен на основе двухступенчатого *Т*–триггера путем использования элементов И-НЕ на входных цепях ведущего триггера (рис. 7.4.10).

Вход *J* соответствует входу *S*, а вход *К* – входу *R*, *С* – синхронизирующий вход. Поэтому на базе *JK* - триггеров реализуют синхронный *RS* - триггер, у которого комбинация *R* = *S* = 1, запрещенная для обычного *RS*- триггера, является разрешающей для переключения при *С* = 1.

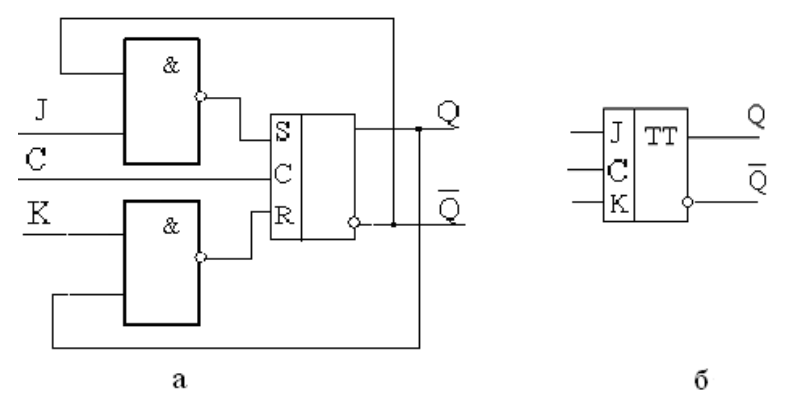

Рисунок 7.4.10 Схема *JK*- триггера (а) и его условное обозначение (б).

При *J* = *K* = 1, *JK*-триггер изменяет свое состояние на противоположное в момент окончания каждого синхронизирующего сигнала, т.е. реализует функции *Т*-триггера. Поэтому на базе *JK*-триггера легко реализуется синхронный *Т*-триггер путем объединения входов и использования их в качестве входа *Т* (рис. 7.4.11, а). Добавляя инвертор на входе *JK*-триггера получают *D*-триггер (рис. 7.4.11, б).

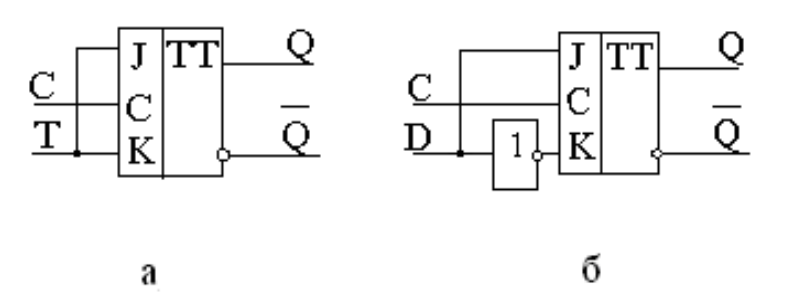

Рисунок 7.4.11 Схемы *Т*- триггера (а) и *D*- триггера (б) на основе *JK*- триггера

Все типы триггеров, реализуемые на основе  $JK$ -триггера, дают задержку в появлении выходных сигналов, равную длительности синхронизирующего сигнала. Временные диаграммы *ЈК*-триггера показаны на рисунке 7.4.12.

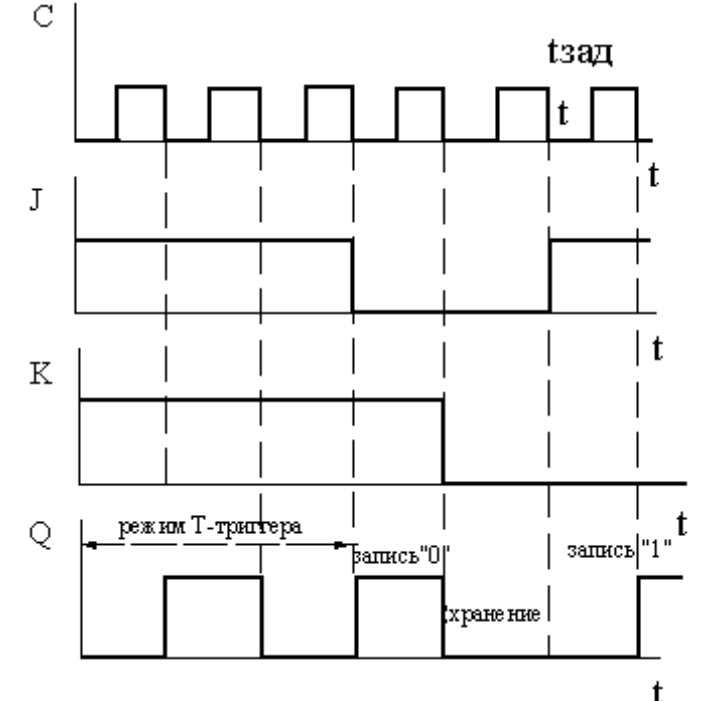

Рисунок 7.4.12 Временные диаграмм ЈК-триггера

### Счетчики импульсов

С ч е т ч и к - это последовательностное устройство, предназначенное для подсчета числа входных импульсов и фиксации этого числа в двоичном коле. В цифровых схемах они применяются для формирования адресов. подсчета количества циклов, записи входной информации в параллельном коде  $M$  Т. Л.

 $\Pi$ <sub>0</sub>  $c\pi$  0  $c\pi$ изменения выходного счетчики кода делятся H<sub>a</sub>: суммирующие  $\overline{B}$ приход импульса увеличивает которых. показание счетчика на единицу;

вычитающие приход импульса уменьшает показание на единицу;

реверсивные работающие в обоих режимах.

Счетчики импульсов выполняют на основе Т-триггеров, каждому разряду счетчика соответствует 1 триггер

Основным параметром счетчика является коэффициент или модуль счета  $K$  - это наибольшее число импульсов, которое может быть подсчитано счетчиком и равное максимальному числу внутренних состояний.

> $K = 2^n$ где  $n -$ число триггеров.

По способу управления внутренними триггерами счетчики подразделяются асинхронные (последовательные) на  $\mathbf{M}$ синхронные (параллельные).

 $\mathbf{B}$ асинхронных счетчиках переключение последующего триггера осуществляется выходным сигналом предыдущего, а входные счетные импульсы приходят на вход только младшего (нулевого) триггера.

Рассмотрим работу асинхронного суммирующего счетчика, выполненного на четырех Л. Триггерах (рис. 7.4.1). Работу счетчика однозначно определяет таблица состояний (табл. 7.4.1) или временная диаграмма (рис. 7.4.2).

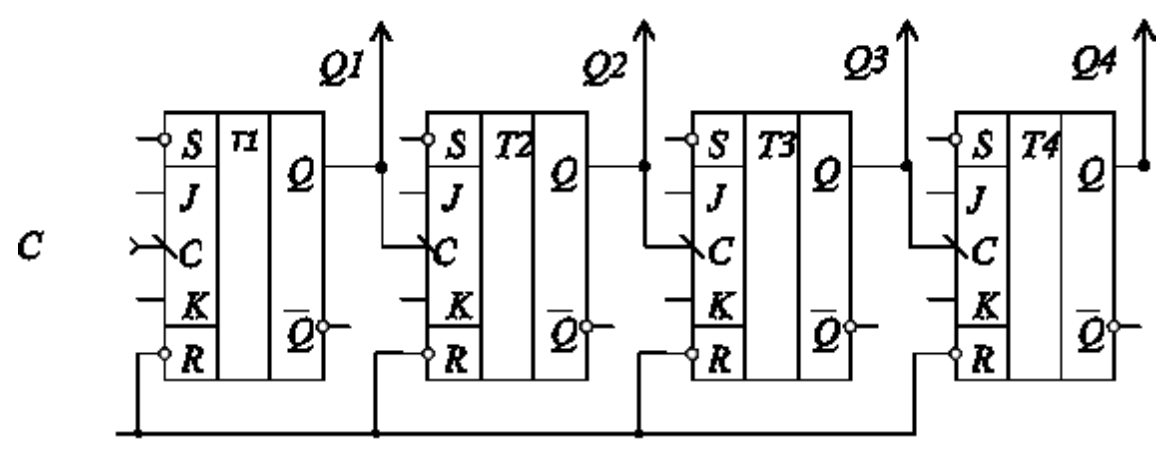

 $Ycm$  " $0$ "

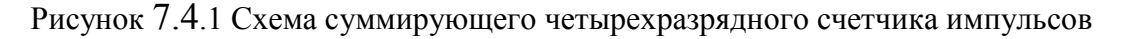

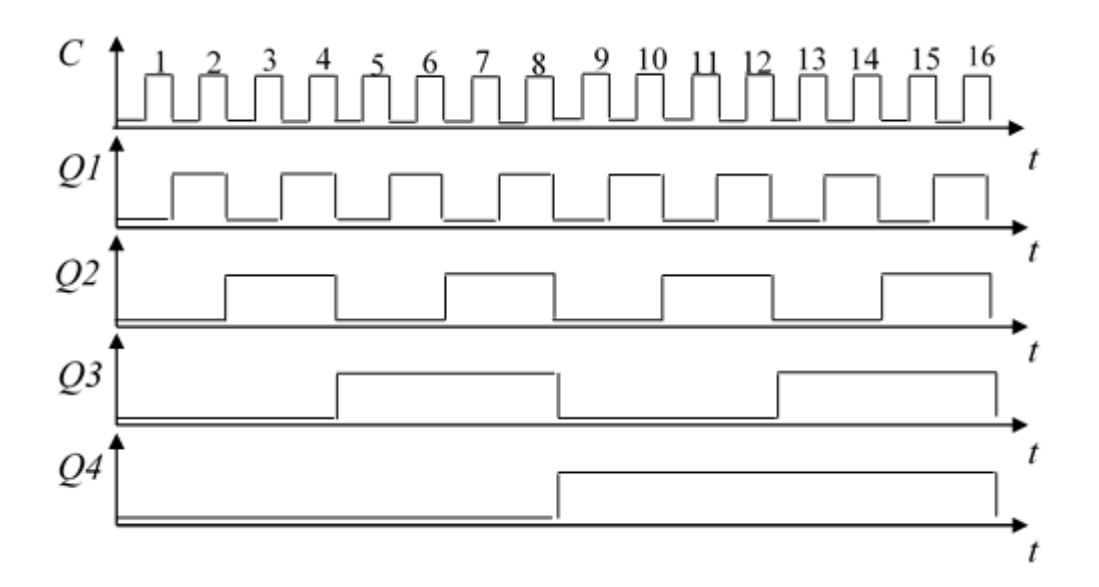

Рисунок 7.4.2 Временная диаграмма счетчика

### Таблица 7.4.1

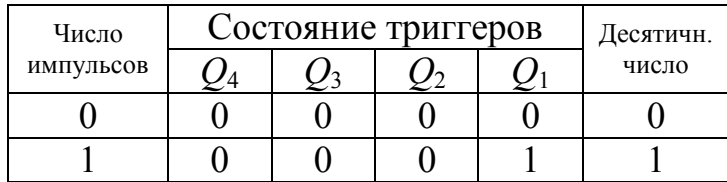

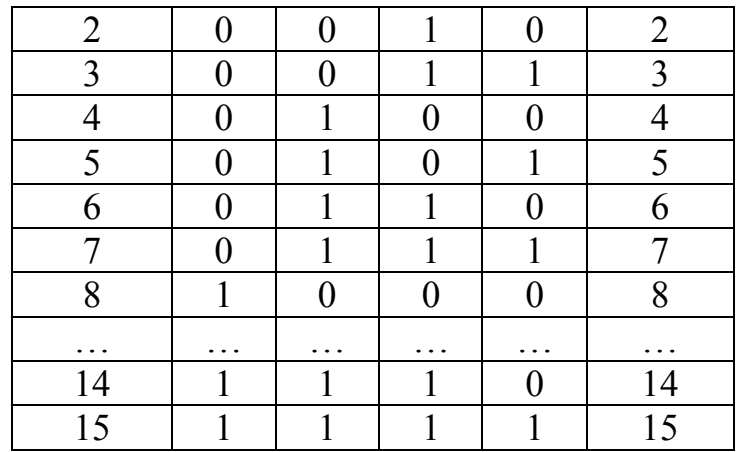

В исходном состоянии на объединенные входы *R* всех триггеров подается низкий уровень сигнала (*R* = 0) для предварительного обнуления счетчика и установки на всех прямых выходах логического нуля: *Q1=Q2=Q3=Q4=*0.

Счетные импульсы приходят на вход первого триггера *T1*. Выходами счетчика являются прямые выходы триггеров, с которых информация о состоянии предыдущего триггера передается на синхровход последующего. Значение переменной *Q<sup>i</sup>* соответствующего разряда счетчика изменяется, когда переменная в соседнем младшем разряде *Qi-1* переходит из состояния "1" в "0" (см. Табл. 7.4.1). Для реализации этого свойства последовательного счетчика *JK*-триггеры в схеме работают в режиме *T*-триггера с переключением в новое состояние по спаду входного синхроимпульса. Таким образом, частота выходного сигнала каждого триггера в два раза меньше, чем частота сигнала на его входе (см. Рис. 7.4.1, б). Счетчик на выходах формирует нарастающие кодовые наборы от 0000 до 1111, являющиеся двоичными эквивалентами десятичных чисел от 0 до 15. Шестнадцатый импульс переводит все триггеры в исходное нулевое состояние  $(K = 2^4 = 16)$ .

Число, записанное в счетчик, считывается от старшего разряда (*Q4*) к младшему(*Q1*).

В вычитающем счетчике синхронизирующий вход каждого триггера связан с инверсным выходом (*Q*) предыдущего триггера.

Перед началом счета должна быть предусмотрена установка всех его триггеров в исходное состояние "1". При счете импульсов вычитающий счетчик будет формировать на прямых выходах триггеров убывающие кодовые наборы от 1111 до 0000.

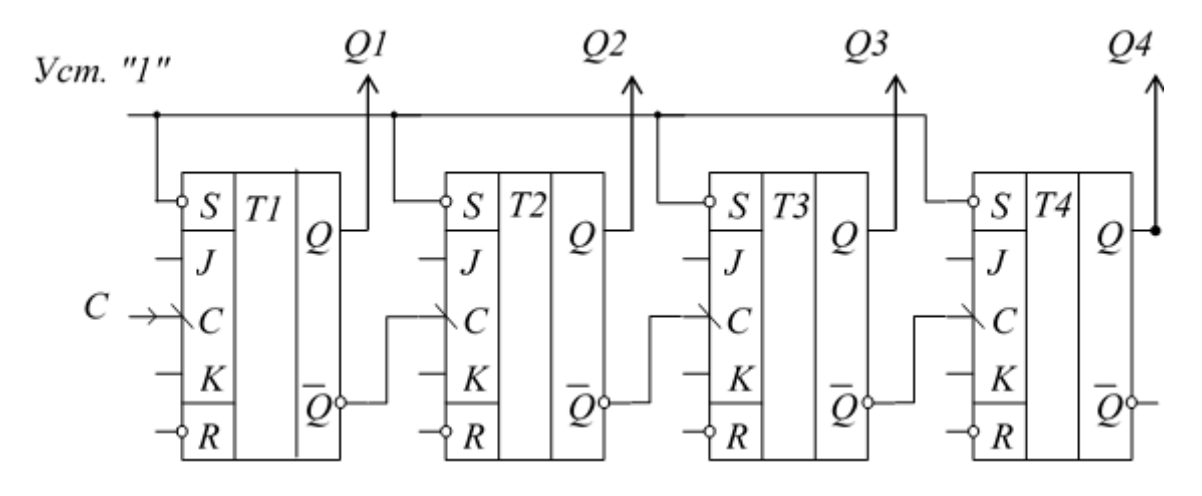

Рисунок 7.4.3 Вычитающий счетчик

Таблица 7.4.2

| Число          | Состояние триггеров | Десятичн. |  |       |
|----------------|---------------------|-----------|--|-------|
| импульсов      | $\mathcal{Q}_4$     |           |  | число |
|                |                     |           |  | 15    |
|                |                     |           |  | 14    |
| $\overline{2}$ |                     |           |  | 13    |
| 3              |                     |           |  | 12    |
| 4              |                     |           |  |       |
| 5              |                     |           |  | 10    |
| 6              |                     |           |  | 9     |
|                |                     |           |  | 8     |
| 8              |                     |           |  |       |
|                |                     |           |  |       |
|                |                     |           |  |       |
|                |                     |           |  |       |

## **Регистры**

Регистрами называют устройства, предназначенные для приема, хранения, передачи и преобразования информации в виде двоичного числа или другой коловой информации.

В зависимости от способа записи и считывания информации различают следующие типы регистров:

1) параллельные;

2) последовательные;

3) параллельно-последовательные.

Основные элементы регистра - двоичные ячейки, в качестве которых применяются триггеры. Число триггеров определяется длиной «слова», т.е. числом двоичных разрядов «слова» («слово» законченный объём  $\sim 10^{-11}$ информации)

Схема *параллельного 4-разрядного регистра* показана на рис. 7.4.1. В параллельных регистрах запись двоичного числа, или «слова», осуществляется параллельным кодом, т.е. во все разряды регистра одновременно.

Перед началом работы все разряды регистра устанавливаются в состояние «0» подачей сигнала на все объединённые входы R триггеров Информация во внутренние разряды регистра записывается по команде «Запись» (т.е. на входе «Запись» должна быть «1»). Тогда сигналы на каждом из 4*-* входов установят триггеры в соответствующие состояния. На выходной шине регистра информация появится по команде «Считывание», а при ее отсутствии на выходах – нули. При считывании информация, записанная в регистре, сохраняется. Поэтому такие регистры называют регистрами памяти.

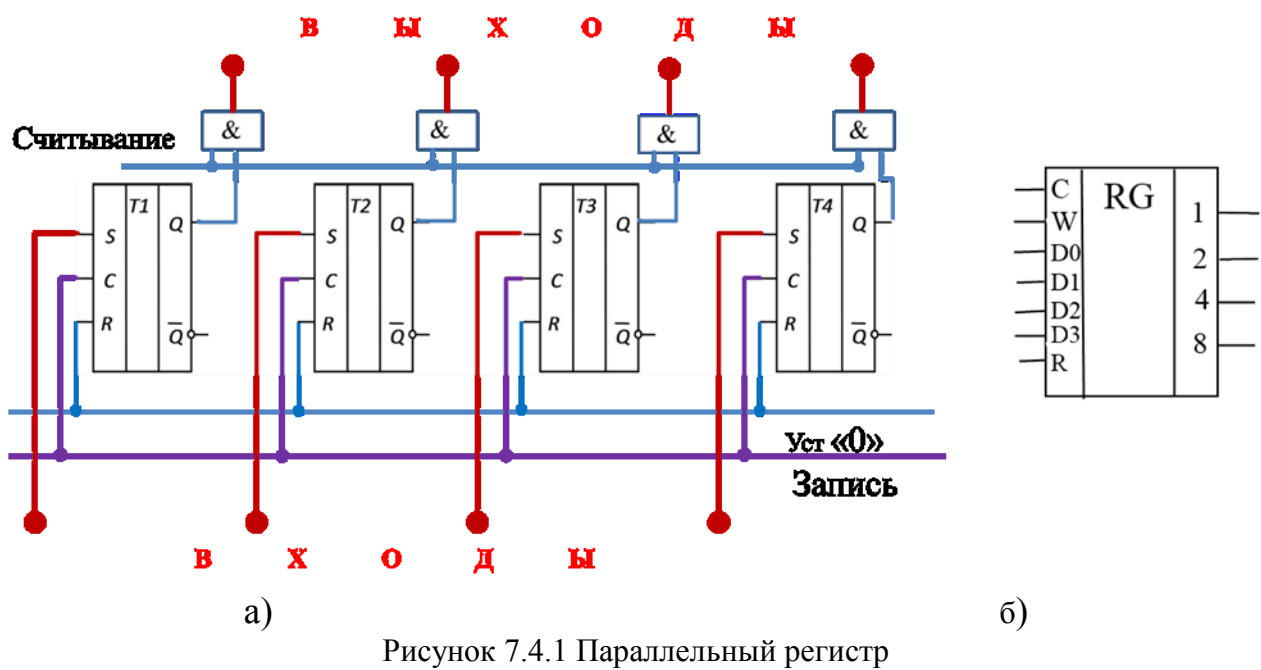

а)структура на *RS* – триггерах, б) условное обозначение

*Последовательные (сдвиговые) регистры* состоят из последовательно соединенных двоичных ячеек памяти (триггеров), состояния которых передаются (или сдвигаются) на последующие ячейки под действием тактовых импульсов.

Структурная схема последовательного четырехразрядного регистра показана на рис. 7.4.2. Регистр стоится на *JK* – триггерах, работающих в режиме *D* – триггера, что обеспечивается подачей инверсных сигналов на *J* и *K* входы Перед записью информации регистр устанавливается в ноль сигналом на выходы *R* триггеров.

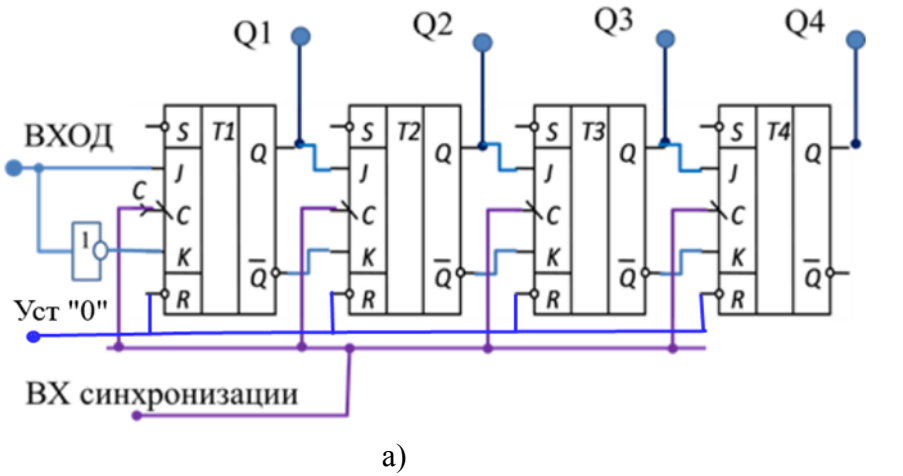

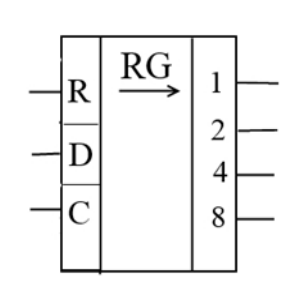

a)  $(6)$ Рисунок 7.4.2 Структурная схема последовательного регистра (а) и его условное обозначение (б)

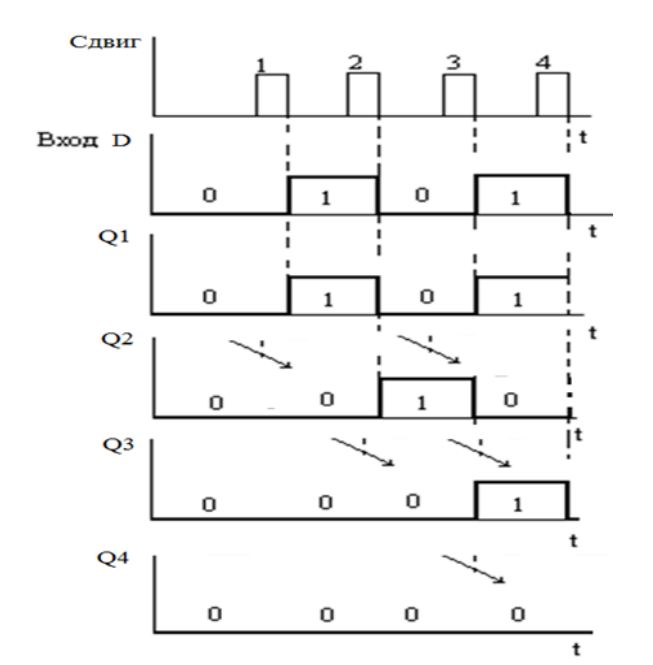

Рисунок 7.4.3 Временные диаграммы работы сдвигового регистра

При записи информации одновременно с поступлением кода числа подаются тактовые импульсы на входы *С*. Тактовыми импульсами осуществляется продвижение информации от младшего разряда регистра к старшему. В результате этого процесса после четвертого тактового импульса ячейки регистра принимают состояние, соответствующее коду входного четырехразрядного числа (рис. 7.4.3). Регистр сдвига преобразует последовательный код на входе в параллельный на выходе.

В параллельно-последовательных (реверсивных) регистрах сочетаются свойства регистров последовательного и параллельного действия. В этой связи они могут быть использованы для преобразования последовательного кода в параллельный и обратно (рис. 7.4.4).

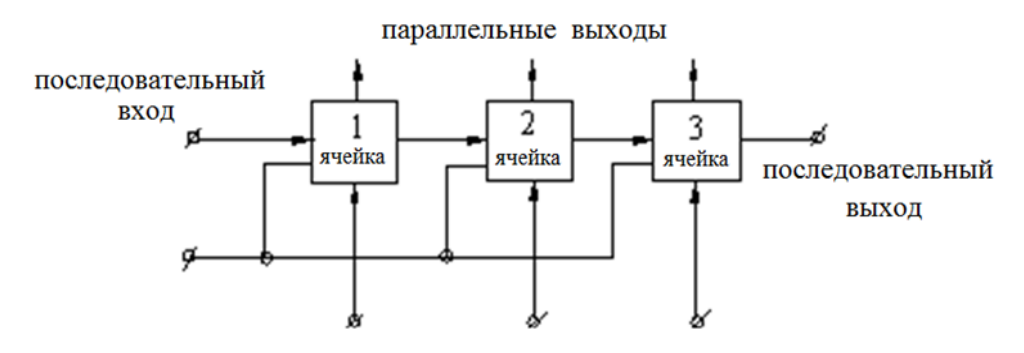

параллельные входы

Рисунок 7.4.4 Структурная схема параллельно-последовательного регистра

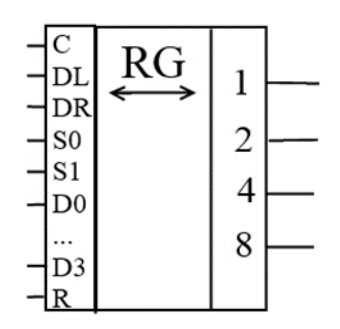

Рисунок 7.4.5 Обозначение реверсивного регистра

## **Тема 7.5. Элементы микропроцессорных систем**

Микропроцессор редназначен для проведения математических и логических операций над операндами в соответствии с заданной программой. Блок-схема микропроцессора (рис.7.5.1) включает:

РОН — регистры общего назначения (сверхоперативная память);

УУ — устройство управления для выдачи сигналов управления по заданной программе;

БРА, БРВ — буферные регистры для кратковременного хранения операндов.

Один из регистров РОНа — аккумулятор. Предназначен для кратковременного хранения результатов операций.

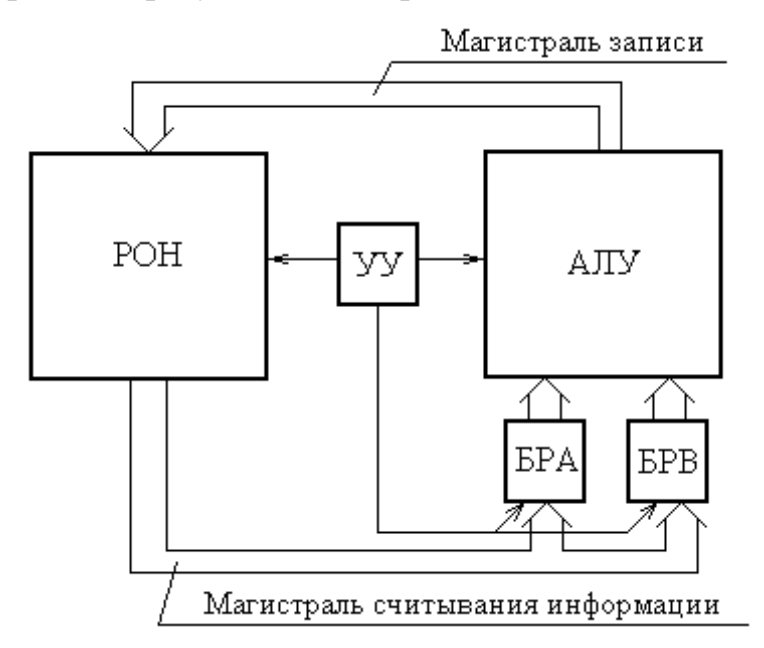

Рисунок 7.5.1

Рассмотрим работу микропроцессора при сложении трех кодов: А+В+С.

- 1. *A* БРА. Пересылка кода *А* в БРА.
- 2. *B* БРВ. Пересылка кода *В* в БРВ.
- 3. *A B* . Сложение кодов *А* и *В*.
- 4. *A B* аккумулятор *р*. Засылка суммы в аккумулятор.
- 5. аккумулятор *р* БРА. Пересылка содержимого аккумулятора в БРА.
- 6. *C* БРВ. Пересылка кода *С* в БРВ.
- 7. БРА+БРВ  $((A + B) + C)$ . Суммирование.
- 8. Записать в аккумулятор. Результат пересылается в аккумулятор.

МикроЭВМ, кроме микропроцессора, содержит память и устройства ввода-вывода. Если с помощью микроЭВМ необходимо управлять технологическим процессом, то система должна комплектоваться датчиками, АЦП, ЦАП и исполнительными механизмами. Такая система называется микропроцессорной системой.

Упрощенная блок-схема микроЭВМ представлена на рис.7.5.2, где

УВвод — устройство ввода, для ввода информации в ЭВМ: клавиатура, дискета, сканер, стример, CD-ROM и т. п.;

Порт ввода — для подключения устройства ввода и кратковременного хранения информации;

ГТИ — генератор тактовых импульсов. Вырабатывает систему синхронизирующих сигналов;

МП — микропроцессор;

Память — запоминающее устройство, предназначено для хранения информации;

ОЗУ — оперативное запоминающее устройство (информация может обновляться);

ПЗУ — постоянное запоминающее устройство (записывается один раз);

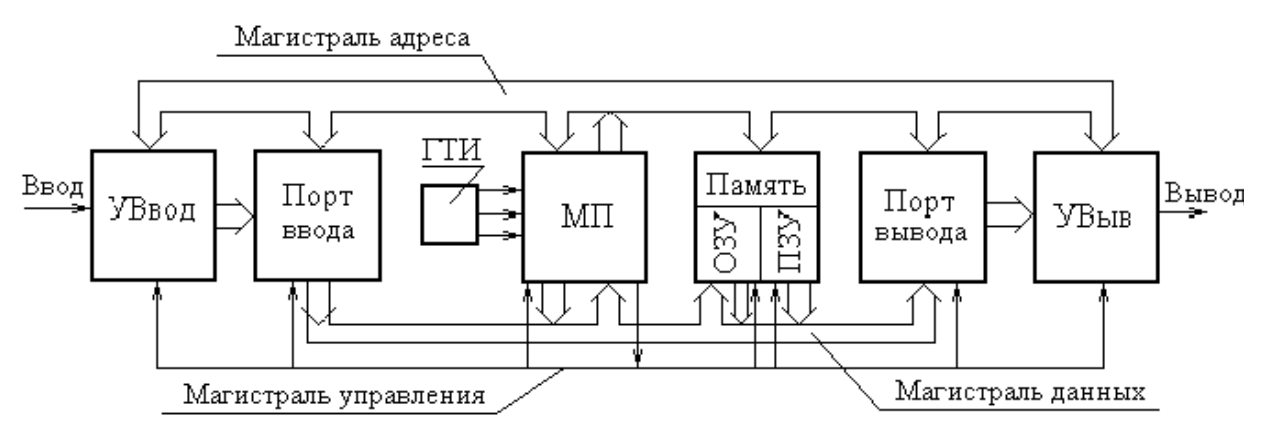

Рисисунок 7.5.2

# ПРАКТИЧЕСКИЙ РАЗДЕЛ **Перечень лабораторных работ**

- 1. [Анализ сложных цепей постоянного тока \(лр 1.1\)](#page-171-0)
- 2. [Линия электропередачи постоянного тока \(лр. 1.2\)](#page-177-0)
- 3. [Исследование трехфазных цепей \(лр 1.7\)](#page-182-0)
- 4. [Однофазный трансформатор \(лр.2.1\)](#page-188-0)
- 5. [Исследование асинхронного двигателя \(лр](#page-195-0) 2.2)
- 6. [Исследование выпрямителей \(лр.3.1\)](#page-204-0)
- 7. [Операционный усилитель \(лр.3.5\)](#page-213-0)
- 8. [Исследование логических элементов и комбинационных устройств](#page-220-0) (лр.3.6)

# **Перечень тем практических занятий**

- 1. [Методы расчета сложных цепей постоянного тока](#page-226-0)
- 2. [Комплексный метод расчета цепи переменного тока](#page-231-0)
- 3. [Расчет трехфазных цепей](#page-233-0)
- 4. [Расчет машин переменного тока](#page-238-0)
- 5. [Определение параметров полупроводниковых приборов](#page-241-0).
- 6. [Расчет выпрямителей. Расчет сглаживающих фильтров](#page-243-0).
- 7. [Расчет схем на операционных усилителях](#page-244-0)
- 8. [Реализация комбинационных устройств на логических элементах](#page-245-0)
- 9. Триггеры: синтез RS-[триггеров в базисе 2И–НЕ и 2ИЛИ–НЕ](#page-246-0).

# ПРАКТИЧЕСКИЙ РАЗДЕЛ Материалы лабораторных занятий

# <span id="page-171-0"></span>Лабораторная работа №1.1 АНАЛИЗ СЛОЖНОЙ ЭЛЕКТРИЧЕСКОЙ ЦЕПИ ПОСТОЯННОГО ТОКА

Цель работы: практическое освоение основных методов расчета сложных электрических цепей постоянного тока.

### Общие сведения

Сложной электрической цепью называют разветвленную иепь. содержащую не менее двух источников питания, действующих в разных ветвях (рис. 1.1). Под анализом электрической цепи подразумевается определение токов (напряжений) на ее участках при заданных параметрах источников и приемников.

Методы расчета сложных цепей основаны на использовании законов Ома и Кирхгофа.

Закон Ома применяют для простой одноконтурной цепи  $I = \frac{\pm \sum E}{\sum R}$  или для участка цепи. Например, для пассивного участка  $dc I_3=U_{dc}/R_4$ . Обобщенный закон Ома для участка цепи, содержащего ЭДС, выражается уравнением

$$
I = \frac{\pm \sum E \pm U}{\sum R},
$$

при записи которого выбирают положительное направление тока, после чего ЭДС Е и напряжение U на зажимах участка цепи берут со знаком плюс, если их направления совпадают с направлением тока, и со знаком минус, когда их направления противоположны направлению тока.

Например, для электрической цепи, изображенной на рис. 1.1,

$$
I_1 = \frac{E_1 - U_{ab}}{R_1}; \quad I_2 = \frac{E_2 - U_{ab}}{R_2}; \quad I_3 = \frac{-E_3 + E_4 + U_{ab}}{R_3 + R_4}
$$
(1.1)

Первый закон Кирхгофа: алгебраическая сумма токов, сходящихся в узле. равна нулю

$$
\sum_{1}^{n}I_{k}=0.
$$

Второй закон Кирхгофа: алгебраическая сумма ЭДС в любом замкнутом контуре электрической цепи равна алгебраической сумме падений напряжения на всех участках контура

$$
\sum_{1}^{m}E_{k}=\sum_{1}^{l}R_{k}I_{k}.
$$

В общем случае токи сложной электрической цепи могут быть определены в результате совместного решения уравнений, составленных по первому и второму законам Кирхгофа. Количество уравнений (т) должно быть равно количеству неизвестных токов цепи. Порядок расчета

1) произвольно намечают направления токов ветвей и, если цепь имеет  $n$ узлов, то по первому закону Кирхгофа записывают (n-1) уравнений, так как

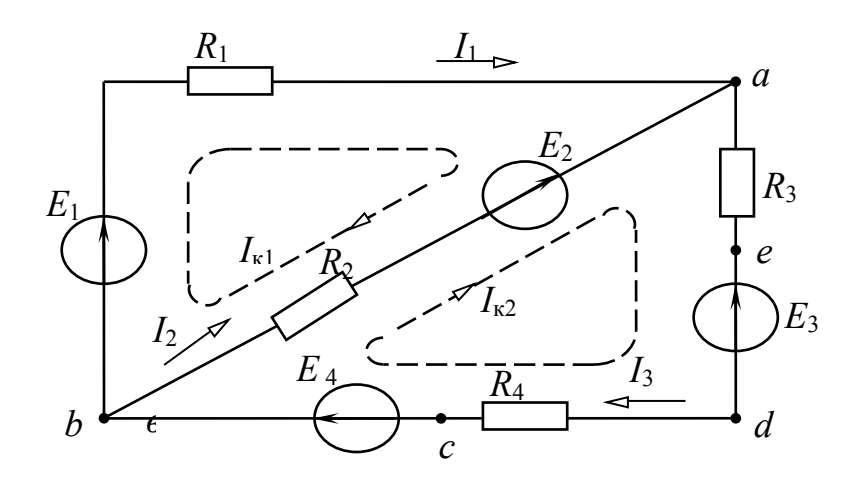

Рисунок 1.1

уравнение для *n-го* узла является следствием предыдущих;

2) произвольно намечают направления обхода контуров и по второму закону Кирхгофа записывают  $m - (n - 1)$  уравнений. При этом контуры выбирают так, чтобы каждый из них содержал хотя бы одну, не учтенную ранее, ветвь:

3) решая систему т уравнений, находят токи. Если значения некоторых направления токов отрицательные. **TO** действительные  $\overline{MX}$ будут противоположны первоначально выбранным.

Для электрической цепи рис. 1.1  $n = 2$ ,  $m = 3$ , и расчет токов цепи осуществляется путем решения следующей системы уравнений:

$$
\begin{cases}\n0 = I_1 + I_2 - I_3 \\
E_1 - E_2 = R_1 I_1 - R_2 I_2 \\
E_2 - E_3 + E_4 = R_2 I_2 + (R_3 + R_4) I_3\n\end{cases}
$$

Метод контурных токов позволяет уменьшить общее число уравнений на  $(n - 1)$  и свести систему к числу  $m - (n - 1)$  уравнений, составленных по второму закону Кирхгофа.

Последовательность расчета:

1) цепь разбивают на отдельные контуры и в каждом контуре произвольно выбирают направление условно действующего контурного тока, замыкающегося только в данном контуре;

2) выбрав обход контуров совпадающим с направлением контурных токов, для каждого контура записывают уравнение по второму закону Кирхгофа, при этом учитывают падения напряжения на элементах рассматриваемого контура и от соседних контурных токов;

3) решая полученную систему уравнений, находят контурные токи;

алгебраическим 4) действительные токи ветвей определяются суммированием контурных токов, протекающих в них.

Например, для электрической цепи, схема которой приведена на рис. 1.1, получим следующие уравнения:

$$
\begin{cases}\nE_1 - E_2 = (R_1 + R_2)I_{k1} - R_2I_{k2} ; \\
E_2 - E_3 + E_4 = -R_2I_{k1} + (R_2 + R_3 + R_4)I_{k2} ; \\
I_{k1} = \frac{\Delta_1}{\Delta}; I_{k2} = \frac{\Delta_2}{\Delta}.\n\end{cases}
$$

Действительные токи в ветвях

 $I_1 = I_{k1}$ ;  $I_2 = I_{k2} - I_{k1}$ ;  $I_3 = I_{k2}$ .

Метод наложения основан на принципе наложения, согласно которому в линейной электрической цепи, содержащей несколько источников питания, токи ветвей рассматривают как алгебраическую сумму токов, действием каждой ЭДС в отдельности. вызываемых  $\mathbf{B}$ ЭТИХ ветвях Последовательность расчета:

1) в цепи поочередно оставляют по одному источнику питания и получают расчетные схемы, число которых равно числу источников питания (внутренние сопротивления исключенных источников оставляют в цепи);

2) определяют токи всех ветвей расчетных схем, используя методы преобразования цепей;

3) действительные токи ветвей находят суммированием (наложением) соответствующих токов расчетных схем с учетом их направлений.

Эффективен этот метод для расчета цепей, содержащих небольшое число источников.

Метод двух узлов применяется для расчета цепей, имеющих только два узла. Сущность метода заключается в определении напряжения между узлами, после чего токи ветвей находят по обобщенному закону Ома. Порядок расчета:

1) произвольно выбирают направление узлового напряжения  $U_{ab}$  и определяют его величину по формуле

$$
U_{ab} = \frac{\sum_{1}^{n} g_k E_k}{\sum_{1}^{m} g_k},
$$

где  $\sum_{k=1}^{n} g_k E_k$  – алгебраическая сумма произведений суммарной ЭДС ветви

и суммарной проводимости ветви (ЭДС, входящие в ветвь, берут со знаком плюс, если их направления противоположны направлению напряжения  $U_{ab}$  и со знаком минус, когда их направления совпадают с направлением  $U_{ab}$ );

 $\sum_{k=1}^{m} g_k$  – сумма проводимостей всех ветвей цепи.

Например, для цепи рис. 1.1 узловое напряжение

$$
U_{ab} = \frac{\frac{1}{R_1}E_1 + \frac{1}{R_2}E_2 + \frac{1}{R_3 + R_4}(E_3 - E_4)}{\frac{1}{R_1} + \frac{1}{R_2} + \frac{1}{R_3 + R_4}};
$$

2) рассчитывают токи в ветвях по обобщенному закону Ома (для цепи рис.  $1.1 -$ уравнения  $(1.1)$ .

Предварительное задание к эксперименту

При заданных вариантом в табл. 1.1. напряжениях источников и сопротивлениях резисторов  $R_1, R_2, R_3$  для электрической цепи по схеме рис. 1.4:

1) записать необходимые уравнения и рассчитать токи ветвей по законам Кирхгофа, методом контурных токов, методом двух узлов. Внести результаты вычислений в табл. 1.2;

2) определить токи методом наложения и записать результаты в табл.  $1.3:$ 

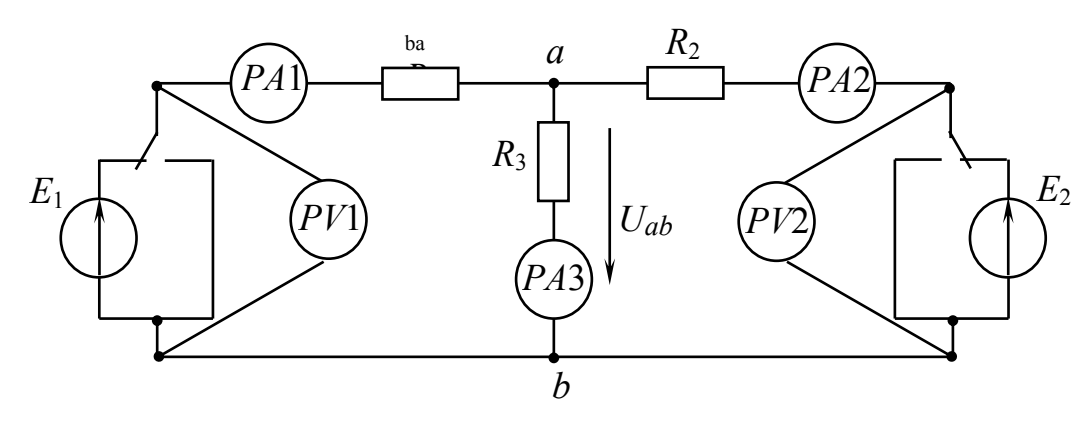

Рисунок 1.4

 $\mathbf{1}$  $\mathcal{L}$  $\mathbf{3}$  $\overline{4}$  $\overline{\mathcal{L}}$  $\overline{7}$  $\overline{R}$ Вариант 6  $\overline{50}$ 25 30 40 50 25 40  $R_1$ , O<sub>M</sub> 30 20 40 50 25 20 40 50 25  $R_2$ , O<sub>M</sub> 30 30  $R_3$ , O<sub>M</sub> 40 20 20 40 20 20  $E_1$ , B 30 30 30 30 26 26 26 26  $E_2$ , B 23 23 23 23 20 20 20 20

Таблица 1.1

Таблица 1.2

|           |  | $E_1, B \mid E_2, B \mid U_{ab}, B \mid I_1, A$ | $I_2, A$ | $I_3, A$ | Метод расчета            |
|-----------|--|-------------------------------------------------|----------|----------|--------------------------|
|           |  |                                                 |          |          | Законы Кирхгофа          |
| Вычислено |  |                                                 |          |          | Метод<br>контурных токов |
|           |  |                                                 |          |          | Метод двух узлов         |
| Измерено  |  |                                                 |          |          |                          |

# Таблица 1.3

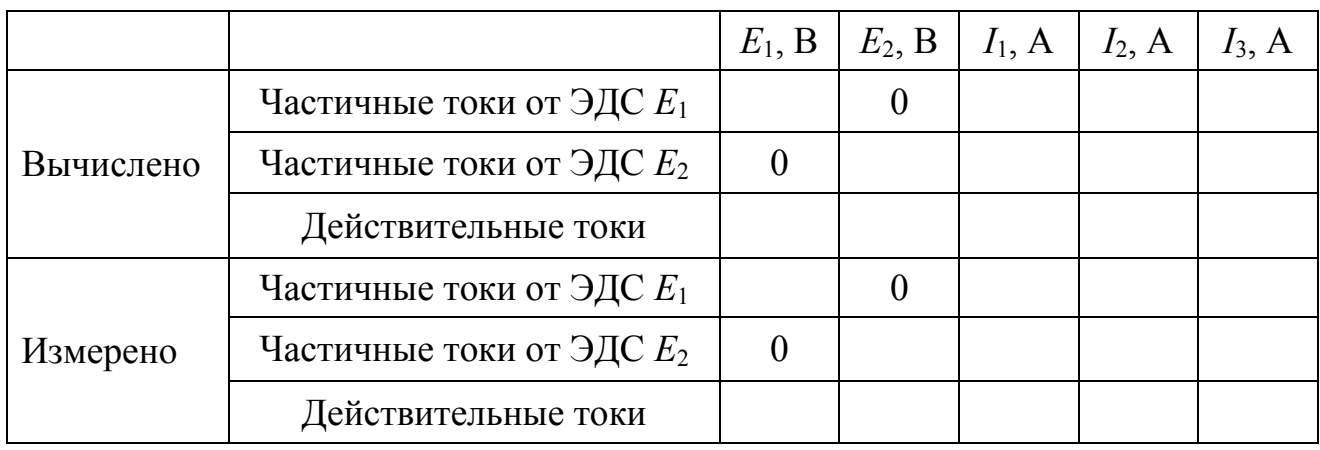

Порядок выполнения эксперимента

1. Собрать электрическую цепь по схеме рис. 1.4, используя рекомендованные вариантом в табл. 1.1 резисторы.

2. Установить на зажимах источников указанные вариантом напряжения  $U_1$ ,  $U_2$ . Измерить токи ветвей и узловое напряжение  $U_{ab}$ . Результаты измерений записать в табл. 1.2.

3. Измерить в ветвях цепи частичные токи от каждого источника ЭДС в отдельности. Определить действительные токи путем алгебраического суммирования частичных токов. Результаты записать в табл. 1.3.

### Содержание отчета

1. Цель работы.

2. Схема исследованной электрической цепи (рис. 1.4).

3. Исходные данные и полный расчет предварительного задания к работе: уравнения законов Кирхгофа, контурных токов, соотношения для расчетов токов методами двух узлов, наложения с поясняющими расчетными схемами.

4. Таблицы вычислений и измерений.

5. Сравнительная оценка изученных методов расчета сложных цепей.

1. Сформулируйте первый и второй законы Кирхгофа. Как составляются уравнения и сколько независимых уравнений можно составить по первому и второму законам Кирхгофа для данной цепи?

2. В чем сущность методов контурных токов, двух узлов и наложения? Какова последовательность расчета этими методами?

4. Дайте сравнительную оценку изученных методов расчета сложных цепей.

### Лабораторная работа 1.2

## ЛИНИЯ ЭЛЕКТРОПЕРЕДАЧИ ПОСТОЯННОГО ТОКА

<span id="page-177-0"></span>Цель работы: 1) исследование режимов работы линии электропередачи; 2) анализ влияния величин передаваемого напряжения на экономичность электропередачи; 3) выбор сечения проводов линии.

### Общие сведения

Источники и приемники электрической энергии соединяются линией электропередачи, которая в простейшем случае представляет собой два провода. Рассмотрим электрическую цепь, состоящую из источника энергии напряжением на зажимах  $U_1$ , линии передачи сопротивлением  $R_n$  и приемника энергии сопротивлением  $R_2$  (рис. 2.1).

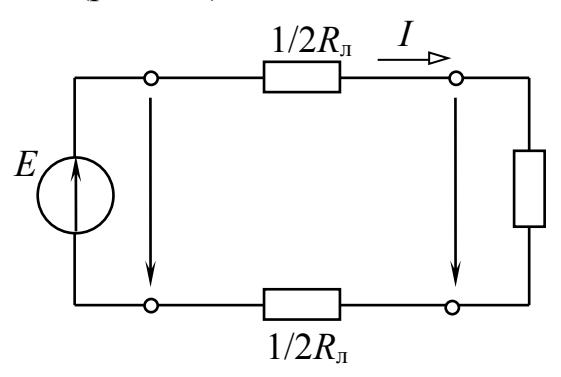

Рисунок 2.1

По второму закону Кирхгофа напряжение в начале линии  $U_1$  больше напряжения на зажимах приемника  $U_2$  на величину падения напряжения в линии  $\Delta U$ , т. е.

$$
U_1 = U_2 + \Delta U = R_2 I + R_{\rm n} I \tag{2.1}
$$

Умножив уравнение (2.1) на ток I, получим уравнение баланса мощности

 $U_1I = R_2I^2 + R_{\rm n}I^2$ или  $P_1 = P_2 + \Delta P$ . Таким образом, развиваемая источником мощность  $P_1 = U_1 I$  частично затрачивается на тепловые потери в линии ( $\Delta P = R_n I^2$ ), остальная же часть мощности передается приемнику  $(P_2 = R_2 I^2 = U_2 I)$ .

Коэффициент полезного действия (КПД) линии

$$
\eta = \frac{P_2}{P_1} = \frac{U_2}{U_1} = \frac{R_2}{R_{\rm n} + R_2},
$$

Перелачу электроэнергии важно осуществлять  $\mathbf{c}$ экономически приемлемыми потерями, поэтому линии электропередачи работают с высоким КПЛ п= 0.94...0.97. КПЛ можно увеличить, снизив потери мошности в линии. для чего стремятся уменьшить сопротивление линии  $(R_n \ll R_2)$  и повысить уровень напряжения.

С ростом напряжения электропередачи при неизменной мощности приемника  $P_2 = U_2 I$  уменьшается ток в линии и, следовательно, уменьшаются потери мощности  $\Delta P = R_{\parallel} I^2$ , возрастает КПД.

Наиболее характерными режимами работы электропередачи являются следующие:

режим, при котором напряжение, ток и Номинальный мощность имеют расчетные (номинальные) значения, гарантирующие наилучшие показатели в работе (экономичность, долговечность, надежность).

Согласованный режим, прикотором приёмнику передаётся максимальная мощность  $P_{2\text{max}}$ . Выясним условие этого режима.

По закону Ома ток линии

$$
I=\frac{U_1}{R_{\rm n}+R_2},
$$

тогда мощность приемника

$$
P_2 = R_2 I^2 = \frac{R_2 U_1^2}{(R_{\rm m} + R_2)^2}
$$

Взяв производную  $dP_2/dR_2$  и приравняв ее нулю, получим условие согласованного режима  $R_2 = R_{\text{n}}$ . При этом максимальное значение мощности приемника  $P_{2\text{max}} = U_1^2/(4R_{\text{m}})$ .

КПД согласованного режима  $\eta = 0.5$ , т. е. половина мощности источника теряется в линии. Поэтому данный режим используется для линий небольшой мощности (линий связи, устройств автоматики и телемеханики, радиосхемы), где важно получить максимальную мощность на зажимах приемника, а потери мощности не имеют существенного значения.

 $P e$  ж и м  $x$  о л о с т о г о  $x$  о д а, при котором  $R_2 = \infty$  (конец линии разомкнут);  $I=0$ ;  $\Delta U=0$ ;  $U_2=U_1$ ;  $P_1=\Delta P=P_2=0$ ;  $\eta=1$ .

короткого замыкания, когда  $R_2 = 0$  (конец Режим линии замкнут накоротко);  $I = U_1/R_n = I_{\text{max}}$ ;  $\Delta U = U_1$ ;  $U_2 = 0$ ;  $P_1 = U_1 I_{\text{max}} = P_{1\text{max}}$ ;  $\Delta P = P_{1\text{max}}$ ;  $P_2 = 0$ ;  $\eta = 0$ .

Большое значение для нормальной работы линии электропередачи имеет правильный выбор сечения проводов: оно не должно быть завышенным (это приведет к перерасходу материала проводов) и не должно быть заниженным (это может привести к перегреву проводов и их изоляции и большим потерям мощности, а значит, снижению КПД). Сечение проводов выбирают таким образом, чтобы оно обеспечивало потерю напряжения  $\Delta U$  в пределах допустимых норм и не приводило к тепловому повреждению проводов.

Колебания напряжения для осветительной нагрузки не должны превышать  $-2.5$ ; +5%, а для силовой (электродвигатели) –  $\pm$ 5% номинального напряжения. При заданной допустимой потере напряжения  $\Delta U = R_{\rm n} I = \frac{2\rho \ell}{g} I$  сечение

проводов линии  $S = 2 \rho I I/AU$ ,

где р - удельное сопротивление материала проводов (например, для медных проводов  $\rho = 0.017$  Ом $\cdot$ мм<sup>2</sup>/м):

 $l$  – длина линии электропередачи.

Найденное по приведенной формуле сечение, округленное до ближайшего большего стандартного, должно быть проверено на нагрев по допустимому для каждого типа проводов току. С этой целью рассчитывают рабочий ток  $I_0$  для заданного потребителя и выбирают по таблицам сечение провода, допустимый **TOK** нагрузки которого меньше рабочего  $I_{\text{\tiny{I}0\Pi}}$ He тока  $I_{\text{non}} \geq I_{\text{p}}$ .

В качестве примера в табл. 2.1 приведены длительно допустимые токовые нагрузки на провода и шнуры с медными жилами и резиновой или полихлорвиниловой изоляцией, проложенные открыто.

Таблица 2.1

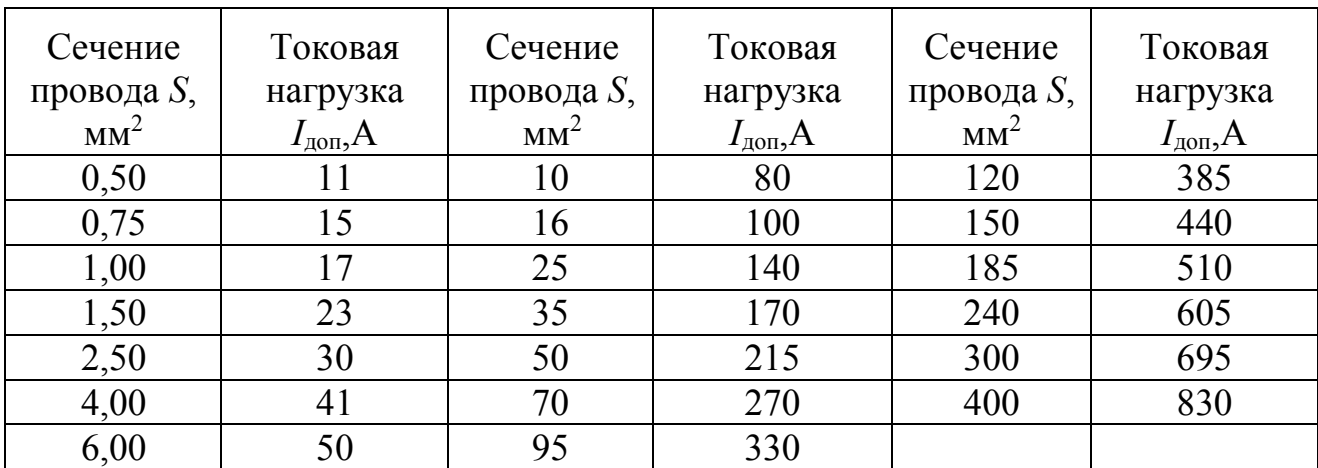

Предварительное задание к эксперименту

Для электрической цепи по схеме рис. 2.1:

1) при заданном напряжении  $U_1$ =const (табл. 2.2) и значениях сопротивления нагрузки  $R_2$  (табл. 2.3) рассчитать ток I, напряжения  $U_2 \Delta U$ , мощности  $P_1$ ,  $P_2$ ,  $\Delta P$  и КПД η. Сопротивление линии принять  $R_n = 13$  Ом. Результаты расчета записать в табл. 2.3;

Таблица 2.2

| Вариант       |     |     |     |      |      |      |          |
|---------------|-----|-----|-----|------|------|------|----------|
| $U_1, B$      | Ő   |     | 9,5 | 10   | 10,5 | 11,5 | ി<br>⊥ ∠ |
| $P_2$ , $B_T$ | 0,5 | 0,7 | 0,9 | 1, 1 | 1,25 | 1,6  | 1,75     |
# Таблица 2.3

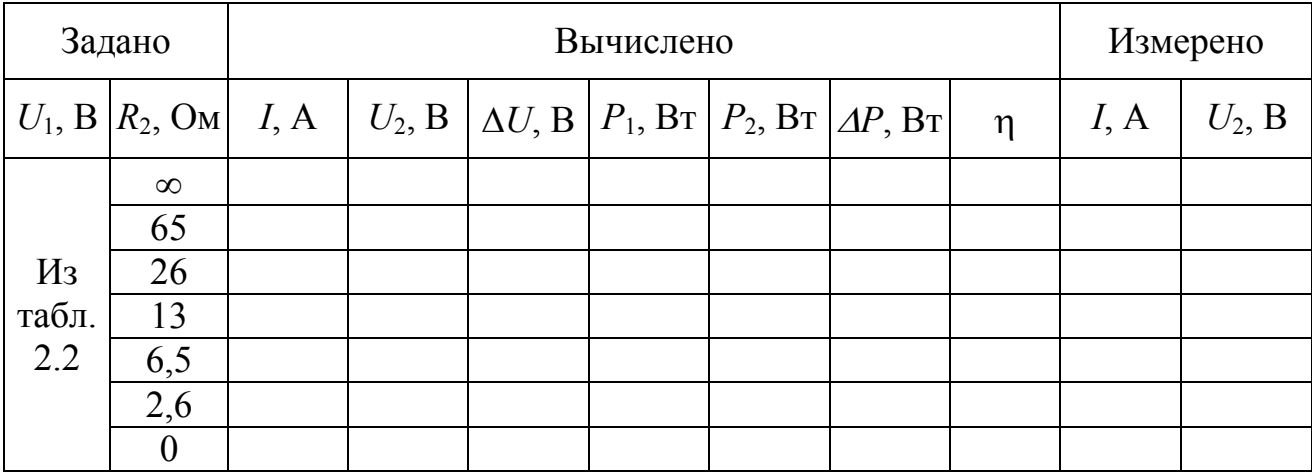

2) по результатам вычислений п.1 построить совмещенные графики зависимостей от тока следующих величин:

 $U_2$ ,  $\Delta U$ ,  $P_1$ ,  $P_2$ ,  $\Delta P$ ,  $\eta = f(I)$ ;

3) при неизменной мощности приемника  $P_2$  (взять из табл. 2.2) и по заданным в табл. 2.4 значениям  $R_2$  рассчитать ток I, напряжения  $U_2$ ,  $U_1$  и КПД  $\eta$  исследуемой цепи ( $R_n$  = 13 Ом). Результаты расчета записать в табл. 2.4

Таблица 2.4

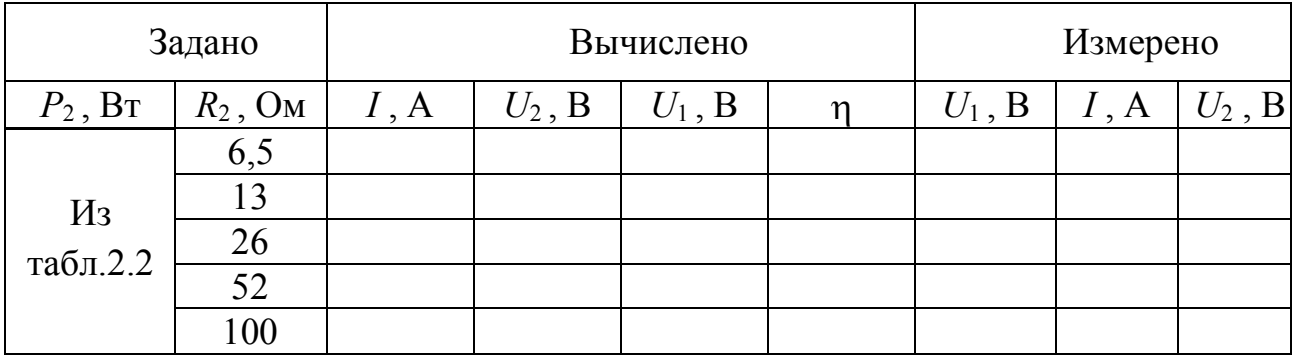

4) используя результаты вычислений п.3, построить график зависимости  $\eta = f(U_2)$ .

Порядок выполнения эксперимента

1. Собрать электрическую цепь по схеме рис. 2.2.

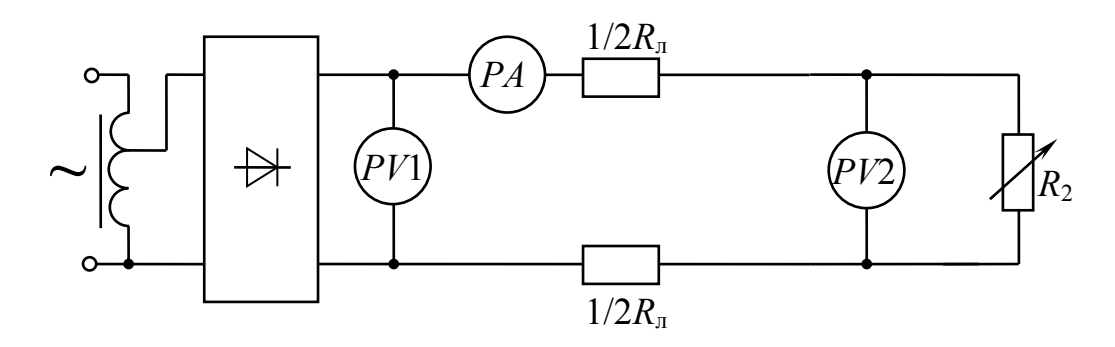

Рисунок 2.2

2. Установить в начале линии напряжение  $U_1$  согласно варианту в табл. 2.2 и поддерживать его неизменным. Изменяя сопротивление реостата  $R_2$ , получить режимы, рассчитанные в п.1 предварительного задания. Результаты измерений записать в табл. 2.3.

3. Изменяя напряжение  $U_1$  согласно расчетным значениям в табл. 2.4, исследовать режимы линии при  $P_2 = U_2 I$  = const. Результаты измерений записать в табл. 2.4.

4. Проанализировать характерные режимы работы линии, указать на графиках возможный рабочий диапазон линий электропередачи большой мощности и слаботочных линий.

5. По допустимому нагреву и допустимой потере напряжения рассчитать сечение медных проводов для питания указанной в табл. 2.5 нагрузки.

Таблина 2.5

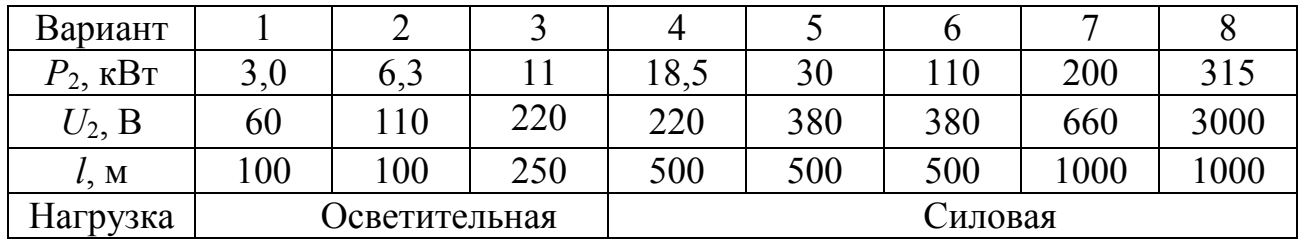

### Содержание отчета

1. Цель работы.

2. Схема исследованной электрической цепи (рис. 2.2).

3. Таблицы вычислений и измерений (табл. 2.3 и 2.4).

4. Графики зависимостей  $U_2$ ,  $\Delta U$ ,  $P_1$ ,  $P_2$ ,  $\Delta P$ ,  $\eta = f(I)$ ;  $\eta = f(U_2)$ .

Контрольные вопросы

1. Каковы характерные режимы работы линий электропередачи?

2. При каком условии потребитель получает максимальную мощность, каков при этом КПД линии?

3. С каким КПД работают реальные линии электропередачи, линии связи?

4. Каковы пути повышения КПД линии электропередачи?

5. Почему выгодно передавать энергию на большие расстояния при высоком напряжении?

6. Каково уравнение баланса мощности для линии?

7. Как определить необходимое сечение проводов линии?

8. Как изменится сечение проводов линии, если при неизменной передаваемой мощности повысить напряжение электропередачи?

9. Дайте анализ зависимостей, изображенных на графиках.

## Лабораторная работа 1.7

# ТРЕХФАЗНЫЕ ЦЕПИ

работы: исследование режимов работы четырех- и Цель трехпроводных трехфазных цепей при соединении приемников звездой и треугольником.

### Общие сведения

Трехфазной называют совокупность трех электрических цепей, в которых действуют синусоидальные ЭДС одинаковой частоты и амплитуды, но слвинутые по фазе одна относительно другой на угол 120°.

Одним из преимуществ трехфазных цепей является возможность получения в одной электротехнической установке двух эксплуатационных напряжений – фазного и линейного, отличающихся друг от друга в  $\sqrt{3}$  раз. Это применять две схемы соединения трехфазных приемников: позволяет звезда (рис. 7.1 а) и треугольник (рис. 7.1 б).

Приемники соединяются звездой в том случае, когда их номинальное напряжение равно фазному напряжению источника  $U_{\text{HOM}}$  прием =  $U_{\text{th}}$  ист. При соединении приемников по схеме звезда концы трех фазобъединяются в одну общую точку *п*, называемую нейтральной. Нейтральная точка  $N$  источника питания может быть соединена с нейтральной точкой и приемника. Провод, соединяющий нейтральные точки  $N$  и  $n$ , называется нейтральным, а трехфазная цепь при наличии нейтрального провода - четырехпроводной. Она применяется для питания несимметричных приемников ( $\underline{Z}_a \neq \underline{Z}_b \neq \underline{Z}_c$ ). Нейтральный провод обеспечивает симметрию фазных напряжений приемника при несимметричной нагрузке. Благодаря ему, изменение нагрузки в любой из фаз приемника приводит к изменению токов только в данной фазе и в нейтральном проводе, а в других фазах режим работы не меняется.

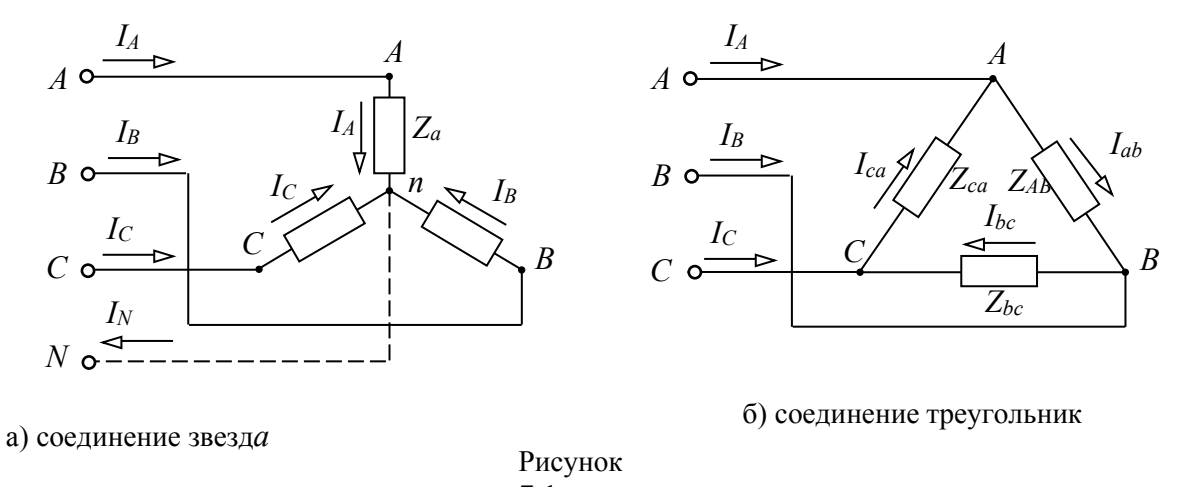

Из схемы (рис. 7.1 а) видно, что при соединении приемников звездой фазные токи равны соответствующим линейным токам:  $I_{\phi} = I_{\pi}$ . По первому закону Кирхгофа ток нейтрального провода равен геометрической сумме фазных токов:

$$
\underline{I}_N = \underline{I}_A + \underline{I}_B + \underline{I}_C
$$

Линейные напряжения определяются геометрической разностью соответствующих фазных напряжений

$$
\underline{U}_{ab} = \underline{U}_a - \underline{U}_b; \ \underline{U}_{bc} = \underline{U}_b - \underline{U}_c; \ \underline{U}_{ca} = \underline{U}_c - \underline{U}_a;
$$

При наличии нейтрального провода фазные напряжения приемников равны по величине и определяются

$$
U_{\rm d} = U_{\rm H} / \sqrt{3}
$$

Токи в каждой фазе приемника определяются по формулам:

$$
\underline{I}_A = \frac{\underline{U}_A}{\underline{Z}_a} = \frac{U_{\phi}}{\underline{Z}_a}; \quad \underline{I}_B = \frac{\underline{U}_B}{\underline{Z}_b} = \frac{U_{\phi}e^{-j120^\circ}}{\underline{Z}_b}; \quad \underline{I}_C = \frac{\underline{U}_C}{\underline{Z}_c} = \frac{U_{\phi}e^{j120}}{\underline{Z}_c}.
$$

 $120^\circ$ 

Векторная диаграмма напряжений и токов изображена на рис. 7.2а.

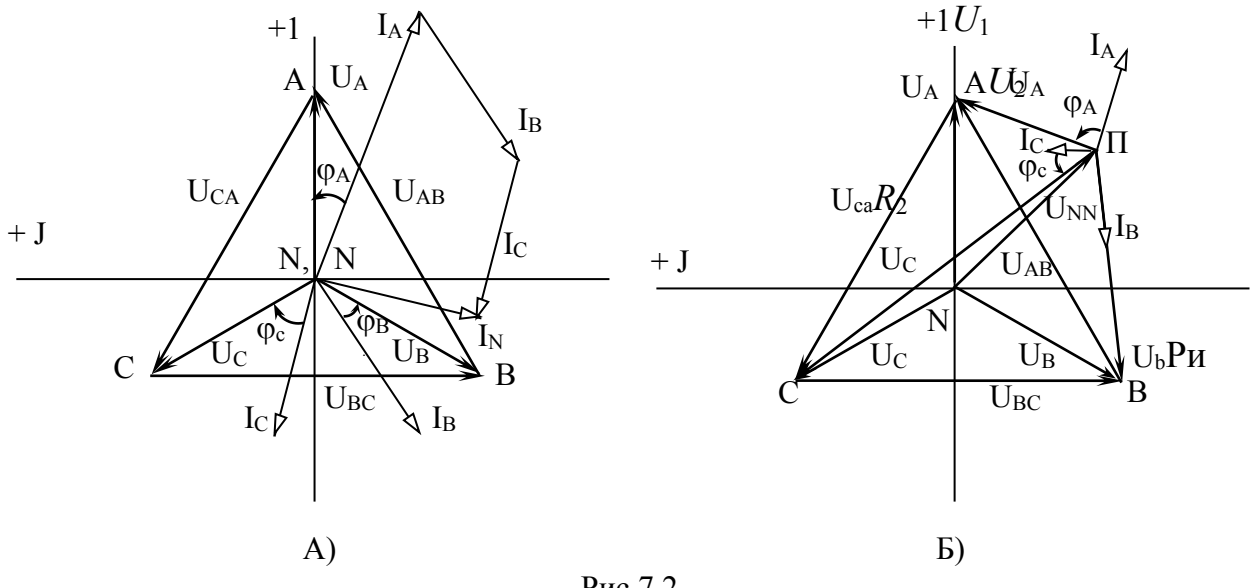

Рис 72

При симметричной нагрузке  $(\underline{Z}_a = \underline{Z}_b = \underline{Z}_c)$  токи равны по величине и сдвинуты по фазе на угол 120° друг относительно друга. Ток в нейтральном проводе отсутствует  $(I_N = 0)$ , и необходимость в этом проводе отпадает. Трехфазная цепь в этом случае выполняется трехпроводной (без нейтрального провода). В трехпроводную цепь при соединении нагрузки «звездой» включаются только симметричные трехфазные приемники: электрические двигатели, электрические печи и др.

При несимметричной нагрузке в трехфазной трехпроводной цепи между нейтральными точками приемника  $n$  и источника  $N$  появляется напряжение  $U_{nN}$ , называемое напряжением смещения нейтрали (рис.7.2 б). Напряжение смещения нейтрали рассчитывается по методу двух узлов:

$$
\underline{U}_{nN} = \frac{\underline{Y}_a \underline{U}_A + \underline{Y}_b \underline{U}_B + \underline{Y}_c \underline{U}_C}{\underline{Y}_a + \underline{Y}_b + \underline{Y}_c},
$$

где  $\underline{U}_A$ ,  $\underline{U}_B$ ,  $\underline{U}_C$  – фазные напряжения источника,  $\underline{Y}_a = \frac{1}{\underline{Z}_a}$ ;  $\underline{Y}_b = \frac{1}{\underline{Z}_b}$ ;  $\underline{Y}_c = \frac{1}{\underline{Z}_c}$  – комплексные проводимости фаз приемника.

Фазные напряжения приемников находят на основании второго закона Кирхгофа:

$$
\underline{U}_a = \underline{U}_A - \underline{U}_{nN}; \ \underline{U}_b = \underline{U}_B - \underline{U}_{nN}; \ \underline{U}_c = \underline{U}_C - \underline{U}_{nN}.
$$

Фазные токи определяют по закону Ома

$$
\underline{I}_A = \frac{\underline{U}_a}{\underline{Z}_a}; \ \underline{I}_B = \frac{\underline{U}_b}{\underline{Z}_b}; \ \underline{I}_C = \frac{\underline{U}_c}{\underline{Z}_c}.
$$

По схеме треугольника соединяются приемники, номинальное напряжение которых равно линейному напряжению источника  $U_{\text{HOM IPMEM}} = U_{\text{II HCT}}$ . В этой схеме конец предыдущей фазы соединяется в одну точку с началом следующей (рис. 7.1 б) и каждая фаза приемника оказывается включенной на линейное напряжение источника, т.е. фазные напряжения приемника равны соответствующим линейным напряжениям источника питания.

Так как линейные напряжения источника практически не изменяются, то каждая фаза приемника работает независимо друг от друга, и треугольником соединяют как симметричную, так и несимметричную нагрузки.

Записав фазные напряжения приемника в комплексной форме

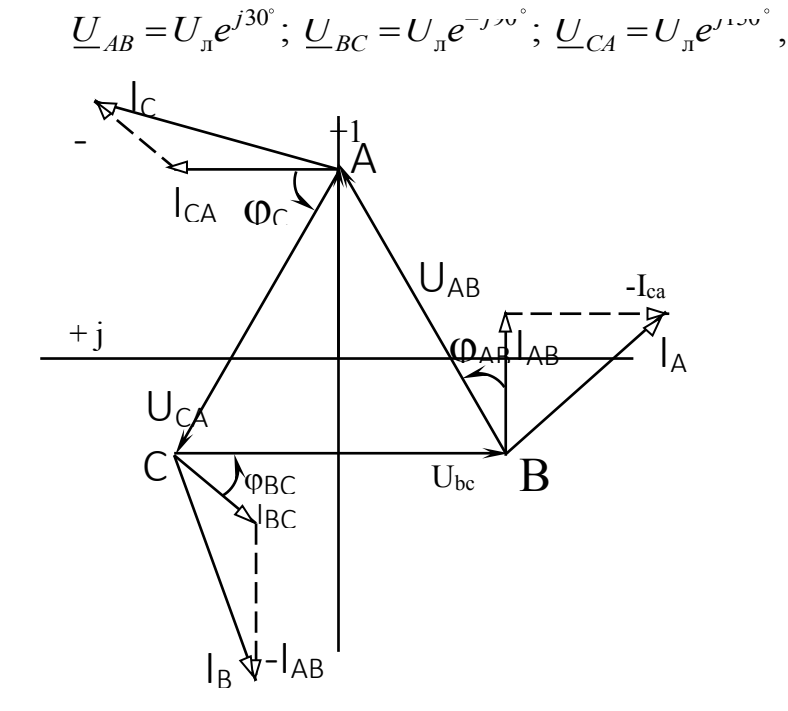

1.8Рис. 7.3

фазные токи определяют по закону Ома:

$$
\underline{I}_{ab} = \frac{\underline{U}_{AB}}{\underline{Z}_{ab}} = \frac{U_{\pi}e^{j30^\circ}}{\underline{Z}_{ab}}; \quad \underline{I}_{bc} = \frac{\underline{U}_{BC}}{\underline{Z}_{bc}} = \frac{U_{\pi}e^{-j\gamma v^{\circ}}}{\underline{Z}_{bc}}; \quad \underline{I}_{ca} = \frac{\underline{U}_{CA}}{\underline{Z}_{ca}} = \frac{U_{\pi}e^{j\gamma v^{\circ}}}{\underline{Z}_{ca}}.
$$

Линейные определяют, как геометрическую токи разность соответствующих фазных токов из уравнений, составленных согласно первому закону Кирхгофа для узлов *а*, *b* и *c* (рис. 7.16):

$$
\underline{I}_A = \underline{I}_{ab} - \underline{I}_{ca}; \qquad \underline{I}_B = \underline{I}_{bc} - \underline{I}_{ab}; \qquad \underline{I}_C = \underline{I}_{ca} - \underline{I}_{bc}
$$

Векторная диаграмма напряжений и токов для нагрузки, соединенной треугольником, изображена на рис. 7.3.

При симметричной нагрузке  $(Z_{ab} = Z_{bc} = Z_{ca})$  фазные токи равны по величине, а углы сдвига фаз токов по отношению к соответствующим напряжениям одинаковы ( $\varphi_{ab} = \varphi_{bc} = \varphi_{ca}$ ). Линейные токи будут в  $\sqrt{3}$  раз больше фазных токов

$$
I_{\rm n} = \sqrt{3} I_{\rm \varphi}
$$

Предварительное задание к эксперименту

1. Начертить схему четырехпроводной трехфазной цепи с учетом характера нагрузки в фазах (сопротивления приемников заданы в табл. 7.1).

2. Записать в комплексной форме фазные напряжения трехфазной цепи, если линейное напряжение  $U_n = 220$  В. Рассчитать в четырехпроводной трехфазной цепи фазные токи приемников и ток в нейтральном проводе. Результаты расчета записать в табл. 7.2.

3. Начертить схему трехфазной цепи при соединении заданных в табл. 7.1 приемников треугольником. Записать в комплексной форме линейные напряжения и рассчитать фазные и линейные токи трехфазной цепи.

4. По результатам расчетов пунктов 2 и 3 построить векторные диаграммы напряжений и токов для каждой цепи.

Таблица 7.1

| Вариант                    |                 | ∽       |         |         |         |         |         |         |
|----------------------------|-----------------|---------|---------|---------|---------|---------|---------|---------|
| $\underline{Z}_a(ab)$ , Om | 00 <sub>1</sub> | 100     | $-i100$ | 200     | 100     | $-i100$ | $-i100$ |         |
| $\underline{Z}_h(bc)$ , Om | 100             | $-i100$ | 100     | 100     | $-i100$ | 200     | 100     | $-i100$ |
| $\underline{Z}_c(ca)$ , Om | $-i100$         | 100     | 100     | $-i100$ | 200     | 100     |         | 100     |

Порядок выполнения эксперимента

1. Собрать четырехпроводную трехфазную цепь, по схеме рис. 7. Ч используя приемники  $Z_a, Z_b, Z_c$ , в соответствии с заданным вариантом (табл.  $7.1.$ ).

2. Включить цепь под напряжение и измерить фазные (линейные) токи и напряжения приемников, ток  $I_N$ , напряжение  $U_{nN}$ . Результаты измерений записать в табл. 7.2. Сравнить их с результатами расчета.

3. Отключить нейтральный провод и провести исследование режима трехпроводной цепи согласно пункту 2. Сделать вывод о роли нейтрального провода.

#### Т а б л и ц а 7 . 2

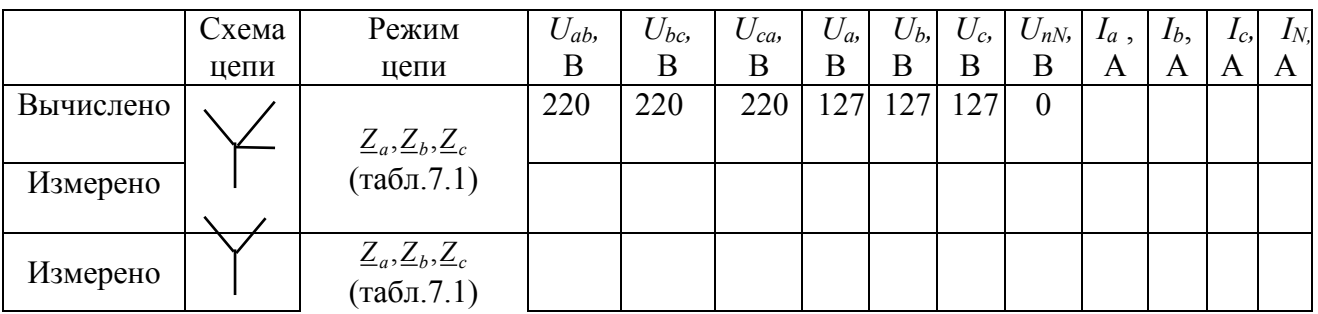

6. Собрать трехфазную цепь при соединении приемников  $Z_{ab}$ ,  $Z_{bc}$ ,  $Z_{ca}$ (табл. 7.1) треугольником.

7. Включить цепь под напряжение и измерить фазные и линейные токи и напряжения. Результаты измерений записать в табл. 7.3. Сравнить их с результатами расчета.

Т а б л и ц а 7 . 3

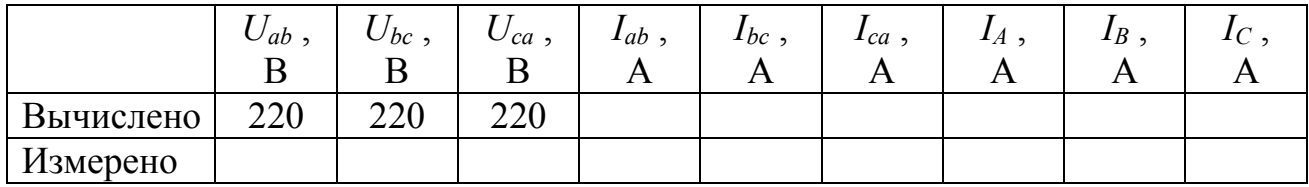

#### С о д е р ж а н и е о т ч е т а

1. Цель работы.

2. Схемы четырехпроводной и трехпроводной трехфазных цепей. Полный расчет заданного в предварительном задании режима работы этих цепей.

3. Таблицы вычислений и измерений.

4. Векторные диаграммы по результатам расчета, для соединения четырехпроводная звезда и треугольник.

5. Сравнительный анализ изученных трехфазных цепей.

К о н т р о л ь н ы е в о п р о с ы

1. Каковы преимущества и недостатки трехпроводных и четырехпроводных цепей.

2. Каково соотношение между линейными и фазными напряжениями и токами в четырехпроводной цепи? При каком условии эти соотношения сохраняются в трехпроводной цепи при соединении приемников звездой?

3. Каково назначение нейтрального провода в четырехпроводной цепи?

4. Когда приемники соединяются звездой, треугольником?

5. Что такое напряжение смещения нейтрали, когда оно появляется и как его определить?

6. Что происходит в трехпроводной симметричной цепи при обрыве и коротком замыкании одной из фаз? Пояснить с помощью векторных диаграмм.

7. Каковы соотношения между фазными и линейными напряжениями и токами при соединении симметричного приемника треугольником?

8. Как строятся векторные диаграммы напряжений и токов для исследованных цепей?

# Лабораторная работа №2.1 ИССЛЕДОВАНИЕ ОДНОФАЗНОГО ТРАНСФОРМАТОРА

Цель работы: изучение устройства и принципа действия трансформатора; построение эксплуатационных схемы замешения  $\overline{M}$ характеристик трансформатора.

#### Общие сведения

Трансформатор - это электромагнитный аппарат для преобразования в цепях переменного тока электрической энергии с одним соотношением напряжения и тока в электрическую энергию с другим соотношением напряжения и тока при неизменной частоте. Он позволяет передавать от источника приемникам одну и ту же мощность при разных напряжениях и токах  $S = U_1 I_1 = U_2 I_2$ .

Трансформатор имеет замкнутый сердечник (магнитопровод), на котором находятся две (или более) обмотки, выполненные изолированным медным или алюминиевым проводом (рис. 1.1). Сердечник, собранный из тонких пластин или лент электротехнической стали с хорошей магнитной проницаемостью, усиления магнитной связи между обмотками. служит ДЛЯ Обмотку, подключаемую к источнику преобразуемой энергии, называют первичной (w<sub>1</sub>), обмотку, к которой подключают приемник, - вторичной (w2).

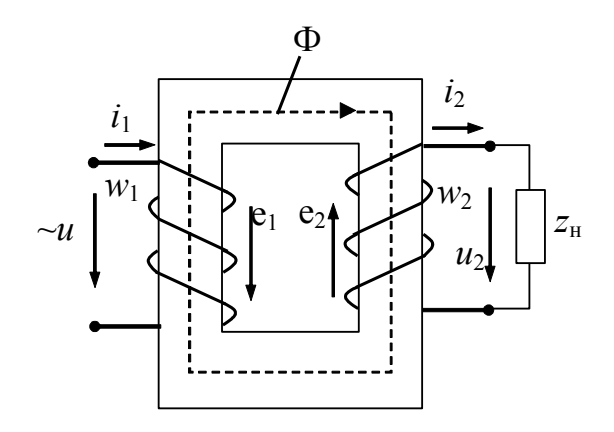

Рисунок 1.1

Переменное напряжение источника  $u_1$  вызывает в первичной обмотке ток  $i_1$ , который возбуждает магнитный поток. Основная часть потока (Ф) замыкается по магнитопроводу и наводит в обмотках ЭДС:

$$
e_1 = -w_1 \frac{d\Phi}{dt}; \quad e_2 = -w_2 \frac{d\Phi}{dt}.
$$

При потоке, изменяющемся с угловой частотой  $\omega = 2\pi f$  по синусоидальному закону  $\Phi = \Phi_m$  sin  $\omega t$ , действующие значения ЭДС

$$
E_1 = 4,44 f w_1 \Phi_m; \qquad E_2 = 4,44 f w_2 \Phi_m.
$$

Отношение ЭДС обмоток

$$
n = E_{\rm BH}/E_{\rm HH} = w_1/w_2
$$

называется коэффициентом трансформации.

технико-экономических Для определения показателей. построения характеристик отдельных трансформаторов и электропередач, в которых они используются, анализа аварийных режимов в таких системах и в других случаях необходима схема замещения трансформатора (рис. 1.2), являющаяся его электрической моделью. Физическая модель (см. рис. 1.1) с указанием номинальных параметров и конструктивных данных магнитопровода и обмоток трансформатора делает такие расчеты излишне сложными, неточными, а часто и невозможными.

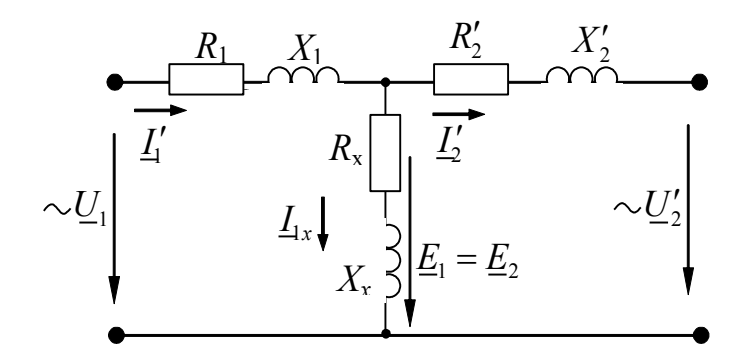

Рисунок 1.2

Параметры схемы замещения трансформатора (см. рис. 1.2) вычисляются по данным опытов холостого хода и короткого замыкания.

В опыте холостого хода к первичной обмотке подводится номинальное напряжение  $U_{\rm 1HOM}$  $\hspace{1.6cm} = \hspace{1.6cm}$  $U_{1x}$ a вторичная обмотка размыкается  $(I_{2x} = 0)$ . В опыте измеряются ток первичной обмотки  $I_{1x}$ , потери мощности в трансформаторе  $P_x$  и напряжение на вторичной обмотке  $U_{2x}$ .

Ток холостого хода  $I_{1x}$  у мощных трансформаторов составляет 1...5 % от номинального тока  $I_{1\text{HOM}}$ , у трансформаторов малой мощности - до 40 %, и в паспортных данных трансформатора указывают его процентное значение:

$$
i_{\rm x}
$$
% =  $(I_{1\rm x} \Box / I_{1\rm HOM})$ ·100 %.

Такой небольшой ток создает ничтожно малые потери мощности в первичной обмотке (пропорциональные квадрату тока), следовательно, потери холостого хода  $P_x$  - это магнитные потери в стали сердечника, пропорциональные квадрату магнитного потока, a значит, квадрату напряжения:  $P_x = P_{cr} \equiv \Phi_m^2 \equiv U_{\text{How}}^2$ . Кроме того, небольшой ток холостого хода в небольших сопротивлениях первичной обмотки создает незначительные

падения напряжения, вследствие чего  $U_{1x} = U_{1x} \approx E_{1x}$  (отличие между ними не превышает 1 %), а  $U_{2x} = E_{2\text{HOM}}$ , так как  $I_{2x} = 0$ .

По результатам измерений вычисляются:

$$
n = E_{\text{BH}} \bigg/ E_{\text{HH}} \approx \frac{U_{1x}}{U_{2x}} \, ; \quad Z_{\text{x}} = \frac{U_{1x}}{I_{1x}} \, ; \quad R_{\text{x}} = \frac{P_{\text{x}}}{I_{1x}^2} \, ; \quad X_{\text{x}} = \sqrt{Z_{\text{x}}^2 - R_{\text{x}}^2} \, .
$$

Сопротивления  $R_x$ ,  $X_x$ ,  $Z_x$  заменяют таким образом сердечник трансформатора:  $R_x$  – потери мощности, а  $X_x$  – индуктивное сопротивление первичной обмотки, создаваемое основным магнитным потоком.

В опыте короткого замыкания вторичную обмотку замыкают накоротко, а на первичную обмотку подают такое пониженное напряжение  $U_{1k}$ , при котором токи в обмотках равны номинальным значениям  $I_{1\text{HOM}}$  и  $I_{2\text{HOM}}$ . Относительное значение

$$
u_{\textrm{\tiny K}} = U_{1 \textrm{\tiny K}} \cdot 100~\%\ /\ U_{1 \textrm{\tiny HOM}}
$$

называют напряжением короткого замыкания. Оно составляет 5...10 % и характеризует внутреннее падение напряжения в трансформаторе.

В опыте короткого замыкания измеряются токи обмоток  $I_{1k} = I_{1m}$ ,  $I_{2k} = I_{2m}$ , а также напряжение  $U_{1k}$  и потери мощности  $P_{k}$ . Так как  $U_{1k} \ll U_{1k}$ , то потери мощности в магнитопроводе, пропорциональные квадрату приложенного напряжения, ничтожны. И поскольку токи в обмотках равны номинальным значениям, то потери  $P_{K}$  – это мощность потерь в обмотках трансформатора.

По данным опыта короткого замыкания вычисляются:

$$
Z_{\rm K} = U_{1\rm K}/I_{1\rm HOM}
$$
,  $R_{\rm K} = P_{\rm K}/I_{1\rm HOM}^2$ ,  $X_{\rm K} = \sqrt{Z_{\rm K}^2 - R_{\rm K}^2}$ .

Данные сопротивления заменяют собой обе обмотки трансформатора. Чтобы разделить сопротивления обмоток, учитывают, что реальные сопротивления обмоток с разными номинальными напряжениями и токами имеют различные значения, но потери мощности в них и относительные потери напряжения (отнесенные к номинальным величинам) примерно одинаковы. Следовательно, по значимости, оцениваемой потерями мощности и относительными потерями обе обмотки равноценны. Эти обстоятельства позволяют напряжения. приравнять сопротивления одной (обычно первичной) обмотки к приведенным сопротивлениям другой (обычно вторичной) обмотки:

$$
Z_1 = Z'_2 = Z_2 n^2
$$
;  $R_1 = R'_2 = R_2 n^2$ ;  $X_1 = X'_2 = X_2 n^2$ .

Кроме сопротивлений приводятся также напряжения, ЭДС и токи:

$$
U_2' = U_2 \cdot n \; ; \quad E_2' = E_2 \cdot n \; ; \quad I_2' = I_2/n \; .
$$

С учетом приведения сопротивления обмоток равны

$$
Z_1 = Z'_2 = Z_{\kappa}/2;
$$
  $R_1 = R'_2 = R_{\kappa}/2;$   $X_1 = X'_2 = X_{\kappa}/2.$ 

По рассчитанным параметрам строится схема замещения трансформатора (см. рис. 1.2). Так как для расчета схемы замещения использованы данные опытов холостого хода и короткого замыкания, то потери мощности в этих опытах, ток холостого хода (в процентах от номинального тока первичной обмотки) и напряжение короткого замыкания являются обязательными паспортными данными каждого трансформатора.

Эксплуатационные характеристики трансформатора строят в функции от коэффициента нагрузки. По паспортным данным расчет зависимости вторичного напряжения  $U_2$ , коэффициента мощности  $cos\varphi_1$ , КПД  $\eta$  от тока нагрузки  $I_2$  или коэффициента нагрузки β= $I_2/I_{2\text{HOM}}$  выполняют по следующим формулам:

1) 
$$
U_2 = U_{2x} \left[ 1 - \beta \left( u_{\text{k.a}} \cos \varphi_2 + u_{\text{k.p}} \sin \varphi_2 \right) \frac{1}{100} \right],
$$

где активная  $u_{\text{ka}}$  и реактивная  $u_{\text{kb}}$  составляющие напряжения короткого замыкания равны

$$
u_{\text{k.a}} = \frac{P_{\text{k}} \cdot 100}{S_{\text{HOM}}}
$$
;  $u_{\text{\kappa.p}} = \sqrt{u_{\text{\kappa}}^2 - u_{\text{\kappa.a}}^2}$ ;

Ф<sub>2</sub> - угол сдвига фаз между напряжением и током приемника;

2) 
$$
\cos \varphi_1 = P_1 / S_1 = P_1 / \sqrt{P_1^2 + Q_1^2} ;
$$

$$
P_1 = \beta S_{\text{HOM}} \cos \varphi_2 + P_{\text{x}} + \beta^2 P_{\text{k}};
$$

$$
Q_1 = \beta S_{\text{HOM}} \sin \varphi_2 + \frac{i_{\text{x}}}{100} S_{\text{HOM}} + \beta^2 \frac{u_{\text{Kp}}}{100} S_{\text{HOM}},
$$

где S<sub>ном</sub> - полная номинальная мощность;

3) 
$$
\eta = \frac{P_2}{P_1} = \frac{\beta S_{\text{HOM}} \cos \varphi_2}{\beta S_{\text{HOM}} \cos \varphi_2 + P_{\text{x}} + \beta^2 P_{\text{k}}}
$$

Типичный вид этих характеристик приведен на рис. 1.3. КПД имеет наибольшее значение при равенстве постоянных  $P_x$  и переменных  $\beta^2 P_x$  потерь:

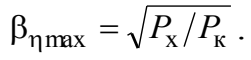

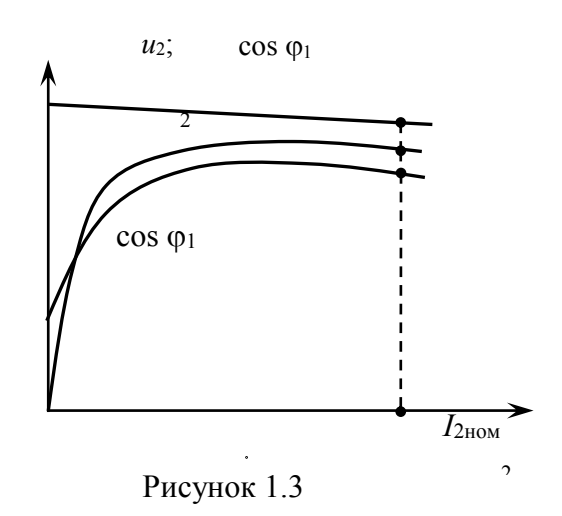

трансформаторов небольшой Характеристики мощности, имеющих обычно низкий КПД, можно получить методом непосредственной нагрузки (рис. 1.4), что и предполагается в данной работе. Измерительные приборы в цепях первичной и вторичной обмоток позволяют измерить напряжения, токи,

мощности, затем рассчитать коэффициент мощности  $cos\varphi_1 = \frac{P_1}{U_1 I_1}$  и КПД  $\eta = \frac{P_2}{P_1 I_1}$ 

(при активной нагрузке  $\eta = \frac{U_2 I_2}{P}$ ).

#### Предварительное задание к эксперименту

По паспортным данным трансформатора (табл. 1.1) определить коэффициент трансформации *n*, номинальные токи первичной и вторичной обмоток  $I_{1\text{HOM}}$  и  $I_{2HOM}$ , их активные  $R_1$ ,  $R_2$  и реактивные  $X_1$ ,  $X_2$  сопротивления, сопротивления холостого хода  $R_x$ ,  $X_x$ , а также коэффициент нагрузки  $\beta_{\eta max}$ , при котором КПД трансформатора максимален. Результаты расчета записать в табл. 1.2.

Таблица 1.1

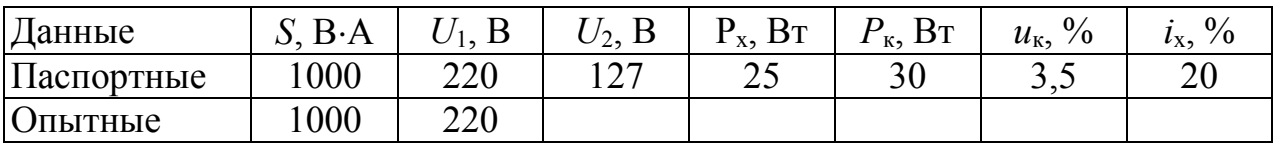

#### Таблица 1.2

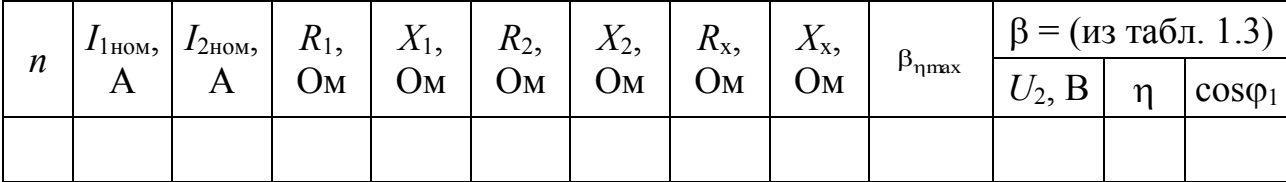

Начертить Т-образную схему замещения трансформатора, записать возле каждого элемента значение сопротивлений.

2. Для заданного вариантом в табл. 1.3 значения  $\beta$  рассчитать  $U_2$ ,  $\eta$ ,  $\cos\varphi_1$ при активной нагрузке трансформатора ( $\varphi_2 = 0$ ), результаты записать в табл. 1.2. При расчете  $U_2$  значение  $U_{2x}$  принять равным 130 В.

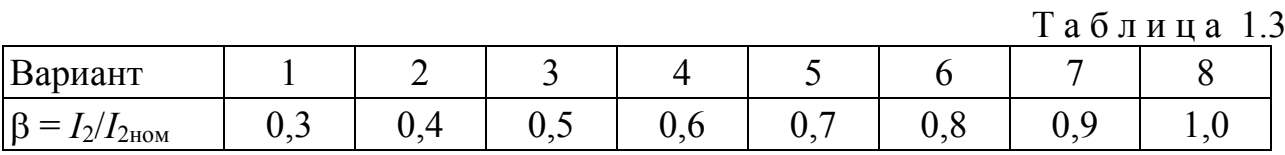

### Порядок проведения эксперимента

1. Ознакомиться с приборами и аппаратами лабораторной установки. Собрать электрическую цепь по схеме рис. 1.4 для испытания трансформатора. Установить регулятор автотрансформатора АТ в нулевое (крайнее левое) положение, отключить выключатель Вк.

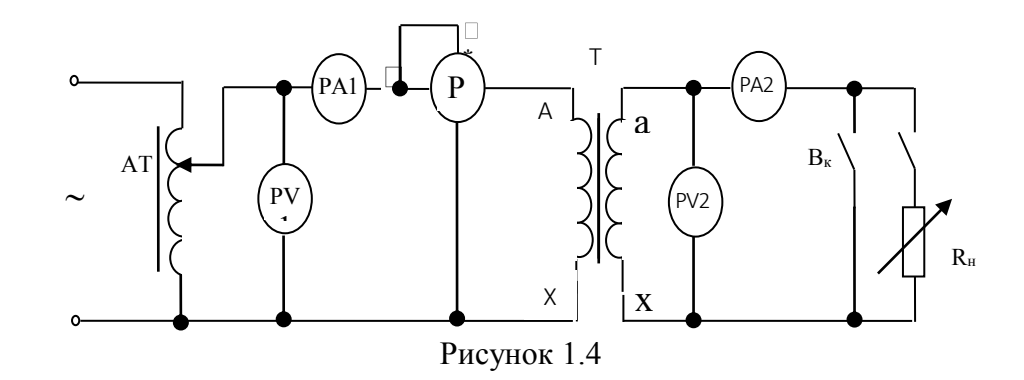

2. После проверки цепи руководителем установить на зажимах первичной обмотки номинальное напряжение  $U_{\text{How}} = 220 B$  и записать показания приборов в табл. 1.4 при холостом ходе трансформатора.

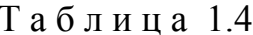

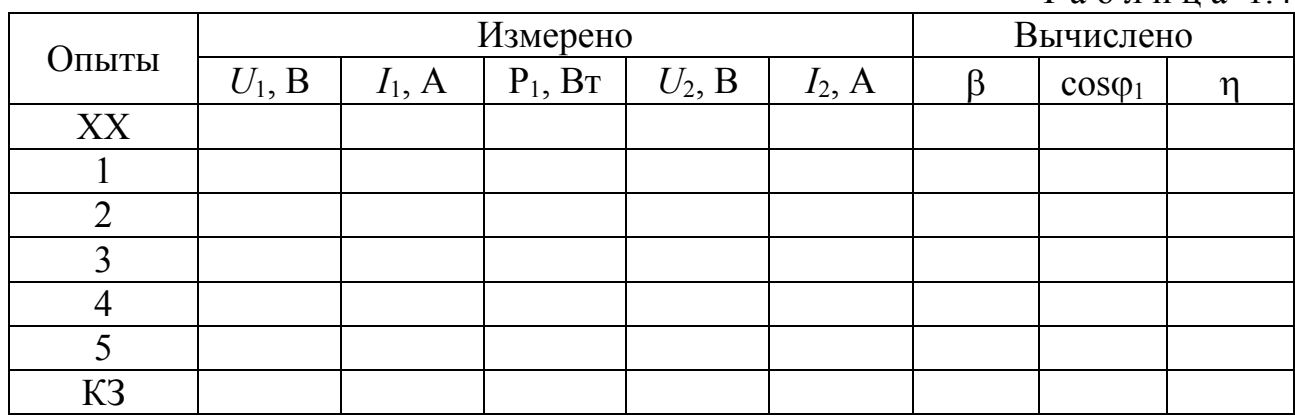

 $3.$ Подключить  $R_{\scriptscriptstyle\rm H}$ трансформатора нагрузку И. поддерживая  $U_1 = U_{1}_{\text{HOM}} = \text{const}$ , изменять вторичный ток до значения  $I_{2}_{\text{HOM}}$ . Результаты пяти опытов записать в табл. 1.4. Один из опытов выполнить для  $\beta$ , заданного вариантом табл. 1.3.

4. Установить регулятор автотрансформатора в нулевое положение, включить выключатель  $B_{k}$  и выполнить опыт короткого замыкания, для чего к первичной обмотке подать пониженное напряжение  $U_{1k}$ , при котором  $I_{1k} = I_{1k}$ <sub>1</sub> Показания приборов записать в табл. 1.4.

5. По опытным данным определить коэффициент трансформации *п*, процентное значение тока холостого хода *i*х, %, потери в стали и обмотках трансформатора, напряжение короткого замыкания *u*к, %*.* Сравнить полученные значения с номинальными (см. табл. 1.1).

6. Рассчитать для проведенных опытов коэффициент мощности и КПД трансформатора, результаты записать в табл. 1.4.

7. Построить в общей системе координат характеристики  $U_2(\beta)$ ,  $\cos\varphi_1(\beta)$  и  $\eta(\beta)$  при  $U_1$  = const и  $\cos\varphi_2$  = 1. Здесь же показать расчетные точки предварительного задания (см. табл. 1.2).

# **Содержание отчета**

1.Цель работы.

2.Полный расчет предварительного задания к эксперименту, включая табл. 1.1, 1.2 и схему замещения трансформатора.

3.Схема цепи для испытаний трансформатора.

4.Таблица измерений и вычислений 1.4.

5. Графики зависимостей  $U_2(\beta)$ ,  $\cos\varphi_1(\beta)$  и  $\eta(\beta)$ .

6.Анализ результатов и выводы.

## **Контрольные вопросы**

1.Объясните устройство и принцип действия однофазного трансформатора.

2.От чего зависят ЭДС обмоток трансформатора?

3.Для какой цели в трансформаторе используют стальной сердечник? Как он влияет на ток холостого хода?

4.Как определяется коэффициент трансформации?

5.Какие потери энергии имеют место в трансформаторе и от чего они зависят?

6.Как выполняют опыты XX и КЗ? Каково их назначение?

7.Что называют схемой замещения трансформатора и как определить ее параметры?

# **Л а б о р а т о р н а я р а б о т а № 2 . 2** ИССЛЕДОВАНИЕ ТРЕХФАЗНОГО АСИНХРОННОГО ДВИГАТЕЛЯ С КОРОТКОЗАМКНУТЫМ РОТОРОМ

**Цель работы:** изучение устройства и принципа действия асинхронного двигателя с короткозамкнутым ротором; освоение расчета основных электрических и механических величин; снятие и анализ рабочих характеристик двигателя.

# **Общие сведения**

Асинхронный двигатель (АД) с короткозамкнутым ротором – наиболее распространенный в народном хозяйстве тип электрического двигателя. Он имеет простую конструкцию, сравнительно недорог, надежен и удобен в эксплуатации. АД преобразует электрическую энергию переменного тока в механическую энергию, отдаваемую посредством вала рабочей машине. Основными частями АД являются неподвижный статор и вращающийся ротор, разделенные воздушным зазором (0,25…1 мм).

*Статор* состоит из литого корпуса (стального, чугунного или алюминиевого), внутрь которого вмонтирован сердечник статора – полый цилиндр, набранный из отдельных пластин (колец) электротехнической стали, толщиной 0,5 мм. Для уменьшения потерь от вихревых токов пластины изолируют друг от друга. Сердечник статора имеет пазы, в которые помещена трехфазная обмотка из медного или алюминиевого изолированного провода. Фазы обмотки (А, В, С) смещены друг относительно друга по окружности статора на 120 и могут соединяться звездой или треугольником (в зависимости от номинального напряжения фаз обмотки и питающей сети).

*Ротор* представляет собой цилиндр, собранный из тонких изолированных дисков электротехнической стали, насаженный и закрепленный на валу. В дисках выштампованы пазы, в которые закладывают медные или заливают алюминиевые стержни обмотки, соединяемые по торцам накоротко кольцами из того же материала. Полученная таким образом короткозамкнутая обмотка ротора напоминает по конфигурации «беличье колесо» (ее часто так называют).

Работа АД основана на способности трехфазной системы токов, протекающей по трем катушкам, оси которых смещены в пространстве на 120°, возбуждать *вращающееся магнитное поле*.

Подобные условия созданы в статоре АД, подключенном к трехфазной сети (рис. 2.1, *а*).

Протекание в фазах обмотки статора трех синусоидальных токов, сдвинутых во времени на 1/3 периода, возбуждает в АД магнитное поле*,*  бегущее вдоль окружности статора (вращающееся) с постоянной скоростью. Число магнитных полюсов вращающегося поля зависит от конструкции обмотки статора (числа катушек в фазе обмотки). При выполнении каждой фазы в виде одной катушки, вращающееся поле будет двухполюсным (число пар полюсов  $p = 1$ ). Для получения вращающегося поля с р парами полюсов окружность статора разбивают на р частей и на каждой из них размещают три катушки разных фаз. В этом случае одна пара полюсов образуется на каждой части окружности, занятой тремя катушками, поле в целом имеет р пар полюсов, каждая фаза обмотки состоит из р последовательно соединенных катушек.

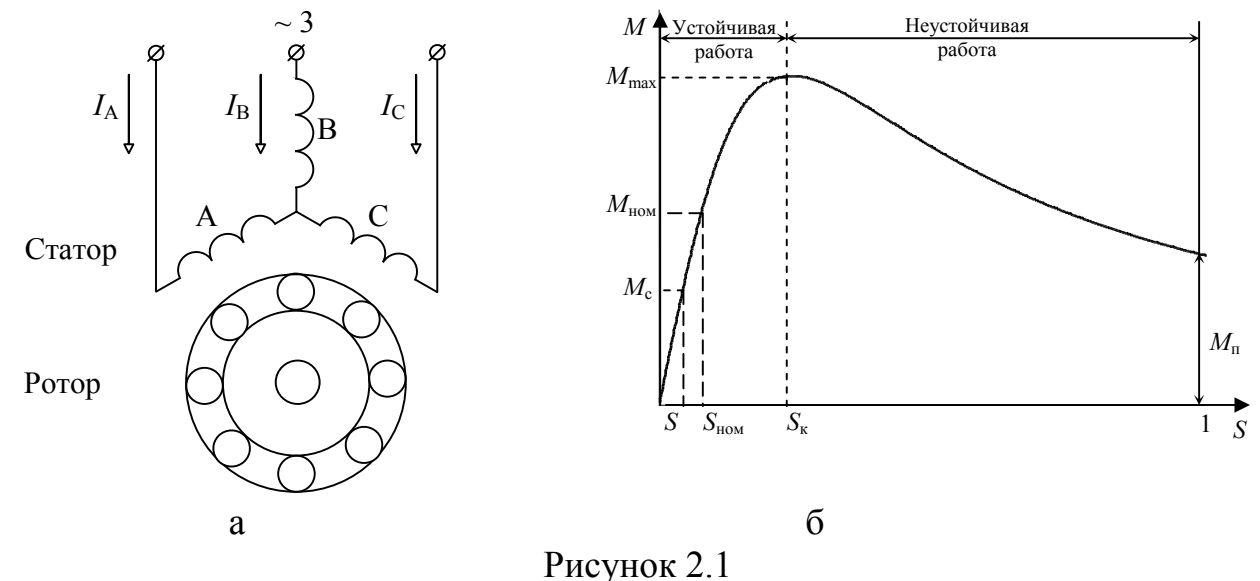

Направление вращения поля совпадает с направлением чередования токов по фазам обмотки. Для изменения направления вращения достаточно переключить (поменять местами) провода, подающие токи в любые две фазы обмотки.

Частота вращения магнитного поля, называемая синхронной, выражается формулой

$$
n_1 = \frac{60 f_1}{p}, \text{MH}^{-1},
$$

где  $f_1$  – частота питающего тока, Гц;

 $p$  – число пар полюсов статора.

При промышленной частоте тока  $f_1 = 50$  Гц синхронная частота вращения определяется числом пар полюсов:

| $p$                | 1    | 2    | 3    | 4   | 5   | 6   |
|--------------------|------|------|------|-----|-----|-----|
| $n_1$ , $MUH^{-1}$ | 3000 | 1500 | 1000 | 750 | 600 | 500 |

Приниип действия АД. В обмотку статора от трехфазной сети подается трехфазная система токов, возбуждающая вращающееся магнитное поле. Магнитные линии вращающегося поля пересекают обмотки статора и ротора и по закону электромагнитной индукции индуктируют в них синусоидальные ЭДС  $E_1$  и  $E_2$ . ЭДС  $E_1$  уравновешивает основную часть напряжения питающей сети  $U_1$ , а  $E_2$  вызывает в проводниках короткозамкнутой обмотки ротора токи  $I_2$ . Взаимодействие токов ротора и вращающегося магнитного поля создает электромагнитный врашающий момент М, приводящий ротор в движение в направлении вращения поля. Частота вращения ротора *п* меньше частоты вращения поля  $n_1$ , так как ЭДС  $E_2$ , ток  $I_2$  и момент  $M$  появляются только при условии перемещения магнитного поля относительно ротора, т.е. при  $n < n_1 B$ связи с этим рассматриваемый двигатель называют асинхронным.

Относительную разность частот вращения магнитного поля и ротора называют скольжением:

$$
S = \frac{n_1 - n}{n_1} \tag{2.1}
$$

При холостом ходе двигателя частота вращения ротора *п* близка к частоте вращения магнитного поля  $n_1$  и  $S \approx 0$ , с увеличением нагрузки на валу скольжение возрастает (*n* уменьшается), при номинальной нагрузке  $S_{\text{HOM}}$  =  $0.02...0.08$  (малые значения относятся к мощным двигателям). В момент пуска *n*  $= 0$   $\mu S = 1$ .

Скольжение играет важную роль в теории АД. Частота вращения ротора *п* выражается через S формулой, вытекающей из (2.1):

$$
n = n_1(1-S)
$$

При неизменных частоте и напряжении питающей сети вращающий момент *M* однозначно определяется скольжением. График зависимости  $M(S)$ показан на рис. 2.1, б. Наибольшему вращающему моменту  $M_{\text{max}}$  соответствует критическое скольжение  $S_{\kappa}$ , которое делит график  $M(S)$  на два участка: устойчивой работы  $(0 < S \leq S_{\kappa})$  и неустойчивой работы  $(S_{\kappa} < S \leq 1)$ . На устойчивом участке двигатель автоматически развивает вращающий момент  $M$ , равный моменту сопротивления  $M_c$  рабочей машины. При возрастании  $M_c$  скольжение S и врашающий момент  $M$  будут увеличиваться до тех пор. пока не наступит новое равновесие  $M = M_c$ . При уменьшении  $M_c$  скольжение S и вращающий момент М соответственно уменьшаются. Это свойство АД называют саморегулированием вращающего момента.

На неустойчивом участке  $M(S)$  двигатель, не обладая свойством саморегулирования, работает кратковременно и, как правило, в условиях неравенства моментов М и  $M_c$ . При этом, если  $M > M_c$ , двигатель увеличивает скорость (уменьшает S) и переходит на устойчивый участок (таков процесс пуска АД), если же  $M < M_c$ , скорость АД уменьшается до полной остановки.

В установившемся режиме вращающий момент  $M$  (H $\cdot$ м), механическая мощность на валу  $P$  (B<sub>T</sub>) и частота вращения *n* (мин<sup>-1</sup>) связаны соотношением

$$
M = 9,55 \frac{P}{n}.
$$

Момент и мощность на валу, которые двигатель может длительно развивать, не перегреваясь сверх допустимой температуры, называют номинальными (*М*ном, *Р*ном).

Номинальный режим характеризуют также номинальная частота вращения  $n_{\text{HOM}}$ , номинальный КПД  $\eta_{\text{HOM}} = P_{\text{HOM}}/P_{\text{HOM}}$ , номинальный коэффициент мощности  $\cos \varphi_{\rm{HOM}}$ , номинальное линейное напряжение сети  $U_{\rm{HOM}}$ , номинальный линейный ток:

$$
I_{1_{\text{HOM}}} = \frac{P_{\text{HOM}}}{\sqrt{3} U_{\text{HOM}} \eta_{\text{HOM}} \cos \varphi_{\text{HOM}}}
$$

При кратковременных перегрузках ( $M_c > M_{HOM}$ ) АД работает устойчиво при условии, что наибольший момент сопротивления рабочей машины *М*с.max не превышает *М*<sub>max</sub> АД. Отношение  $K_M = M_{\text{max}}/M_{\text{HOM}}$  называют перегрузочной способностью АД. *K*<sup>м</sup> приводится в каталогах (*K* = 1,8...2,5) и используется для вычисления *М*max:

$$
M_{\text{max}} = K_{\text{M}} M_{\text{HOM}}.
$$

Пусковые свойства АД характеризуют пусковой момент *М*<sup>п</sup> и пус-ковой ток *I*<sup>п</sup> в начальный момент пуcка (при *n =* 0, *S =* 1). Для короткозамкнутых АД  $M_{\text{n}} = (1...1,5) M_{\text{HOM}}$ ,  $I_{\text{n}} = (5...7) I_{\text{HOM}}$ . Пусковой момент должен быть достаточным, чтобы преодолеть *М*<sup>с</sup> рабочей машины и обеспечить быстрый (в течение нескольких секунд) разгон до рабочей скорости. Начальный пусковой ток по мере разгона АД быстро уменьшается и поэтому не опасен для двигателя. Зависимость *M*(*S*) приближенно выражается упрощенной формулой Клосса:

$$
M=\frac{2M_{\rm max}}{S/S_{\rm \scriptscriptstyle K}+S_{\rm \scriptscriptstyle K}/S}\,,
$$

где критическое скольжение

$$
S_{\rm K} = S_{\rm HOM}\left(K_{\rm M} + \sqrt{K_{\rm M}^2 - 1}\right).
$$

*Рабочие характеристики* отражают эксплуатационные свойства АД и представляют зависимости величин *n*, *M*,  $I_1$ ,  $\eta$ ,  $\cos\varphi$  от мощности на валу *P*. Выразив эти величины в относительных единицах ( $n_* = n/n_1$ ,  $M_* = M/M_{\text{HOM}}$ ,  $I_{1*} =$ 

 $I_1/I_{HOM}$ ,  $P_1 = P/P_{HOM}$ ), можно построить рабочие характеристики в общей системе координат (рис. 2.2).

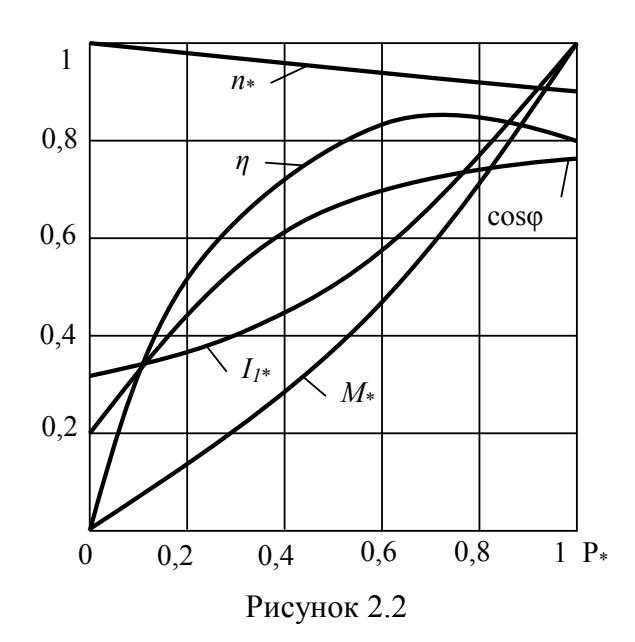

В данной работе в качестве короткозамкнутого используется АД с фазным ротором, обмотка которого замыкается накоротко. Нагрузку на валу АЛ создает генератор постоянного тока, работающий на регулируемый нагрузочный резистор.

## Предварительное задание к эксперименту

Для трехфазного асинхронного двигателя заданы следующие номи-нальные величины: мощность на валу  $P_{\text{HOM}} = 750$  Вт; частота вращения ротора  $n_{\text{HOM}} = 900$ мин<sup>-1</sup>; коэффициент мощности  $cos\varphi_{HOM} = 0.7$ ; КПД  $\eta_{HOM} = 0.7$ ; а также перегрузочная способность,  $K_{\text{M}} = M_{\text{max}}/M_{\text{HOM}} = 2.0$  и зависимость  $\eta = P_{*} - 0.6P_{*}^{2} + 0.3$ , где  $P_* = P/P_{\text{HOM}}$ .

Необходимо определить:

1. Синхронную частоту вращения  $n_1$  (при частоте питающего тока  $f_1 = 50$ Гц) и число пар полюсов р вращающегося магнитного поля.

2. Номинальную мощность  $P_{1}_{\text{HOM}}$ , потребляемую лвигателем.  $\overline{M}$ номинальный ток  $I_{1\text{HOM}}$  (линейное напряжение сети  $U_{\text{H}}$  = 220 B).

3. Номинальный  $M_{\text{HOM}}$  и максимальный  $M_{\text{max}}$  моменты на валу, номинальное  $S_{\text{HOM}}$  и критическое  $S_{\text{K}}$  скольжение.

4. Для режима со скольжением S, заданным по вариантам из табл. 2.1, определить частоту вращения ротора  $n$ , момент  $M$  (по формуле Клосса), потребляемую  $P$ , мощность на валу мощность  $P_1 = P/n$ .

Таблица 2.1

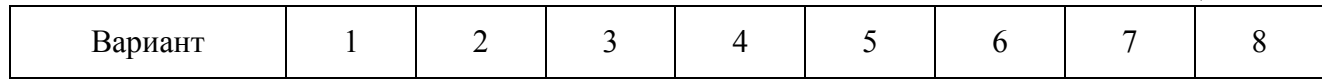

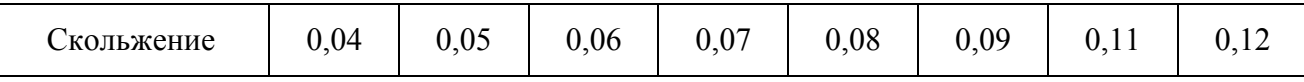

Результаты расчета занести в табл. 2.2.

Т а б л и ц а 2.2

|                                   |            | $n$ , MHH <sup>-1</sup> | $M$ , Н $\cdot$ м | $P$ , $B_T$ | $P_1$ , $B_T$ | $I_1, A$ |
|-----------------------------------|------------|-------------------------|-------------------|-------------|---------------|----------|
| Номинальный                       | паспортные |                         |                   |             |               |          |
| режим                             | данные     |                         |                   |             |               |          |
|                                   | ОПЫТ       |                         |                   |             |               |          |
| Режим по п. 4<br>предварительного | расчет     |                         |                   |             |               |          |
| задания                           | ОПЫТ       |                         |                   |             |               |          |

# **Порядок выполнения работы**

1. Ознакомиться с оборудованием, приборами, электрической схемой лабораторной установки.

2. Собрать электрическую цепь по схеме рис. 2.3. Пригласить преподавателя для проверки правильности сборки.

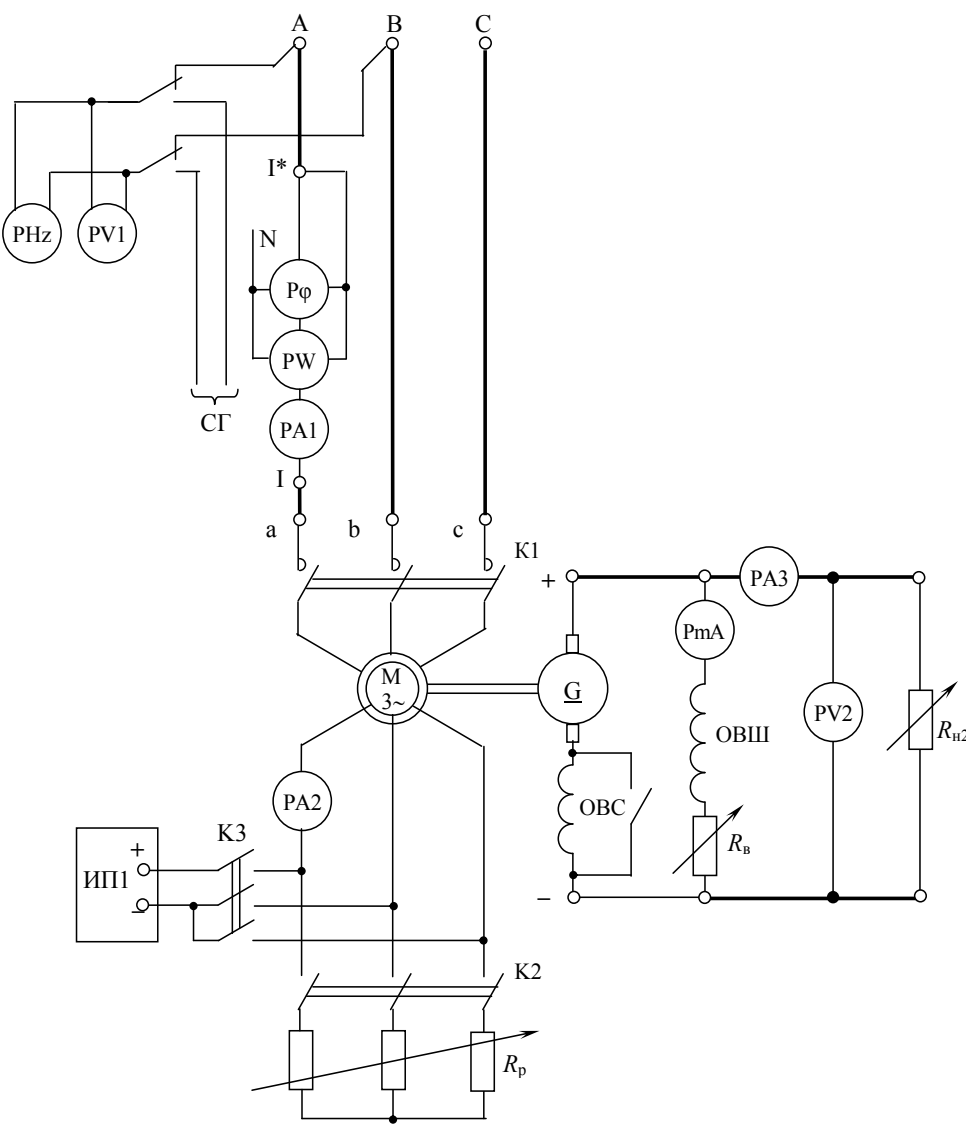

Рисунок 2.3

3. Подготовить установку к работе:

а) вывести реостат R<sub>p</sub> (кроме последней ступени, оставляемой для небольшого ограничения пускового тока);

б) ввести реостат возбуждения генератора постоянного тока (ГПТ)  $R_B$ (ручку  $R_{\rm B}$  повернуть в крайнее левое положение);

в) переключатель обмотки ОВС ГПТ установить в положение «Вкл. согл.» (по шкале  $G$ );

г) переключатель нагрузки ГПТ  $R_{H2}$  установить в положение «0»;

д) подать напряжение на лабораторный стенд, включив трехфазный автомат на питающем щитке;

е) включить источник питания ИП1 и контактор КЗ, регулятором ИП1 установить ток, подаваемый в ротор при его синхронизации с вращающимся полем,  $I_p = 10$  А (по амперметру A2);

ж) контактором К2 подключить к цепи ротора реостат  $R_p$ .

4. Запустить АД включением контактора К1, проследить за броском пускового тока  $I_1$  (по амперметру A1).

Вывести последнюю ступень реостата  $R_p$ . Перевести ротор в синхронное вращение с полем, включив контактор КЗ, подающий в ротор постоянный ток. Сравнить измеренную синхронную частоту вращения  $n_1$  с вычисленной. Вернуть двигатель в асинхронный режим (включить контактор К2).

5. Снять рабочие характеристики АД. Для этого возбудить рео-статом  $R_{B}$ ГПТ до наибольшего напряжения и, увеличивая нагрузку от нуля до максимальной (переключателем  $R_{H2}$ ), записать показания приборов в табл. 2.3. В числе устанавливаемых режимов должны быть номинальный (установить  $n_{\text{HOM}}$ ) и заданный в п. 4 предварительного задания (установить требуемую *n*). Плавная регулировка нагрузки в небольших пределах осуществляется реостатом  $R_{\rm B}$ .

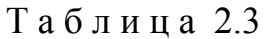

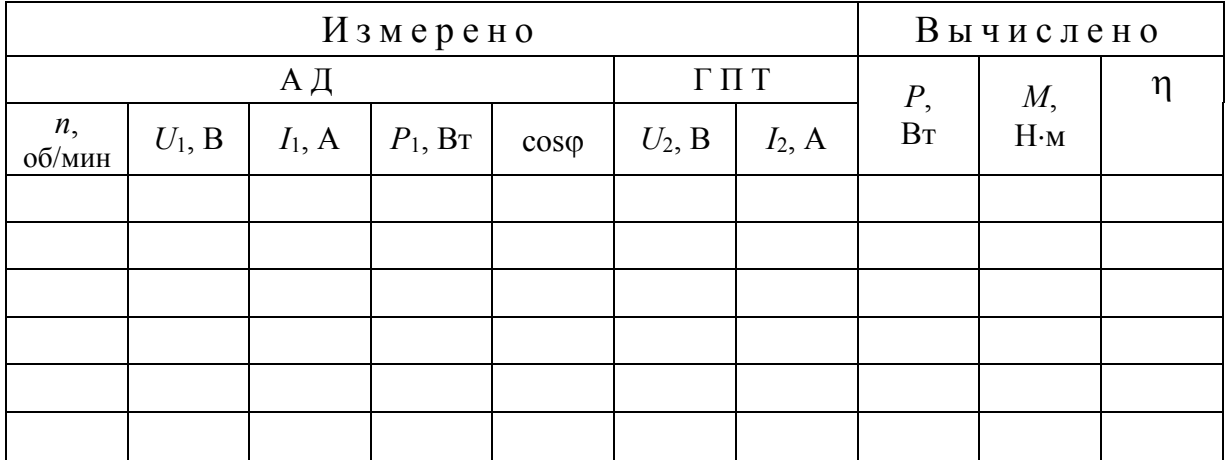

Примечание. Мощность Р на валу АД вычислить приближенно по формуле, исходящей из равенства потерь в АД и ГПТ:

$$
P = 0, 5(P_1 + P_2),
$$

где  $P_2 = U_2 I_2$  – мощность, отдаваемая ГПТ нагрузке.

6. Построить в общей системе координат графики рабочих характеристик AII  $n_*(P_*)$ ,  $M_*(P_*)$ ,  $n(P_*)$ ,  $\cos \varphi(P_*)$ .

# Содержание отчета

- 1. Цель работы.
- 2. Расчет предварительного задания к эксперименту.
- 3. Схема лабораторной установки.
- 4. Таблицы результатов измерений и вычислений.
- 5. Графики рабочих характеристик двигателя.

# Контрольные вопросы

- Как устроен АД с короткозамкнутым ротором?  $\mathbf{1}$ .
- $2<sup>1</sup>$ Изложите принцип действия АД.

3. Что такое синхронная частота вращения и скольжение? Напишите формулы для этих величин.

4. Как изменяются скольжение и частота вращения АД при росте момента нагрузки?

5. Как изменить направление вращения ротора АД?

6. Как выражается момент двигателя через мощность и частоту вращения?

7. Запишите формулу Клосса и охарактеризуйте входящие в нее величины.

8. Почему ток холостого хода АД относительно велик?

9. Как изменятся КПД и коэффициент мощности с увеличением нагрузки АД?

10. Какие достоинства и недостатки имеют АД с короткозамкнутым ротором? Где эти двигатели используются?

# Лабораторная работа 3.1 ПОЛУПРОВОДНИКОВЫЕ ВЫПРЯМИТЕЛИ

Цель работы: изучение принципа действия и свойств однофазных и трехфазных выпрямителей; ознакомление с простейшими сглаживающими фильтрами.

#### Общие сведения

Выпрямителем называется устройство преобразования переменного напряжения в постоянное. Выпрямительное устройство, помимо выпрямителя В. в который входят один или несколько включенных по определенной схеме вентилей, содержит в себе силовой трансформатор Т, сглаживающий фильтр СФ и стабилизатор Ст (рисунок 1.1). В зависимости от условий работы и требований отдельные узлы выпрямительного устройства могут отсутствовать.

Основным элементом выпрямителя является вентиль (диод) - это

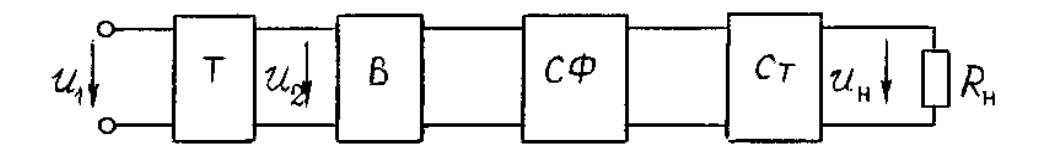

#### Рисунок 1.1

нелинейный элемент, обладающий незначительным сопротивлением току в весьма большим прямом направлении и в обратном. Наибольшее  $\Delta \sim 10^4$ 

распространение получили полупроводниковые диоды, вентильные свойства которых определяются свойствами  $p$ -*n*-перехода контактом ДВУХ полупроводниковых материалов  $\mathbf{c}$ различными типами электропроводности.

Вольтамперная характеристика полупроводникового диода и его условное обозначение графическое приведены на рисунке 1.2. Для указанных направлений положительные ток и напряжение называют прямыми, отрицательные - обратными.

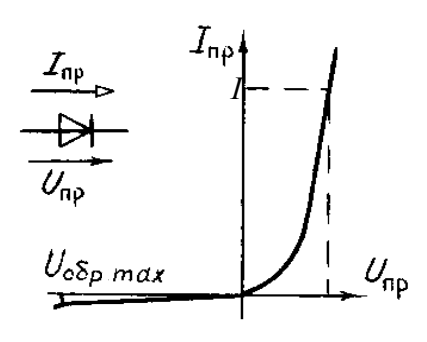

Рисунок 1.2

Основные параметры диодов: предельно допустимый прямой ток (постоянная составляющая) и максимально допустимое постоянное обратное напряжение. Превышение их приводит к необратимым процессам в *p-n*переходе, разрушающим его.

Рассмотрим следующие выпрямители, имеющие широкое практическое использование: однофазный однополупериодный, однофазный мостовой и трехфазный мостовой. При анализе работы выпрямителей будем считать вентили идеальными, т.е. сопротивление вентиля в прямом направлении равно нулю, а в обратном - бесконечности.

Однофазный выпрямитель содержит один который вентиль VD, включен последовательно нагрузочным  $\mathbf{c}$ резистором R<sub>H</sub> и вторичной обмоткой трансформатора  $T$  (рисунок 1.3,a). Пренебрегаем ИНДУКТИВНЫМ сопротивлением рассеяния и активным сопротивлением обмоток трансформатора считаем.  $\overline{M}$ **что** напряжение  $u_2$  на вторичной обмотке трансформатора изменяется по закону  $u_2 = U_{2m} \sin \omega t$ . При положительных значениях этого напряжения вентиль VD открыт, и в нагрузочном резисторе

$$
R_{\rm H}
$$
 протекает  $i_{\rm H} = \frac{U_{2\rm m}}{R_{\rm H}} \sin \omega t$ ,

являющийся ДЛЯ вентиля Прямым током. В этом интервале времени (0 ...  $T/2$ ;  $T \dots \frac{3}{2}T$ )  $u_{\text{H}}=u_2=U_{2\text{m}}\sin{\omega t}$ ;  $u_{\text{B}}=0$ 

#### однополупериодный

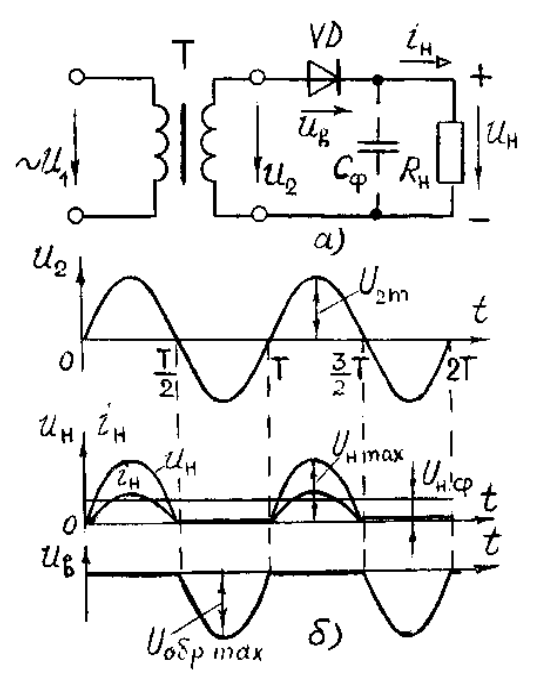

Рисунок 1.3

(рисунок 1.3,6). При отрицательных значениях  $u_2$  вентиль  $VD$  закрыт, его сопротивление бесконечно велико, значит,  $u_{\text{H}}=0$ ;  $u_{\text{B}}=u_{\text{B}}=U_{\text{B}}$ 

Периодическое повторение этих процессов формирует на нагрузке несинусоидальное выпрямленное напряжение  $u_{\text{H}}$  постоянная составляющая κοτοροτο  $U_{\text{H cp}} = \frac{1}{T} \int_{0}^{T/2} U_{\text{H max}} \sin \omega t dt = \frac{1}{T} U_{\text{H max}}.$ 

Учитывая, что  $U_{\text{H}}$  <sub>max</sub>= $U_{2\text{m}} = \sqrt{2}U_2$ , получаем соотношение для выбора заданной постоянной напряжения трансформатора по составляющей выпрямленного напряжения:  $U_{\text{H cp}} = \sqrt{2} U_2 / \pi = 0.45 U_2$  или  $U_2 = 2.22 U_{\text{H cp}}$ .

Для надежной работы вентили выбирают из условий:  $I_{\text{m max}} \ge I_{\text{H cm}}$ ,  $U_{\rm o6p}$  $_{\text{max}}\geq U_{2\text{m}}=\pi U_{\text{H}}$  cp.

Коэффициентом пульсаций выпрямленного напряжения р называют отношение амплитуды основной гармоники к постоянной составляющей. Для однополупериодного выпрямителя напряжение представляется рядом Фурье:

 $u_{\rm H} = U_{\rm H}$   $v_{\rm p} (1 + \frac{\pi}{2} \cos \omega t + \frac{2}{3} \cos 2\omega t - \frac{2}{15} \cos 4\omega t + ...)$ . Тогда коэффициент

пульсаций

$$
p = \frac{U_{\text{H}} \text{ m } \text{ o } \text{ c H}}{U_{\text{H}} \text{ c p}} = \frac{U_{\text{H}} \text{ c p}}{U_{\text{H}} \text{ c p}} = \frac{\pi}{2} = 1.57.
$$

Нелостатком однополупериодных выпрямителей является высокий уровень пульсаций, подмагничивание сердечника трансформатора постоянным током. Они применяются для питания цепей малой мощности (10 ... 15 Вт) высокого напряжения, например, электронно-лучевых трубок. Отмеченных недостатков лишены двухполупериодные выпрямители.

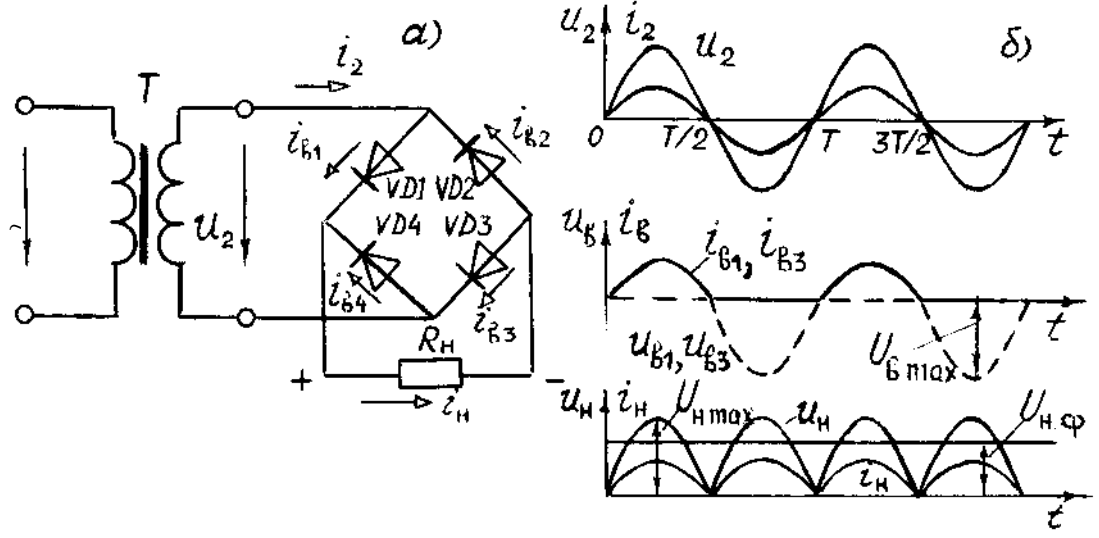

Рисунок 1.4

Однофазный двухполупериодный мостовой выпрямитель (рисунок 1.4,a) содержит четыре вентиля VD1 ... VD4, включенных по мостовой схеме. К одной из диагоналей моста подано синусоидальное напряжение  $u_2 = U_{2m} \sin \omega t$ , к другой – подключен нагрузочный резистор  $R_{\text{H}}$ . При положительных значениях напряжения  $u_2$  вентили VD1 и VD3 открыты, и в цепи трансформатор, вентиль  $VD1$ , резистор  $R_{\text{H}}$ , вентиль  $VD3$ протекает ток (рисунок 1.4,6). В этот интервал времени  $u_{\mu} = u_2$ , а к закрытым вентилям  $VD2$  и  $VD4$  напряжение  $u_2$  будет приложено как обратное. При отрицательных значениях *и*<sub>2</sub> вентили VD1 и VD3 закрыты, а VD2 и VD4 открыты. Протекающий в цепи трансформатор,  $VD2$ ,  $R_{\text{H}}$ ,  $VD4$  ток отрицателен для трансформатора, но положителен для нагрузочного резистора.

Периодическое повторение этих процессов определяет несинусоидальное напряжение нагрузки  $u_{\text{H}}$ , равное  $|u_2|$  (рисунок 1.4,6).

Постоянная составляющая этого напряжения вдвое больше, чем при однополупериодном выпрямлении  $U_{\text{\tiny H}}$   $_{\text{cp}} = \frac{2}{\pi} U_{\text{\tiny H}}$  max.

Учитывая соотношения напряжений и токов, получим выражения для выбора напряжения трансформатора  $U_2$  и вентилей в схему выпрямителя:

$$
U_{\text{H cp}} = \frac{2\sqrt{2}}{\pi} U_2 = 0.9 U_2; U_2 = 1,11 U_{\text{H cp}}; I_{\text{np max}} \ge 0.5 I_{\text{H cp}}; U_{\text{off max}} \ge U_{\text{2m}} = \frac{\pi}{2} U_{\text{H cp}}.
$$

Мостовой выпрямитель  $\Pi$ <sup>O</sup> сравнению с однополупериодным имеет преимущество. что **TO** средний выпрямленный ток  $I_{H \text{ cn}}$  и напряжение  $U_{\text{H}}$  cn вдвое больше, а пульсации напряжения и тока значительно меньше  $p=0.67$ , вентили в схеме выбираются по меньшим обратным напряжениям и по половине тока нагрузки, трансформатор хорошие условия имеет работы. Применяется в устройствах малой и средней мощности (от единиц до сотен BaTT).

Трехфазный

мостовой выпрямитель содержит шесть вентилей (рисунок  $1.5,a$ ). Предложен  $\overline{B}$ 1923 году  $A.H.$ Ларионовым. Полагаем, ЧTO потенциал нейтральной точки трансформатора *п* равен нулю, тогда графики напряжений  $u_a$ ,  $u_b$ ,  $u_c$  являются графиками потенциалов ф точек а, в, с любой  $1.5, 6$ ). (*рисунок* B момент времени в цепи, включающей резистор  $R_{\scriptscriptstyle H}$  и два вентиля протекает ток. Например, в интервале времени  $t_1 \ldots t_2$ 

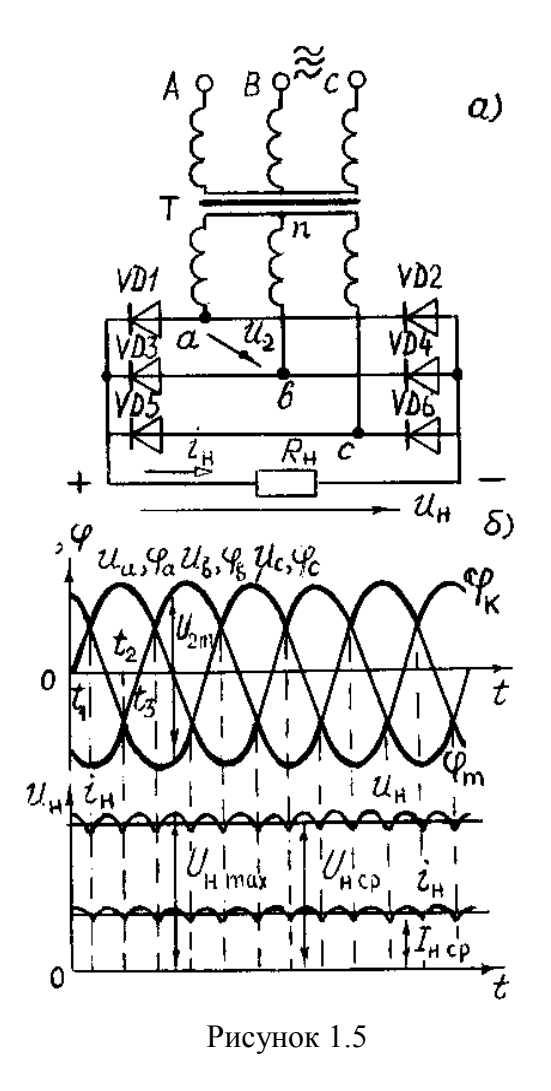

возникает ток в цепи вентиль VD1, резистор R<sub>н</sub>, вентиль VD4; в интервале  $t_2$ ...  $t_3$ : VD1,  $R_{\text{H}}$ , VD6. Ток в группе вентилей VD1, VD3, VD5 может протекать только через один из них, подключенный к точке а, в или с с наиболее высоким закрыты, потенциалом. Два проводящий других вентиля  $\mathbf{M}$ вентиль обеспечивает потенциал точки  $k$ , равный наиболее высокому из потенциалов  $a$ , в или с (рисунок 1.5,6). В группе вентилей  $VD2$ ,  $VD4$ ,  $VD6$  ток протекает через один из них, подключенный к точке а, в или с с наиболее низким потенциалом. Тогда потенциал точки *m* равен наиболее низкому потенциалу точек *a*, *в* или *c* (график  $\varphi_m$  рисунка 1.5.6).

Направление токов в  $R_{\text{H}}$  остается одинаковым, а выпрямленное напряжение  $u_{\rm H}$  является разностью потенциалов точек  $k$  и  $m$  и определяется огибающими графиков  $u_a$ ,  $u_e$ ,  $u_c$  (рисунок 1.5,6). Напряжение  $u_{\text{H}}$  имеет малую пульсацию  $p=0.057$ , его постоянная составляющая

$$
U_{\text{H cp}} = \frac{6}{T} \int_{T/6}^{T/3} U_{\text{H max}} \sin \omega t dt = \frac{3}{\pi} U_{\text{H max}}
$$

Амплитуда линейного напряжения трансформатора $U_{2m} = \sqrt{2} U_2 = U_{H}$  max (рисунок 1.5,6) и соотношение между  $U_{\text{H}}$  <sub>ср</sub> и действующим значением линейного напряжения трансформатора  $U_{\text{H cp}} = \frac{3\sqrt{2}}{\pi} U_2 = 1,35 U_2$ .

Так как ток в каждом вентиле протекает 1/3 периода, то выбор вентиля осуществляется по 1/3 тока нагрузки  $I_{\text{mp max}} \ge I_{\text{H CD}}/3$ .

Выбор вентиля по обратному напряжению выполняют, исходя из максимального напряжения на закрытом вентиле:

$$
U_{\text{o6p max}} \geq U_{2\text{m}} = \frac{\pi}{3} U_{\text{H cp}} = 1,045 U_{\text{H cp}}
$$

Достоинства выпрямителя: малая пульсация выпрямленного напряжения  $p=0.057$ , что позволяет отказаться от фильтров; отсутствие подмагничивания постоянным током сердечника трансформатора. Он применяется в устройствах средней и большой мощности.

Реальные трансформаторы и вентили имеют сопротивления.  $\Pi$ ри изменении тока нагрузки  $I_{\text{H cp}}$  возникают падения напряжения на сопротивлении вторичных обмоток трансформатора и прямом сопротивлении вентилей, в результате напряжение чего на нагрузке уменьшается  $U_{\text{H}}$  ср $=U_{\text{H}}^{\text{X}}$  ср $- (R_{\text{np}} + R_{\text{T}})I_{\text{H}}$  ср $- 3$ ависимость  $U_{\text{H}}$  ср $= f(I_{\text{H}})$  называют в нешней характеристикой выпрямителя.

Лля уменьшения пульсаций выпрямленного напряжения применяются сглаживающие фильтры. Основными элементами фильтров являются конденсаторы, индуктивные катушки и транзисторы, сопротивления которых различны для постоянного и переменного ТОКОВ. Эффективность фильтра характеризуют коэффициентом сглаживания, равным отношению коэффициентов пульсаций до установки фильтра  $p_1$  и после установки фильтра  $p_2$ .

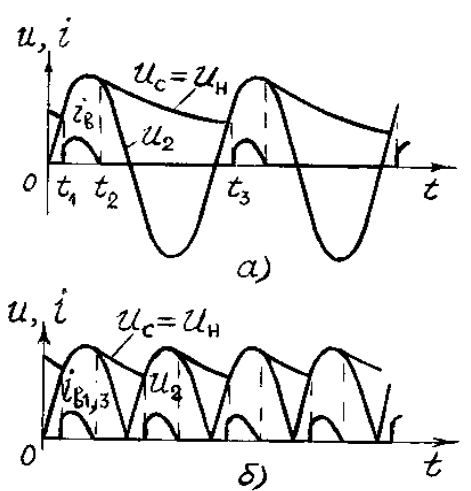

Рисунок 1.6

фильтром конденсатор Емкостным служит  $C_{\Phi}$ подключаемый параллельно нагрузке, при этом напряжение конденсатора  $u_c = u_H$ определяется процессами его заряда и разряда. В однополупериодном выпрямителе (рисунок 1.3,a) конденсатор  $C_{\phi}$  заряжается через вентиль, когда  $u_2 > u_c$  (интервал времени  $t_1 ... t_2$  рисунок 1.6,а). Когда  $u_2 < u_c$  (интервал времени  $t_2$ ) ...  $t_3$ ), вентиль закрыт и конденсатор разряжается через резистор  $R<sub>H</sub>$  с постоянной времени  $\tau_p = C_\phi R_{\rm H}$   $(u_c = U_{c(t=0)} e^{-t/\tau_p})$ . Использование емкостного фильтра целесообразно в условиях  $R_{\rm H}$ » $R$  цепи заряда. Тогда быстрый процесс заряда конденсатора сменяется медленным его разрядом. Кривая  $u_c(t)$  плавная, с малыми пульсациями.

 $S = \frac{p_1}{p_2}.$ 

Временные диаграммы двухполупериодного мостового выпрямителя с емкостным фильтром приведены на рисунке 1.6,6. Емкость конденсатора  $C_{\phi}$ выбирают из условия:  $X_c = \frac{1}{m\omega C_{\text{th}}} \ll R_{\text{H}}$ ;  $C_{\phi} \gg \frac{1}{m\omega R_{\text{H}}}$ ,

где т - число пульсаций выпрямленного напряжения.

Индуктивным фильтром служит индуктивная катушка с параметрами  $R_{\phi}$  и  $L_{\phi}$ , включаемая последовательно с сопротивлением нагрузки  $R_{\scriptscriptstyle H}$ . Несинусоидальное выпрямленное напряжение можно представить гармоническим рядом, состоящим из постоянной составляющей и суммы синусоид различных частот. Индуктивность  $L_{\phi}$  не оказывает сопротивления постоянной составляющей тока нагрузки, а полное сопротивление цепи для гармоник тока  $Z_k = \sqrt{(R_{\rm H} + R_{\rm d})^2 + (k \omega L_{\rm d})^2}$  возрастает с ростом номера гармоники  $k$ . Если  $R_{\phi} \ll R_{\rm H}$  и  $\omega L_{\phi} \gg R_{\rm H}$ , то при включении фильтра постоянная составляющая тока почти не изменяется, а переменные составляющие значительно меньше, и пульсации тока нагрузки, а значит, и напряжения ин уменьшаются.

эффективное сглаживание Более выпрямленного напряжения получают  $\mathbf{c}$  $\Gamma$  - образных  $LC$ помощью  $\mathbf{L}$ фильтров (рисунок  $1.7)$ Индуктивность уменьшает катушки  $L_{\Phi}$ переменную составляющую тока, а емкость  $C_{\Phi}$ , уменьшая эквивалентное сопротивление участка цепи  $R_{\text{H}} - C_{\phi}$ , снижает еще больше гармонические составляющие напряжения нагрузки.

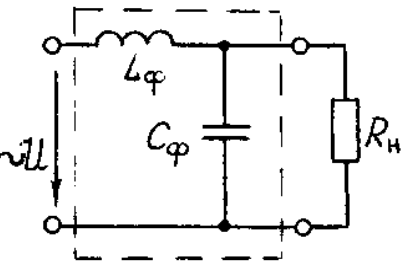

Рисунок 1.7

электронных фильтрах вместо индуктивных катушек B включают транзисторы. Использование транзисторов обусловлено тем, что сопротивление промежутка коллектор-эмиттер постоянному току на 2-3 порядка меньше, чем переменному току, и пульсации уменьшаются в 3-5 раз.

> Предварительное задание к эксперименту

Для указанного в таблице 1.1 типа выпрямителя по заданным току  $I_{\text{H}}$ <sub>cn</sub> и сопротивлению  $R_{\text{H}}$  нагрузки рассчитать напряжения  $U_{\text{H}}$  <sub>ср</sub>,  $U_2$ , коэффициент трансформации *n*, амплитуду обратного напряжения  $U_{\text{66p max}}$  и прямой ток  $I_{\text{mp cp}}$ вентилей. Напряжение питающей сети  $U_1$ =220 В, частота  $\neq$ 50 Гц.

Определить напряжение при холостом ходе  $U_{HCD}^X(I_{Hcp}=0)$ , полагая сопротивление диодов и трансформатора  $R_{\text{m}}+R_{\text{T}}=5$  Ом.

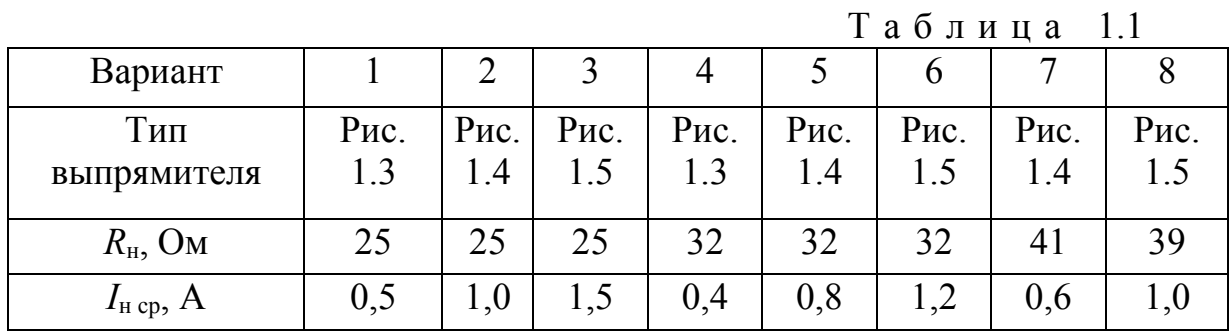

Результаты расчетов записать в таблицу 1.2.

Таблица 1.2

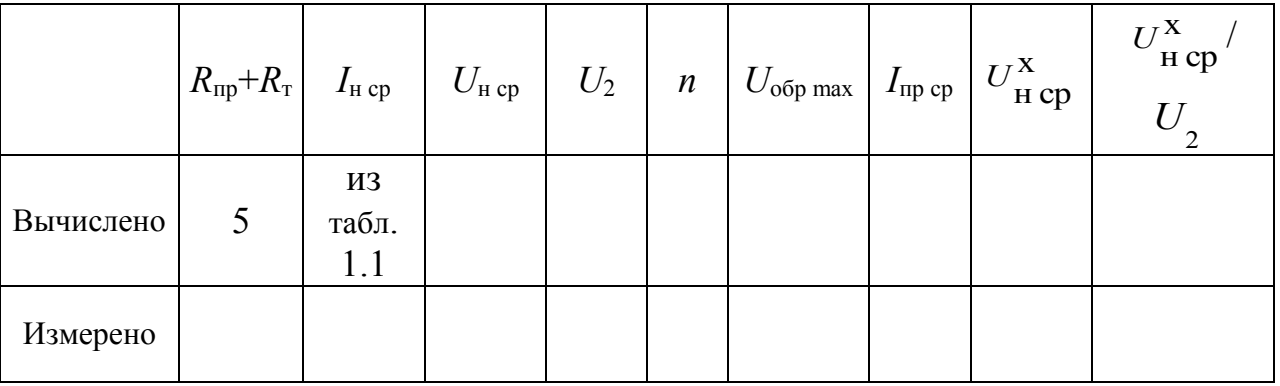

Порядок выполнения эксперимента 1. Собрать электрическую цепь  $\Pi$ <sup>O</sup> cxeme однофазного однополупериодного выпрямителя (рисунок 1.8, выключатели В1, В2 отключены).

2. Включить напряжение сети и снять внешние характеристики выпрямителя  $U_{\text{H}}$  cp( $I_{\text{H}}$  cp) без фильтра и с емкостным фильтром (ВЗ включен), изменяя ток нагрузки от нуля до максимального значения. Результаты измерений записать в таблицу 1.3.

3. Подключить осциллограф к зажимам резистора  $R_{\rm H}$  и зарисовать с экрана кривые  $u_{\text{H}}(t)$  без фильтра и с емкостным фильтром в режимах холостого хода и максимального тока. На осциллограммах указать оси времени и напряжения, а также измеренные в п.2 величины  $U_{Hcp}$ . Снятие осциллограмм производить при одинаковых коэффициентах усиления осциллографа.

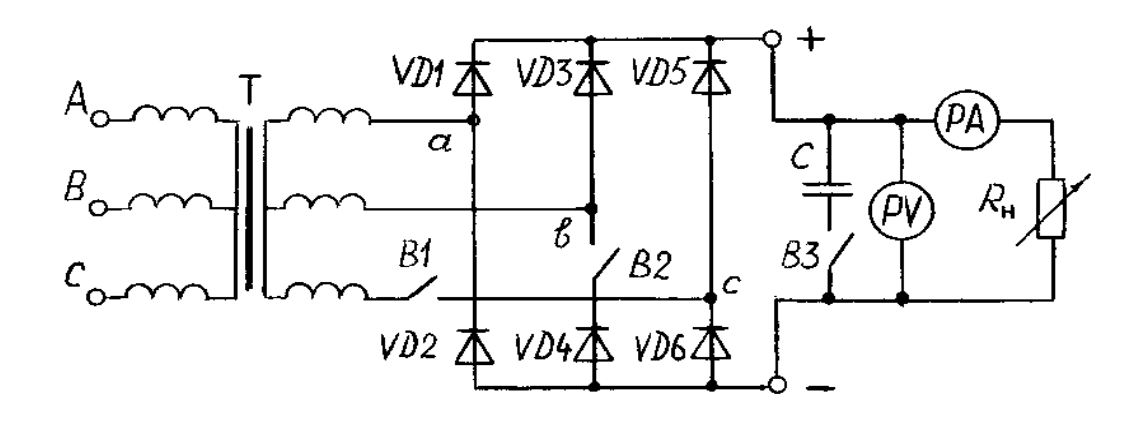

### Рисунок

#### Таблица 1.3

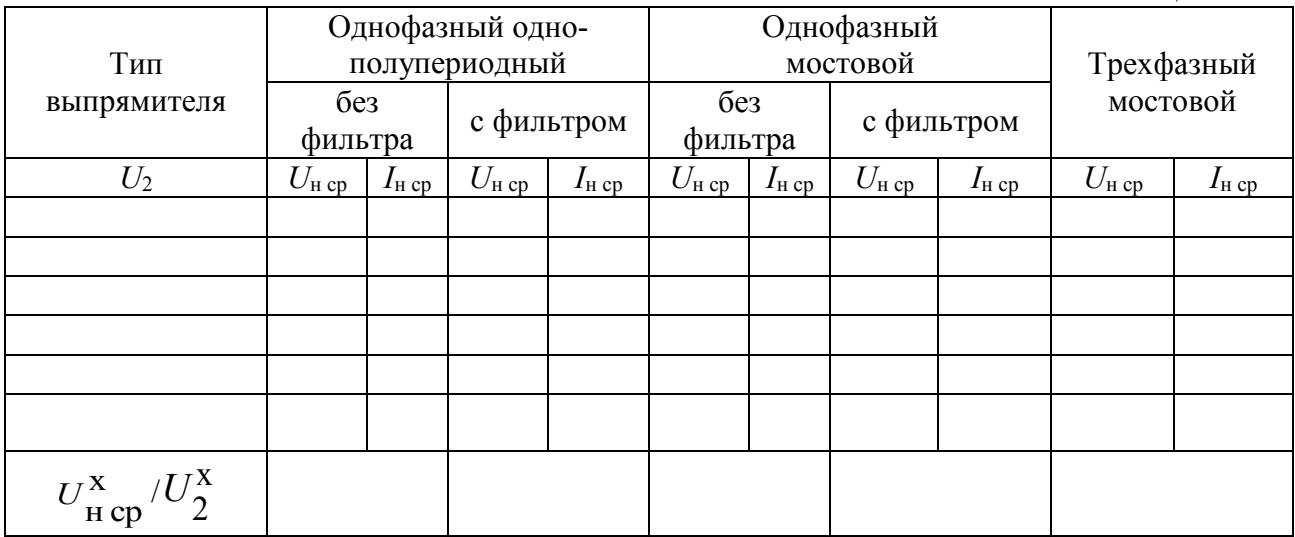

4. Собрать электрическую цепь по схеме однофазного мостового выпрямителя (рисунок 1.8, В1 отключен) и выполнить исследования согласно указаниям пп. 2,3.

5. Собрать электрическую цепь по схеме трехфазного мостового выпрямителя (рисунок 1.8, В1, В2 включены) и снять его внешнюю характеристику.

6. Измерить цифровым вольтметром напряжение  $U_2$  и вычислить для каждого выпрямителя отношение  $U_{H\,CD}^X/U_2^X$  в режиме холостого хода.

7. По внешней характеристике указанного в таблице 1.1 выпрямителя рассчитать сопротивление  $R_{\text{np}} + R_{\text{r}}$ , сравнить результат с заданным в таблице 1.2.

8. Экспериментом проверить расчеты предварительного задания, результаты записать в таблицу 1.2.

# Содержание отчета

Цель работы; схемы исследованных выпрямителей (рисунки 1.3, 1.4, 1.5); расчет предварительного задания, таблица 1.2; таблица 1.3; графики внешних характеристик выпрямителей в общей системе координат; соотношения для выбора вентилей к выпрямителям рисунков 1.3, 1.4, 1.5 и соотношения между  $U_{\text{H}}$  <sub>cp</sub> и  $U_2$ ; осциллограммы  $u_{\text{H}}(t)$ ; сравнительная оценка исследованных схем и выводы.

# Контрольные вопросы

1. Каковы основные параметры полупроводникового диода? 2. Принцип действия каждого рассмотренного выпрямителя, достоинства и недостатки. 3. Как выбирают вентили для выпрямителей и коэффициент трансформации трансформатора для выпрямительной установки? 4. Объяснить характер полученных внешних характеристик. К каким точкам внешних характеристик относятся зарисованные осциллограммы? 5. Каковы отношения  $U_{H \text{ CD}}/U_2$ ,  $U_{H}$  $_{\rm cp}/U_{\rm H\,max}$  для различных выпрямителей? Почему эти отношения указывают для режима холостого хода? 6. Что такое коэффициент пульсаций, чему он равен для различных выпрямителей? 7. Принцип действия емкостного, индуктивного, электронного и LC-фильтров. 8. Как определяется коэффициент сглаживания фильтра?

# Лабораторная работа 3.5 ИССЛЕДОВАНИЕ ОПЕРАЦИОННОГО УСИЛИТЕЛЯ

Пель работы: исследование свойств усилительных операционного усилителя (ОУ); изучение типовых схем и аналоговых устройств на базе ОУ.

#### Общие сведения

Операционные усилители  $(OY)$ являются разновидностью усилителей постоянного тока, имеют большой коэффициент усиления по напряжению  $K_{\text{U}}=U_{\text{max}}/U_{\text{ex}}=3.10^3$ -5.10<sup>6</sup> и высокое входное сопротивление  $R_{\text{ex}}=20$  кОм ... 10 МОм. Современные ОУ выполняются в интегральном исполнении двух- и трехкаскадными.

дифференциальный Основу  $O<sub>Y</sub>$ составляет усилитель, служащий ВХОДНЫМ каскадом, a выходной каскал обычно эмиттерный  $\equiv$ обеспечивающий повторитель. должную нагрузочную способность.

Массовое применение ОУ обусловлено их универсальностью: могут осуществлять усиление с постоянным коэффициентом, сложение, вычитание, дифференцирование. интегрирование сигналов. сравнение электрических величин. генерацию сигналов разной формы и др.

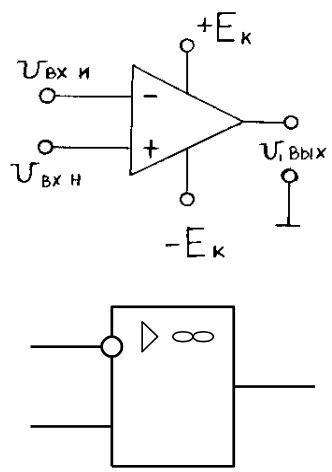

Условное обозначение ОУ показано  $HA$ 

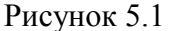

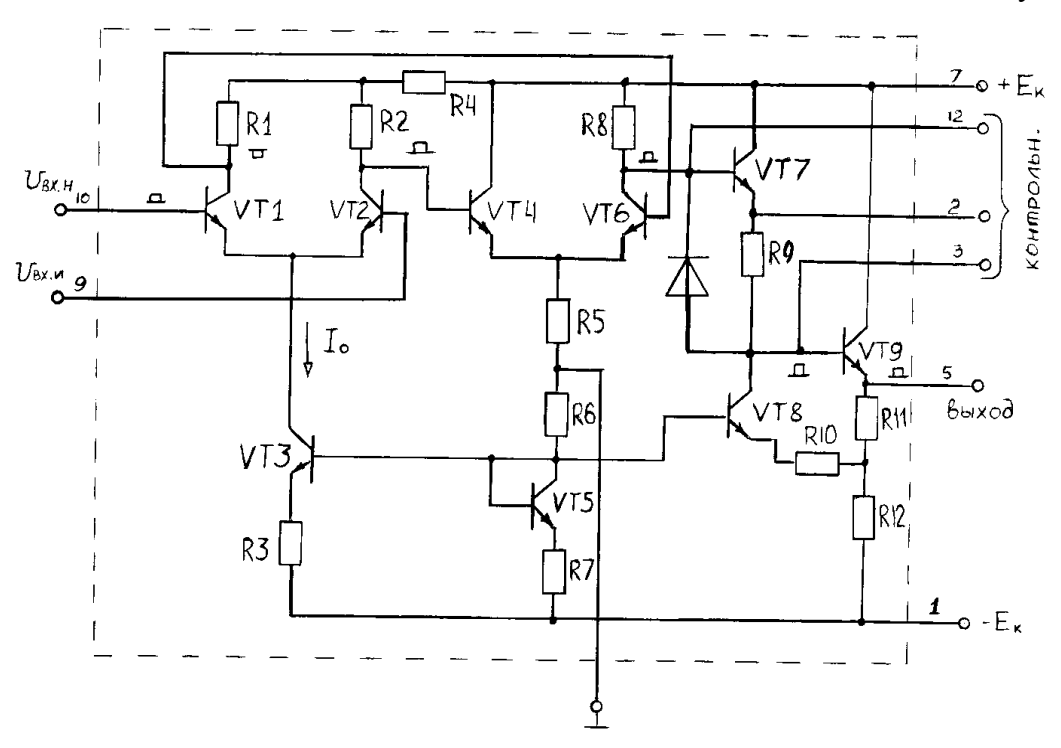

Рисунок 5.2

рисунке 5.1. ОУ имеет два входа и один выход. При подаче сигнала на н е и н в е р т и р у ю щ и й в х о д  $U_{\text{px H}}$  приращение выходного сигнала  $U_{\text{BUX}}$  совпадает по знаку (фазе) с приращением  $U_{\text{BX-H}}$ . Если сигнал подан на и н в е р т и р у ю щ и й в х о д  $U_{\text{bx }H}$ , то приращение  $U_{\text{bhx}}$  имеет обратный знак (в противофазе) по сравнению с приращением  $U_{\text{ax-}M}$ . Инвертирующий вход используют в усилителях для введения отрицательной обратной связи (ООС), благодаря чему повышается стабильность *KU*, снижаются нелинейные искажения, увеличивается *R*вх.

Для иллюстрации на рисунке 5.2 приведена принципиальная схема простейшего трехкаскадного ОУ (интегральная микросхема К140УД1). Входной дифференциальный каскад выполнен на транзисторах *VT*1 и *VT*2. Второй каскад на транзисторах *VT*4 и *VT*6 представляет собой дифференциальный усилитель с симметричным входом и несимметричным выходом. Выходным каскадом служит эмиттерный повторитель на транзисторах *VT*7 и *VT*9. На схеме показано прохождение усиливаемого положительного сигнала, поданного на неинвертирующий вход 10.

Важнейшими характеристиками ОУ являются амплитудные (передаточные) характеристики *U*вых(*U*вх) (рисунок 5.3). На линейных (наклонных) участках кривых коэффициент усиления  $K_U = U_{BEX}/U_{BX}$  остается неизменным. В нелинейном режиме уровни входного сигнала ОУ превышают значения *U*вх для линейного

*U*

участка (*U*вх*U*вх.л или *U*вх– *U*вх.л).

При этом режиме  $U_{\text{BUX}}$ принимает одно из двух значений:  $+U_{\text{BUX}}$  max или  $-U_{\text{BUX}}$ max. Нелинейный режим работы ОУ используют при создании импульсных устройств на базе ОУ: мультивибраторов, компараторов и др.

Рассмотрим некоторые примеры построения аналоговых схем на ОУ, работающих на линейных участках амплитудных характеристик.

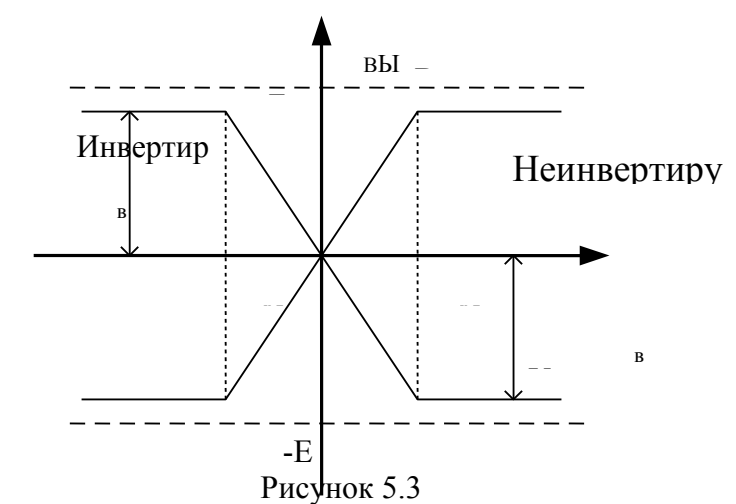

И н в е р т и р у ю щ и й у с и л и т е л ь (рисунок 5.4) изменяет знак выходного сигнала относительно входного. На инвертирующий вход через резистор *R*1 подается *U*вх и вводится параллельная отрицательная обратная связь по напряжению с помощью резистора *R*ос.

Принимаем *I*оу=0, тогда для узла 1 справедливо равенство *I*вх = *I*ос или  $\frac{U_{\text{ax}} - U_0}{\Sigma} = \frac{U_0 - U_{\text{max}}}{\Sigma}$ .  $R_{\rm oc}$  $R_{\rm i}$  $=$  $\overline{\phantom{0}}$ Так как собственный коэффициент усиления ОУ  $K_{\text{UOV}} \rightarrow \infty$ , то напряжение на входе ОУ  $U_0 = U_{\text{bux}} / K_{\text{UOY}} \rightarrow 0$ , тогда  $U_{\text{bx}} / R_1 = -U_{\text{bux}} / R_{\text{oc}}$ .

Коэффициент усиления

$$
K_{\text{UH}} = \frac{U_{\text{max}}}{U_{\text{max}}} = -\frac{R_{\text{oc}}}{R_{\text{1}}}.
$$

Для уменьшения погрешностей от изменения входных токов делают симметричными входы, выбирая  $R_2=R_1||R_{\text{oc}}$ .

Неинвертирующий усилитель  $(pncyHOK 5.5)$  He изменяет знак выходного сигнала относительно входного. Выразим ток в резисторе R1, полагая  $U_0=0$ ,  $I_{\text{ov}}=0$ :  $U_{\text{BUX}}/(R_1+R_{\text{oc}})=U_{\text{BX}}/R_1$ .

Тогла

$$
U_{\text{bmx}} = U_{\text{bx}} \frac{R_{1} + R_{\text{oc}}}{R_{1}} \; ; \; K_{\text{UH}} = \frac{U_{\text{bmx}}}{U_{\text{bx}}} = 1 + \frac{R_{\text{oc}}}{R_{1}}
$$

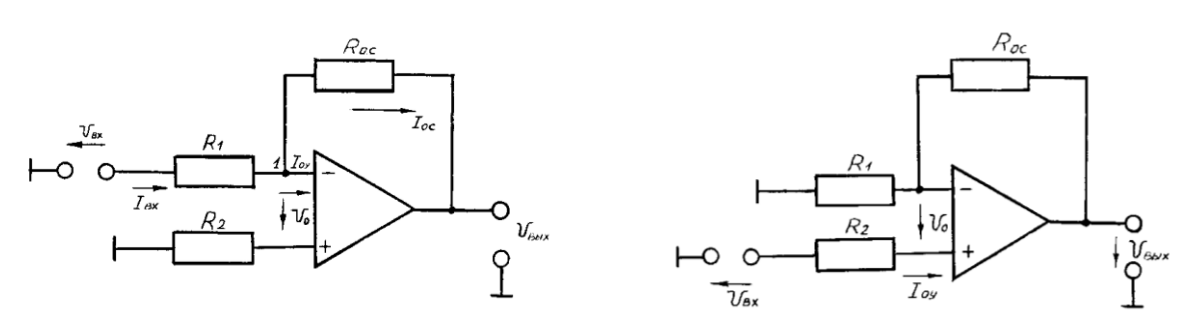

Рисунок 5.4

Рисунок 5.5

Вычитатель-усилитель (рисунок 5.6) предназначен для усиления разностных сигналов. Если  $R_1=R_2$  и  $R_{oc}=R$ , то

 $U_{\text{B-LX}} = (U_{\text{BX2}} - U_{\text{BX1}})R_{\text{oc}}/R_1.$ 

Сумматоры. Для инвертирующего сумматора (рисунок 5.7,а) формула выполняемой операции

$$
U_{\text{BDX}} = -\left(\frac{R_{\text{oc}}}{R_1} U_{\text{BX1}} + \frac{R_{\text{oc}}}{R_2} U_{\text{BX2}} + \dots + \frac{R_{\text{oc}}}{R_n} U_{\text{BX}}
$$
  
n).

Для неинвертирующего сумматора (рисунок 5.7,6)

$$
U_{\text{BbIX}} = \frac{R_{1} + R_{\text{oc}}}{nR_{1}} (U_{\text{BXI}} + U_{\text{BX2}} + ... + U_{\text{BX n}}),
$$

где *п* - число входов.

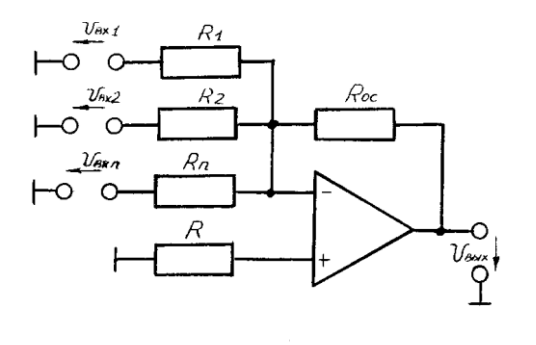

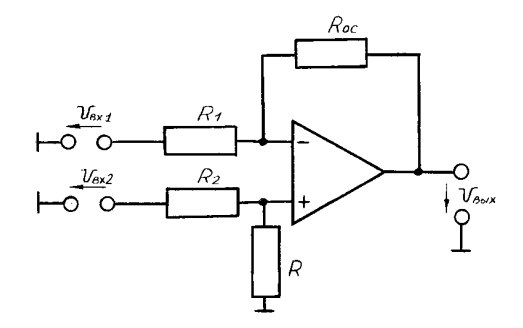

Рисунок 5.6

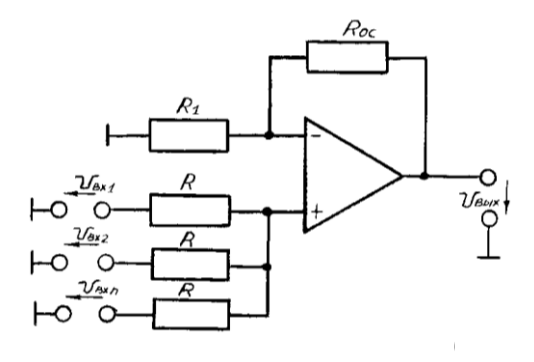

Рисунок 5.7
создают заменой резистора  $R_{oc}$  конденсатором Интеграторы (рисунок 5.8). Они широко распространены в аналоговых решающих и устройствах. Выходное молелирующих напряжение интегратора пропорционально интегралу от входного сигнала. Так как  $i_{\text{bx}}=i_{\text{c}}$  или  $\frac{u_{\text{mx}}}{R} = -C \frac{du_{\text{max}}}{dt}$ , to  $u_{\text{bhx}} = -\frac{1}{R_{\text{i}}} \int_{0}^{t} u_{\text{bx}} dt + U_{\text{bhx}}$  o. Обычно при  $t=0$   $U_{\text{bhx}}$  o=0, тогда  $u_{\text{\tiny{BBIX}}} = -\frac{1}{\tau} \int_{0}^{t} u_{\text{\tiny{BX}}} dt$ , где  $\tau = R_1 C$  - постоянная времени.

Дифференциаторы (рисунок 5.9). Входной сигнал подается на инвертирующий вход и формула выполняемой операции

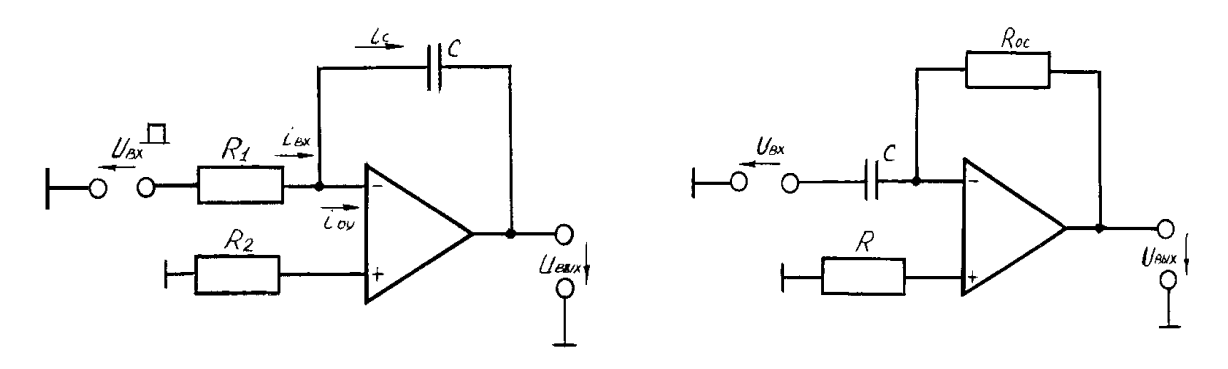

Рисунок 5.8

Рисунок 5.9

$$
u_{\text{bbr}} = -R_{\text{oc}}C\frac{du_{\text{ax}}}{dt} = -\tau \frac{du_{\text{ax}}}{dt}
$$

гармонических колебаний Генератор  $\mathbf{c}$ MOCTOM Вина является самовозбуждающимся генератором (рисунок 5.10). Он преобразует энергию постоянного тока в переменный ток требуемой частоты. Мост Вина, состоящий из элементов  $R_1$ ,  $C_1$ ,  $R_2$ ,  $C_2$ , образует звено частотно-зависимой положительной обратной связи (ПОС). Входной сигнал генератора - это часть его выходного напряжения, передаваемая звеном ПОС. При  $R_1 = R_2 = R$  и  $C_1 = C_2 = C$  частота генерации  $f_0 = 1/(2\pi RC)$ . Элементы  $R_0$ ,  $R_{oc}$ предназначены для получения требуемого коэффициента усиления.

Мультивибратор служит для получения прямоугольных Мультивибратор на ОУ (рисунок  $5.11)$ относится импульсов.  $\mathbf{K}$ самовозбуждающимся генераторам. ОУ работает в импульсном режиме (на нелинейном участке амплитудной характеристики), он сравнивает два входных сигнала: по неинвертирующему входу  $U_1=U_{\text{Bbx}}\frac{R_1}{R_1+R_2}$  и по инвертирующему входу  $U_c$  – напряжение конденсатора С. В результате перезарядки конденсатора

выходное напряжение скачком изменяется от  $U_{\text{max}}$  max до  $U_{\text{max}}$  min  $= -U_{\text{max}}$  max. При

 $R_1=R_2$  длительность и период импульса  $t_w \approx 1, 1RC$ ; T=2 $t_w \approx 2, 2RC$ . Изменяя  $\tau = RC$ или величины  $R_1, R_2$ , можно регулировать длительность и частоту импульсов.

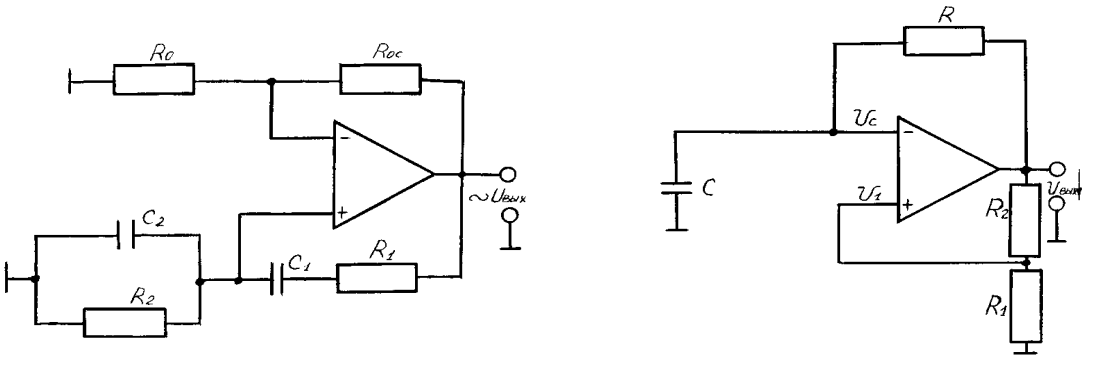

Рисунок 5.10

Рисунок 5.11

Предварительное задание к эксперименту

1. По заданным в таблице 5.1 значениям  $R_{\text{oc}}$  и  $R_1$ =10 кОм рассчитать коэффициент  $K_U$  и построить амплитудную характеристику при изменении  $U_{\text{ax}}$ от 0 до 1 В.

Рассчитать длительность периода и частоту выходного напряжения генератора гармонических колебаний или мультивибратора по заданным значениям R и C (таблица 5.1).

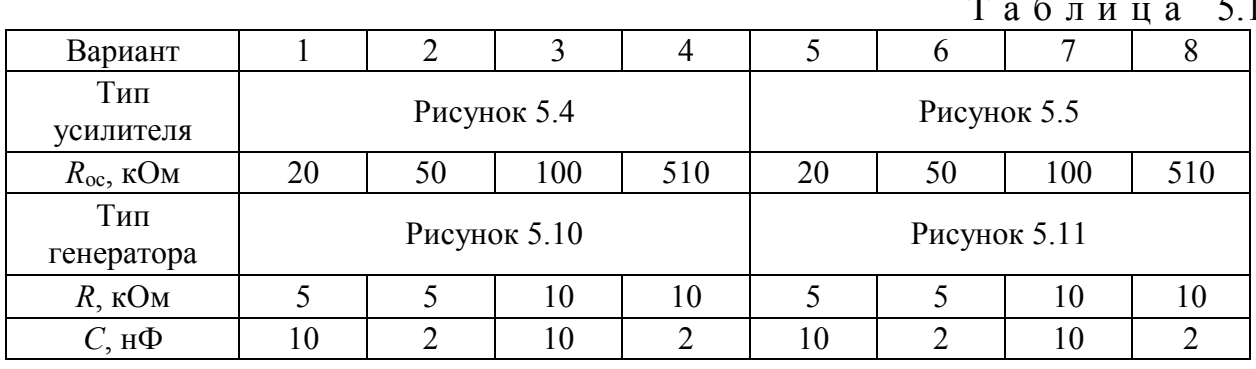

Порядок выполнения эксперимента

1. Собрать электрическую цепь усилителя, заданного вариантом в таблице 5.1 (R<sub>1</sub>=R<sub>2</sub>=10 кОм, R<sub>oc</sub> из таблицы 5.1). На вход усилителя подать напряжение  $U_{\text{ax}}$  от одного из источников опорного напряжения. Необходимую полярность  $U_{\text{bx}}$  установить переключателями  $\Pi$ 1 или  $\Pi$ 2 (+ или –).

2. При  $U_{\text{px}}=0$  произвести корректировку «нуля» ОУ (Уст. «0»).

3. Изменяя  $U_{\text{rx}}$  от 0 до 1000 мВ (затем от 0 до -1000 мВ), снять амплитудную характеристику усилителя, заданного вариантом в таблице 5.1. Результаты измерений записать в таблицу 5.2. Точки нанести на амплитудную характеристику, рассчитанную в предварительном задании.

Таблица 5.2

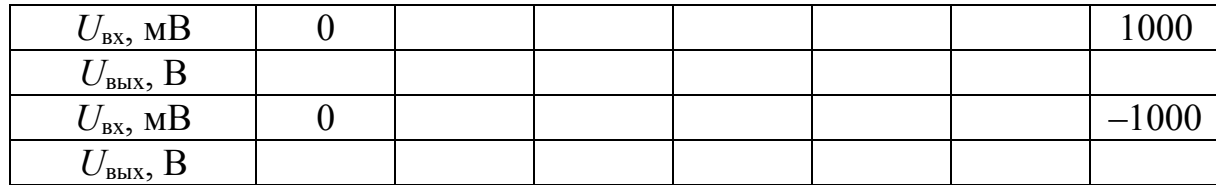

4. Собрать электрическую цепь вычитателя-усилителя по схеме рисунка 5.6 (для нечетных вариантов) или сумматора по схеме рисунка 5.7.6 (для четных вариантов). Установить  $R_{oc}$ =10 кОм, на входы подать  $U_{ax1}$  и  $U_{ax2}$  по указанию преподавателя. Измерить  $U_{\text{BHX}}$  и рассчитать коэффициент усиления. Результаты записать в таблицу 5.3.

 $T a 6 \pi u \pi a 53$ 

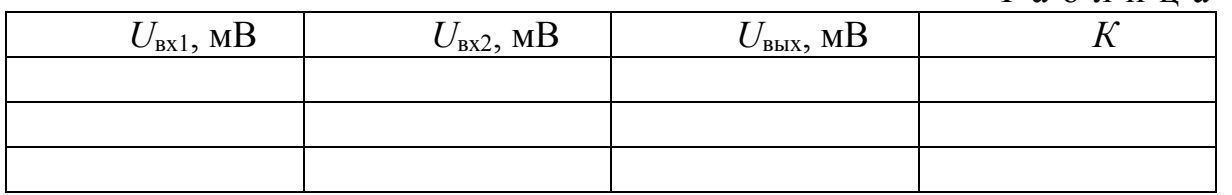

5. Собрать электрическую цепь интегратора по схеме рисунок 5.8 (для нечетных вариантов) или дифференциатора по схеме рисунка 5.9 (для четных вариантов).  $C=2$  нФ;  $R=5$  кОм. На инвертирующий вход подать прямоугольные импульсы с выхода генератора.

6. Включить и подготовить к работе осциллограф. Снять осциллограммы входного и выходного напряжений.

7. Собрать электрическую цепь по схеме рисунка 5.10 или 5.11 согласно варианту таблицы 5.1. Получить осциллограмму выходного напряжения  $U_{\text{max}}(t)$ . Определить частоту и период  $U_{\text{bux}}(t)$ , сравнить их с рассчитанными в предварительном задании.

Содержание отчета

Цель работы; схема заданного в таблице 5.1 усилителя, расчетные коэффициент усиления  $K_U$  и амплитудные характеристики усилителя, экспериментальные точки на этих характеристиках, таблице 5.2, схема колебаний (*рисунок*  $5.10$ генератора гармонических ИЛИ схема мультивибратора (рисунок 5.11) соответственно варианту таблицы 5.1, расчетные и опытные частоты и период  $T$  выходного напряжения; схема вычитателя усилителя и интегратора (для нечетных вариантов), сумматора и дифференциатора (для четных вариантов); таблица 5.3; осциллограммы входного и выходного напряжения дифференциатора или интегратора,  $u_{\text{max}}(t)$ генератора гармонических колебаний или мультивибратора; выводы о достоинствах ОУ и их практическом использовании.

#### К о н т р о л ь н ы е в о п р о с ы

1. Что представляют собой операционные усилители, каковы их достоинства и область применения? 2. Что такое положительная и отрицательная обратная связи? Почему в усилителях используют отрицательную обратную связь? 3. Каковы основные характеристики ОУ? Где используются линейные и нелинейные режимы работы ОУ? 4. Поясните принцип построения инвертирующего и неинвертирующего усилителя на базе ОУ. Как определяется их коэффициент усиления? 5. Поясните принципы построения вычитателя, сумматора, дифференциатора, интегратора, генератора гармонических колебаний. 6. Какое влияние оказывают величины внешних элементов на функции, выполняемые ОУ?

# Лабораторная работа №3.6 ИССЛЕДОВАНИЕ ЛОГИЧЕСКИХ ЭЛЕМЕНТОВ И КОМБИНАЦИОННЫХ УСТРОЙСТВ

работы: изучение принципа построения логических Пель элементов цифровых интегральных микросхем и комбинационных устройств на основе: экспериментальное исследование логических элементов  $\overline{u}$  $\overline{M}$ комбинационных устройств.

#### Общие сведения

элементы (ЛЭ) вместе с запоминающими Логические составляют основу вычислительных машин, элементами цифровых измерительных приборов и устройств автоматики. ЛЭ выполняют простейшие логические операции над цифровой информацией. Их создают на базе устройств. работающих ключевом электронных  $\overline{B}$ режиме. который характеризуется двумя состояниями ключа: «Включено» - «Отключено». Поэтому цифровую информацию обычно представляют в двоичной форме, когда сигналы принимают только два значения: «0» (логический нуль) и «1» (логическая единица), соответствующие двум состояниям ключа.

Логическая операция преобразует по определенным правилам входную информацию в выходную. Основными логическими операциями являются:

1) логическое умножение (конъюнкция) или операция И, обозначаемая знаками "." или  $\wedge$  :  $F = x_1 \cdot x_2 \cdot x_3 \cdot ... \cdot x_n$ .

2) логическое сложение (дизъюнкция) или операция ИЛИ, обозначаемая знаками "+" или  $\vee$  :  $F = x_1 + x_2 + x_3 + ... + x_n$ ;

3) логическое отрицание (инверсия) или операция НЕ, обозначаемая чертой над переменной:  $F = \overline{x}$ .

Логические элементы, реализующие операцию И, называют элементами И. Выходной сигнал F элемента И равен единице, если на все его входы подан сигнал «1». Обозначение элемента И и его таблица истинности показаны на рисунке 6.1, а.

Логические ИЛИ, элементы, реализующие операцию называют

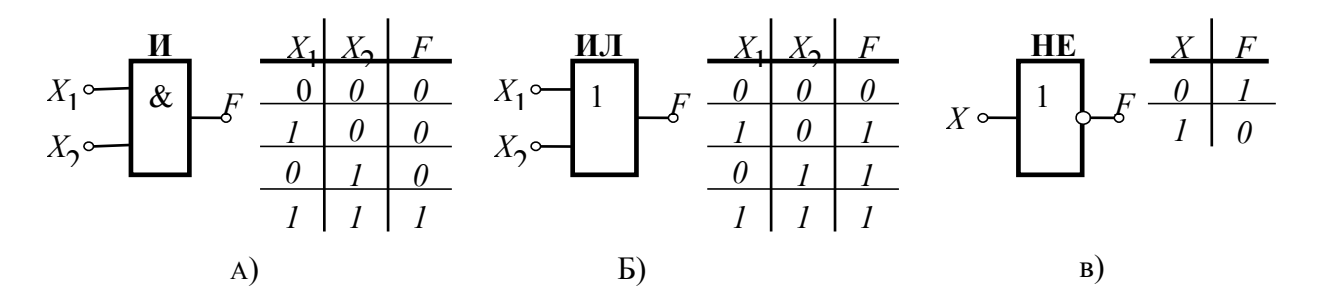

Рисунок 6.1

элементами ИЛИ. Выходной сигнал его  $F$  равен единице, если хотя бы на один

из входов подан сигнал «1». Обозначение элемента ИЛИ и его таблица истинности показаны на рисунке 6.1,б.

Логический элемент НЕ реализует операцию НЕ (инвертор). Обозначение элемента НЕ и таблица истинности показаны на рисунке 6.1,в.

В зависимости от вида используемых сигналов ЛЭ подразделяют на п о т е н ц и а л ь н ы е , в которых «0» или «1» задаются двумя различными уровня постоянного напряжения (низкий уровень напряжения соответствует «0», высокий уровень – «1») и и м п у л ь с н ы е , в которых значениям «0» или «1» соответствует отсутствие или наличие импульса. Наибольшее распространение получили потенциальные элементы. ЛЭ выполняется в виде интегральных микросхем (ИМС).

В данной работе исследуются логические элементы 2И-НЕ (ИМС КI55ЛА3) и 2ИЛИ-НЕ (ИМС КI55ЛЕ1). Условное обозначение и схемы реализации элемента 2И-НЕ показаны на рисунке 6.2.

Операция И осуществляется многоэмиттерным транзистором *VT*1, который можно представить в виде трех диодов. Диоды *VD*1 и *VD*2 моделируют эмиттерно-базовые переходы, а *VD*3 – базово-коллекторный переход (рисунок 6.2,в). Если хотя бы на один из входов *VT*1 подан низкий уровень напряжения (сигнал «0»), то соответствующий переход открыт (один из диодов *VD*1 – *VD*2). Через транзистор протекает ток *I*1. Напряжение между

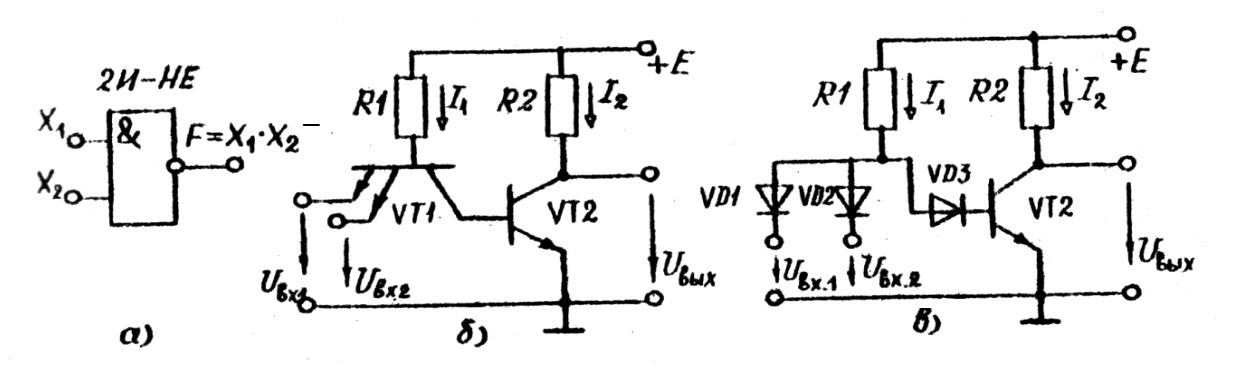

РИСУНОК 6.2

базой и общей шиной *U*=*E–R*1*I*<sup>1</sup> недостаточно, чтобы открыть два последовательно включенных перехода (*VD*3 и переход база-эмиттер *VT*2). Транзистор *VT*2 закрыт, ток *I*20 и *U*вых*Е*. Только при высоких уровнях напряжения (сигнал «1») на обоих входах *VT*1 все переходы эмиттер-база *VT*1 закрыты, и потенциал базы повышается, транзистор *VT*2 откроется и *U*вых=*Е– R*2*I*2. Таким образом, *VT*2 выполняет роль инвертора. Сигнал «0» на выходе только при наличии сигналов «1» на всех входах, что соответствует операции И-НЕ.

Условное обозначение и схема элемента 2ИЛИ-НЕ приведены на рисунке 6.3. Операцию логического сложения выполняют два параллельно включенных транзистора *VT*1 и *VT*2, которые управляют работой *VT*3, выполняющего роль инвертора. При подаче высокого уровня на один из входов эмиттерный переход

соответствующего транзистора закрывается. Напряжение между базой этого транзистора и общей шиной становиться достаточным для того, чтобы открыть диод VD1(2) и эмиттерный переход VT3. Транзистор VT3 переходит в режим насыщения (открыт) и  $U_{\text{BUX}}=0$ . Только при низких уровнях на базах обоих транзисторов VT1 и VT2 открыты. Ток протекает через R1 и R2, за счет падения напряжения на этих резисторах потенциал базы VT3 близок к нулю и VT3 закрыт  $(U_{\text{BUX}} \approx E)$ .

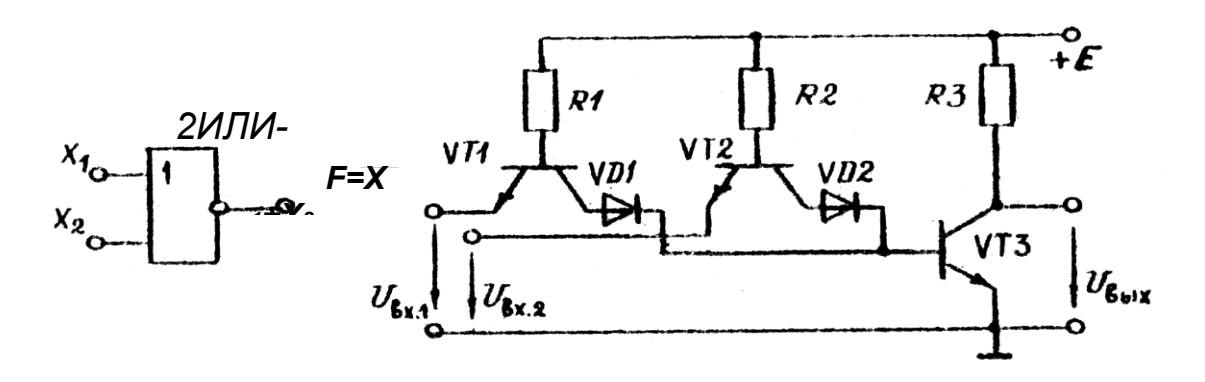

Рисунок 6.3

На основе базовых логических элементов могут быть созданы логические устройства, выполняющие операции любой сложности. В комбинационных устройствах сигнал на выходе  $F$  определяется комбинацией входных сигналов  $x_1, x_2, \ldots$ 

Пусть требуется составить комбинационную схему с тремя входами  $x_1, x_2,$  $x_3$  и одним выходом F. Высокий уровень напряжения должен появляться на выходе только при наличии высоких уровней на двух входах, т.е. F=1 при  $x_1 = x_2 = 1$  и  $x_3 = 0$ . Такую схему можно составить путем подбора элементов. Если использовать элементы с двумя входами 2И-НЕ и 2ИЛИ-НЕ, то она будет содержать не менее двух элементов. Так как схема должна реагировать на одинаковые сигналы  $x_1$  и  $x_2$ , то эти входы следует объединить элементом 2И-НЕ, на выходе которого появляется низкий уровень только при  $x_1 = x_2 = 1$ . Второй элемент должен давать на выходе  $F=1$  при поступлении на его входы двух низких уровней. Таким элементом является элемент 2ИЛИ-НЕ. Полученная таким образом схема представлена на рисунке 6.4.

При большом числе входов метод подбора трудоемок. Более рационально составление уравнения логической функции последующее  $\overline{M}$ преобразование по правилам алгебры логики. Для данного примера  $F = x_1 \cdot x_2 \cdot \overline{x}_3$ . Используя тождество  $x = \overline{x}$  и формулы де Моргана

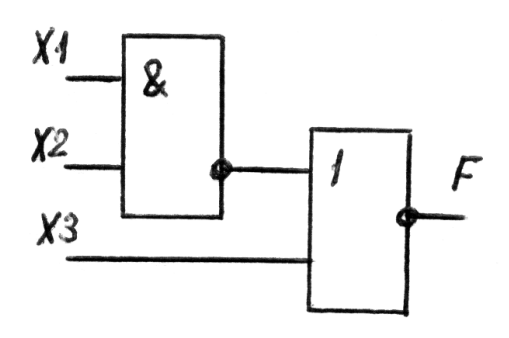

 $\overline{x}_1 \cdot \overline{x}_2 = \overline{x}_1 + \overline{x}_2$  и  $\overline{x}_1 + \overline{x}_2 = \overline{x}_1 \cdot \overline{x}_2$ , эту функцию можно представить в виде суммы или произведения функций  $F_1 = \overline{x_1 \cdot x_2}$  и  $F_1 = \overline{x_1 + x_2}$ , соответствующих элементам 2И-НЕ и 2ИЛИ-НЕ∙

$$
F = x_1 \cdot x_2 \cdot \overline{x}_3 = \overline{x_1 \cdot x_2} \cdot \overline{x}_3 = \overline{x_1 \cdot x_2} + x_3
$$

Полученному уравнению логической функции отвечает схема на рисунке 6.4

Многие комбинационные устройства, часто встречающиеся в цифровой технике (шифраторы, дешифраторы, сумматоры и др.), представляют собой ИМС. B работе исследуется четырехразрядный готовые сумматор, выполненный на микросхеме К155ИМ3. Его структурная схема показана на рисунке 6.5. Он состоит из четырех одноразрядных сумматоров SM.

Одноразрядный сумматор имеет входы  $A$  и  $B$  для ввода двух суммируемых чисел одного разряда и вход  $P$ , на который поступает сигнал с выхода P предыдущего разряда - перенос. На выходе S появляется сигнал, соответствующий сумме, а на выходе  $P$  – сигнал переноса, если в результате сложения получается двузначное число. Например, пусть складываются два двоичных четырехразрядных числа  $A=0101$  и  $B=1001$ . На входы сумматора  $SM_0$ поступают сигналы  $A_0=1$  и  $B_0=1$ , результат сложения 1+1=10. На выходе  $S_0$ появляется 0, и  $P_0$ =1. На входы второго сумматора  $SM_1$  поступает три числа  $A=0$ , B=0 и P<sub>0</sub>=1. На выходе S<sub>1</sub>=1, P<sub>1</sub>=0 и т.д. Чтобы получить сумматор с большим числом разрядов, объединяют несколько более простых. Так, два сумматора К155ИМЗ позволяют складывать восьмиразрядные числа.

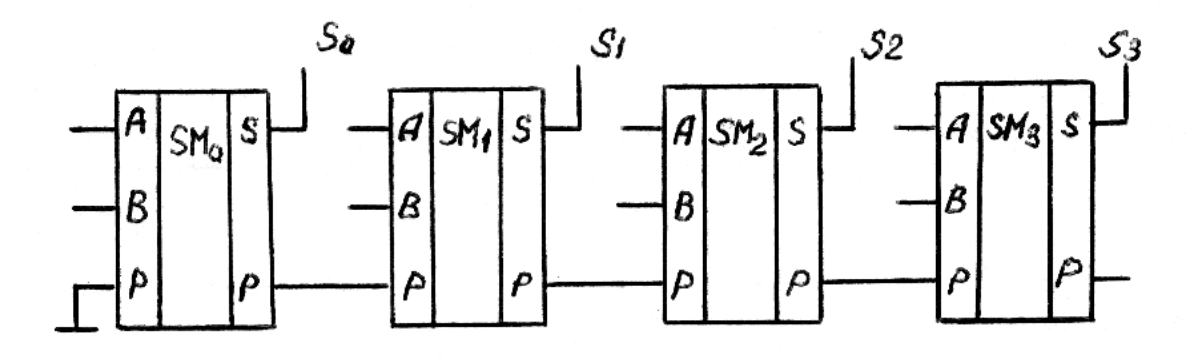

Рисунок 6.5

#### Предварительное задание к эксперименту

Составить комбинационную схему на логических элементах 2И-НЕ и 2ИЛИ-НЕ с тремя или четырьмя входами, чтобы на выходе появлялся высокий уровень напряжения (логическая единица) при значениях сигналов на входах, заданных таблице 6.1. Проверить работоспособность схемы, отметить уровни напряжения (0 или 1) на входах и выходах логических элементов.

Перевести в двоичный код и сложить два числа А и В, приведенных в таблице 6.1. Результаты записать в табл.6.2.

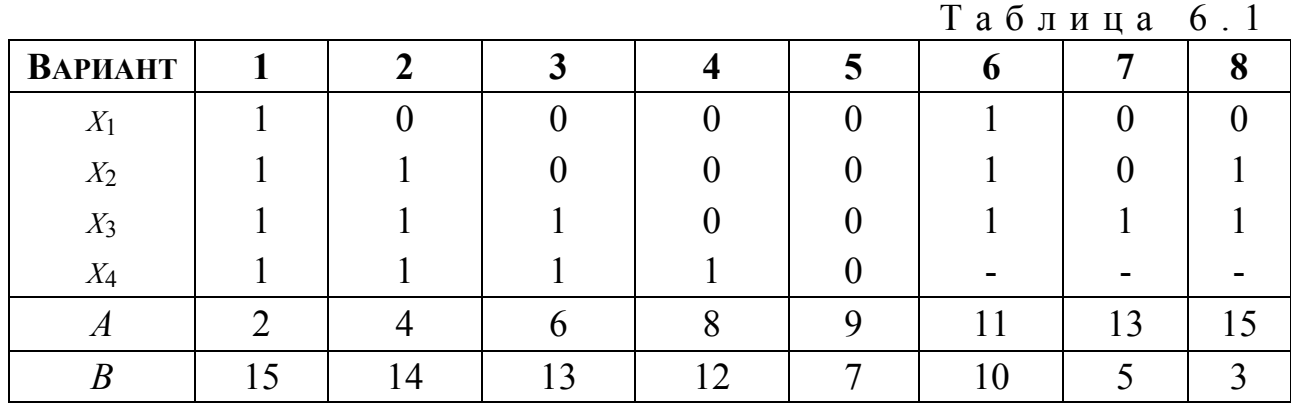

Порядок выполнения эксперимента Исследовать логический элемент 2ИЛИ-НЕ, для чего на входы  $x_1$  и  $x_2$ поочередно подать напряжения логической единицы и нуля. Для индикации уровня выходного напряжения выход элемента соединить с индикатором F. Составить и заполнить таблицу истинности (таблица 6.2).

Исследовать логический элемент 2И-НЕ. Составить и заполнить таблицу истинности (таблица 6.2).

Собрать электрическую цепь по составленной в предварительном задании комбинационной схеме. Проверить ее работу, подав на вход значения входных сигналов (таблица 6.1) и включив на выход индикатор *F*. Набрать 2-3 комбинации, отличных от заданной. Результаты привести в таблице 6.3.

Набрать на входе сумматора двоичные числа  $A$  и  $B$  соответствующего варианта, проверить результат суммирования, полученный в предварительном задании (таблица 6.4).

Таблица б.2

Таблица 6.3 — Таблица 6.4

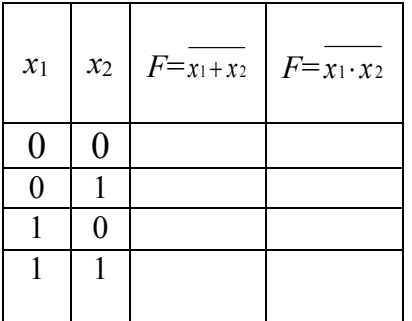

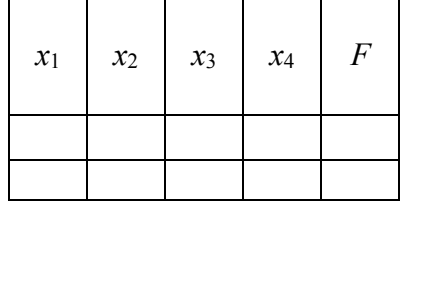

|       | Десятичн<br>ый код | Двоич<br>ный<br>КОД |
|-------|--------------------|---------------------|
|       |                    |                     |
|       |                    |                     |
| B     |                    |                     |
| $A+B$ |                    |                     |
|       |                    |                     |

Содержание отчета

Цель работы; схемы логических элементов 2И-НЕ, 2ИЛИ-НЕ (рисунки 6.2, 6.3); заданная в предварительном задании логическая функция и реализующая ее комбинационная схема; структурная схема сумматора (рисунок 6.5); заданные числа A и B в двоичном коде и результат суммирования (таблица результаты эксперимента в виде таблиц; краткие выводы  $(6.4)$ ;  $\Pi$ O сопоставлению результатов эксперимента с предварительным заданием.

# Контрольные вопросы

1. Каковы назначение и область применения логических элементов? 2. Назовите основные логические операции. 3. Что представляют собой потенциальные логические ИМС? 4. Как работают логические элементы И-НЕ, ИЛИ-НЕ (рисунки 6.2 и 6.3)? 5. Что такое сумматор? 6. Как происходит сложение в четырехразрядном сумматоре?

## Материалы практических занятий 1. Расчет цепей постоянного тока

Задача 1.17. Определить напряжение на зажимах источника *U* (рис. 1.11), если известны сопротивления всех ветвей:  $R_1 = 60$  Ом,  $R_2 = 100$  Ом,  $R_3 = 50$  Ом,  $R_4 = 25$  Om,  $R_5 = 50$  Om u TOK  $I_5 = 0.1$  A.

Проверить баланс мощности.

Решение. Напряжение на участке *cd* 

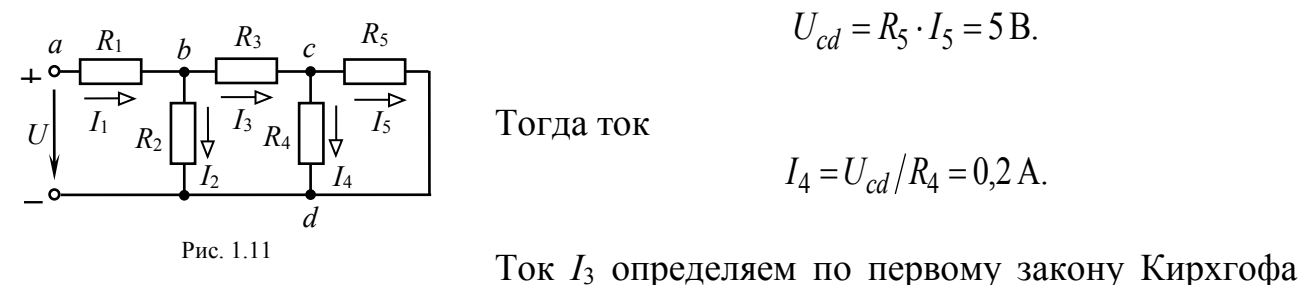

$$
U_{cd} = R_5 \cdot I_5 = 5 \text{ B}.
$$

Тогда ток

$$
I_4 = U_{cd}/R_4 = 0.2
$$
 A.

для узла с

$$
I_3 = I_4 + I_5 = 0.3 \text{ A}.
$$

Напряжение на участке bd находим по второму закону Кирхгофа

$$
U_{bd} = R_3 I_3 + R_4 I_4 = 20 \text{ B}.
$$

Ток

$$
I_2 = U_{bd} / R_2 = 0.2
$$
 A.

 $I_1 = I_2 + I_3 = 0.5$  A. Общий ток цепи

Напряжение на входе цепи

$$
U = R_1 I_1 + U_{bd} = 50 \text{ B}.
$$

Мощность, отдаваемая источником,  $P_{\text{uc}T} = U \cdot I_1 = 25 \text{ Br}.$ 

Мощность, потребляемая приемниками,

$$
P_{\rm np} = R_1 I_1^2 + R_2 I_2^2 + R_3 I_3^2 + R_4 I_4^2 + R_5 I_5^2 = 25 \,\text{Br}.
$$

Уравнение баланса мощностей  $P_{\text{uc}} = P_{\text{mo}} = 25 \text{ Br}.$ 

Задача 1.18. В схеме цепи рис. 1.12 показания второго ваттметра  $P_2 = 40$  Вт и сопротивления  $R = 6$  Ом,  $R_1 = 20$ OM.  $R_2 = 10$  $OM$  $R_3$  = 20 O<sub>M</sub>.

Определить показания остальных приборов.

Решение. Мощность, учитываемая вторым ваттметром,

$$
P_2 = R_2 I_2^2
$$

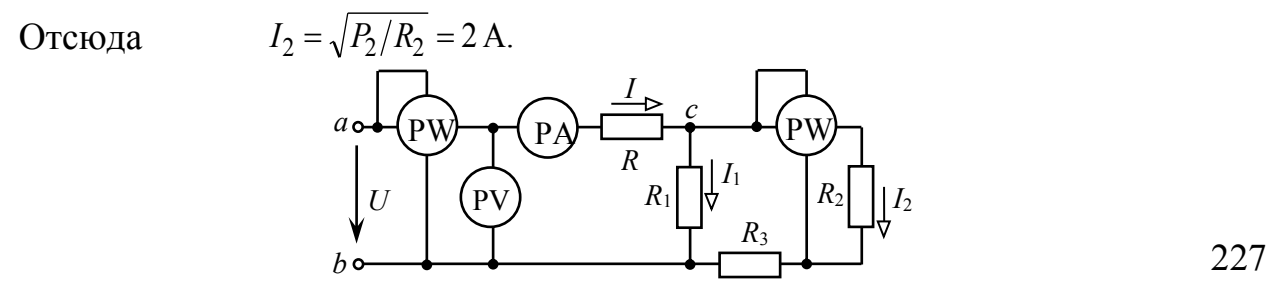

Напряжение на участке сь

$$
U_{cb} = (R_2 + R_3)I_2 = 60 \text{ B}.
$$

Ток в ветви  $R_1$ 

$$
I_1 = U_{cb}/R_1 = 3
$$
 A.

Ток общий (показание амперметра)  $I = I_1 + I_2 = 3 + 2 = 5$  А. Напряжение (показание вольтметра)

$$
U_{ab} = U_{cb} + R I = 60 + 6.5 = 90 B
$$

Ваттметр W1 показывает мощность всей цепи

$$
P_1 = U_{ab} \cdot I = 90 \cdot 5 = 450 \,\text{Br}.
$$

Задача 1.21. В схеме цепи рис. 1.15  $E_3 = 10$  B,  $E_4 = 80$  B,  $R_1 = 2$  Om,  $R_2 = 24$  Om,  $R_3 = 4.5$  Om,  $R_4 = 10$  Om,  $R_5 = 2$  Om. Амперметр показывает ток  $I_5 = 10$  A.

Определить ЭДС Е<sub>1</sub>. Для контрольной проверки составить баланс мошностей

Решение. Условие задачи позволяет получить ответ без составления системы уравнений.

Согласно закону Ома

$$
U_{bc} = R_5 I_5 = 20 \text{ B};
$$
  $I_4 = \frac{E_4 - U_{bc}}{R_4} = \frac{80 - 20}{10} = 6 \text{ A}.$ 

На основании первого закона Кирхгофа для узла b

$$
I_3 = I_5 - I_4 = 10 - 6 = 4 \text{ A}.
$$

Используя законы Кирхгофа, определяем остальные токи ветвей:

$$
E_4 + E_3 = R_4 I_4 - R_3 I_3 + R_2 I_2,
$$

отсюда

$$
I_2 = \frac{E_4 + E_3 + R_3 I_3 - R_4 I_4}{R_2} = 2 \text{ A}.
$$

$$
I_1 = I_2 + I_3 = 6 \text{ A}.
$$

Искомая ЭДС  $E_1 = R_1 I_1 + R_2 I_2 = 2 \cdot 6 + 24 \cdot 2 = 60$  В. Баланс мощностей

$$
\sum EI = \sum RI^2;
$$
  
 
$$
E_1I_1 - E_3I_3 + E_4I_4 = R_1I_1^2 + R_2I_2^2 + R_3I_3^2 + R_4I_4^2 + R_5I_5^2;
$$

 $360 - 40 + 480 = 72 + 96 + 72 + 360 + 200$ ;  $800 \text{ Br} = 800 \text{ Br}$ .

Так как направление тока  $I_3$  противоположно направлению ЭДС  $E_3$ , то этот источник работает в режиме потребителя энергии, его мощность  $E_3I_3$  учтена со знаком минус.

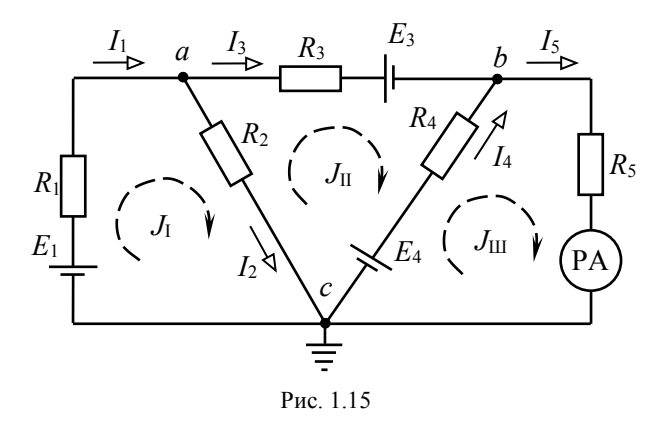

<u>Задача 1.22.</u> В схеме цепи рис. 1.15  $E_1$  = 56 В,  $E_3$  = 10 В,  $E_4$  = 80 В,  $R_1$  = 1 Ом,  $R_2$  $= 12$  Om,  $R_3 = 4.5$  Om,  $R_4 = 10$  Om,  $R_5 = 2$  Om.

Определить токи ветвей методами: 1) непосредственного использования законов Кирхгофа, 2) контурных токов, 3) узловых потенциалов.

Решение. 1) Метод законов Кирхгофа.

Произвольно обозначаем на схеме направления токов ветвей. Общее число уравнений, составляемых по законам Кирхгофа, равно числу неизвестных токов и, следовательно, числу ветвей цепи т.

Если в схеме имеется *п* узлов, то по первому закону Кирхгофа составляем  $n-$ 1 уравнений. Остальные  $m - (n - 1)$  уравнения записываем по второму закону Кирхгофа.

Система уравнений для цепи рис. 1.15 имеет вид

 $I_1 - I_2 - I_3 = 0;$ (для узла а)  $I_4 + I_3 - I_5 = 0;$  $(\text{для узла } b)$ (для контура I)  $E_1 = R_1 I_1 + R_2 I_2$ ; (для контура II)  $-E_3 - E_4 = -R_2I_2 + R_3I_3 - R_4I_4;$ (для контура III)  $E_4 = R_4 I_4 + R_5 I_5$ .

Решение полученной системы уравнений с пятью неизвестными токами дает:  $I_1 = 8$  A,  $I_2 = 4$  A,  $I_3 = 4$  A,  $I_4 = 6$  A,  $I_5 = 10$  A.

2) Метод контурных токов.

Число составляемых по методу контурных токов уравнений сокращается до  $m-(n-1)$ . Произвольно обозначаем на схеме рис. 1.15 положительные

направления контурных токов  $J_I$ ,  $J_{II}$  и  $J_{III}$ . Составляем уравнения по второму закону Кирхгофа для контурных токов:

$$
E_1 = (R_1 + R_2) J_1 - R_2 J_{II}; \t 56 = 13 J_1 - 12 J_{II};
$$
  
\n
$$
-E_3 - E_4 = (R_2 + R_3 + R_4) J_{II} - R_2 J_1 - R_4 J_{III};
$$
  
\n
$$
-90 = -12 J_1 + 26,5 J_{II} - 10 J_{III};
$$
  
\n
$$
E_4 = (R_4 + R_5) J_{III} - R_4 J_{II}; \t 80 = -10 J_{II} + 12 J_{III}.
$$

Решаем полученную систему уравнений методом определителей:

$$
J_{\rm I} = \frac{\Delta_{\rm I}}{\Delta} = \frac{\begin{vmatrix} 56 & -12 & 0 \\ -90 & 26.5 & -10 \\ 80 & -10 & 12 \\ 13 & -12 & 0 \\ -12 & 26.5 & -10 \\ 0 & -10 & 12 \end{vmatrix}} =
$$

$$
=\frac{56 \cdot 26,5 \cdot 12 + 12 \cdot 10 \cdot 80 - 12 \cdot 12 \cdot 90 - 10 \cdot 10 \cdot 56}{13 \cdot 26,5 \cdot 12 - 12 \cdot 12 \cdot 12 - 10 \cdot 10 \cdot 13}=\frac{8848}{1106}=8 \text{ A};
$$

$$
J_{\rm II} = \frac{\Delta_{\rm II}}{\Delta} = \frac{\begin{vmatrix} 13 & 56 & 0 \\ -12 & -90 & -10 \\ 0 & 80 & 12 \end{vmatrix}}{\begin{vmatrix} 13 & -12 & 0 \\ -12 & 26,5 & -10 \\ 0 & -10 & 12 \end{vmatrix}} = 4 \text{ A};
$$

$$
J_{\rm III} = \frac{\Delta_{\rm III}}{\Delta} = \frac{\begin{vmatrix} 13 & -12 & 56 \\ -12 & 26,5 & -90 \\ 0 & -10 & 80 \end{vmatrix}}{\begin{vmatrix} 13 & -12 & 0 \\ 12 & 26,5 & -10 \\ 0 & -10 & 12 \end{vmatrix}} = 10 \text{ A}.
$$

Действительный ток каждой из ветвей равен алгебраической сумме контурных токов, протекающих по данной ветви:

 $I_1 = J_1 = 8 \text{ A};$   $I_2 = J_1 - J_{II} = 8 - 4 = 4 \text{ A};$  $I_3 = J_{II} = 4 \text{ A};$   $I_4 = J_{III} - J_{II} = 6 \text{ A};$   $I_5 = J_{III} = 10 \text{ A}.$ 

3) Метод узловых потенциалов рекомендуется использовать в тех случаях, когда число составляемых по этому методу уравнений  $(n-1)$  меньше числа уравнений, составляемых по методу контурных токов  $(m-n+1)$ .

Принимаем потенциал одного из узлов, например, узла с, равным нулю (рис. 1.15). Записываем систему уравнений для определения потенциалов узлов а и b:

$$
\varphi_a \left( \frac{1}{R_1} + \frac{1}{R_2} + \frac{1}{R_3} \right) - \varphi_b \frac{1}{R_3} = E_1 \frac{1}{R_1} + E_3 \frac{1}{R_3};
$$
\n
$$
\left( \begin{array}{ccc} 1 & 1 & 1 \end{array} \right) \qquad \frac{1}{R_1} = E_1 \frac{1}{R_1} + E_3 \frac{1}{R_3};
$$

$$
\varphi_b \bigg( \frac{1}{R_3} + \frac{1}{R_4} + \frac{1}{R_5} \bigg) - \varphi_a \frac{1}{R_3} = E_4 \frac{1}{R_4} - E_3 \frac{1}{R_3}.
$$

Решение системы уравнений дает

$$
\varphi_a = 48 \,\mathrm{B}, \qquad \varphi_b = 20 \,\mathrm{B}
$$

Токи ветвей находим по закону Ома

$$
I_1 = \frac{\varphi_c - \varphi_a + E_1}{R_1} = \frac{0 - 48 + 56}{1} = 8 \text{ A}; \qquad I_2 = \frac{\varphi_a - \varphi_c}{R_2} = \frac{48 - 0}{12} = 4 \text{ A};
$$
  

$$
I_3 = \frac{\varphi_a - \varphi_b - E_3}{R_3} = 4 \text{ A}; \qquad I_4 = \frac{\varphi_c - \varphi_b + E_4}{R_4} = 6 \text{ A}; \quad I_5 = \frac{\varphi_b - \varphi_c}{R_5} = 10 \text{ A}
$$

Задача 1.23. Питание потребителей осуществляется **OT** ДВУХ параллельно включенных генераторов. ЭДС первого генератора - 230 В и внутреннее сопротивление  $R_1 = 0.05$  Ом, ЭДС второго генератора – 220 В и  $R_2$ =  $0.025$  Om (puc. 1.16).

Определить ток каждого генератора и напряжение на их зажимах, если

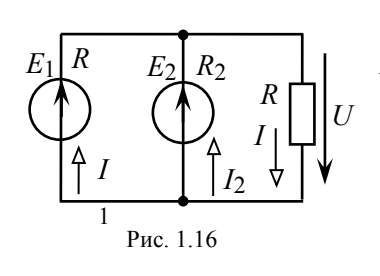

общині  
\n
$$
I = 200 \text{ A.}
$$
 потребительі  
\n $P$ е ш е н и е. Запинлем уравнения первого и второго  
\nзаконов Кирхгофа для расматриваемой цепи  
\n $I_1 + I_2 = I;$   $I_1 + I_2 = 200;$   
\n $U = E_1 - R_1 I_1;$   $U = 230 - 0,05 I_1;$  Решая систему  
\n $U = E_2 - R_2 I_2;$   $U = 220 - 0,025 I_2.$ 

уравнений, получим

$$
I_1 = \frac{E_1 - E_2 + R_2 I}{R_1 + R_2} = 200 \text{ A}; \quad I_2 = I - I_1 = 0; \quad U = 220 \text{ B}.
$$

Таким образом, второй генератор не нагружен ЭДС  $(I_2 = 0),$  $e_{\Gamma}$ уравновешивается напряжением на зажимах первого генератора.

Задача может быть также решена путем замены активных ветвей одной эквивалентной с источником ЭДС  $E_3$  и внутренним сопротивлением  $R_3$  [6, с.  $51$ :

$$
E_3 = \frac{g_1 E_1 + g_2 E_2}{g_1 + g_2} = \frac{E_1/R_1 + E_1/R_2}{1/R_1 + 1/R_2} = 223.33 \text{ B};
$$

$$
R_{3} = \frac{1}{1/R_{1} + 1/R_{2}} = 0,0166
$$
OM.

Напряжение на зажимах эквивалентного источника ЭДС

$$
U = E_3 - R_3I = 220
$$
 B.

Токи генераторов

$$
I_1 = (E_1 - U)/R_1 = 200 \text{ A}; \quad I_2 = (E_2 - U)/R_2 = 0.
$$

<u>Задача 1.49.</u> В схеме цепи рис. 1.27  $E_1 = 100$  B,  $E_2 = 35$  B, а сопротивления  $R_1$  $R_2 = R_3 = R_4 = 40$  Om,  $R_5 = 30$  Om.

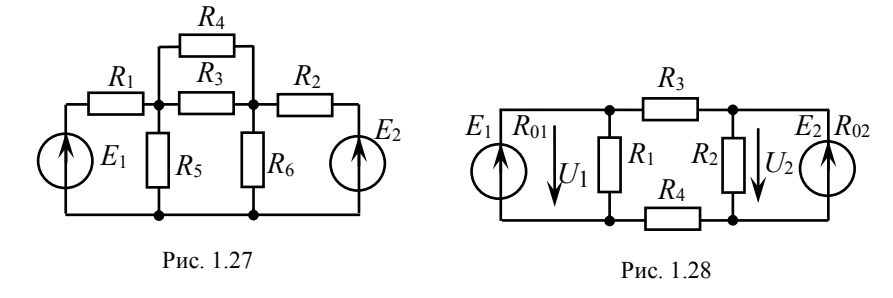

Определить, при каком значении сопротивления  $R_6$  ток в ветви с источником ЭДС  $E_2$  будет равен нулю. Найти все токи.

<u>Задача 1.50</u>. В схеме цепи рис. 1.28  $E_1 = 120$  В,  $R_{01} = 2$  Ом,  $E_2 = 88$  B,  $R_{02} = 8$  Om,  $R_1 = R_2 = 12$  Om,  $R_3 = 4$  Om,  $R_4 = 2$  Om.

Записать уравнения по законам Кирхгофа для определения токов в ветвях схемы. Определить токи в ветвях методом контурных токов. Найти напряжения  $U_1$  и  $U_2$  на зажимах источников.

OTBETBI: 1.49 
$$
R_6 = 165
$$
 Om;  $I_1 = 1,52$  A;  $I_6 = 0,212$  A  
1.50  $I_1 = 12$  A;  $I_2 = 2$  A;  $U_1 = 96$  B;  $U_2 = 72$  B

#### 2. Расчет цепей переменного тока

Задача 2.31. В цепи рис. 2.31,  $a X_c = 0.4$  Ом,  $X_l = 2$  Ом. Определить значение активного сопротивления резистора  $R$ , при котором в цепи наступает резонанс. Построить качественно векторную диаграмму напряжений и токов в режиме резонанса.

Решение. Комплексное входное сопротивление цепи

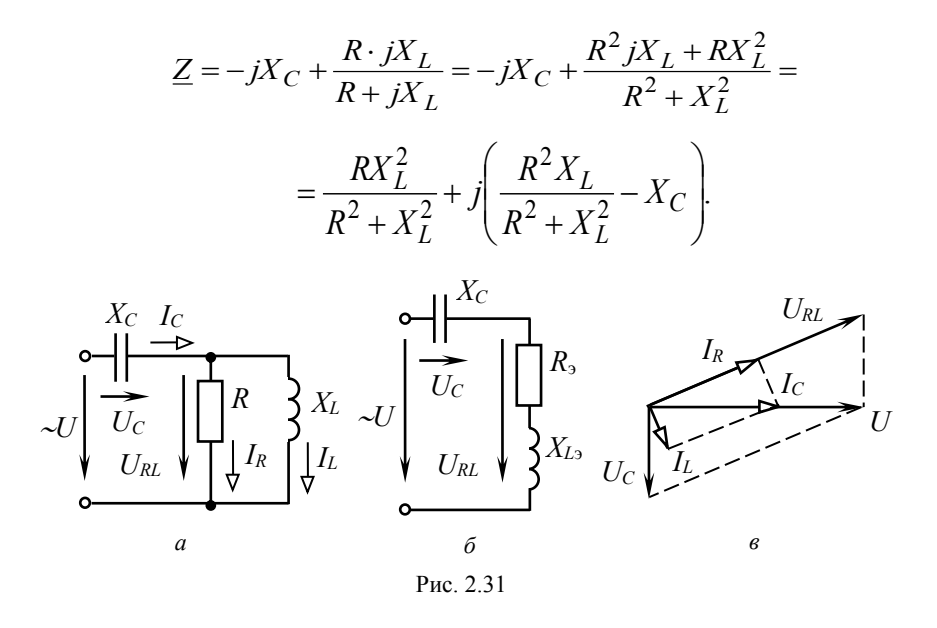

При резонансе напряжений мнимая комплексного часть входного сопротивления цепи равна нулю:

$$
j\left(\frac{R^2X_L}{R^2+X_L^2}-X_C\right)=0\,,
$$

откуда

$$
\frac{R^2 X_L}{R^2 + X_L^2} = X_C, \quad R = X_L \sqrt{\frac{X_C}{X_L - X_C}} = 1 \text{ OM.}
$$

<u>Задача 2.32</u>. В цепи рис. 2.32  $U = 240$  В,  $X_L = 288$  Ом,  $R = 300$  Ом,  $X_C = 400$ Ом.

Определить активную, реактивную и полную мощность цепи, а также показание ваттметра.

Решение. Расчет токов и напряжений производим комплексным методом.

Комплексное входное сопротивление цепи

$$
\underline{Z} = jX_L + \frac{R(-jX_C)}{R - jX_C} = j288 + \frac{300(-j400)}{300 - j400} =
$$

 $=$  i288 + 192 - j144 = 192 + j144 = 240e<sup>j36,8</sup>° OM.

Ток неразветвленной части цепи

$$
\underline{I}_1 = \underline{U}/\underline{Z} = 240/240e^{j36.8^\circ} = 1e^{-j36.8^\circ}
$$
 A.

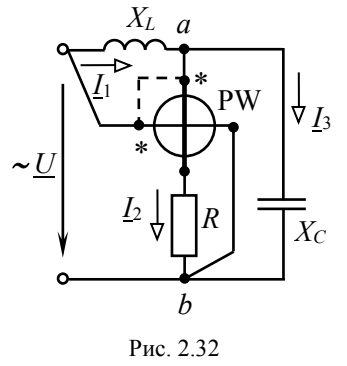

Комплекс полной мощности цепи

$$
\underline{S} = P + jQ = \underline{U} \tilde{I}_1 = 240 \cdot 1e^{j36.8^{\circ}} =
$$

$$
= 240e^{j36.8^{\circ}} = (192 + j144) \text{ B} \cdot \text{A}
$$

ИЛИ

$$
\underline{S} = P + jQ = \underline{Z}I_1^2 = (192 + j144) \cdot 1^2 =
$$
  
= (192 + j144) B · A.

Отсюла следует

$$
P = \text{Re}(\underline{S}) = 192 \text{ Br}; Q = \text{Im}(\underline{S}) = 144 \text{ kap}; S = \sqrt{P^2 + Q^2} = 240 \text{ B} \cdot \text{A}.
$$

Для определения показания ваттметра необходимо рассчитать ток  $I_2$  и, следовательно, узловое напряжение  $\underline{U}_{ab}$ :

$$
\underline{U}_{ab} = \underline{U} - jX_L \underline{I}_1 = 240 - 288e^{j90^\circ} \cdot 1e^{-j36.8^\circ} = 240e^{-j73.6^\circ}
$$
 B

ИЛИ

$$
U_{ab} = Z_{23}I_1 = \frac{R(-jX_C)}{R - jX_C} \cdot I_1 = \frac{300(-j400)}{300 - j400} \cdot 1e^{-j36.8^\circ} = 240e^{-j73.6^\circ}
$$
 B

Ток, текущий по последовательной обмотке ваттметра,

$$
\underline{I}_2 = \underline{U}_{ab} / R = 240 e^{-j73.6^\circ} / 300 = 0.8 e^{-j73.6^\circ}
$$
 A.

Показание ваттметра можно определить двояко [2, с. 82 – 84]:

$$
P_W = \text{Re}\left(\underbrace{U\ddot{I}_2}_{P_W} \right) = \text{Re}\left(240 \cdot 0, 8e^{j73,6^\circ} \right) = \text{Re}(54,6 + j184) = 54,6 \text{ B} \cdot \text{A}
$$
  
WHH 
$$
P_W = U I_2 \cos\left(\widehat{U I}_2\right) = 240 \cdot 0,8 \cos 73,6^\circ = 54,6 \text{ B} \cdot \text{A}.
$$

Из расчета вытекает, что при данной схеме включения ваттметра его показание не соответствует ни активной, ни реактивной, ни полной мощности цепи. При необходимости измерить активную мощность данной цепи генераторный зажим параллельной обмотки ваттметра следует переключить на точку а (пунктирная линия).

#### 3. Расчет трехфазных цепей

Задача 3.2. В четырехпроводной трехфазной цепи (рис. 3.2,  $\alpha$  $R_a = 6$  Ом,  $X_a = 8$  Ом,  $R_b = 12$  Ом,  $X_b = 16$  Ом,  $R_c = 5$  Ом. Линейное напряжение  $U_{\rm II}$  = 380 B.

Определить токи и мощность цепи.

Решение. Полные сопротивления фаз приемника

$$
Z_a = \sqrt{R_a^2 + X_a^2} = 10
$$
 OM,  $Z_b = \sqrt{R_b^2 + X_b^2} = 20$  OM,  
 $Z_c = R_c = 5$  OM.

Фазные напряжения генератора и приемника равны

$$
U_A = U_B = U_C = U_a = U_b = U_c = U_{\phi} = U_{\pi}/\sqrt{3} = 220
$$
 B

TOKH  $I_a = \frac{U_a}{Z} = 22$  A;  $I_b = \frac{U_b}{Z_a} = 11$  A;  $I_c = \frac{U_c}{Z} = 44$  A.

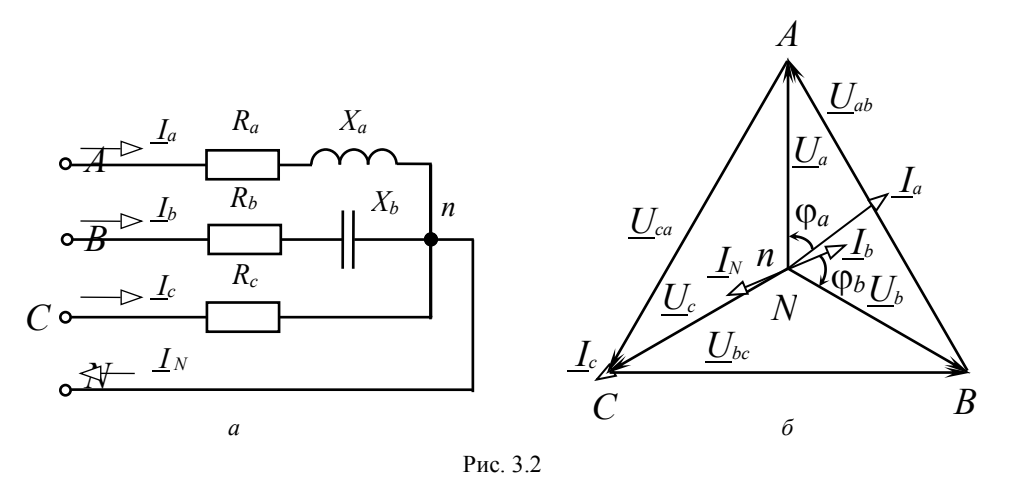

Коэффициенты мощности фаз:  $\cos\varphi_a = R_a/Z_a = 0.6$  ( $\varphi_a > 0$ , ток отстает от напряжения на угол  $\varphi_a$ ),  $\cos \varphi_b = R_b/Z_b = 0.6$  ( $\varphi_b < 0$ , ток опережает напряжение),  $cos\varphi_c = 1$  (ток совпадает по фазе с напряжением).

Ток в нейтральном проводе  $I_N = I_a + I_b + I_c$  определяем графически на основе векторной диаграммы (рис. 3.2, б). Из нее  $I_N = 11$  A.

Мощности фаз

$$
P_a = U_a I_a \cos \varphi_a = 2904 \text{ Br};
$$
  
\n
$$
P_b = U_b I_b \cos \varphi_b = 1452 \text{ Br}; \qquad P_c = U_c I_c \cos \varphi_c = 9680 \text{ Br};
$$
  
\n
$$
Q_a = U_a I_a \sin \varphi_a = 3872 \text{ gap (xapaxrep инgykrmbih};)
$$
  
\n
$$
Q_b = U_b I_b \sin \varphi_b = -1936 \text{ gap (xapaxrep emkocthih);} \qquad Q_c = 0.
$$

Реактивная мощность цепи

 $Q = Q_a + Q_b = 3872 - 1936 = 1936$  вар (характер индуктивный).

Активная мощность цепи

$$
P = P_a + P_b + P_c = 2904 + 1452 + 9680 = 14036
$$
 Br.

Полная мощность цепи

$$
S = \sqrt{P^2 + Q^2} = \sqrt{14036^2 + 1936^2} = 14130 \text{ B} \cdot \text{A}.
$$

Расчет комплексным методом Комплексные сопротивления фаз

$$
\underline{Z}_a = R_a + jX_a = 6 + j8 = 10e^{j53^{\circ}} \text{ Om};
$$
  

$$
\underline{Z}_b = R_b - jX_b = 12 - j16 = 20e^{-j53^{\circ}} \text{Om}; \quad \underline{Z}_c = R_c = 5 \text{ Om}.
$$

Комплексные фазные напряжения (принимаем комплекс  $U_a$  вещественной величиной):

$$
\underline{U}_a = U_\Phi e^{j0} = 220 \text{ B};
$$
  

$$
\underline{U}_b = U_\Phi e^{-j120^\circ} = 220 e^{-j120^\circ} = 220 (\cos 120^\circ - j \sin 120^\circ) = -110 - j190 \text{ B};
$$
  

$$
\underline{U}_c = U_\Phi e^{j120^\circ} = 220 e^{j120^\circ} = 220 (\cos 120^\circ + j \sin 120^\circ) = -110 + j190 \text{ B}.
$$

Комплексные токи:

$$
\underline{I}_a = \frac{U_a}{\underline{Z}_a} = 22e^{-j53^\circ} = 13,2 - j17,6 \text{ A};
$$
\n
$$
\underline{I}_b = \frac{U_b}{\underline{Z}_b} = 11e^{-j67^\circ} = 4,29 - j10,1 \text{ A};
$$
\n
$$
\underline{I}_c = \frac{U_c}{\underline{Z}_c} = 44e^{j120^\circ} = -22 + j38 \text{ A};
$$

 $I_N = I_a + I_b + I_c = -4.51 + j10.3 = 11.2e^{j114^{\circ}}$  A.

Комплексные мощности фаз и цепи

$$
\underline{S}_a = \underline{U}_a \underline{I}_a = 220 \cdot 22 e^{j53^\circ} = 4840 e^{j53^\circ} = 2904 + j3872 \text{ B} \cdot \text{A};
$$

$$
\underline{S}_b = \underline{U}_b \underline{I}_b = 220e^{-j120^\circ} \cdot 11e^{j67^\circ} = 2420e^{-j53^\circ} = 1452 - j1936 \,\text{B} \cdot \text{A};
$$
\n
$$
\underline{S}_c = \underline{U}_c \underline{I}_c = 220e^{j120^\circ} \cdot 44e^{-j120^\circ} = 9680 \,\text{B} \cdot \text{A};
$$

$$
\underline{S} = \underline{S}_a + \underline{S}_b + \underline{S}_c = 14036 + j1936 = 14130e^{j7.8^{\circ}} \text{ B} \cdot \text{A}.
$$

Активная, реактивная и полная мощности цепи

 $P = 14036$  Вт,  $Q = 1936$  вар (инд. характер),  $S = 14130$  В·А.

<u>Задача 3.3.</u> В цепи рис. 3.3,  $a U_{\text{J}} = 220 \text{ B}$ ,  $R = 6 \text{ Om}$ ,  $X_L = 8 \text{ Om}$ .

Определить токи и мощности трехфазной цепи 1) в симметричном режиме; 2) при обрыве линейного провода фазы А; 3) при коротком замыкании фазы А.

Решение. 1) В симметричном режиме фазные напряжения питающей сети и приемника совпадают, т. е.

$$
\underline{U}_A = \underline{U}_a, \qquad \underline{U}_B = \underline{U}_b, \qquad \underline{U}_C = \underline{U}_c,
$$

$$
U_a = U_b = U_c = U_{\pi}/\sqrt{3} = 127 \text{ B}.
$$

B. комплексной форме (полагаем вещественной положительной  $\underline{U}_a$ величиной)

$$
\underline{U}_a = U_\Phi e^{j0} = 127 \text{ B};
$$
  

$$
\underline{U}_b = U_\Phi e^{-j120^\circ} = 127 e^{-j120^\circ} = -63,5 - j110 \text{ B};
$$
  

$$
\underline{U}_c = U_\Phi e^{j120^\circ} = 127 e^{j120^\circ} = -63,5 + j110 \text{ B}.
$$

Токи

$$
\underline{I}_a = \underline{U}_a / \underline{Z}_a = 127/(6 + j8) = 127/10e^{j53^\circ} = 12.7e^{-j53^\circ} \text{ A};
$$
\n
$$
\underline{I}_b = \underline{U}_b / \underline{Z}_b = 12.7e^{-j173^\circ} \text{ A}; \qquad \underline{I}_c = \underline{U}_c / \underline{Z}_c = 12.7e^{j67^\circ} \text{ A}.
$$

Мощности

$$
\underline{S} = P + jQ = \underline{S}_a + \underline{S}_b + \underline{S}_c = 3\underline{S}_a = 3\underline{U}_a \underline{I}_a = 3 \cdot 127 \cdot 12{,}7e^{j53^\circ} = 4800e^{j53^\circ} = 2900 + j3850 \text{ B} \cdot \text{A}.
$$

Активная  $P = 2900$  Вт, реактивная  $Q = 3850$  вар, полная  $S = 4800$  В $\cdot$ А.

 $\mathbf{r}$   $\mathbf{r}$ 

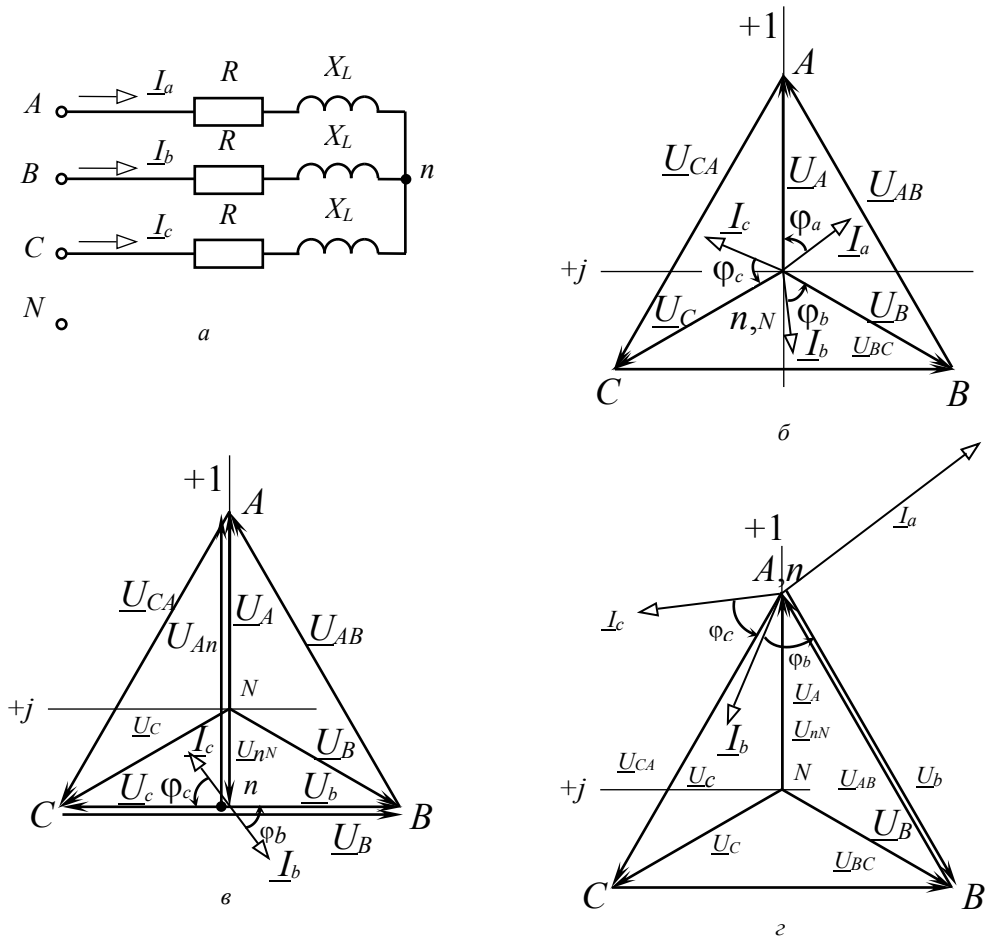

Рис. 3.3

2) Обрыв линейного провода фазы А  $(Z_a = \infty)$ . Напряжение смещения нейтрали приемника [2, с. 114]

$$
\underline{U}_{nN} = \frac{\frac{1}{Z_a} \underline{U}_A + \frac{1}{Z_b} \underline{U}_B + \frac{1}{Z_c} \underline{U}_C}{\frac{1}{Z_a} + \frac{1}{Z_b} + \frac{1}{Z_c}} =
$$

$$
= \frac{\frac{1}{10e^{j53^\circ}} \cdot 127e^{-j120^\circ} + \frac{1}{10e^{j53^\circ}} \cdot 127e^{j120^\circ}}{10e^{j53^\circ} + \frac{1}{10e^{j53^\circ}}} = -63.5 \text{ B}.
$$

Фазные напряжения и токи приемника

$$
\underline{U}_a = 0; \qquad \underline{U}_{An} = \underline{U}_A - \underline{U}_{nN} = 190,5 \text{ B};
$$

$$
\underline{U}_b = \underline{U}_B - \underline{U}_{nN} = -j110 = 110e^{-j90^\circ} \text{ B};
$$

$$
\underline{U}_c = \underline{U}_C - \underline{U}_{nN} = j110 = 110e^{j90^\circ} \text{ B};
$$

$$
\underline{L}_a = \frac{\underline{U}_a}{\underline{Z}_a} = 0; \quad \underline{L}_b = \frac{\underline{U}_b}{\underline{Z}_b} = 11e^{-j143^\circ} \text{ A}; \quad \underline{L}_c = \frac{\underline{U}_c}{\underline{Z}_c} = 11e^{j37^\circ} \text{ A}.
$$

Мощности

$$
\underline{S}_a = 0; \quad \underline{S}_b = \underline{U}_b \cdot \underline{I}_b = 110e^{-j90^\circ} \cdot 11e^{j143^\circ} = 726 + j968 \text{ B} \cdot \text{A};
$$
\n
$$
\underline{S}_c = \underline{U}_c \cdot \underline{I}_c = 110e^{j90^\circ} \cdot 11e^{-j37^\circ} = 1210e^{j53^\circ} = 726 + j968 \text{ B} \cdot \text{A};
$$
\n
$$
\underline{S} = \underline{S}_a + \underline{S}_b + \underline{S}_c = 1452 + j1936 = 2420e^{j53^\circ} \text{ B} \cdot \text{A}.
$$

Активная  $P = 1452$  Вт, реактивная  $Q = 1936$  вар, полная  $S = 2420$  В·А. 3) Короткое замыкание фазы А приемника  $(Z_a = 0)$ . Напряжение смещения нейтрали приемника

$$
\underline{U}_{nN} = \frac{\frac{1}{\underline{Z}_a} \underline{U}_A + \frac{1}{\underline{Z}_b} \underline{U}_B + \frac{1}{\underline{Z}_c} \underline{U}_C}{\frac{1}{\underline{Z}_a} + \frac{1}{\underline{Z}_b} + \frac{1}{\underline{Z}_c}} =
$$
\n
$$
= \frac{\underline{U}_A + \frac{\underline{Z}_a}{\underline{Z}_b} \cdot \underline{U}_B + \frac{\underline{Z}_a}{\underline{Z}_c} \cdot \underline{U}_C}{1 + \frac{\underline{Z}_a}{\underline{Z}_b} + \frac{\underline{Z}_a}{\underline{Z}_c}} = \underline{U}_A = 127 \text{ B}
$$

Фазные напряжения и токи приемника:

$$
\underline{U}_a = \underline{U}_A - \underline{U}_{nN} = 0 ;
$$
  

$$
\underline{U}_b = \underline{U}_B - \underline{U}_{nN} = -190, 5 - j110 = 220e^{-j150} B, \quad (\underline{U}_b = -\underline{U}_{AB})
$$

 $\frac{1}{2}$ 

$$
\underline{U}_c = \underline{U}_C - \underline{U}_{nN} = -190.5 + j110 = 220e^{j150^{\circ}} B, \quad (\underline{U}_c = \underline{U}_{CA});
$$

$$
\underline{I}_b = \underline{U}_b / \underline{Z}_b = 22 e^{-j203^\circ} \text{ A}; \qquad \underline{I}_c = \underline{U}_c / \underline{Z}_c = 22 e^{j97^\circ} \text{ A}.
$$

На основании первого закона Кирхгофа для узла *п* 

$$
\underline{I}_a = -\underline{I}_b - \underline{I}_c = 22.9 - j30.4 = 38e^{-j53} \text{ A}.
$$

Мошности

$$
\underline{S} = \underline{S}_b + \underline{S}_c = \underline{U}_b \underline{I}_b + \underline{U}_c \underline{I}_c = 220e^{-j150^\circ} \cdot 22e^{j203^\circ} +
$$
  
+ 220e<sup>j150^\circ</sup> \cdot 22e<sup>-j97^\circ</sup> = 5800 + j7700 = 9600e<sup>j53^\circ</sup> B · A.

Активная  $P = 5800$  Вт, реактивная  $Q = 7700$  вар, полная  $S = 9600$  В $\cdot$ А.

Векторные диаграммы для всех трех режимов изображены на рис. 3.3, б, 3.3,  $6, 3.3, z$  соответственно.

#### 4. Расчет машин переменного тока

Задача 10.5. Асинхронный двигатель 4А71В2 имеет магнитный поток на один полюс машины  $\Phi = 45 \cdot 10^{-3}$  Вб; число витков обмоток статора  $w_1 = 360$  и ротора  $w_2 = 30$ ; обмоточные коэффициенты  $K_1 = 0.943$  и  $K_2 = 0.965$ . Частота тока питающей сети  $f_1 = 50$  Гц.

Определить ЭДС, индуцируемые в обмотках статора и ротора двигателя при:  $\sigma$ ) работе номинальным  $a)$ пуске,  $\mathbf c$ скольжением  $S_{\text{HOM}} = 7.7 \%$ .

Решение. а) При неподвижном роторе магнитное поле пересекает проводники обмоток статора и ротора с одинаковой частотой. Поэтому  $f_1 = f_2$ . Тогда ЭДС фазы статора и ротора

$$
E_1 = 4,44f_1w_1K_1\Phi = 4,44.50.360.0,943.45.10^{-3} = 3391 \text{ B};
$$

$$
E_{2\text{H}} = 4,44f_1w_2K_2\Phi = 4,44.50.30.0,965.45.10^{-3} = 289,2 \text{ B}.
$$

б) ЭДС в фазе вращающегося ротора

$$
E_2 = E_{2H} \cdot s = 289.2 \cdot 0.077 = 22.3
$$
 B.

Задача 10.6. В фазу ротора четырехполюсного асинхронного двигателя с контактными кольцами включен магнитоэлектрический амперметр с безнулевой шкалой. При работе двигателя под нагрузкой стрелка амперметра за время  $t = 10$ с сделала 20 полных колебаний.

Определить скольжение, частоту вращения ротора и ЭДС между кольцами вращающегося ротора, если ЭДС между кольцами неподвижного ротора  $E_{2H}$  = 290 В.

Решение. Частота тока в роторе

$$
f_2 = \frac{n}{t} = \frac{20}{10} = 2
$$
 Fu.

Частота вращения магнитного поля статора

$$
n_1 = \frac{60 \cdot f_1}{p} = \frac{60 \cdot 50}{2} = 1500 \text{ mm}^{-1}.
$$

Скольжение

$$
s = f_2/f_1 = 2/50 = 0.04.
$$

Частота вращения ротора

$$
n = n_1(1 - s) = 1500(1 - 0.04) = 1440
$$
 
$$
mH^{-1}.
$$

ЭДС между кольцами вращающегося ротора

$$
E_2 = E_{2H} \cdot s = 290 \cdot 0,04 = 11,6 \text{ B}.
$$

Задача 10.16. Трехфазный асинхронный двигатель АИР160М2, имеющий паспортные данные:  $P_{\text{HOM}} = 18.5 \text{ kBr}$ ;  $n_{\text{HOM}} = 2920 \text{ MHH}^{-1}$ ,  $\eta_{\text{HOM}} = 91.0 \text{ %}$ ,  $\cos\varphi_{\text{HOM}} =$ 0,89,  $K_{\Pi} = M_{\Pi} / M_{\text{HOM}} = 2.2$ ,  $K_M = M_{\text{max}} / M_{\text{HOM}} = 3.0$  снабжен преобразователем частоты.

Считая момент сопротивления нагрузки независящим от частоты вращения и равным *М* = 0,5*М*ном, найти частоты вращения ротора и токи в нем при частоте *f*<sup>1</sup> тока в обмотке статора, равной: а) 30 Гц; б) 10 Гц. Принять, что магнитный поток остается неизменным и равным  $\Phi_{\text{\tiny{HOM}}}.$ 

Решение. При частоте тока в обмотке статора  $f_1 = 50$  Гц разность частот вращения ротора в диапазоне изменения нагрузки от  $M = 0$  до  $M = M_{\text{HOM}}$   $\Delta n_{\text{HOM}} = n_1 - n_{\text{HOM}} = 3000 - 2920 = 80 \text{ mm}^{-1}$ .

Полагая механическую характеристику *n*(М) линейной в этом диапазоне изменения электромагнитного момента двигателя, имеем, что при  $M = 0.5M_{\text{HOM}}$  $\Delta n_{(0,5\text{Mham})} = 0.5 \quad \Delta n_{\text{HOM}} = 0.5 \quad 80 = 40 \text{ MHH}^{-1}.$ 

Учитывая, что линейные участки характеристик *n*(*М*) при частотном регулировании параллельны (рис. 10.12), заключаем, что  $\Delta n_{(0.5M_{HOM})} = 40 \text{ MHz}^{-1}$ const при любой частоте *f*1.

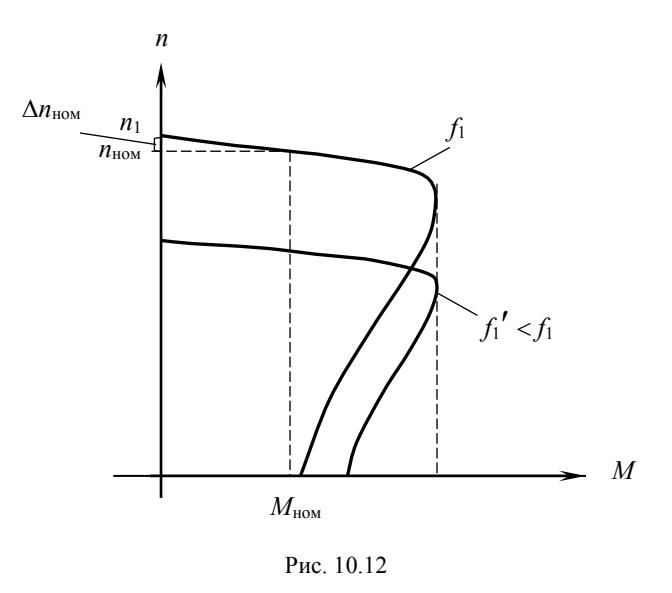

Тогда для заданных значений частоты  $f_1$  получим: а) при частоте  $f_1' = 30 \Gamma$ ц

$$
n_1 = \frac{60 \cdot 30}{1} = 1800 \text{ mm}^{-1};
$$

 $n = n_1 - \Delta n_{(0,5M_{HOM})} = 1800 - 40 = 1760 \text{ MHz}^{-1}$ ;

$$
f_2 = f_1 \cdot s = 30 \frac{1800 - 1760}{1800} = 0,666
$$
 Fu

б) при частоте  $f_1' = 10 \Gamma$ ц

$$
n_1 = 600 \text{ mm}^{-1}
$$
;  $n = 600 - 40 = 560 \text{ mm}^{-1}$ ;  
 $f_2 = 10 \frac{600 - 560}{600} = 0,666 \text{ Tg}$ .

#### Задания самостоятельной работы

2. Трехфазный АД имеет следующие данные:  $P_{\text{HOM}}$  =  $3<sup>7</sup>$ кВт.  $n_{\text{HOM}} = 1420 \text{ MHz}^{-1}$ ,  $\eta_{\text{HOM}} = 83.5 \%$ ,  $\cos \phi_{\text{HOM}} = 0.84$ . Двигатель рассчитан на напряжение 220/380 В частотой  $f_1 = 50$  Гц.

Определите: 1) схему соединений обмотки статора при линейном напряжении питающей сети  $U_{\text{II}}$  = 380 B; 2) ток  $I_{\text{HOM}}$ , потребляемый из сети; 3) число пар полюсов  $p$ ; 4) скольжение  $s_{\text{HOM}}$ .

3. Изменяется ли частота ЭДС статора  $f_1$  и ротора  $f_2$  при увеличении нагрузки на валу асинхронного двигателя? Если изменяется, то как?

4. Во сколько раз ЭДС в обмотке ротора АД при пуске больше, чем при номинальном режиме, если  $n_{\text{HOM}} = 960 \text{ mm}^{-1}$ ?

#### **5. Определение параметров полупроводниковых диодов, тиристоров.**

Задача Д1. Определить значение и форму выходного напряжения *u*<sup>2</sup> в цепи (рис. 1), полагая, что диод представляет собой идеальный вентиль. Напряжение на входе  $u_1$  = 30sin  $\omega t$  В.

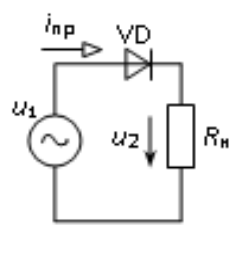

Рис. 1

Задача Д2. Кремниевый диод Д210 работает в цепи (рис. 1) при прямом токе *I*пр = 100 мА. Вольт-амперная характеристика диода приведена на рис. 1.2. Определить прямое сопротивление диода и выходное напряжение  $U_2$ <sub>ср</sub>, если на входе цепи  $u_1 = 4$  sinot **B**.

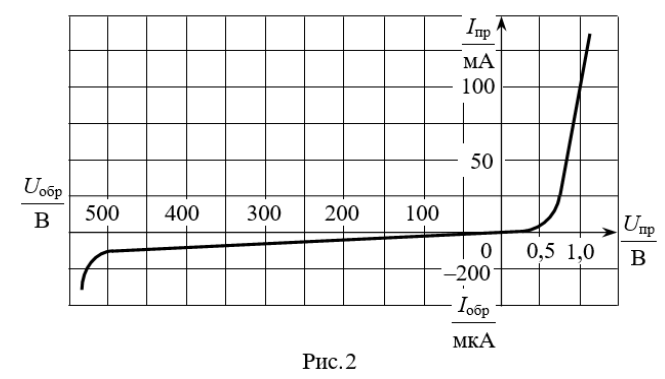

Задача Д3. Рассчитать простейший однополупериодный выпрямитель без фильтра (рис.3) для выпрямления синусоидального напряжения *U* = 220 В с помощью кремниевых диодов КД202Д. Электрические параметры диодов: *U*пр  $= 0.9$  В,  $I_{\text{np}} = 5$ А,  $I_{\text{o6p max}} = 0.8$  мА (при  $U_{\text{o6p max}}$ ),  $U_{\text{o6p max}} = 140$  В.

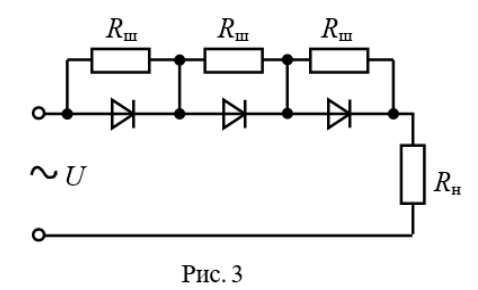

Задача Д4. Рассчитать простейший выпрямитель на диодах КД202Д (рис. 4), чтобы выпрямленный ток  $I_{\text{bump}}$  был равен 10 A.

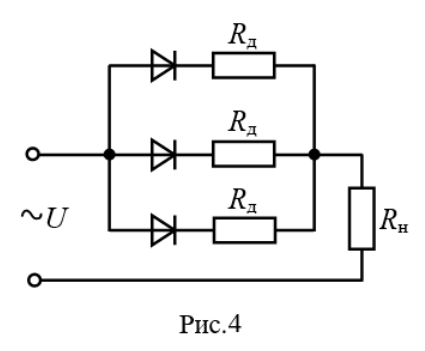

Задача Д5. Рассчитать сопротивление  $R_6$  балластного резистора в схеме параметрического стабилизатора напряжения (рис. 5, а), выполненного на кремниевом стабилитроне КС210Ж. Вольт-амперная характеристика стабилитрона дана на рис. 5, *б*. Входное напряжение изменяется от *U*min = 13 В до  $U_{\text{max}} = 19$  В. Сопротивление нагрузочного резистора  $R_{\text{H}} = 1.8$  кОм. Будет ли обеспечена стабилизация во всем диапазоне изменения входного напряжения? Чему равен коэффициент стабилизации?

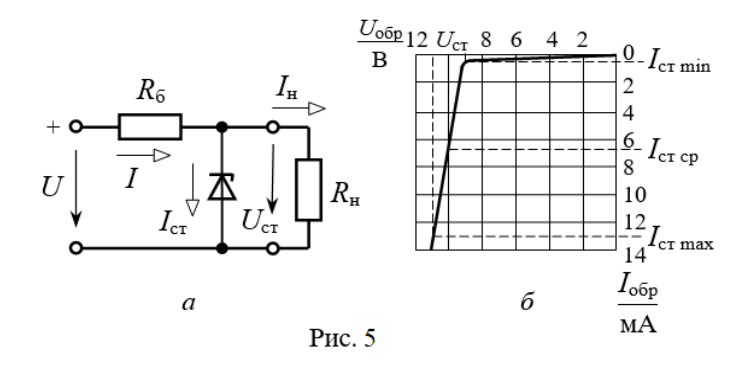

Задача Д6. При прямом напряжении 0,9В максимально допустимый ток диода равен 300 мА. Каково наибольшее напряжение источника, при котором диод будет работать в безопасном режиме, если этот диод соединить последовательно с резистором сопротивлением  $R<sub>H</sub>$  = 17 Ом?

#### **5.1 Определение параметров биполярных и полевых транзисторов.**

Задача Тр1. По статическим характеристикам транзистора КТ315В, включенного по схеме с общим эмиттером (рис. 1), для точки покоя  $U_{K2} = 10$ В, *I*БП = 0,4 мА определить *h*-параметры и начертить схему замещения транзистора.

Задача Тр2. В биполярном транзисторе  $I_{K} = 10$  мА,  $I_{\theta} = 10.5$  мА.

Определить коэффициенты передачи тока α и β, если тепловым током можно пренебречь.

Задача Тр3. Биполярный транзистор с  $\beta$  = 100 имеет  $I<sub>B</sub>$  = 10 мкА.

Определить *I*<sup>К</sup> и *I*Э, если тепловым током можно пренебречь. Сравнить токи *I*<sup>К</sup> и *I*Э.

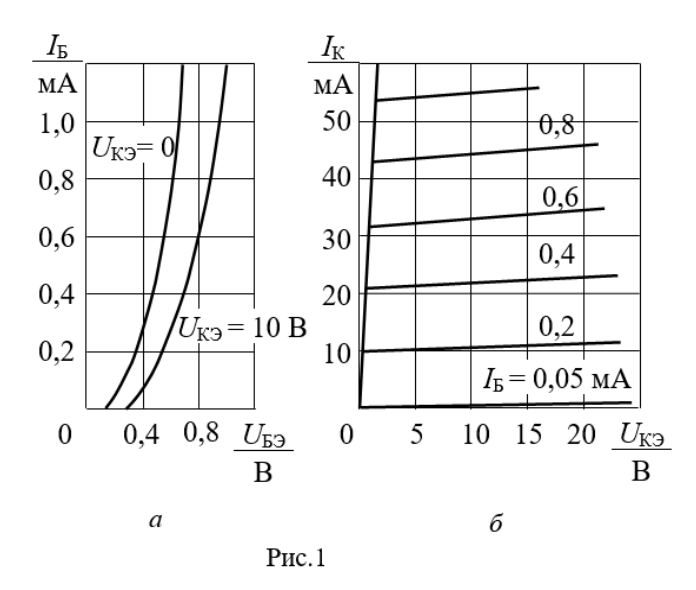

Задача Тр4. По выходным характеристикам транзистора КТ315В (рис. 2.13) определить  $I_{\rm b}$  и  $U_{\rm K}$  в рабочей точке, если  $I_{\rm K}$  = 25 мА, а рассеиваемая на коллекторе мощность  $P<sub>K</sub>$  = 150 мВт.

Задача Тр5. Определить крутизну характеристики *S* и внутреннее сопротивление *R<sup>i</sup>* полевого транзистора КП103М по статическим характеристикам при  $U_{\text{CM}} = 6 \text{ B}$ ,  $U_{\text{3H}} = 4 \text{ B}$ .

Рассчитать коэффициент усиления µ = *SRi*.

Задача Тр6. Полевой транзистор имеет следующие параметры:  $S = 2$  мА/В,  $R_i = 200$  кОм. Рассчитать приращение напряжения  $\Delta U_{\text{CM}}$ , чтобы ток стока *I*<sup>С</sup> остался прежним, если напряжение *U*ЗИ изменилось на 0,05 В.

#### **6. Расчет выпрямителей. Расчет сглаживающих фильтров.**

Задача В1. На вход выпрямителя (рис. 1) подано напряжение  $u_1 = U_m$ sin $\omega t$ .

Число витков вторичных полуобмоток трансформатора  $w_1 = w_2$ .

Начертить временные диаграммы напряжения на нагрузке при включении ее между выводами а) 1 - 2; б) 1 - 3; в) 2 - 3.

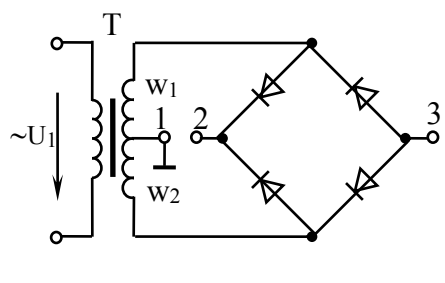

Рис. 1

Задача В1 При прямом напряжении 0,9 В максимально допустимый ток диода равен 300 мА.

Каково наибольшее напряжение источника, при котором диод будет работать в безопасном режиме, если этот диод соединить последовательно с резистором  $R<sub>H</sub>$  = 17 Ом?

Задача В3. В цепи (рис. 2) через нагрузочный резистор  $R<sub>H</sub> = 500$  Ом протекает ток  $I_{\text{H}} = 0.1$  A. *Т*

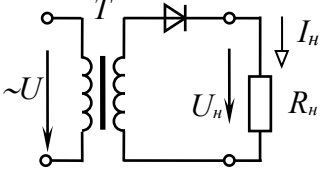

Выбрать тип диода и рассчитать коэффициент трансформации и мощность трансформатора, если напряжение питающей сети  $U_1 = 220$  В.

Задача В4 Аккумуляторная батарея, ЭДС которой *E*  $= 12$  В, внутреннее сопротивление  $R_0 = 1$  Ом, заряжается через однофазный мостовой выпрямитель, подключенный к трансформатору с вторичным напряжением  $u_2 = 22 \sin \omega t$ , В. Начертить электрическую схему зарядной установки и определить среднее значение зарядного тока. Рис. 2

Задача В5. Определить параметры Г–образного *LС*-фильтра к однополупериодному выпрямителю, если коэффициент пульсации напряжения нагрузки  $K_{\text{II2}} = 0.02$ , частота питающей сети  $f = 50$  Гц.

Задача В6 Определить угол управления однофазного мостового управляемого выпрямителя на тиристорах, если среднее значение напряжения на нагрузке должно быть равным а) 10 В; б) 1,75 В. Напряжение вторичной обмотки трансформатора, к которому подключен выпрямитель,  $U_2 = 13 B$ .

Задача В7. Определить коэффициент полезного действия стабилизатора на полупроводниковом стабилитроне, у которого напряжение стабилизации *U*ст = 5 В при токе стабилизации  $I_{cr} = 0.5$  А, если  $R<sub>H</sub> = 10$  Ом;  $R<sub>6</sub> = 5$  Ом.

#### **7. Расчет схем на операционных усилителях.**

Задача ОУ1. В цепи рис. 1  $R_1 = 20 \text{ kOm}$ ;  $R_2 = 10 \text{ kOm}$ ;  $R_3 = 25 \text{ kOM}; R_{oc} = 100 \text{ kOM};$  $U_1 = U_2 = U_3 = 10$  MB. Определить *U*вых и *R*4.

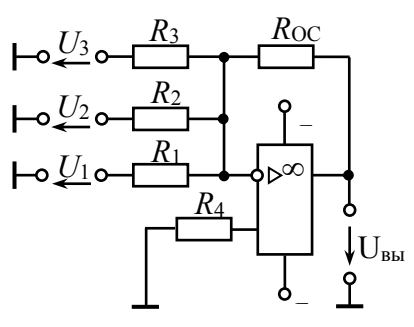

<u>Задача ОУ2.</u> В цепи рис. 2  $R_1 = 5$  кОм;  $U_{\text{BX}} = 10$  мВ;  $U_{\text{\tiny{B-KX}}}$  = 0,11 B.

Определить  $R_{\text{oc}}$  и  $R_2$ .

Рис. 1

<u>Задача ОУЗ.</u> В цепи рис. 2  $U_{\text{B}x} = 1$  В. Определить *U*вых.

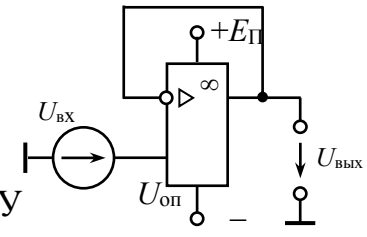

Рис. 2

Задача ОУ4. В цепь инвертирующего входа ОУ включен фотодиод VD. При некоторой освещенности ток фотодиода  $I_{\phi} = 10$  мкА.

Рассчитать  $R_{\text{oc}}$ , при котором выходное напряжение  $U_{\text{BbX}} = 1 \text{ B}$ .

Задача ОУ5. Составьте устройство на базе операционного усилителя для реализации функции

 $U_{\text{BbIX}} = -K_U \cdot (U_{\text{BX1}} - U_{\text{BX2}} + U_{\text{BX3}})$ 

Определить параметры схемы, если известны  $R_{\text{oc}} = 20 \text{ kOm}$ ;  $K_U = 5$ .

Задача ОУ6. Для разностного усилителя определить  $U_{\text{BUX}}$ , если  $U_{\text{RX}} = 0.1 \text{ B}$ ,  $U_{\text{B}x} = -0.3 \text{ B}$ ,  $R_{\text{OC}} = R_3 = 400 \text{ k/m}$ ,  $R_1 = R_2 = 20 \text{ k/m}$ .

Задача ОУ7. Ограничится ли выходной сигнал в инвертирующем усилителе, если  $U_{\text{B}x}$  = 1 В,  $R_1$  = 10 кОм,  $R_{\text{OC}}$  = 100 кОм?

Максимальное выходное напряжение ОУ  $U_{\text{max}} = \pm 8$  В. В каком режиме работает ОУ?

## 8. Реализация комбинационных устройств на логических элементах.

Задача КУ1. Составить таблицы истинности для функций, реализуемых логическими элементами 2И-НЕ, ЗИЛИ-НЕ. Начертить условное обозначение этих элементов.

Задача КУ2. Составить функциональную схему устройства на логических элементах, реализующего функцию а)  $F_1 = \overline{X}_1 + X_2 + \overline{X}_3$ ; (6)  $F_2 = X_1 \cdot X_2 + X_3$ .

Задача КУЗ. Составить функциональную схему устройства, реализующего логические функции  $F_1 = \overline{X}$ ;  $F_2 = X_1 + X_2$ ;  $F_3 = X_1 \cdot X_2$  на логических элементах а) 2И-НЕ; б) 2ИЛИ-НЕ.

Задача КУ4. Составить функциональную схему на  $\frac{\lambda_1}{\lambda_2}$ логических элементах 2И-НЕ, реализующую функцию  $\frac{X_2}{2}$  $F = X_1 \cdot X_2 + \overline{X_3} \cdot X_4.$ 

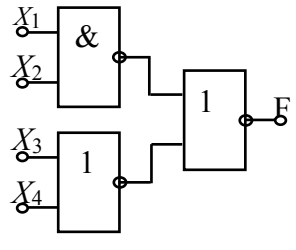

Задача КУ5. На рис. 1 приведена структурная схема логического устройства. Запишите уравнение логической Рис. 1 функции, реализуемой этим устройством. При каком наборе входных сигналов  $F$  $=12$ 

Задача КУ6. Записать функцию и составить схему, реализующую мажоритарную логику (на выходе появляется 1, если на всех трех или на любых двух входах имеется 1).

Задача КУ7. Составить схему шифратора для преобразования числа из восьмеричного кода в двоичный.

Задача КУ8. Составить схему дешифратора для перевода числа из двоичного кода в восьмеричный.

Задача КУ9. Составить схему мультиплексора для передачи информации от трех источников по одной линии.

Задача КУ10. Используя схемы мультиплексора и демультиплексора, составить схему передачи информации от трех источников трем приемникам по одной линии связи.

## **9. Триггеры.**

Задача Т1. Составить таблицу состояний для асинхронного *RS* – триггера на элементах И-НЕ. Начертить условное обозначение такого триггера. Привести временные диаграммы.

Задача Т2. Какой сигнал установится на выходах *Q* и *Q JK*-триггера, если к приходу синхроимпульса а) *J* = 1; *K* = 0; б) *K* = 1;  $J=0$ ; **B**)  $K=1$ ;  $J=1$ ?

Задача Т3. Составить схему *Т*-триггера на основе *JK*-триггера, привести временные диаграммы его работы.

Задача Т4. Составить таблицу состояний для асинхронного *RS* – триггера на элементах ИЛИ-НЕ. Начертить условное обозначение такого триггера. Привести временные диаграммы.

Задача Т4. Составить таблицу состояний для синхронного *RS* – триггера на элементах И-НЕ. Начертить условное обозначение такого триггера.

Задача Т5. Составить схему *D*-триггера на основе *JK*-триггера, привести временные диаграммы его работы.

# **КОНТРОЛЬ ЗНАНИЙ**

#### ЭКЗАМЕНАЦИОННЫЕ ВОПРОСЫ ПО КУРСУ «ЭЛЕКТРОТЕХНИКА И ЭЛЕКТРОНИКА»

## Раздел 1 Электротехника.

- 1 Электрическая цепь, ее элементы, основные понятия и законы.
- 2 Баланс мощности. КПД. Режимы работы линии электропередачи.
- 3 Методы исследования сложных электрических цепей постоянного тока
- 4 Основные параметры синусоидально изменяющихся величин.
- 5 Формы представления синусоидальных функций. Закон Ома в комплексной форме.
- 6 Приемники *R, L, C*, в цепи переменного тока.
- 7 Мощность в цепи переменного тока. Коэффициент мощности
- 8 Получение, свойство трехфазной системы ЭДС. Фазные и линейные напряжения.
- 9 Классификация и способы включения приемников в трехфазную цепь.
- 10 Трехфазная цепь при соединении приемников по схеме четырехпроводная звезда. Назначение нейтрального провода.
- 11 Трехфазная цепь при соединении приемников по схеме треугольник. Симметричный режим работы.
- 12 Мощность трехфазной цепи.
- 13 Электробезопасность. Защитное заземление, зануление.
- 14 Устройство, принцип действия однофазного двухобмоточного трансформатора.
- 15 Трехфазные трансформаторы. Автотрансформаторы. Назначение, строение, принцип действия.
- 16 Асинхронный двигатель. Устройство, разновидности.
- 17 Принцип действия асинхронного двигателя. Основные характеристики
- 18 Синхронный генератор: строение, назначение, принцип действия, основные характеристики
- 19 Синхронный двигатель: строение, назначение, принцип действия, основные характеристики
- 20 Двигатель постоянного тока: строение, назначение, принцип действия

Раздел 2 Электроника.

- 21 Образование и свойства *n-р*-перехода. Вольтамперная характеристика. Виды пробоя.
- 22 Полупроводниковые диоды и их краткая характеристика.
- Биполярные транзисторы: характеристики, схемы включения, основные параметры.
- Полевые транзисторы с управляющим *p-n* переходом, принцип работы, основные характеристики.
- Полевые транзисторы МДП типа, принцип работы, основные характеристики.
- Тиристоры.
- Однофазный однополупериодный выпрямитель.
- Однофазный мостовой выпрямитель.
- Трехфазный мостовой выпрямитель (схема Ларионова).
- Сглаживающие фильтры: назначение, схемы включения, параметры.
- Усилительный каскад на биполярном транзисторе.
- Операционные усилители (ОУ): обозначение, параметры и характеристики.
- Логические элементы: определения, обозначения.
- Триггеры: *RS*, *D*, *T, JK.*
- Регистры: типы, обозначение, принцип действия
- Счетчики импульсов: типы, обозначение, принцип действия.
- Мультиплексор, демультиплексор.
- Шифратор, дешифратор. Обозначение, принцип действия
- Запоминающие устройства

# ВОПРОСЫ К ТЕСТАМ

## Трехфазные цепи

1. Какой многофазный приемник является симметричным?

2. Поясните преимущества трехфазной системы ЭДС

3. Дайте определение фазного и линейного напряжения трехфазного источника.

4. При каком условии к трехфазному источнику напряжения 220/127 B подключают потребителей по схеме звезда, а при каком по схеме треугольник?

5. Какой режим работы трехфазной цепи называется симметричным?

6. В чем заключается специфика расчета симметричных режимов работы трехфазных цепей?

7. Почему трехфазные двигатели подключают по схеме звезда без нейтрального провода?

8. Что такое напряжение смещения нейтрали, как оно определяется? При каком условии напряжение смещения нейтрали равно нулю?

9. Как можно определить комплексы линейных напряжений, если заданы их модули?

10. Что обеспечивает нейтральный провод с нулевым сопротивлением?

11. Поясните, почему обрыв нейтрального провода в четырехпроводной трехфазной системе является аварийным режимом?

12. Симметричный трехфазный потребитель (Rф = 6 Ом, Хф =8 Ом) включен по схеме треугольник в сеть напряжением 380/220 В. Определить модуль линейного тока IA.

13. По каким формулам рассчитывают активную и реактивную мощности симметричной трехфазной цепи?

14. Какие методы используют для измерения активной мощности в трехфазных цепях?

15. Как можно определить реактивную мощность симметричной трехфазной цепи?

16. Когда применяется метод одного ваттметра, метод двух ваттметров, метод трех ваттметров?

17. Обосновать возможность измерения активной мощности трехфазной цепи методом двух ваттметров.

18. При измерении потребляемой мощности трехфазного электрического двигателя применили метод двух ваттметров Pw1 = 600 Br, Pw2 = 800 Вт. Определить реактивную мощность двигателя.

19. Поясните назначение защитного заземления и зануления?

20. Для какой цели корпуса электрооборудования оборудования электрически соединяют с землей?

## Асинхронный двигатель

1. Как устроен трехфазный асинхронный двигатель?

2. Каков его принцип работы? Верно ли утверждение, что после пуска двигателя n2 = n1?

3. Показать, что вращающий электромагнитный момент двигателя определяется активной составляющей тока.

4. Что такое скольжение и как оно влияет на частоту ЭДС и индуктивное сопротивление цепи ротора?

5. Как происходит саморегулирование момента двигателя при изменении: а) момента сопротивления на валу; б) напряжения питающей сети?

6. Зависит ли объем магнитопровода двигателя от его мощности?

7. Как зависит электромагнитный момент двигателя от напряжения питающей сети?

8. Зависит ли максимальный момент двигателя от активного сопротивления цепи ротора?

9. Каковы способы уменьшения пусковых токов двигателей?

10. Как в случае двигателя с фазным ротором можно увеличить величину вращающего момента при пуске?

11. Как изменяется коэффициент мощности двигателя в процессе его пуска?

12. Что такое перегрузочная способность двигателя и зависит ли она от напряжения сети?

13. Возможна ли продолжительная работа двигателя с Мсопр > Мвр ном.

14. Каковы последствия выбора неправильной схемы соединения обмоток статора двигателя?

15. Возможна ли работа двигателя при обрыве одной из фаз?

16. Каковы способы регулирования частоты вращения асинхронных двигателей и области их использования?

17. Каково назначение пусковых устройств однофазных двигателей?

1. Какую роль играют статор и ротор машины при: а) прямой электромагнитной схеме; б) обращенной электромагнитной схеме?

2. Каков принцип работы синхронной машины?

3. Каково проявление реакции якоря при разном характере нагрузки генератора?

4. Что такое угол рассогласования  $\Box$ ? Зависит ли величина угла  $\Box$  от загрузки машины?

5. Дать векторную диаграмму синхронного неявнополюсного генератора и указать на ней угол □.

6. Указать угол  $\Box$  на пространственных эпюрах распределения магнитных потоков машины в ее воздушном зазоре.

7. Как регулируется реактивная мощность генератора? Для пояснения использовать векторные диаграммы.

8. Как регулируется его активная мощность?

9. Пояснить, используя угловую характеристику М( $\square$ ), как меняется статическая устойчивость генератора с изменением тока возбуждения Iв.

10. Приведите порядок включения генератора на параллельную работу с сетью.

11. Почему электромагнитный момент двигателя при пуске равен нулю?

12. Как реализуется пуск двигателя?

13. Как связаны между собой ток возбуждения и реактивная мощность синхронного двигателя? Что собой представляет

U-образная характеристика, и при каких условиях она рассчитывается (снижается экспериментально)?

14. Как выглядит механическая характеристика синхронного двигателя?

15. Что такое синхронизирующий момент синхронной машины? Каково его влияние на устойчивость работы и как увеличить величину этого момента?

16. Как скажется при *I*в = const изменение нагрузки на валу двигателя на величинах □ и реактивной мощности О?

# Синхронные машины

1. Какую роль играют статор и ротор машины при: а) прямой электромагнитной схеме; б) обращенной электромагнитной схеме?

2. Каков принцип работы синхронной машины?

3. Каково проявление реакции якоря при разном характере нагрузки генератора?

4. Что такое угол рассогласования  $\theta$ ? Зависит ли величина угла  $\theta$  от загрузки машины?

5. Дать векторную диаграмму синхронного неявнополюсного генератора и указать на ней угол $\theta$ .

6. Указать угол  $\theta$  на пространственных эпюрах распределения магнитных потоков машины в ее воздушном зазоре.

7. Как регулируется реактивная мощность генератора? Для пояснения использовать векторные диаграммы.

8. Как регулируется его активная мощность?

9. Пояснить, используя угловую характеристику  $M(\theta)$ , как меняется статическая устойчивость генератора с изменением тока возбуждения *I*в.

10. Приведите порядок включения генератора на параллельную работу с сетью.

11. Почему электромагнитный момент двигателя при пуске равен нулю?

12. Как реализуется пуск двигателя?

13. Как связаны между собой ток возбуждения и реактивная мощность синхронного двигателя? Что собой представляет *U*-образная характеристика, и при каких условиях она рассчитывается (снижается экспериментально)?

14. Как выглядит механическая характеристика синхронного двигателя?

15. Что такое синхронизирующий момент синхронной машины? Каково его влияние на устойчивость работы и как увеличить величину этого момента?

16. Как скажется при  $I_B$  = const изменение нагрузки на валу двигателя на величинах и реактивной мощности *Q*?
## **ВСПОМОГАТЕЛЬНЫЙ РАЗДЕЛ**

Согласно учебным планам специальностей учреждения высшего образования на изучение дисциплины отведено всего 136 ч., в том числе 84 ч. аудиторных занятий, из них лекции - 50 ч. В учебном плане специальности 1-36 01 01 предусмотрено: практические занятия - 16 ч., лабораторные занятия - 18 ч.. а для специальности 1-36 01 03: практические занятия - 18 ч., лабораторные занятия - 16 ч.

Ниже представлены разделы учебной программы: содержание учебного материала, учебно–методическая карта дисциплины, список рекомендуемой литературы.

#### **СОДЕРЖАНИЕ УЧЕБНОГО МАТЕРИАЛА**

#### **Раздел I Электрические цепи постоянного тока**

Введение. Области применения устройств постоянного тока. Элементы электрических цепей и схемы их замещения

#### **Тема 1.1. Методы расчета сложных электрических цепей**

Расчет сложных электрических цепей на базе законов Кирхгофа, методом узлового напряжения, методом наложения и методом эквивалентного генератора.

#### **Тема 1.2. Режимы работы элементов цепей. КПД**

Режимы работы элементов электрических цепей: номинальный режим, согласованный, холостого хода, короткого замыкания. Уравнение баланса мощности. КПД электрической цепи.

#### **Раздел II. Электрические цепи переменного тока**

#### **Тема 2.1. Основные понятия. Способы представления**

Синусоидальная ЭДС: получение, основные параметры. Действующее и среднее значения синусоидальных тока, ЭДС, напряжения. Способы представления синусоидальных величин

#### **Тема 2.2. Расчет цепей переменного тока**

Элементы схем замещения цепей синусоидального тока: резистивный, индуктивный, емкостный. Законы Ома и Кирхгофа. Активное, реактивное и полное сопротивления. Последовательное и параллельное соединения элементов. Векторные диаграммы. Резонансные явления в электрических цепях при последовательном и параллельном соединении элементов. Частотные характеристики. Применение резонанса.

#### **Тема 2.3. Мощность. Коэффициент мощности**

Мощность цепей синусоидального тока. Коэффициент мощности. Технико-экономическое значение повышения коэффициента мощности и способы компенсации реактивной мощности.

## **Раздел III. Трехфазные цепи**

## **Тема 3.1. Трехфазная система ЭДС**

Преимущества трехфазных систем. Элементы трехфазных цепей. Принцип действия трехфазного генератора и его условно-графическое изображение. Способы представления симметричной трехфазной системы ЭДС. Фазные и линейные напряжения. Способы включения приемников в трехфазную цепь.

#### **Тема 3.2. Трехфазная цепь при соединении потребителей по схеме звезда**

Трехфазная цепь при соединении приемников по схеме звезда. Соотношения между фазными и линейными напряжениями и токами при симметричных нагрузках. Расчет несимметричных режимов в четырехпроводной и трехпроводной цепях. Назначение нейтрального провода. Напряжение смещения нейтрали.

## **Тема 3.3. Трехфазная цепь при соединении потребителей по схеме треугольник**

Трехфазная цепь при соединении приемников треугольником. Соотношения между фазными и линейными напряжениями и токами. Расчет симметричных и несимметричных режимов работы цепи.

#### **Тема 3.4. Мощность трехфазных цепей**

Мощность трехфазных цепей. Измерение активной и реактивной мощностей в трехфазных цепях. Техника безопасности при эксплуатации трехфазных установок.

## **Раздел IV. Электрические машины**

## **Тема 4.1 Трансформаторы**

Назначение и области применения трансформаторов. Устройство и принцип действия однофазного трансформатора. Паспортные данные трансформаторов. Трехфазные трансформаторы. Автотрансформаторы. Измерительные трансформаторы тока и напряжения. Сварочные трансформаторы.

#### **Тема 4.2. Асинхронный двигатель**

Устройство и принцип действия трехфазного асинхронного двигателя (АД). Получение вращающегося магнитного поля. Механические и рабочие характеристики Паспортные данные. Пуск АД с короткозамкнутым и фазным ротором. Регулирование частоты вращения.

## **Тема 4.3. Синхронные машины**

Принцип работы трехфазного синхронного двигателя (СД). Пуск. Механические и рабочие характеристики. Регулирование коэффициента мощности Работа синхронной машины в режиме генератора. Основные характеристики синхронных генераторов; характеристика холостого хода, регулировочная, внешняя характеристика.

#### **Тема 4.4. Машины постоянного тока**

Устройство машины постоянного тока. Принцип работы двигателя постоянного тока (ДПТ). Способы возбуждения. Пуск Механические и рабочие характеристики двигателя постоянного тока Регулирование частоты вращения. Работа машины постоянного тока в режиме генератора. Паспортные данные машин постоянного тока

#### **Тема 4.5. Электропривод. Аппараты управления и защиты**

Определение понятия электропривода. Классификация режимов работы электроприводов. Управление электроприводами. Аппараты управления, защиты и автоматики. Условные графические обозначения аппаратов на схемах. Типовые схемы автоматизированного пуска, защиты и регулирования частоты вращения электродвигателей

## **Раздел V. Элементная база электроники Тема 5.1. Полупроводниковые диоды, тиристоры**

Краткие сведения об электропроводности чистых и примесных полупроводников. Образование электронно-дырочного перехода. Физические процессы в *p-n*-переходе. Полупроводниковые диоды: выпрямительный, туннельный, обращенный, стабилитрон, варикап, светодиод, фотодиод; их характеристики и параметры.

Область применения, параметры и характеристики тиристоров, симметричных тиристоров (симисторов) и динисторов

## **Тема 5.2. Биполярные и полевые транзисторы**

Биполярные транзисторы. Физические процессы в биполярном транзисторе, параметры и вольтамперные характеристики. Схемы включения транзистора. Схемы замещения.

Особенности строения, принцип действия полевых транзисторов: с *p-n*переходом, с изолированным затвором (МДП-транзисторы); их вольтамперные характеристики, основные параметры.

## **Раздел VI. Аналоговые устройства электроники**

## **Тема 6.1. Выпрямители переменного тока**

Выпрямители переменного тока. Однофазные и трехфазные неуправляемые выпрямители: схемы, принцип работы, внешние характеристики, основные соотношения для выбора вентилей, трансформаторов.

Сглаживающие фильтры: назначение, классификация, принцип работы.

Стабилизаторы напряжения и тока. Назначение, схемы, принцип работы.

#### **Тема 6.2. Усилители аналогового сигнала**

Работа биполярного и полевого транзисторов в одиночных усилительных каскадах. Классы усилительных каскадов.

Операционные усилители (ОУ). УПТ, выполнение в виде операционного усилителя на ИС, их параметры и характеристики. Применение ОУ

Избирательные усилители (активные полосовые фильтры); амплитудночастотная характеристика, полоса пропускания, добротность, параметры.

## **Раздел VII. Импульсные устройства электроники**

## **Тема 7.1. Генераторы импульсного сигнала**

Импульсные устройства на транзисторах и ОУ. Генераторы линейноизменяющегося напряжения. Электронные генераторы.

Параметры импульсных сигналов. Характеристика режимов работы и принципов построения генераторов импульсов. Автоколебательный и ждущий режимы работы мультивибратора.

#### **Тема 7.2. Логические функции и элементы**

Логические операции. Основы алгебры логики. Логические элементы (ЛЭ) И, ИЛИ, НЕ, И-НЕ, ИЛИ-НЕ их микросхемная реализация. Таблицы истинности, логические функции.

Принципы минимизации логических функций; карты Карно, алгебра логики. Приведение логической функции к заданному логическому базису

# **Тема 7.3. Комбинационные логические устройства**

Комбинационные логические устройства: шифратор, дешифратор, мультиплексор, демультиплексор. Назначение. Реализация на логических элементах.

#### **Тема 7.4. Последовательностные логические устройства**

Построение триггеров и их классификация по способу управления и функциональному назначению входов *R, S, C, D, T, J, K.* Таблицы переходов, временные диаграммы, реализация с помощью ЛЭ.

Последовательные и параллельные регистры. Счетчики импульсов двоичные и с произвольным коэффициентом счета. Десятичные счетчики

## **Тема 7.5. Элементы микропроцессорных систем**

Цифро-аналоговые и аналого-цифровые преобразователи.

Элементы памяти, принципы организации запоминающих устройств. Разновидности постоянно запоминающих устройств. Оперативное запоминающее устройства; статические, динамические.

Тенденции и перспективы развития электроники и микропроцессорной техники

# **УЧЕБНО-МЕТОДИЧЕСКАЯ КАРТА УЧЕБНОЙ ДИСЦИПЛИНЫ**

# **Для очной формы получения высшего образования**

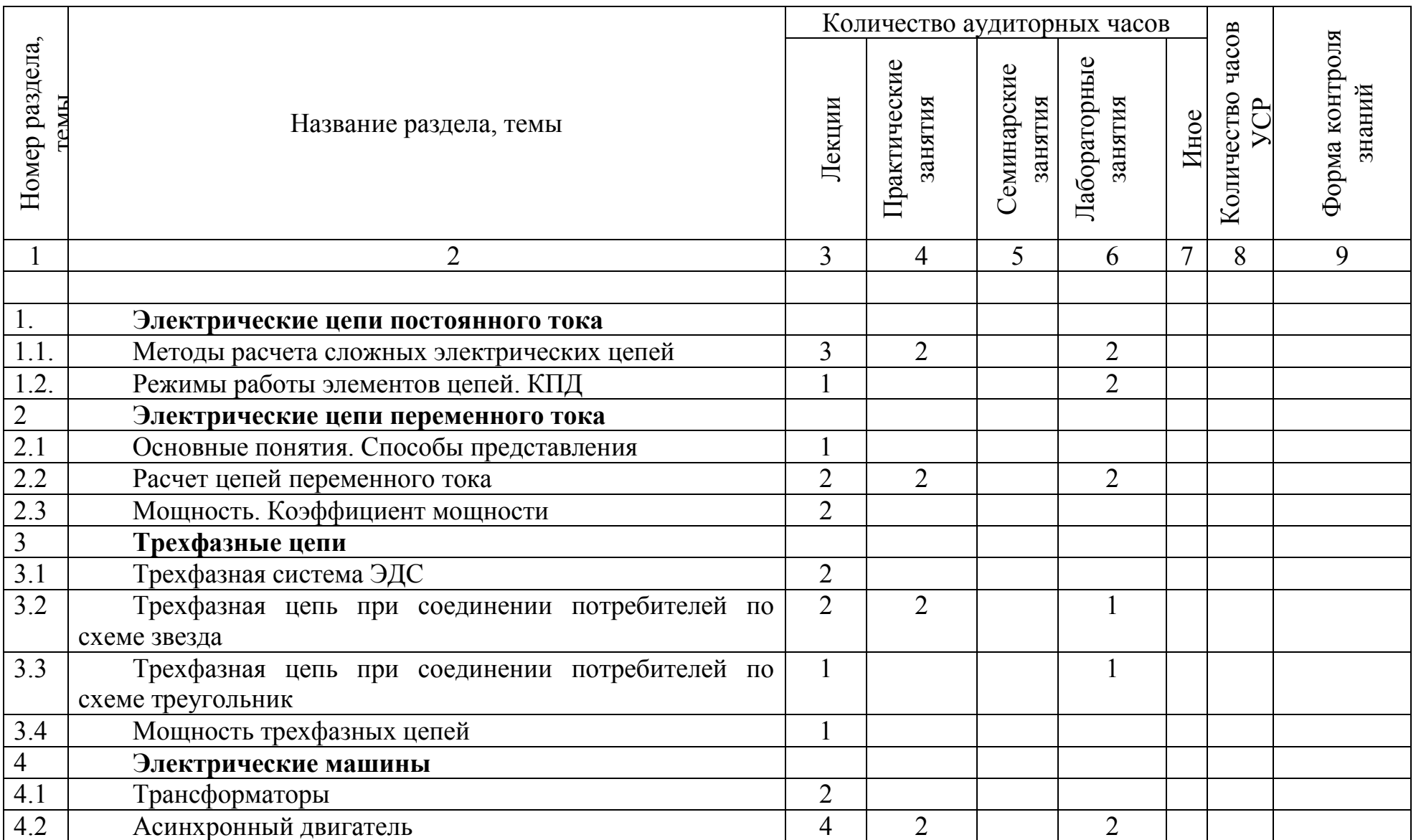

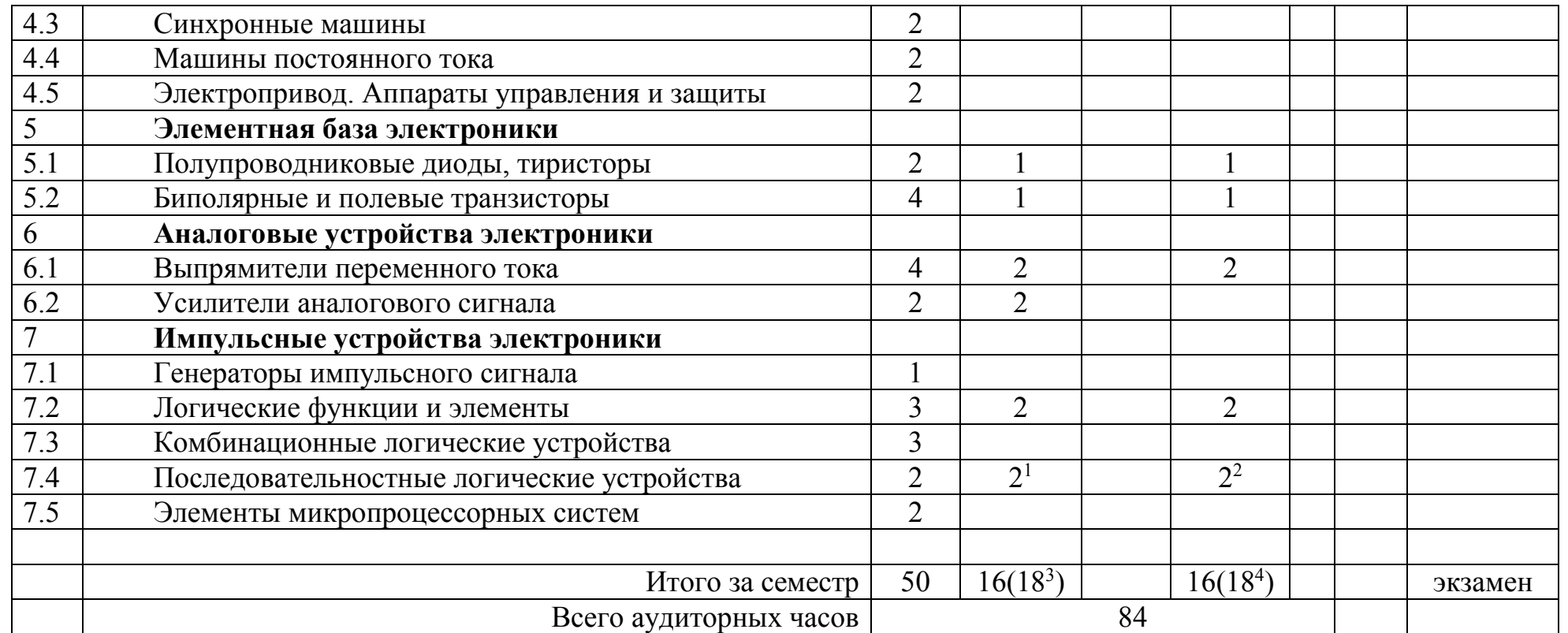

 $1$ Для специальности 1-36 01 03 «Технологическое оборудование машиностроительного производства»

<sup>&</sup>lt;sup>2</sup> Для специальности 1-36 01 01 «Технология машиностроения»

<sup>&</sup>lt;sup>3</sup> Для специальности 1-36 01 03«Технологическое оборудование машиностроительного производства»

 $4 \text{ }\mu$ ия специальности 1-36 01 01 «Технология машиностроения»

# **ИНФОРМАЦИОННО-МЕТОДИЧЕСКАЯ ЧАСТЬ**

## **Список литературы**

## **ОСНОВНАЯ ЛИТЕРАТУРА**

- 1. Синдеев Ю.Г. Электротехника с основами электроники: [учебное пособие] / Синдеев Ю.Г. - Изд. 15-е, стер.- Ростов-на-Дону : Феникс, 2013. - 407 с.
- 2. Общая электротехника: учебное пособие / Н.А. Кривоногов, В.П. Маклаков, Л.А. Потапов, В.З. Симутин, Г. К. Фроленко; под ред. Л.А Потапова. - Ростов-на-Дону: Феникс, 2016. - 222, [1] с. : ил.
- 3. Гусев, В.Г. Электроника и микропроцессорная техника / В.Г. Гусев, Ю.М. Гусев. – Москва: : КноРус, 2013. – 798 с.
- 4. Ванурин, В. Н. Электрические машины: учебник для студентов, / В.Н. Ванурин. - Санкт-Петербург [и др.]: Лань, 2016. - 303 с. : ил., табл..
- 5. Сборник задач по электротехнике и электронике: учебн. пособие / Ю.В. Бладыко и др. – Минск: Выш. Шк., 2012. – 478с.

## **ДОПОЛНИТЕЛЬНАЯ ЛИТЕРАТУРА**

- 1. Кацман, М. М. Электрические машины/ М. М. Кацман. 15-е изд., стер. Москва: Академия, 2016. - 492 с.
- 2. Касаткин, А.С. Электротехника / А.С. Касаткин, М.В. Немцов. М: Высш. шк., 2002. – 542 с
- 3. Ермуратский, П. В., Справочное пособие по основам электротехники и электроники / П. В. Ермуратский., А. А. Косякин, В. С. Листвин [и др.] – М.: Энергоатомиздат, 2005.
- 4. Поляков, А. Е. Электротехника в примерах и задачах: учебник для студентов высших учебных заведений/ А. Е. Поляков, А. В. Чесноков. - Москва: Форум, ИНФРА-М, 2015. - 355
- 5. Электроника: практикум: учебное пособие для студентов учреждений высшего образования / Ю. В. Бладыко. - Минск: ИВЦ Минфина, 2016. - 188, [1] c.
- 6. Электротехника и электроника: лабораторный практикум для студентов неэлектротехнических специальностей. Ч. 2. Электрические машины и аппараты / сост. И.В. Новаш [и др.]; под ред. Ю.А. Куварзина, Ю.В. Бладыко. – Минск: БНТУ, 2008. – 100 с.

#### СЛОВАРЬ ТЕРМИНОВ

- *Валентная связь*  взаимное притяжение атомов, приводящее к образованию молекул и кристаллов. Принято говорить, что в молекуле или в кристалле между соседними атомами существуют химическая связь. Валентность атома показывает число связей, образуемых данным атомом с соседними атомами.
- *Акцепторные примеси*  атомы химических элементов, внедренные в кристаллическую решетку полупроводника и создающие дополнительную концентрацию дырок. Акцепторными примесями являются химические элементы, внедренные в полупроводник с большей, чем у примеси, валентностью*.*
- *Донорные примеси* атомы химических элементов: внедренные в кристаллическую решетку полупроводника; и создающие дополнительную концентрацию свободных электронов. Донорными примесями являются химические элементы, внедренные в полупроводник с меньшей, чем у примеси, валентностью.
- *Диффузия* явление самопроизвольного проникновения одного вещества в другое вещество, обусловленное тепловым движением атомов, молекул, ионов и других частиц. Скорость протекания процесса диффузии зависит от рода диффундирующих веществ и температуры
- *Объемный заряд* атом примеси, потерявший один электрон, превращается в неподвижный положительный ион, связанный в узле кристаллической решетки, т.е. происходит ионизация атомов примеси. Положительный заряд иона примеси компенсируется отрицательным зарядом свободного электрона, и слой полупроводника с примесью остается электрически нейтральным, если свободный электрон не уходит из этого слоя. В случае ухода электрона в другие слои полупроводникового кристалла неподвижные заряды ионов примеси образуют нескомпенсированный положительный объемный заряд.
- *Катод –* один из электродов электровакуумного или полупроводникового приборов, соединенный с отрицательным полюсом источника электрического тока.
- *Анод –* один из электродов электровакуумного или полупроводникового приборов, соединенный с положительным полюсом источника электрического тока.
- *Инжекционная электролюминесценця*  возникает при прямом включении *p - n* – перехода. В *n*-область инжектируются избыточные дырки, а в *р* - область — электроны, т. е. часть носителей проникает в переход и прилегающие к нему области и рекомбинирует с носителями заряда противоположного знака, испуская при этом кванты света. Рекомбинация может происходить также с участием уровней примеси. При рекомбинации электронов и дырок в этом слое возникает свечение. Цвет свечения при инжекционной электролюминесценции зависит от материала-основы и природы примесей.
- *Внутренний фотоэффект* в кристаллических полупроводниках и некоторых диэлектриках состоит в том, что под действием света электропроводимость этих веществ увеличивается за счет возрастания в них числа свободных носителей тока - электронов проводимости, то есть происходит переход электрона из одной энергетической зоны (валентной) в другую (проводимости)
- *Внешний фотоэффект* испускание электронов из одной среды в другую под воздействием квантов электромагнитного излучения (фотонов).
- *Динатронный эффект* изменение тока в электровакуумных приборах, обусловленное возникновением вторичной электронной эмиссии с поверхности электродов под воздействием электронной бомбардировки.
- *Дрейф носителей заряда* движение электронов и дырок под воздействием электрического поля.
- *Инжекция электронов* введение (вбрасывание) избыточных электронов в полупроводник под воздействием электрического поля.
- *Эми́ттер* (лат. emittere испускать, излучать)1) излучатель;2) электрод, который является источником электронов при воздействии внешних причин (нагревание, электрическое поле и т. д.).
- *Коллектор –* (от позднелат. collector собиратель), электрод биполярного транзистора , принимающий носители заряда

*Эмиттерный переход* – *p*-*n* переход в транзисторе между эмиттером и базой.

*Коллекторный переход* – *p*-*n* переход в транзисторе между базой и коллектором.

- *Каскад* схема одноступенчатого усилителя, построенная на одном усилительном элементе (лампа, биполярный или полевой транзистор).
- *ОЭ, ОК, ОБ* включение биполярного транзистора по схеме с общим эмиттером, общим коллектором, общей базой.
- *ОИ, ОС, ОЗ* включение полевого транзистора по схеме с общим истоком, общим стоком, общим затвором.
- *ОК, ОА, ОС* включение лампы по схеме с общим катодом, общим анодом, общей сеткой.